# **如何利用圖書館資源蒐集資料** (蒐集資料的方法)

## 資訊管理研究所碩士一

107.10.02

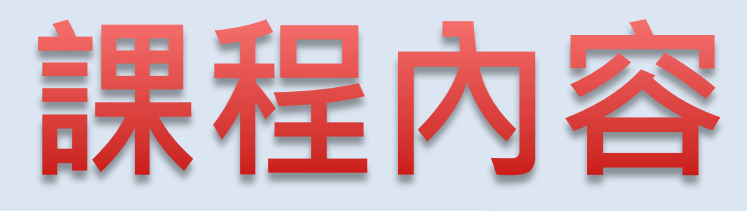

## **1. 蒐集特定主題文獻**

•只有主題時…

## **2. 查找特定文獻全文** • 只有書目資料時…

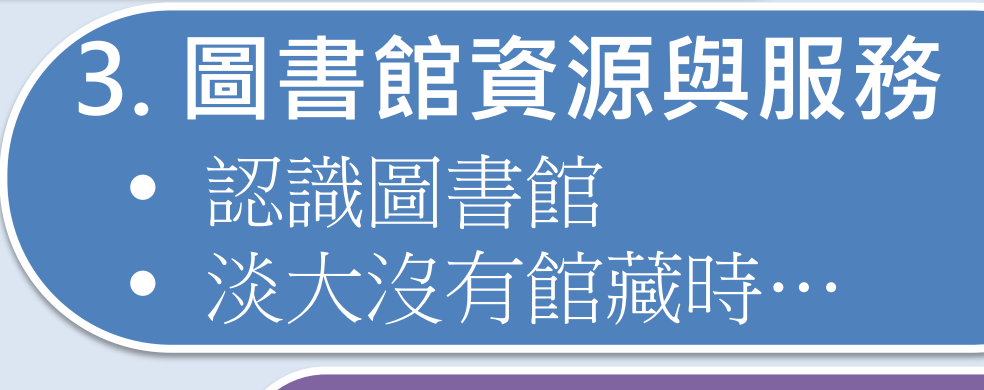

**4. Q & A**

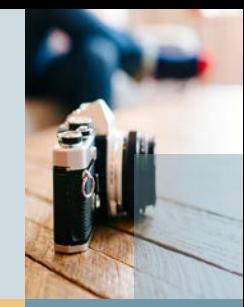

## **蒐集特定主題文獻** •只有主題/關鍵字時…

 $\leftrightarrow$ 

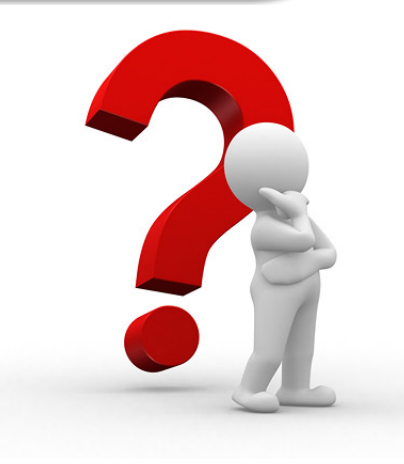

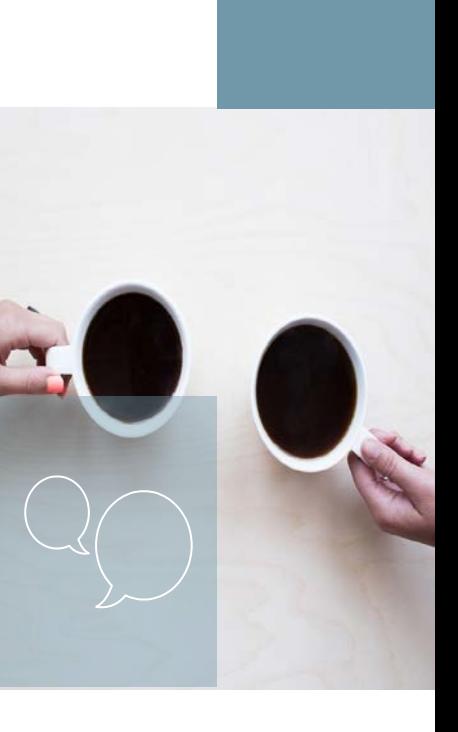

## 【問題1】找特定主題的相關文獻

### • 訂定與分析報告題目

### 資訊安全的風險管理

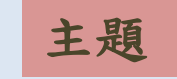

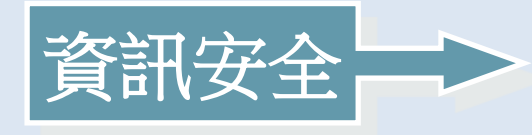

主題 - - - - - - - - - - 同義詞、相關詞

資訊安全、資安、資訊保證、資訊治理 Information Security、Information Assurance、 Information Governance

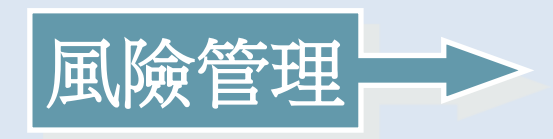

風險管理、風險評估、 風險認知 Risk Management、Risk Assessment、 risk perceptions

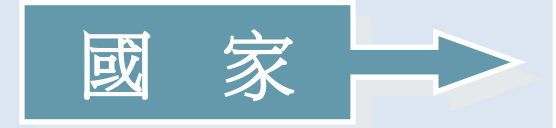

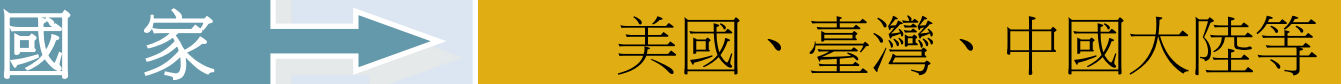

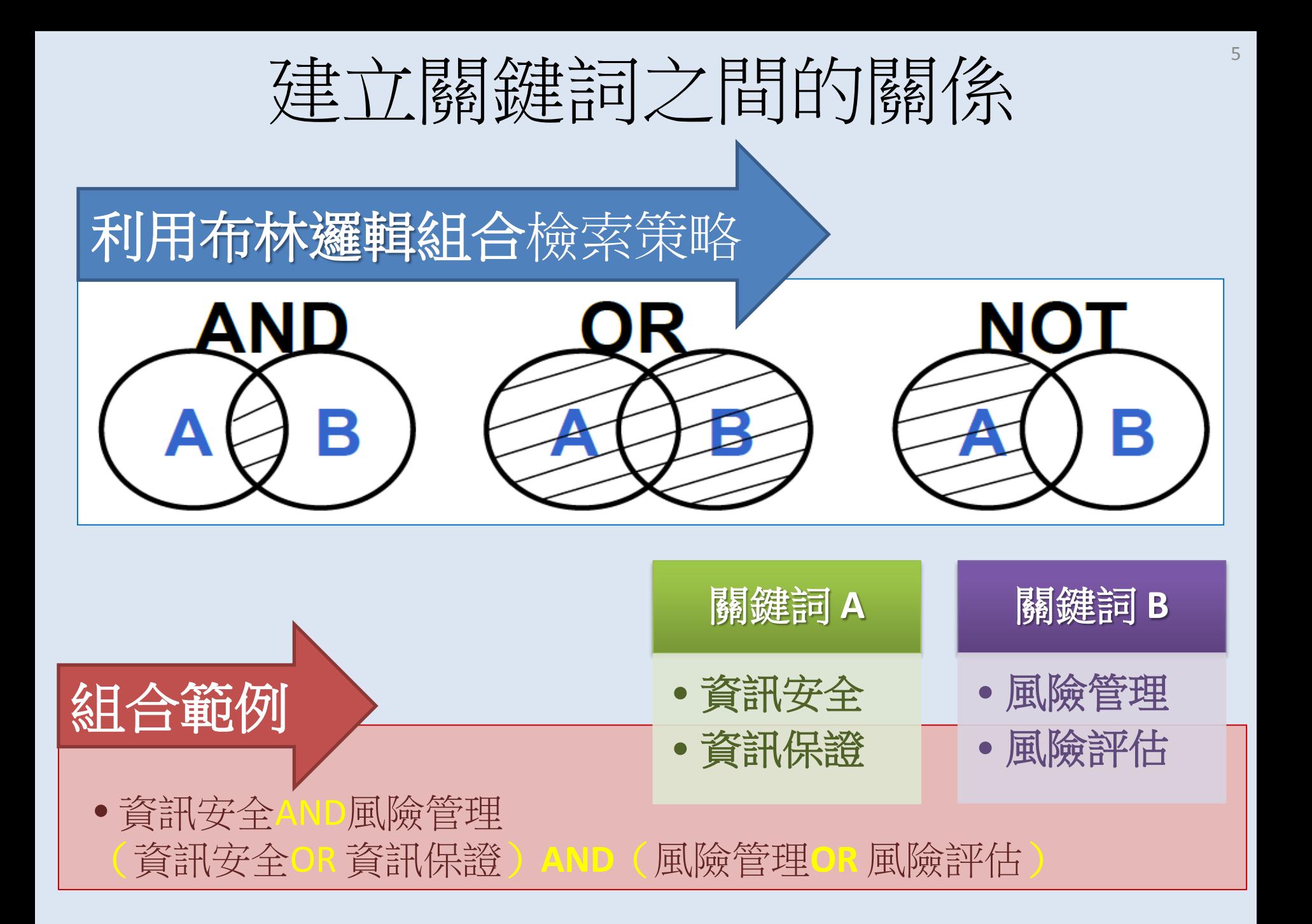

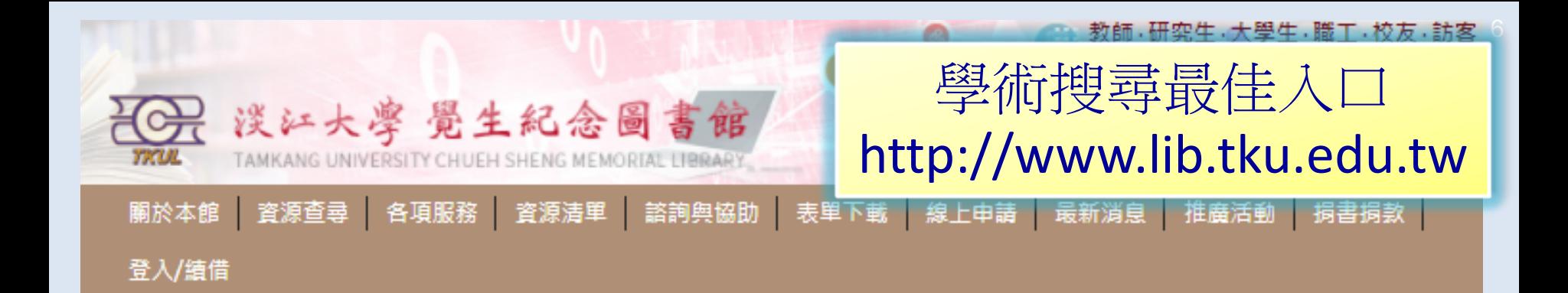

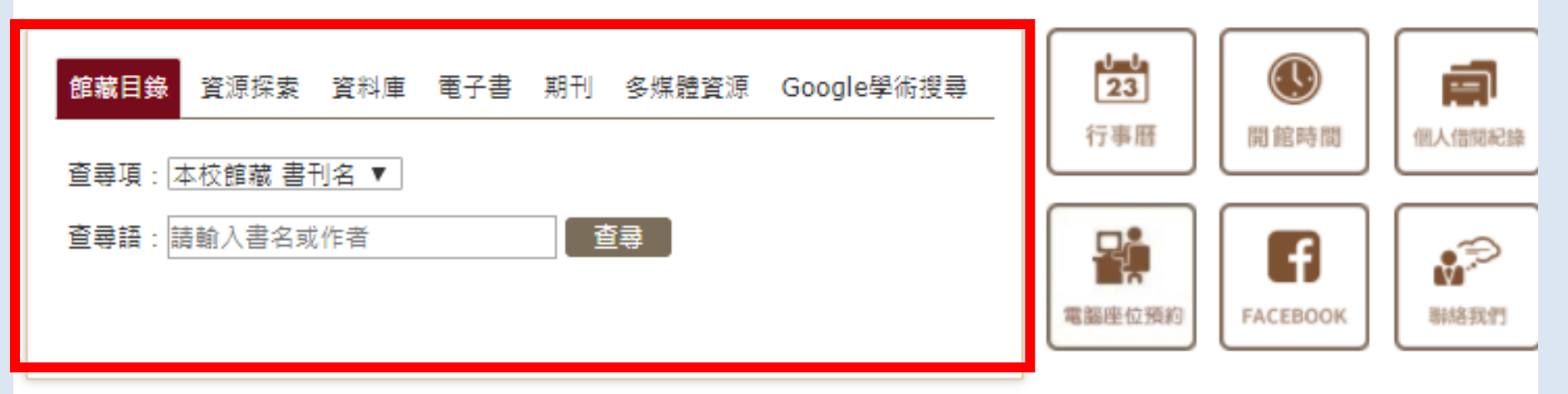

- %常用服務
- ▶ 大學學習課程-圖書館利用橐養
- $\blacktriangleright$  MyInfo
- > ORCID@TKU
- > 考古題
- > 表單下載
- ▶ 講習課程報名

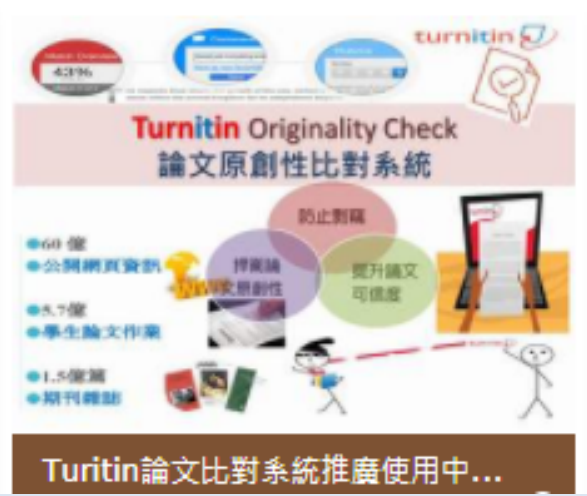

◀ 最新消息 R 訂閱本館最新消息 公告 活動訊息 活動花絮 講習課程

資料庫訊息

- 01-23 【 公告 】 106學年第2學期圖 書館各單位工讀生錄取名單
- 01-16 【Easy Test】線上學習測驗 平台2/5~2/9停機維修,期間 暫停使用。
- 01-15 【公告】106图先第1图期位

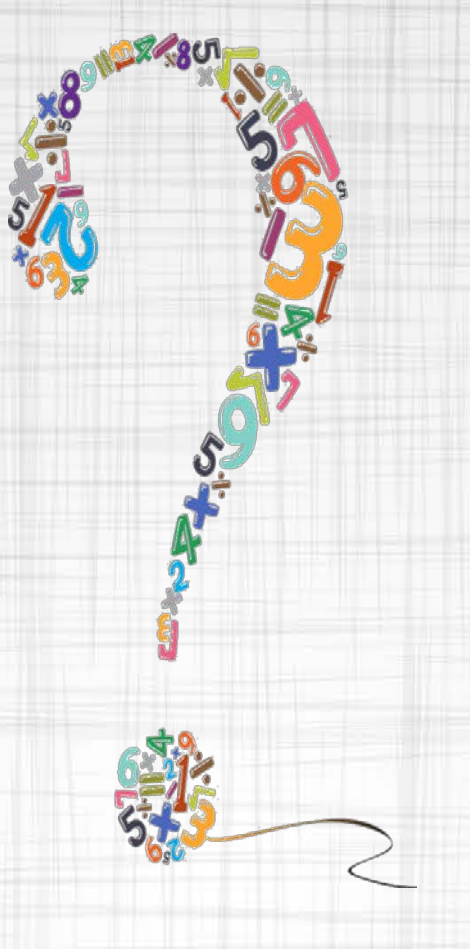

# **想用關鍵字找所有館藏**

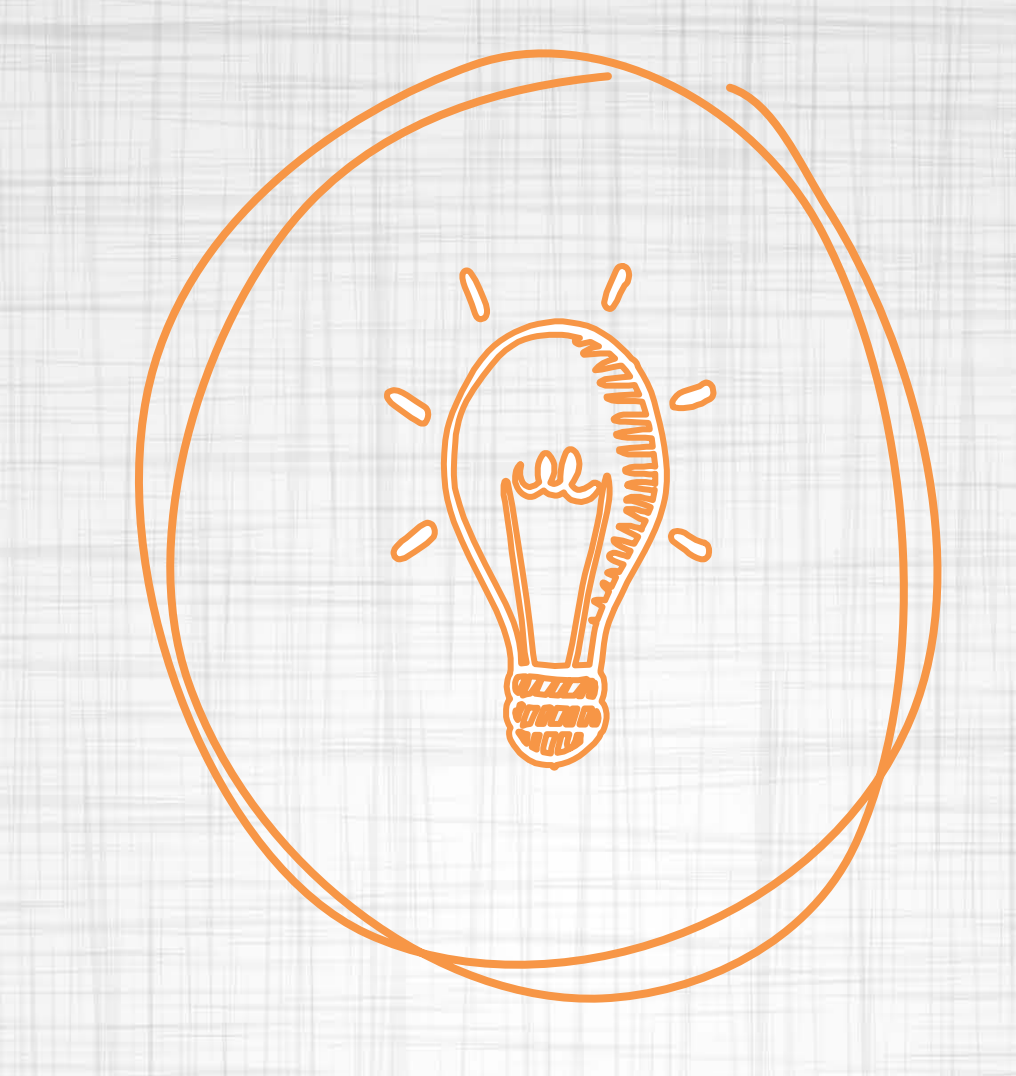

# **資源探索服務**

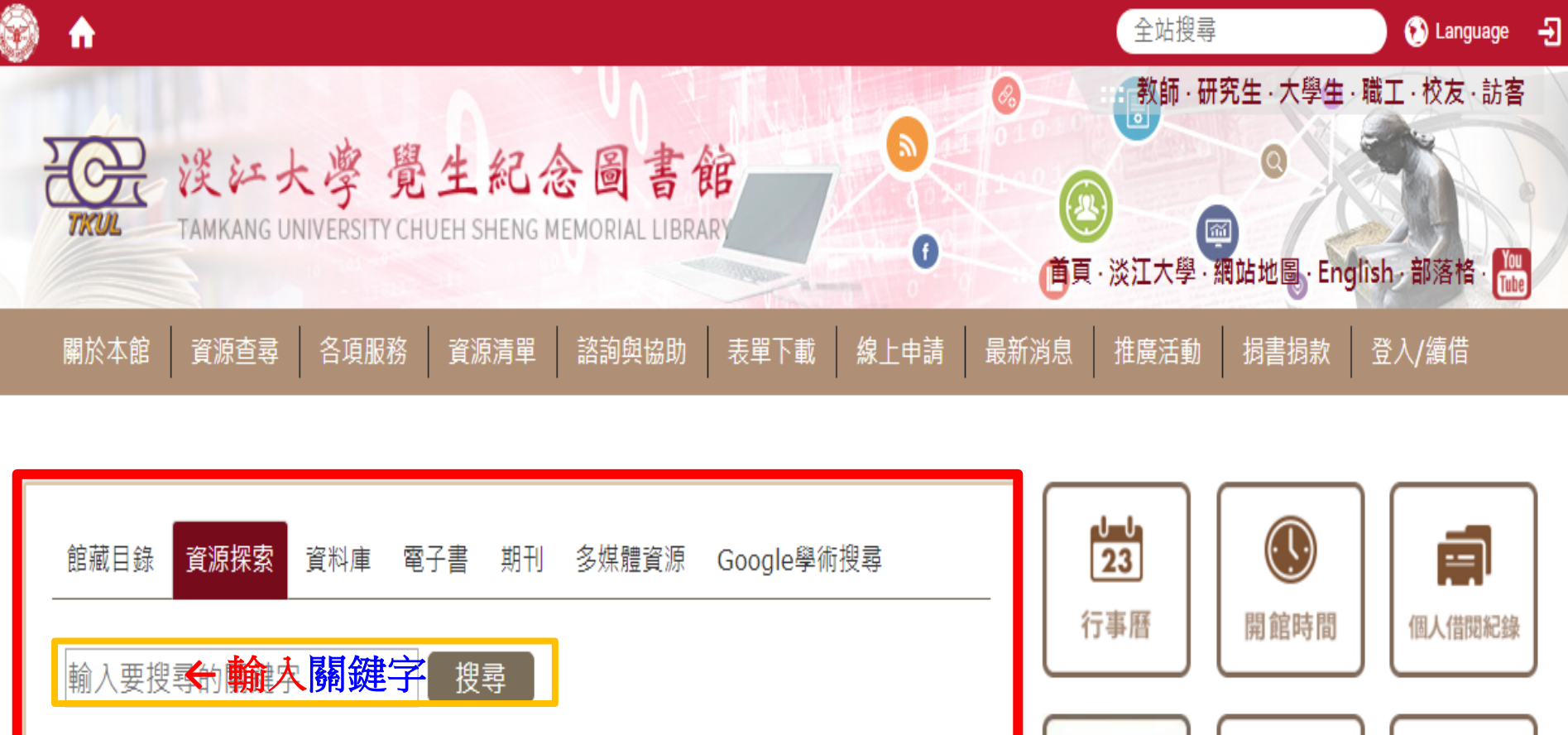

>查找本館館藏、機構典藏、及期刊文章、 會議論文等各類資源。

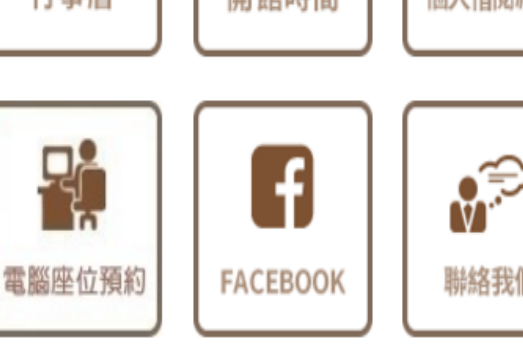

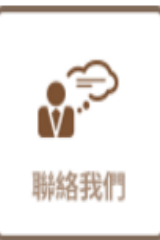

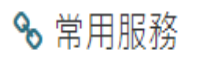

> MyInfo

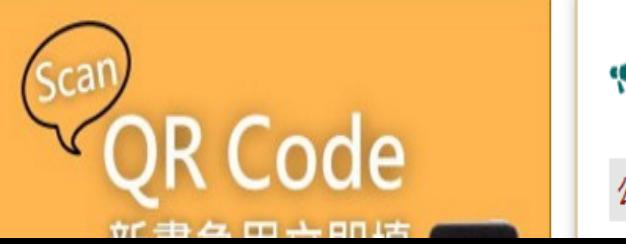

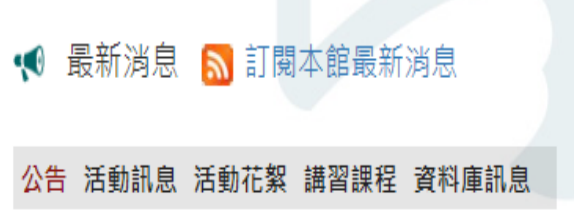

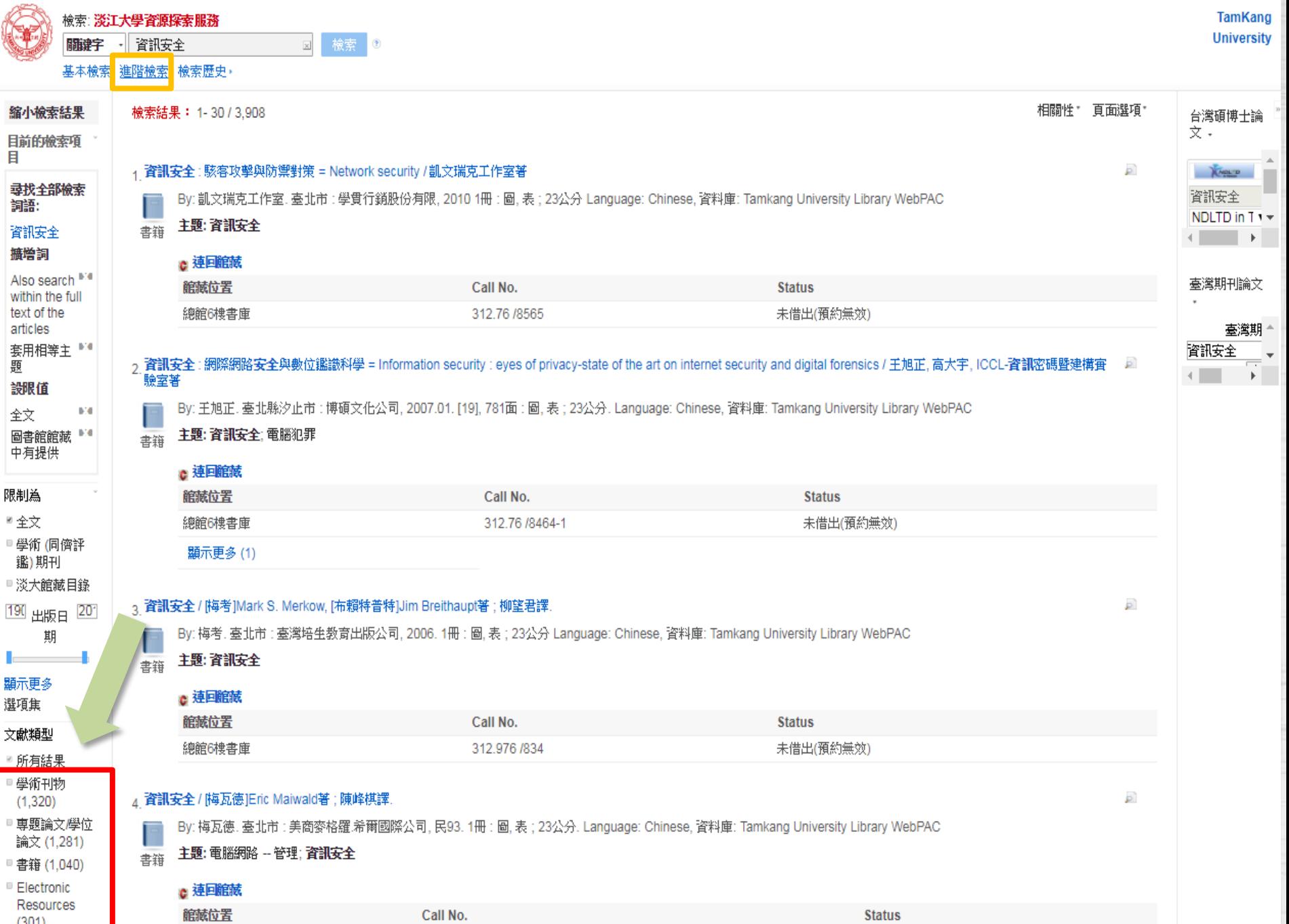

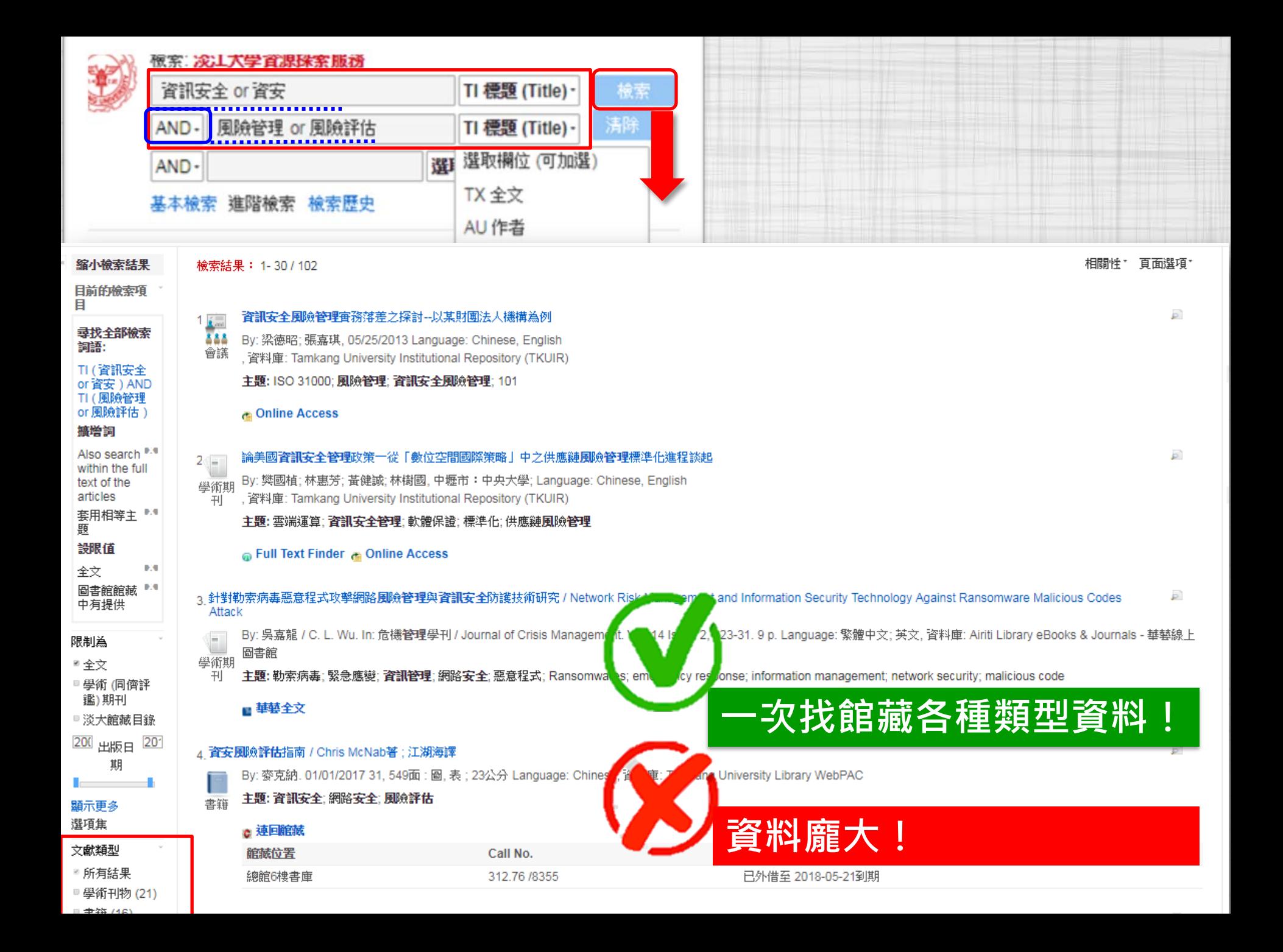

# 1月不明了三

**ROOM AND A REPORT** 

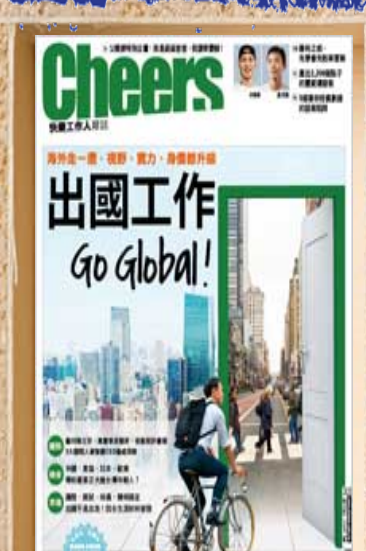

 $\overline{\mathcal{P}_{\theta, \theta, \psi}}$ 

**START OF BUILDING** 

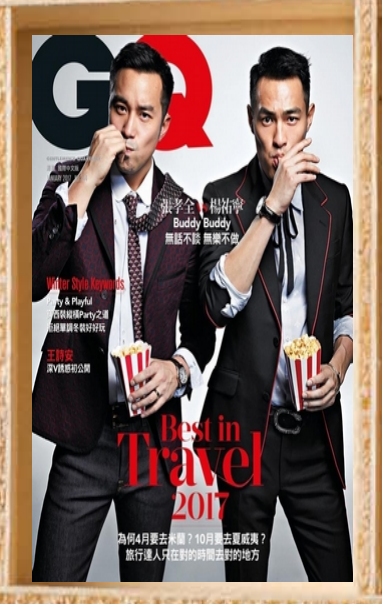

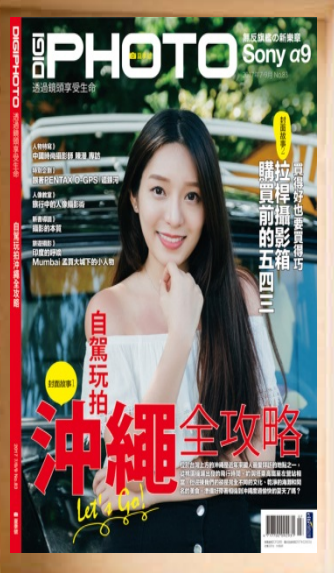

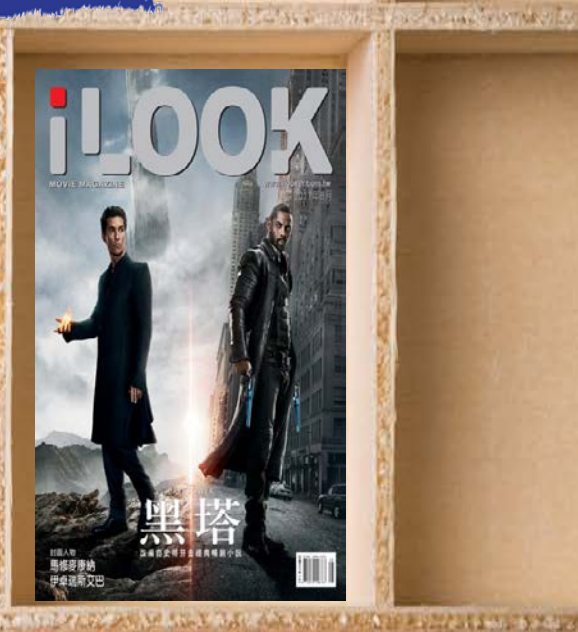

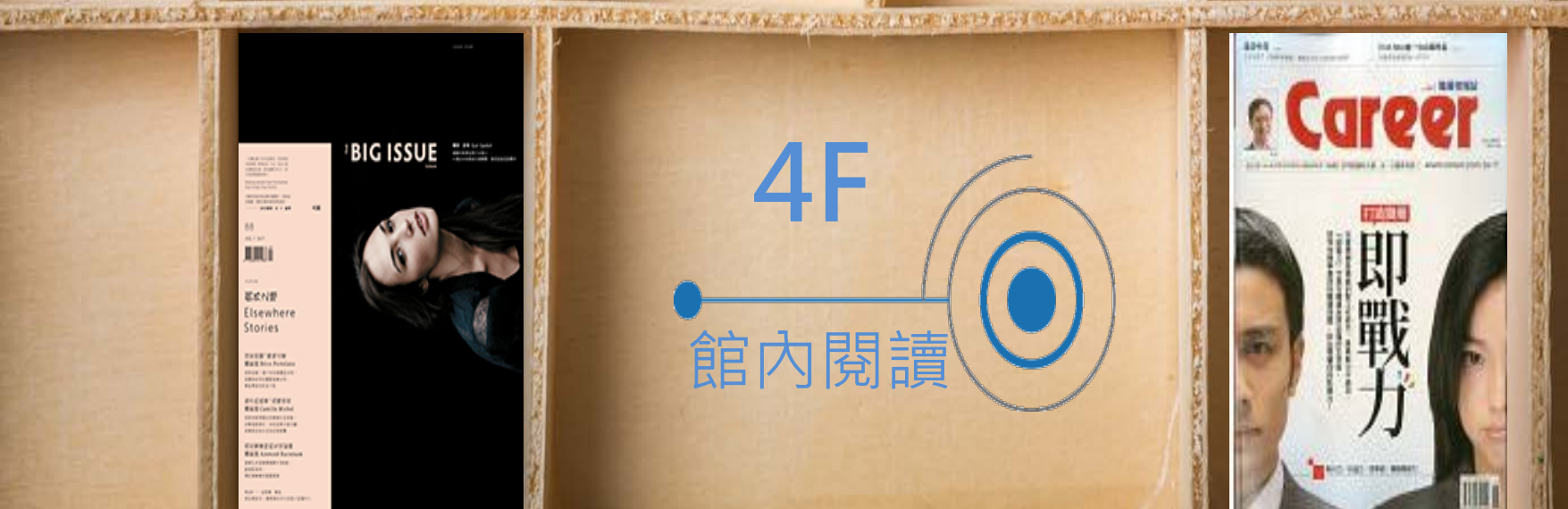

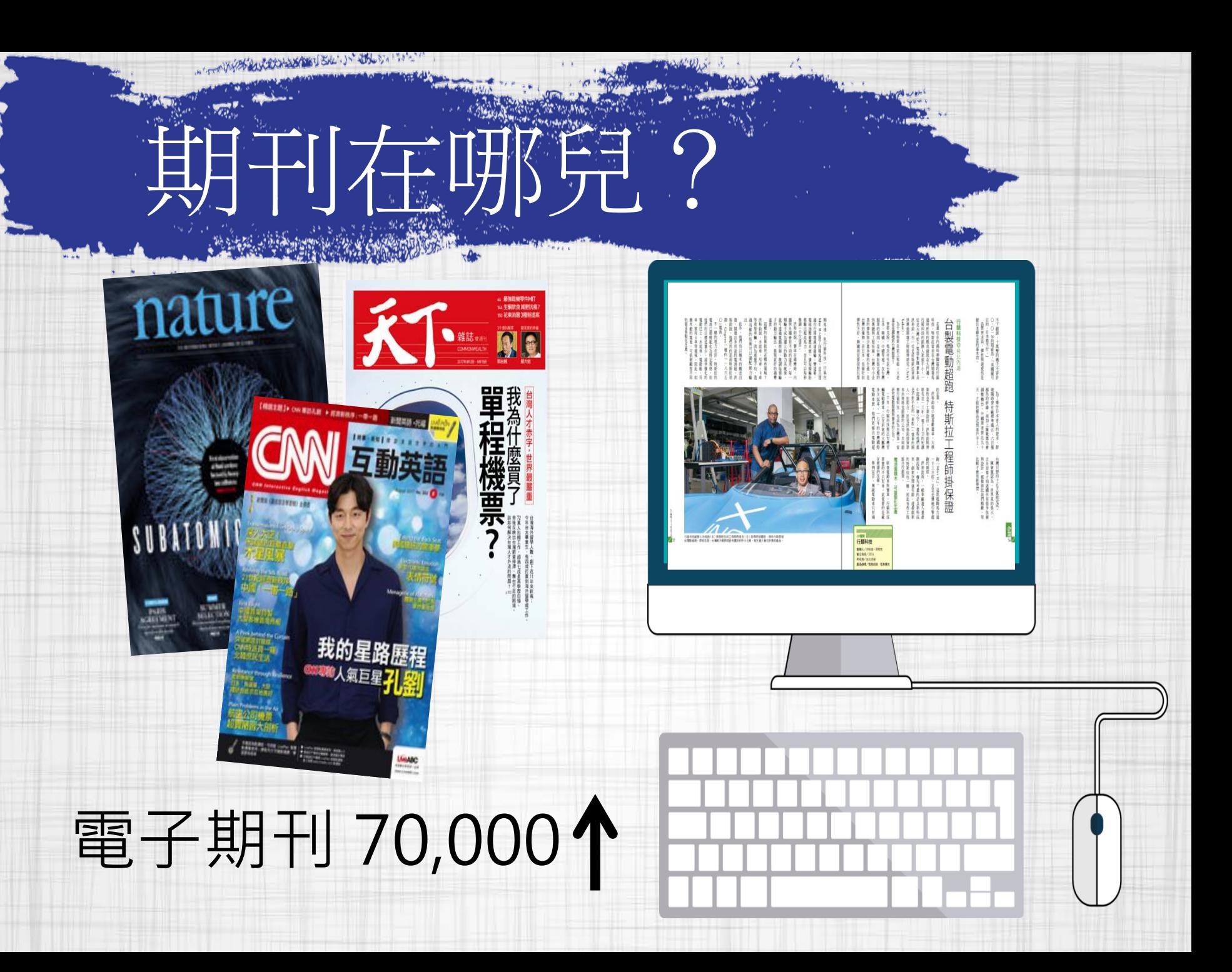

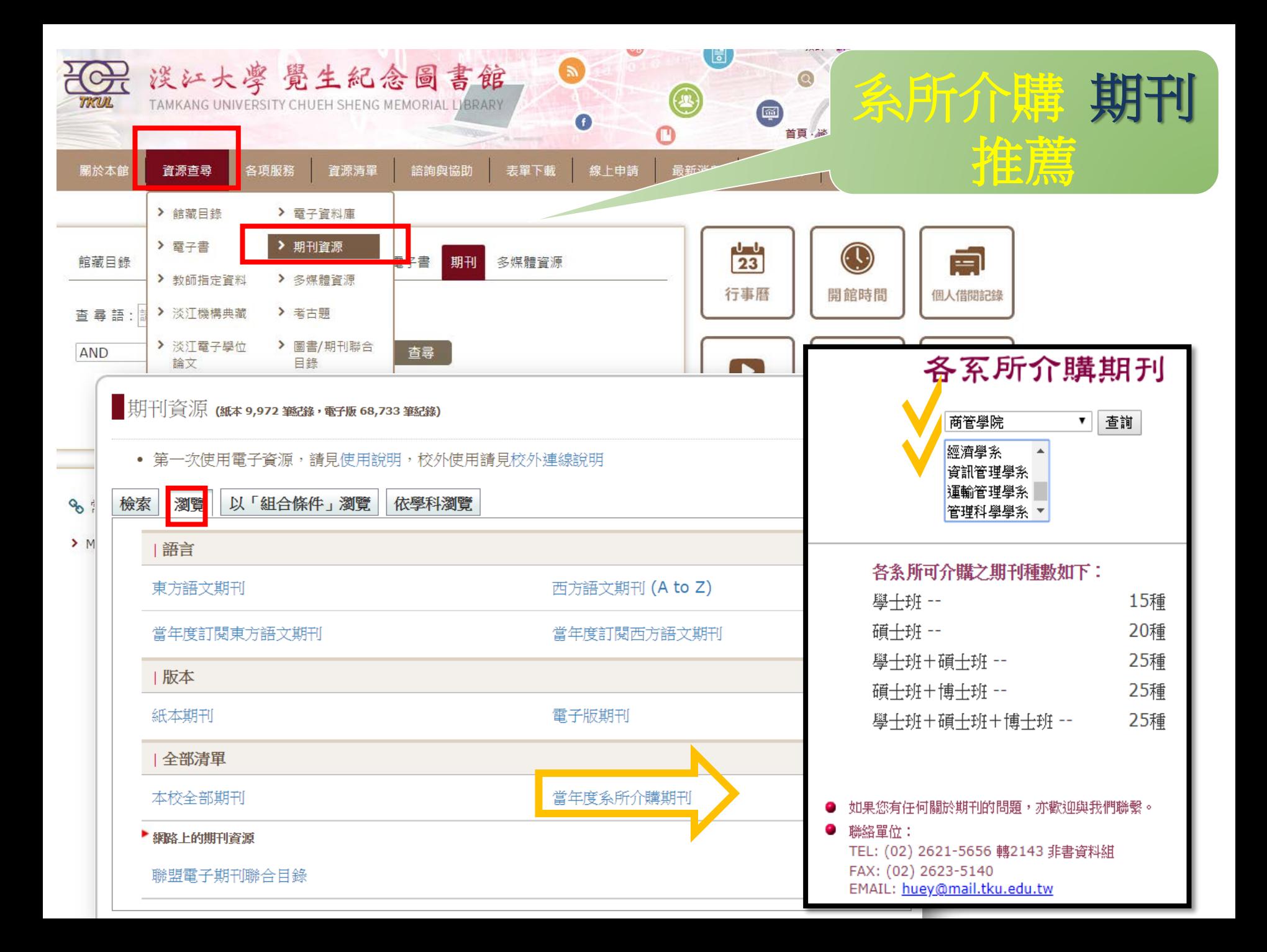

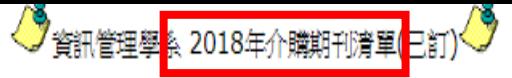

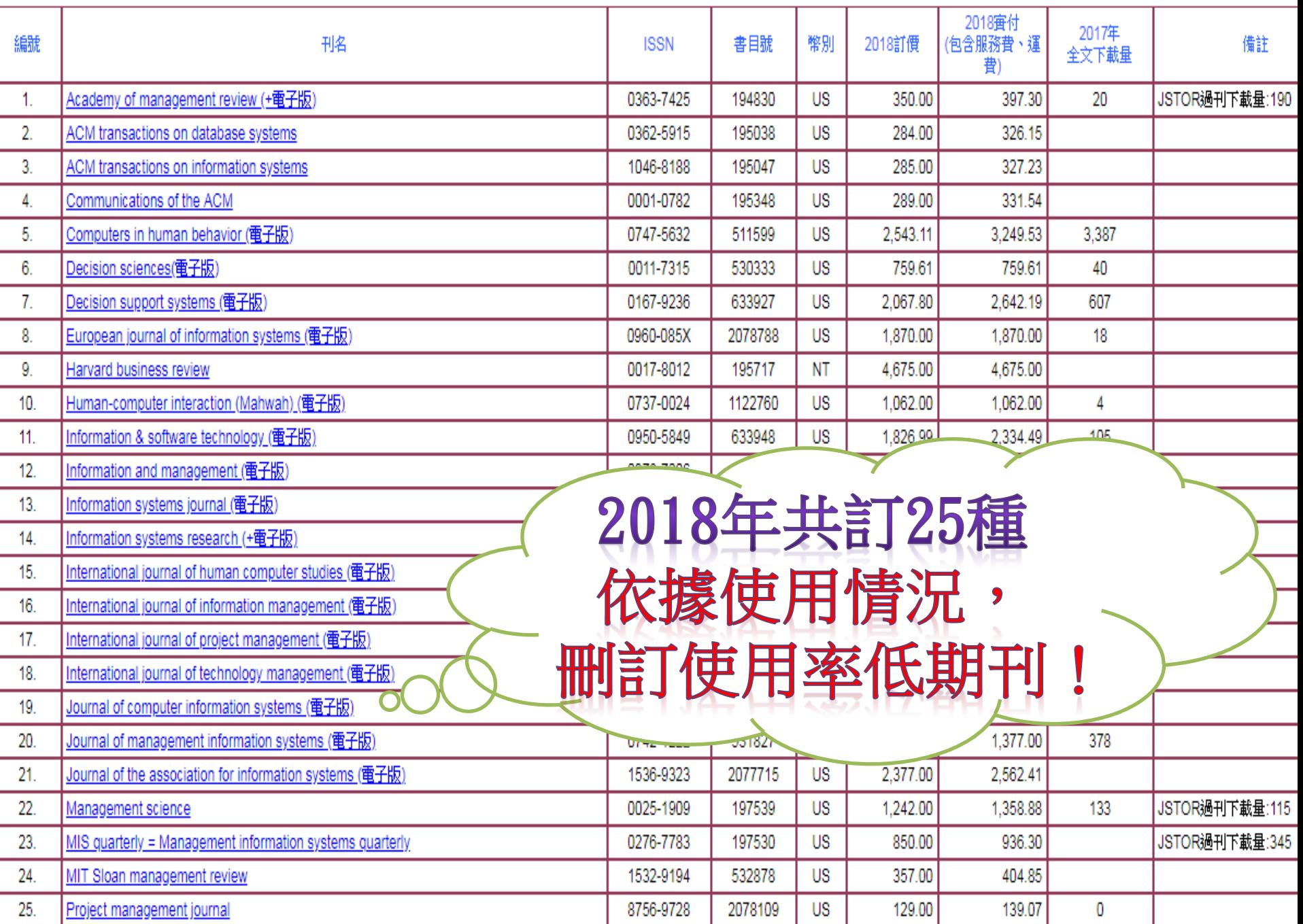

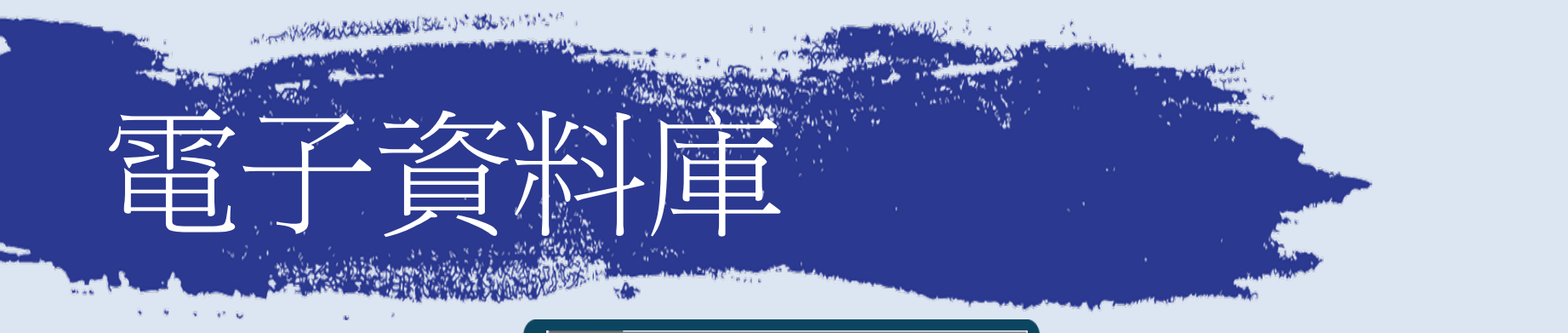

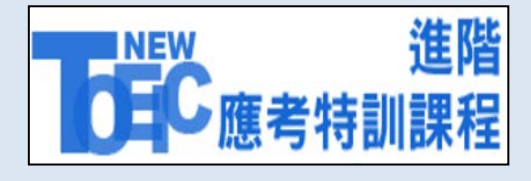

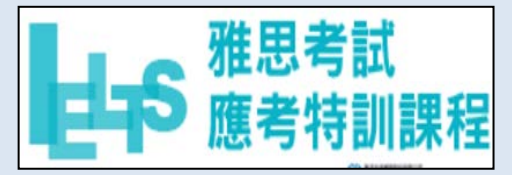

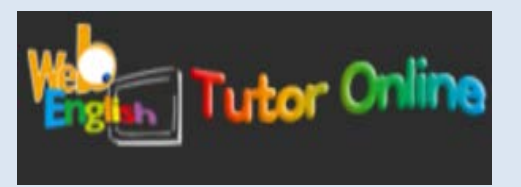

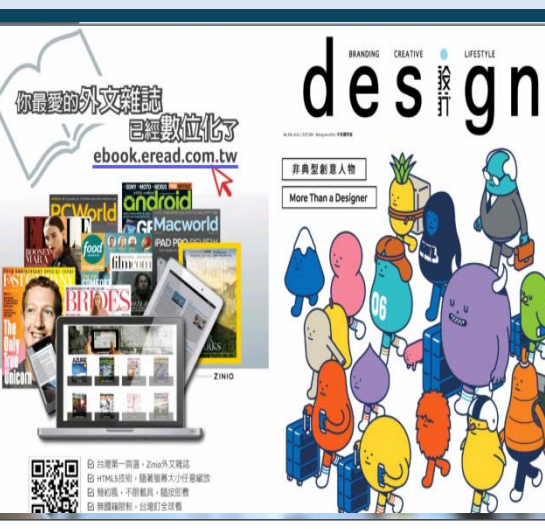

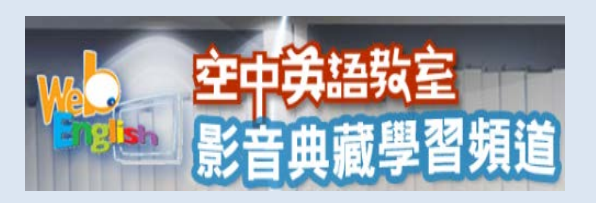

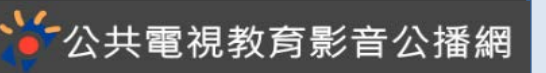

### 電子雜誌出版服務平台 WalkingLibrary

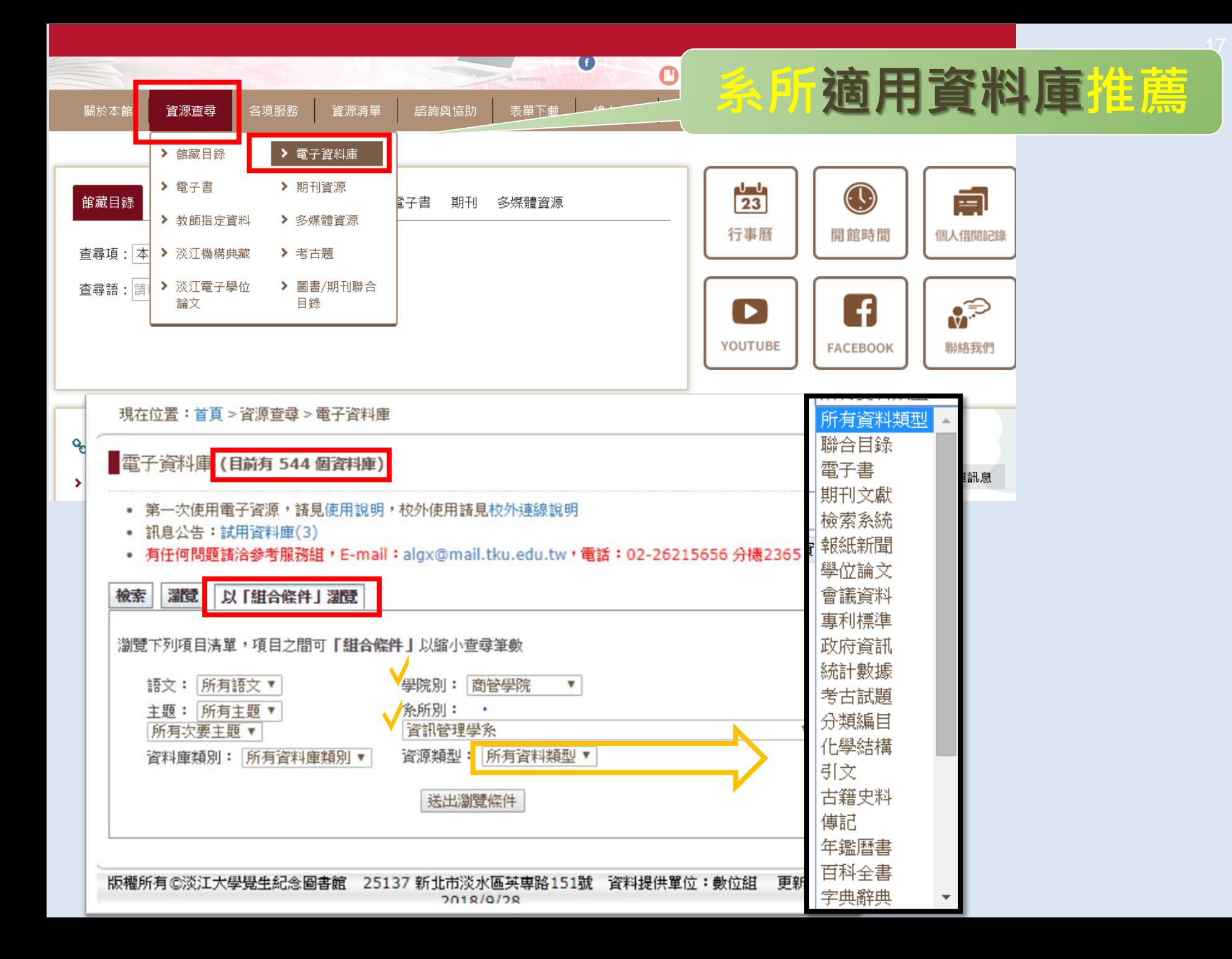

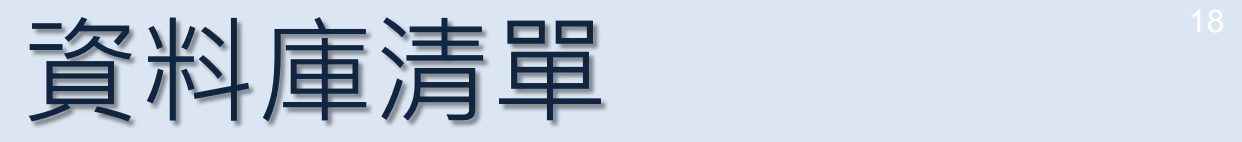

#### 本校資料庫認證方式之圖示說明

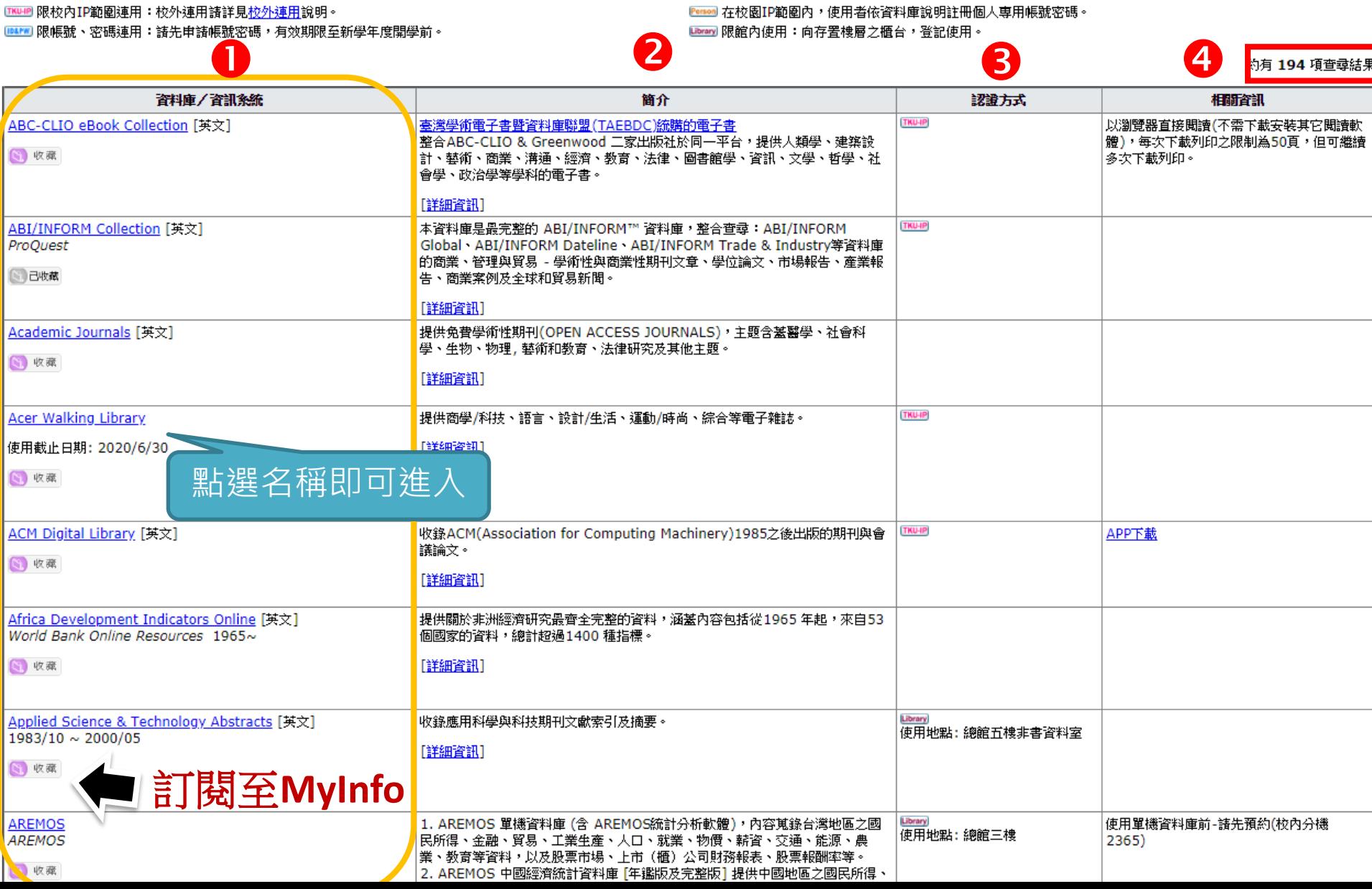

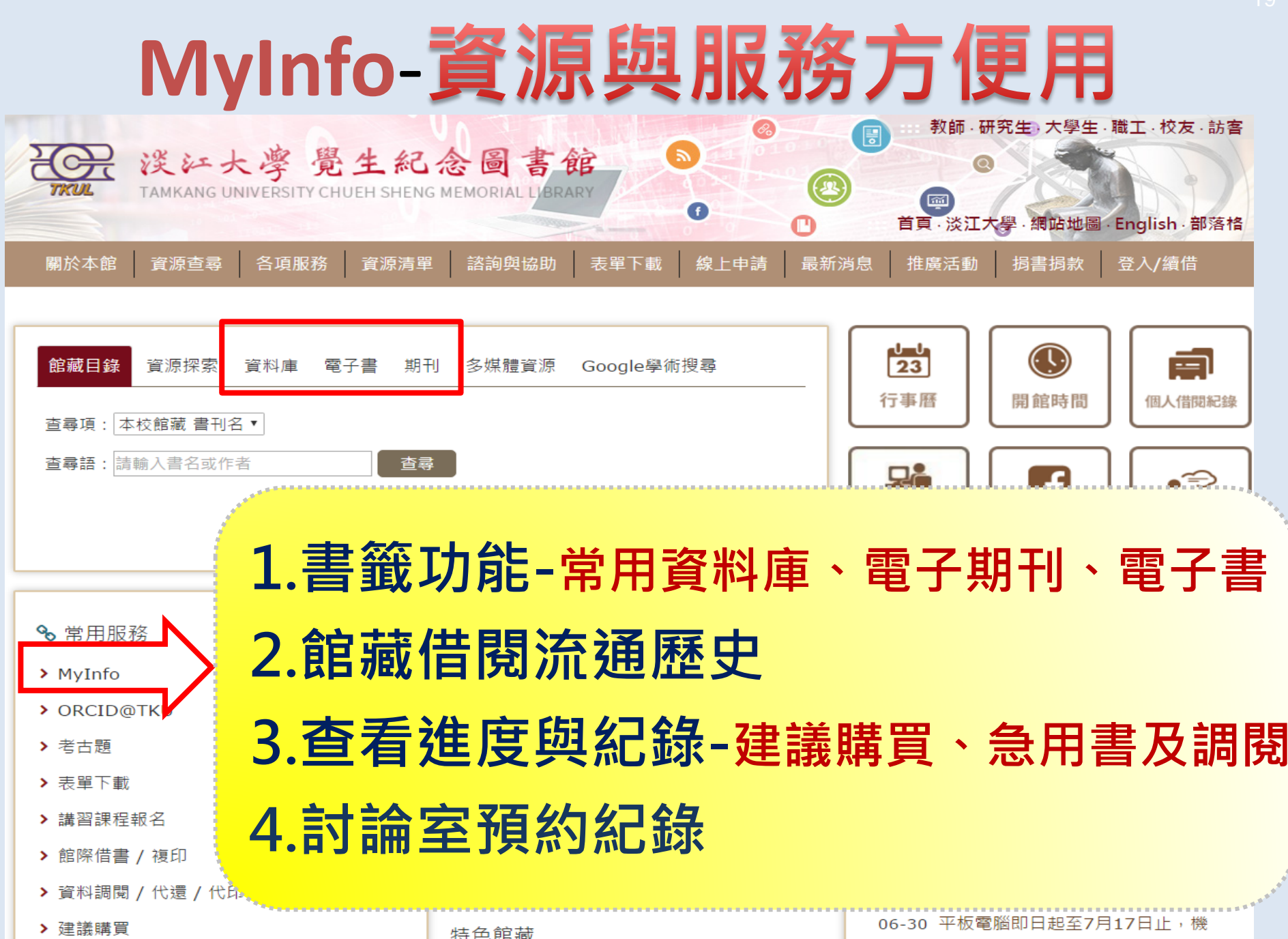

## 查看MyInfo

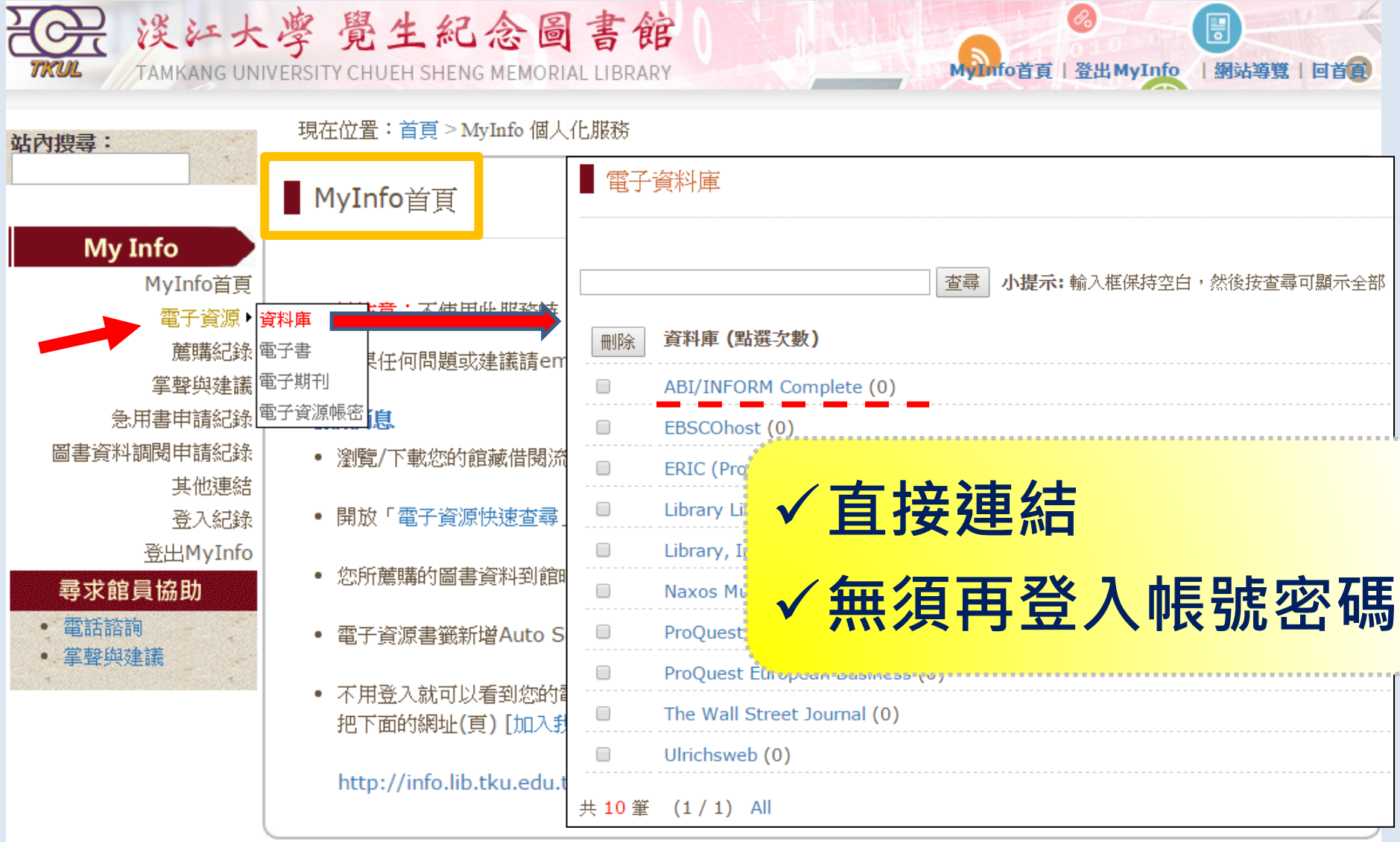

版權所有©淡江大學覺生紀念圖書館 25137 新北市淡水區英專路151號 資料提供單位:數位組 更新日期: 2015/9/22

 $\sim$ 

 $\sqrt{1-\frac{1}{2}}$ 

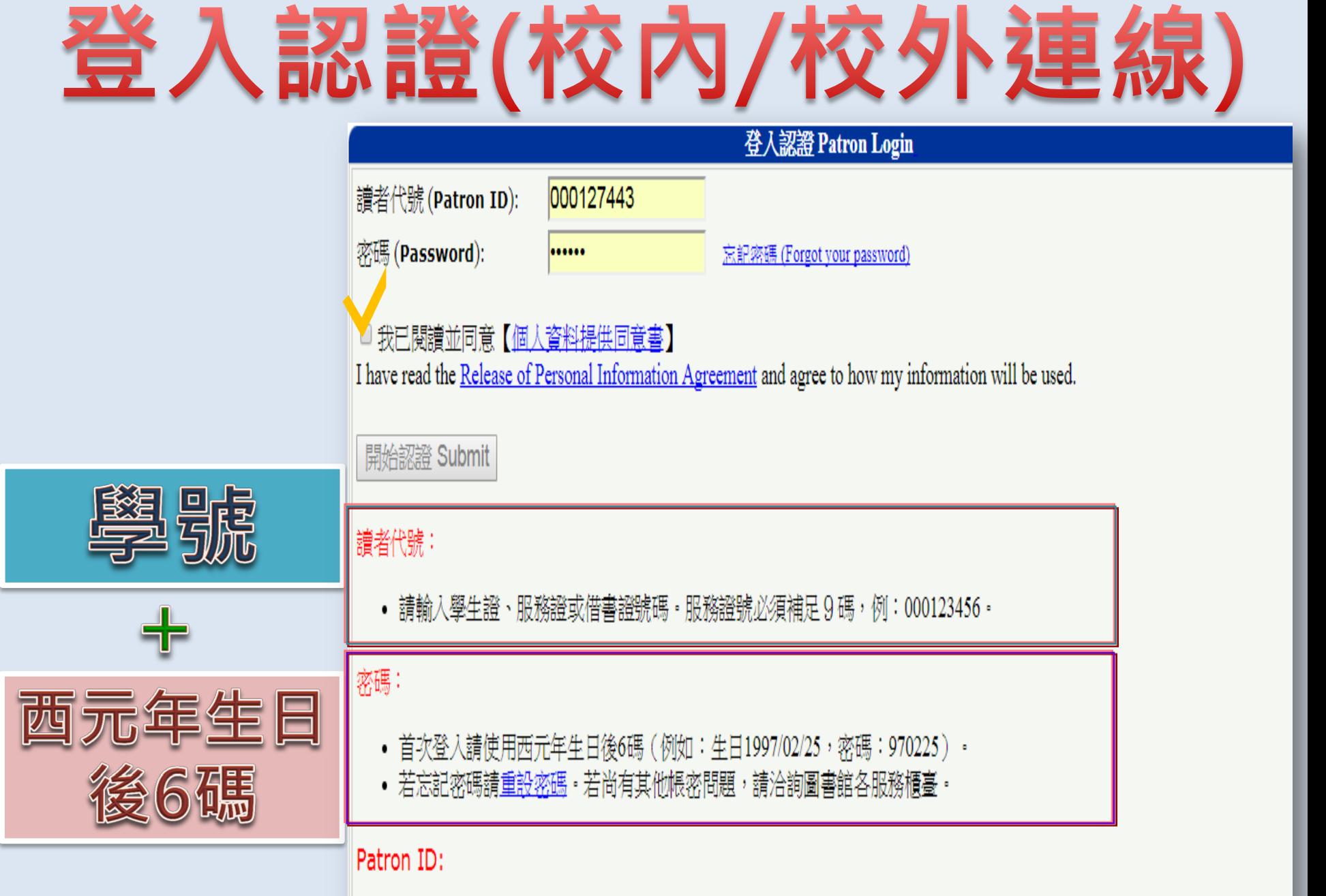

. Please enter Student ID, faculty/staff ID or library card number. ID number must be 9 digits with leading 0

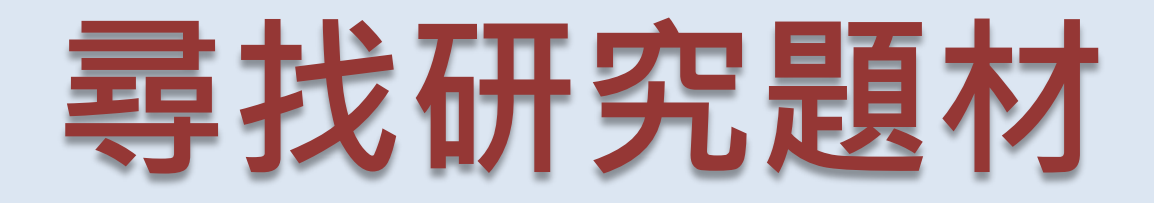

**新聞時事**

### • The Wall Street Journal

- **臺灣新聞智慧網**
- 國際新聞讀報站

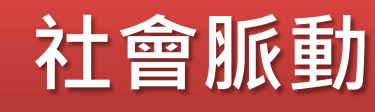

- **天下雜誌知識庫**:天下/Cheers/康健/親子天下
- **Acer Walking Library**: 遠見/商周/今周刊/財訊…49種

#### **首頁>資源查尋 > 電子資料庫**

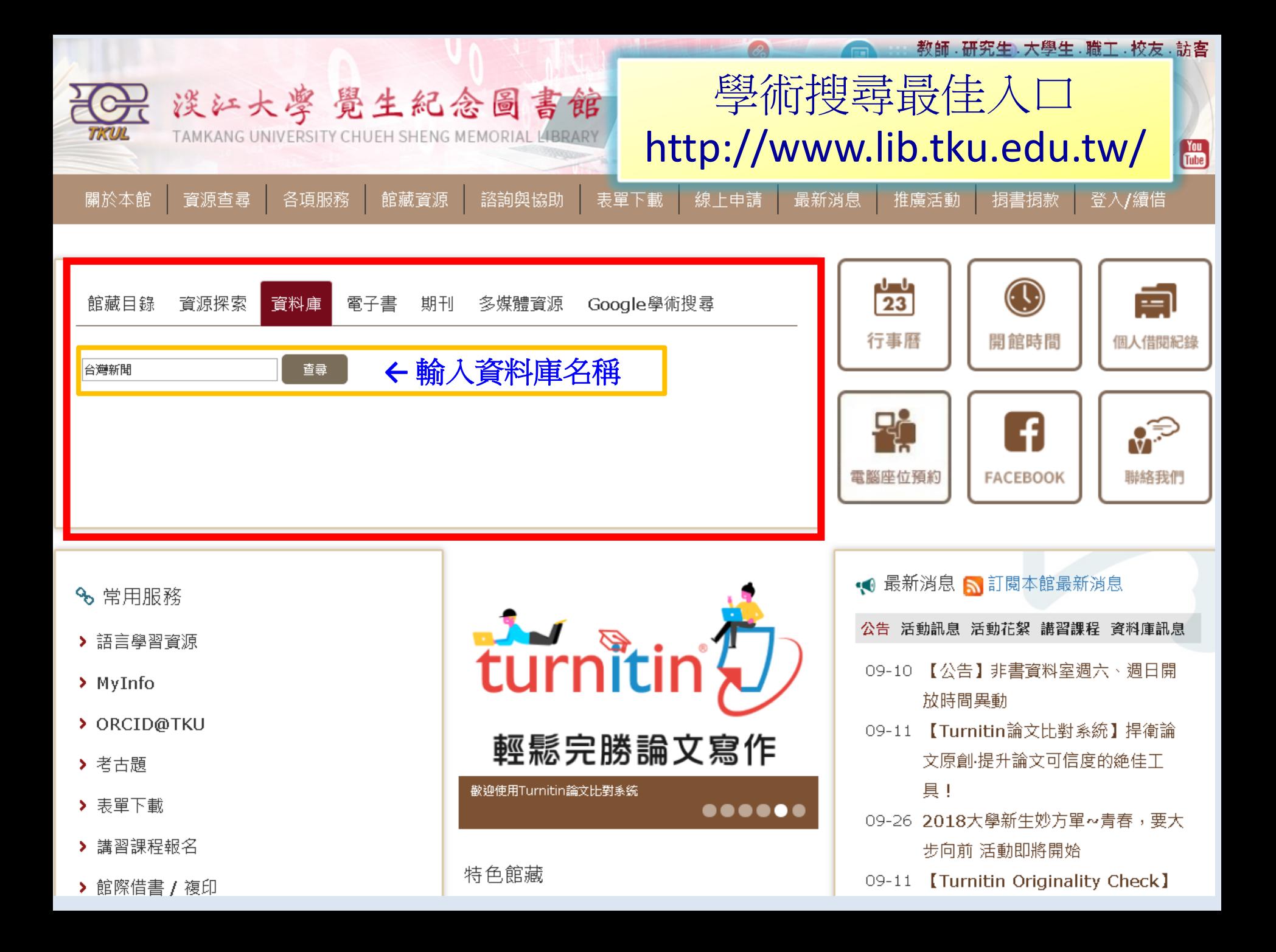

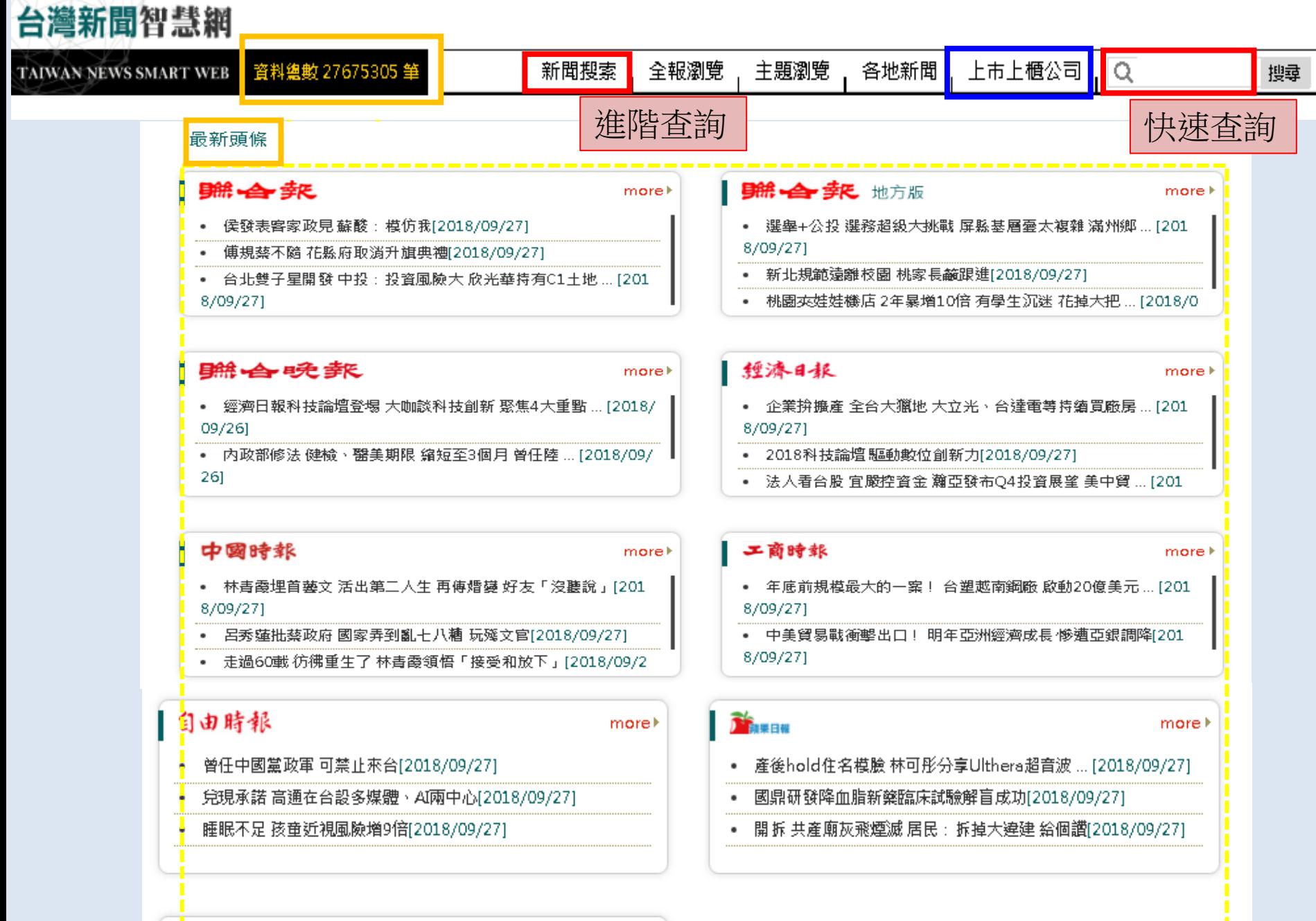

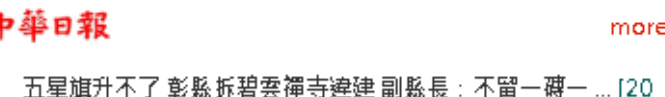

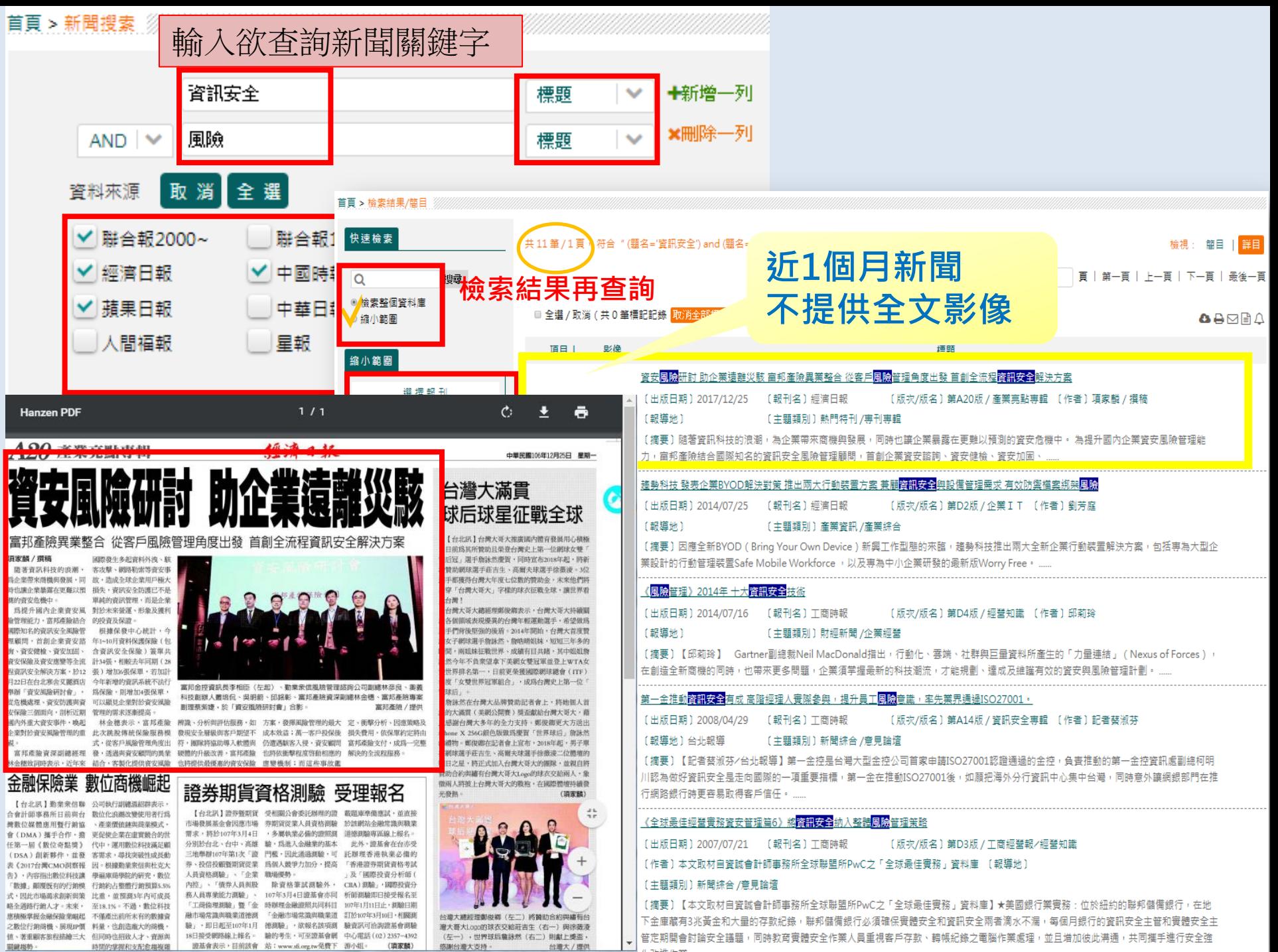

L과進/七等

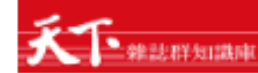

#### 輸入欲查詢關鍵字

#### ▲私立淡江大學 ☞ 鄧出

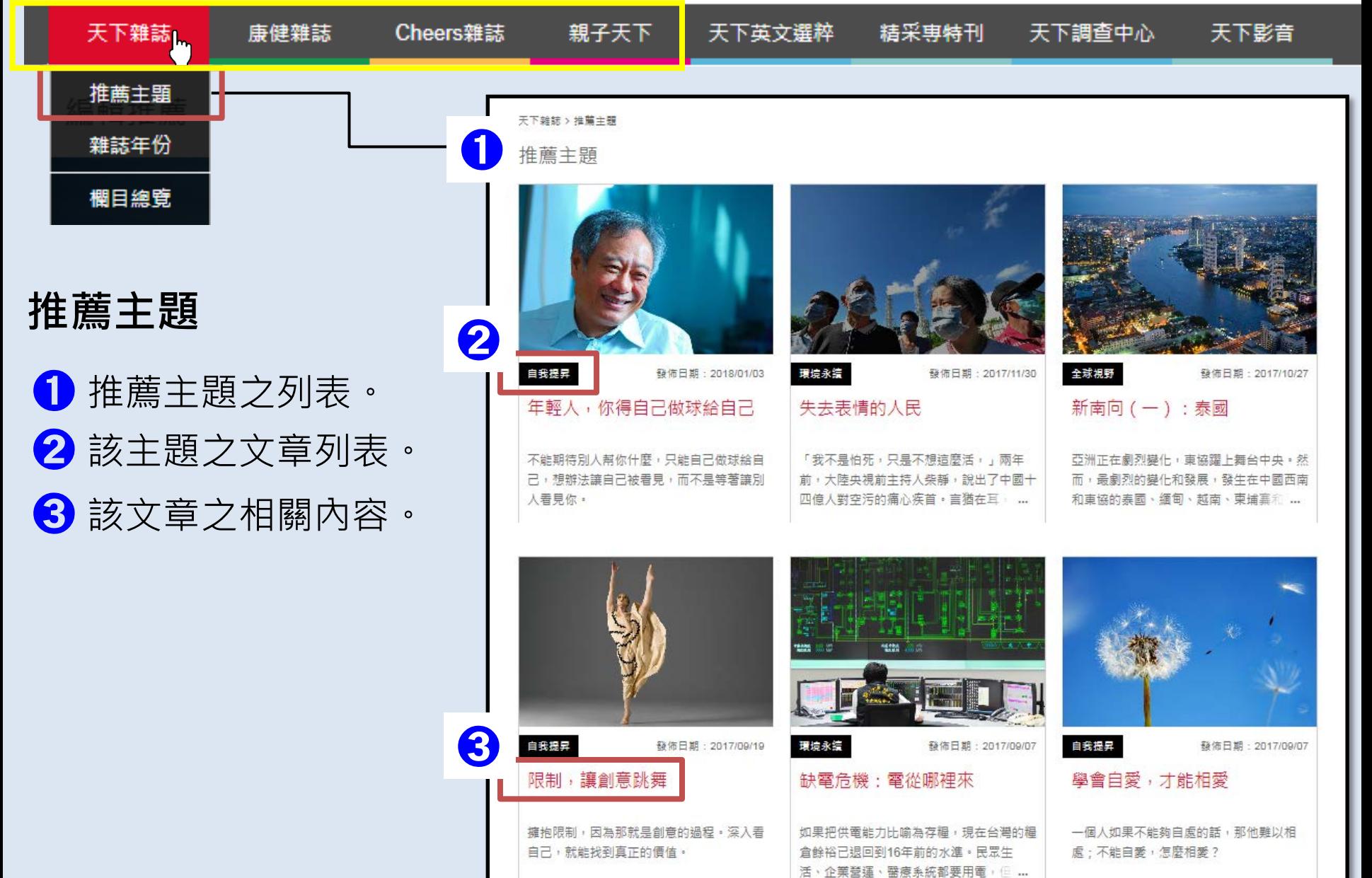

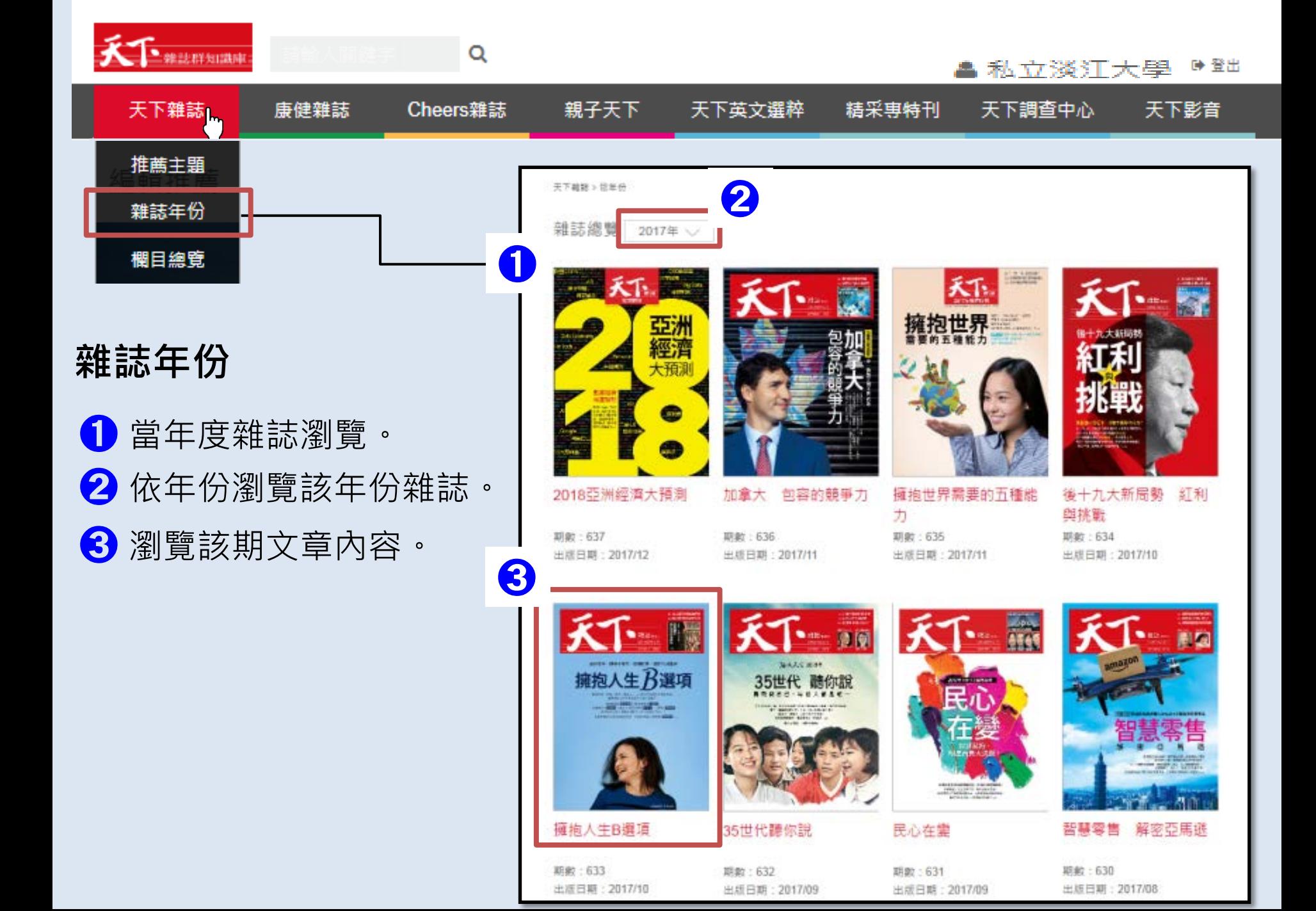

### 一発設群知識庫

Q

#### ▲ 私立淡江大學 ☆ \* \*

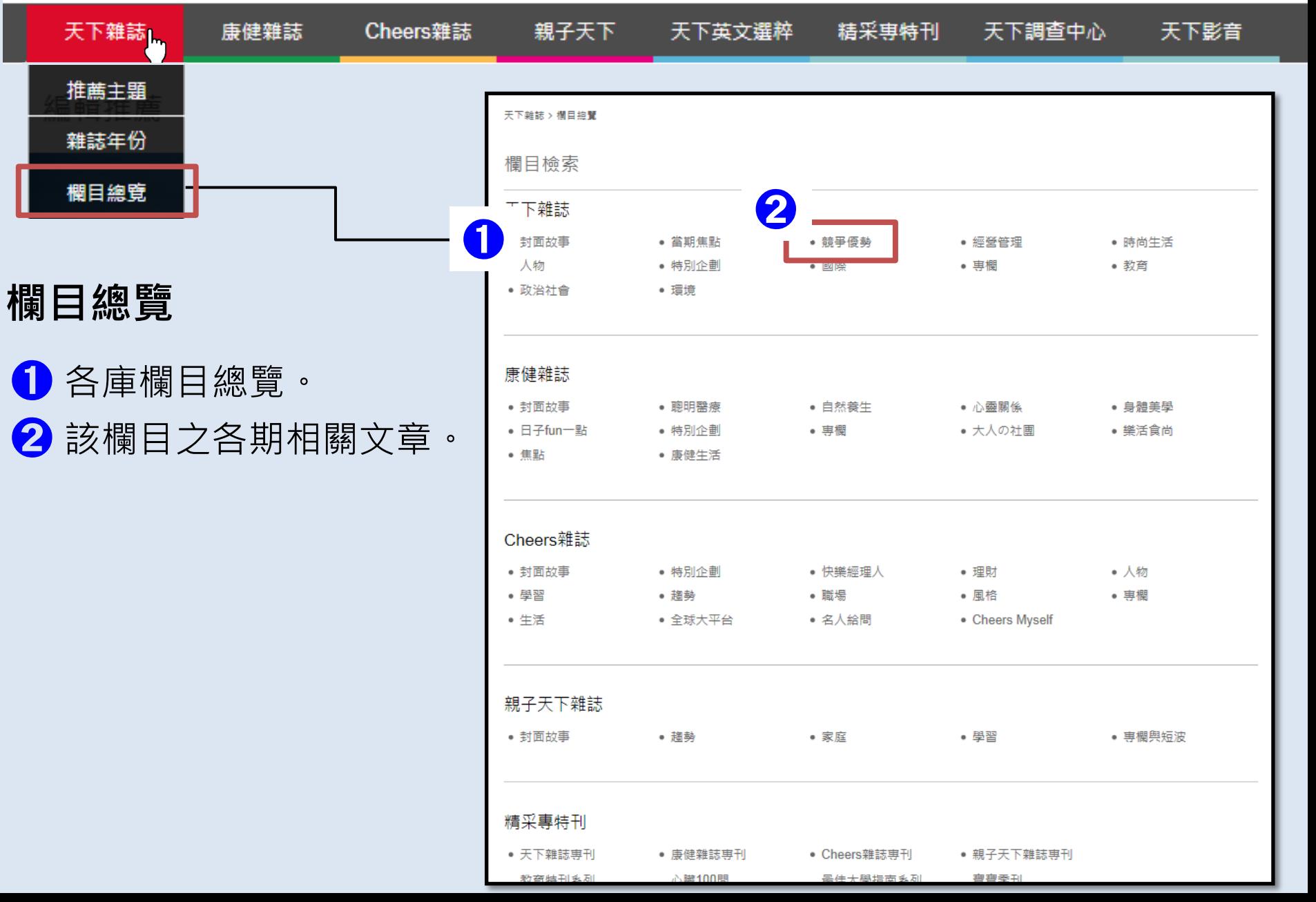

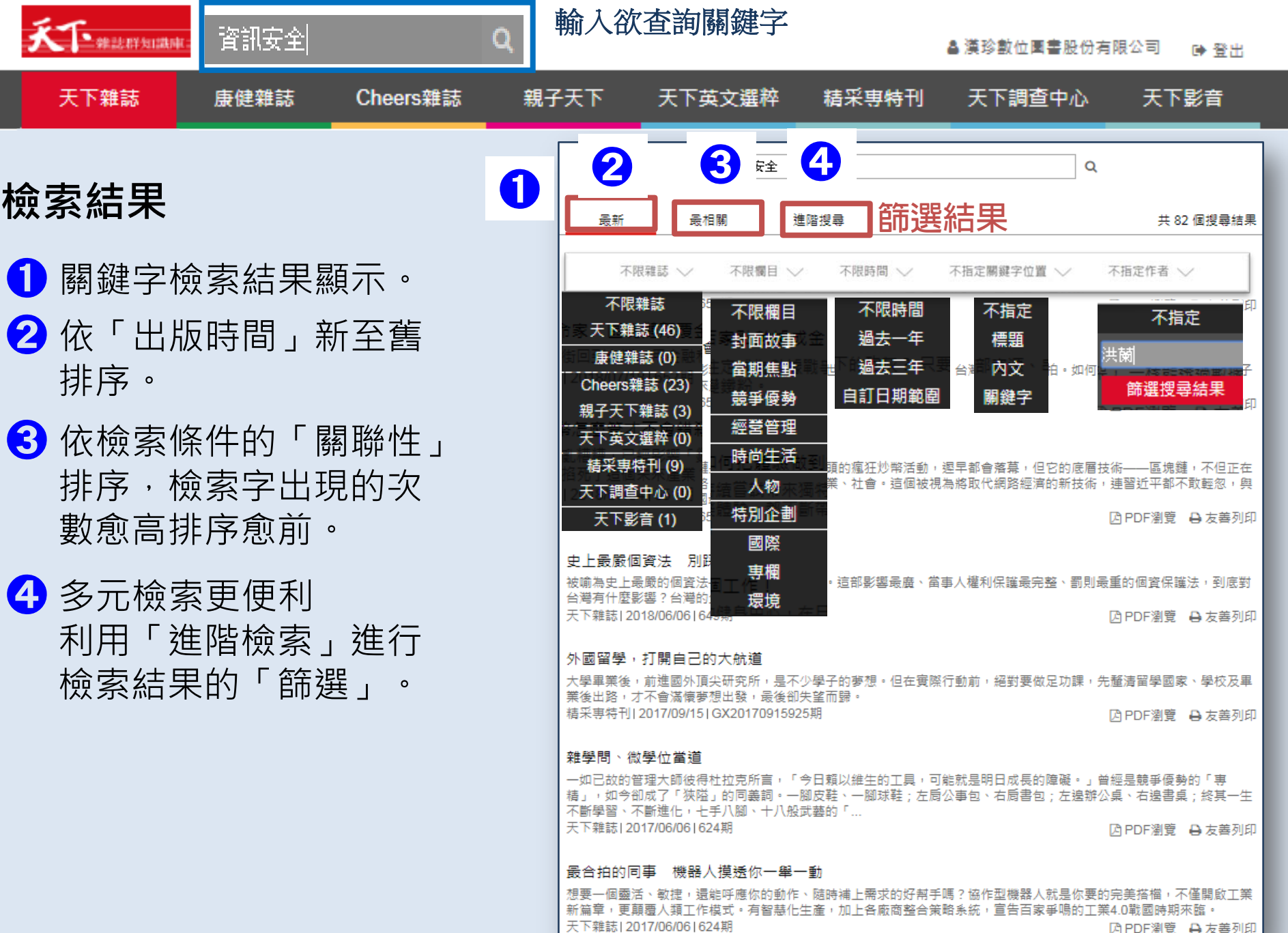

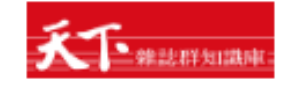

#### ▲ 漢珍數位圖書股份有限公司 ■ 登出

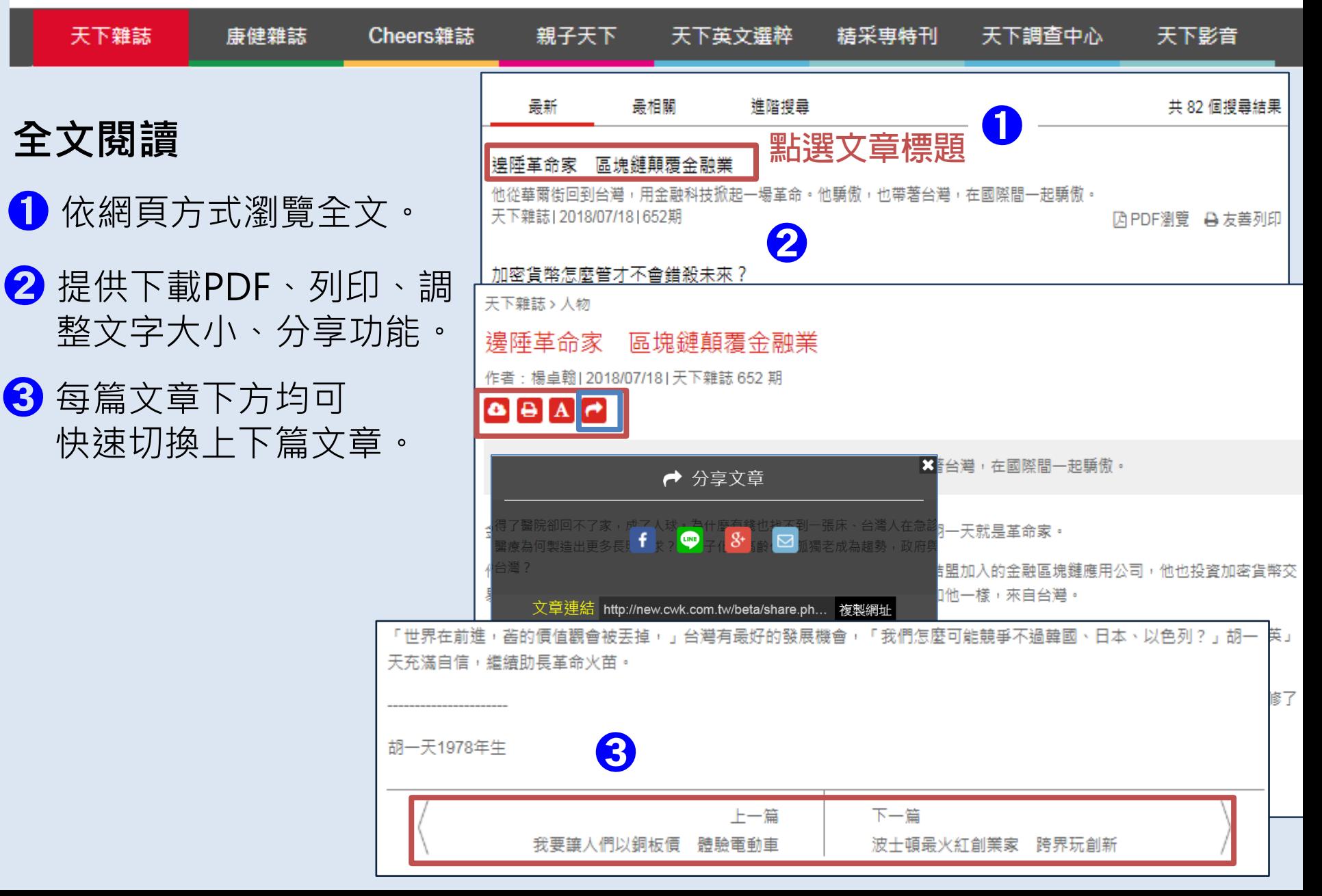

Q

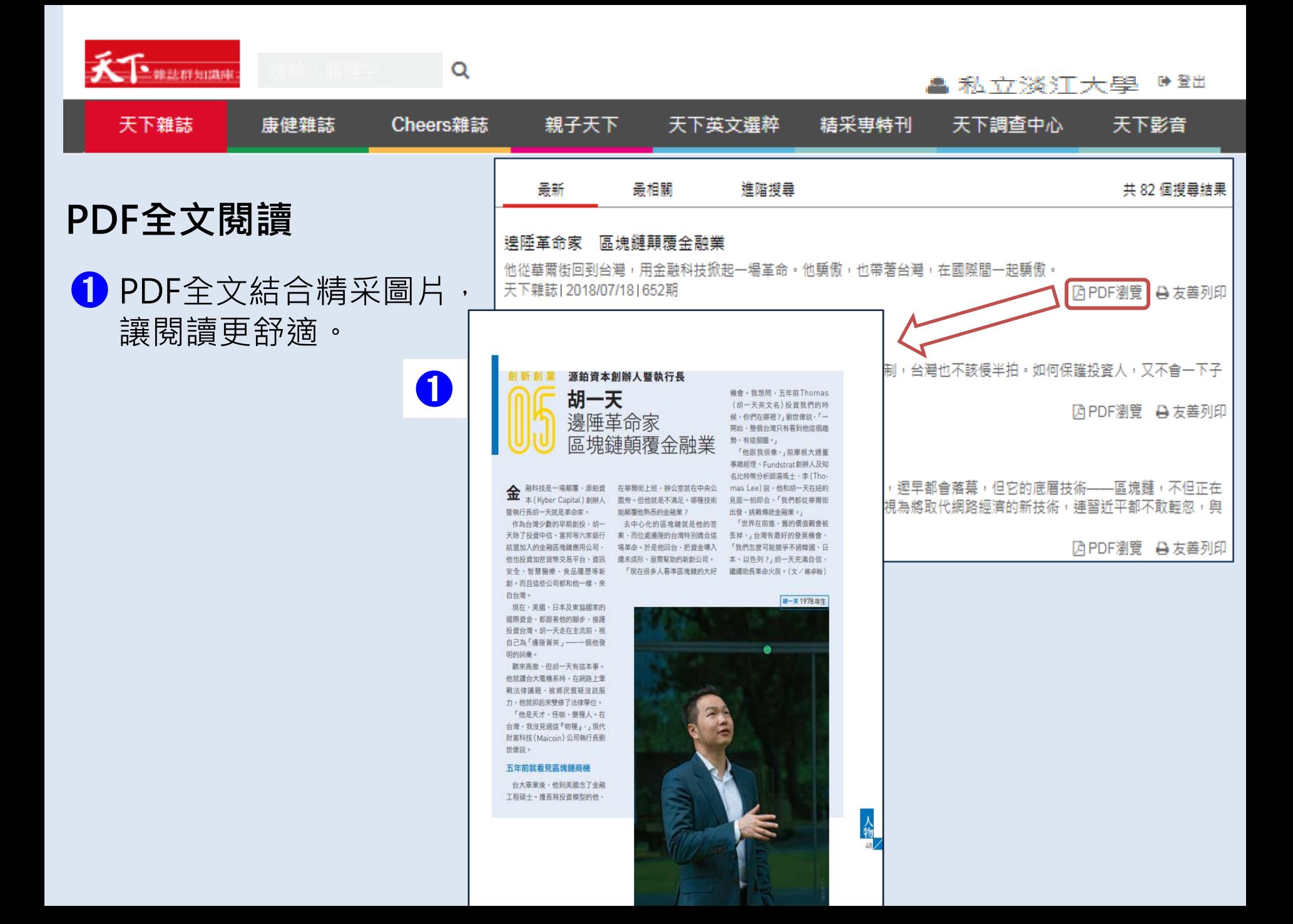

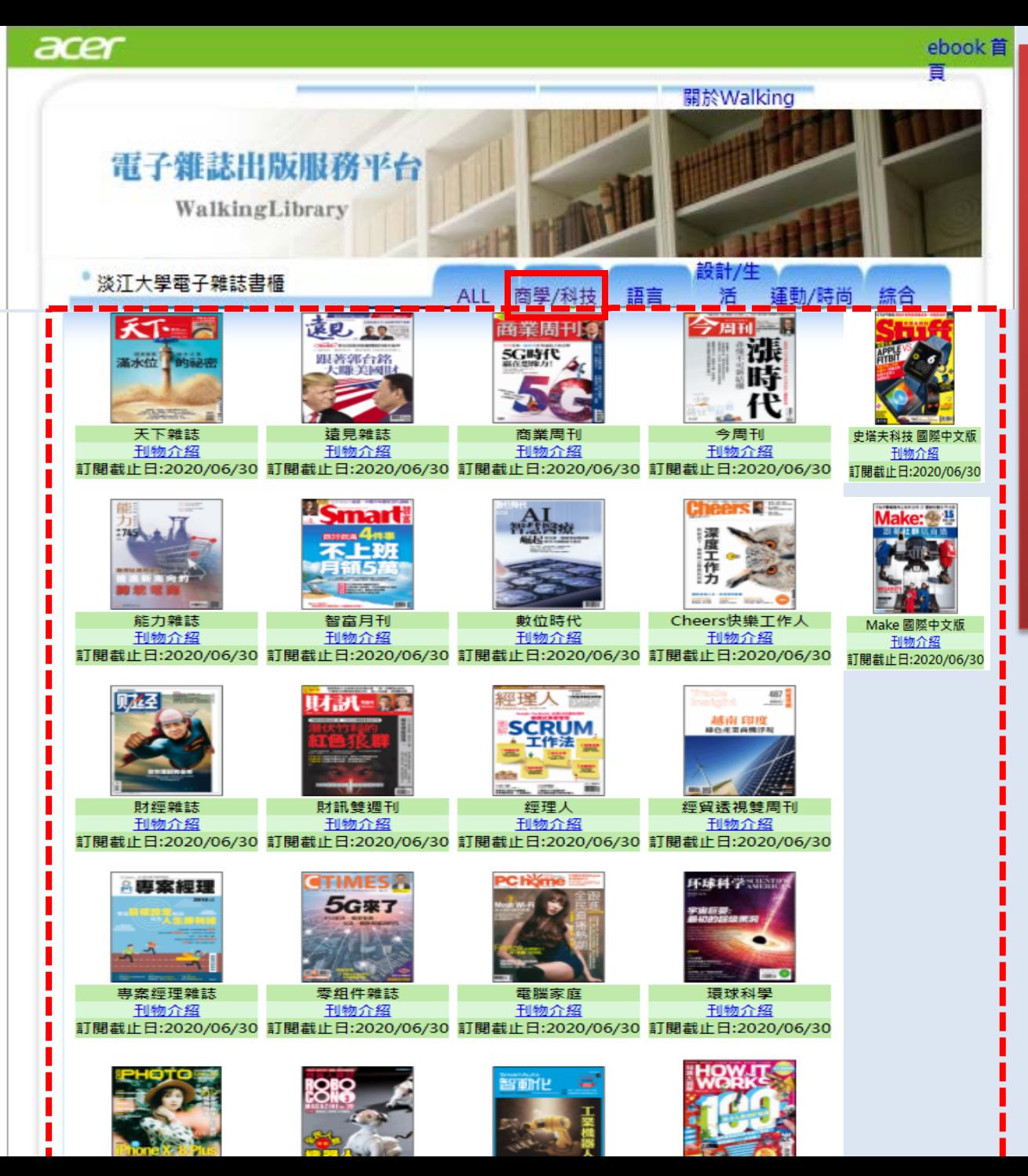

## **Acer Walking Library**

•目前訂有49種期刊

•**商學/科技** 類22種

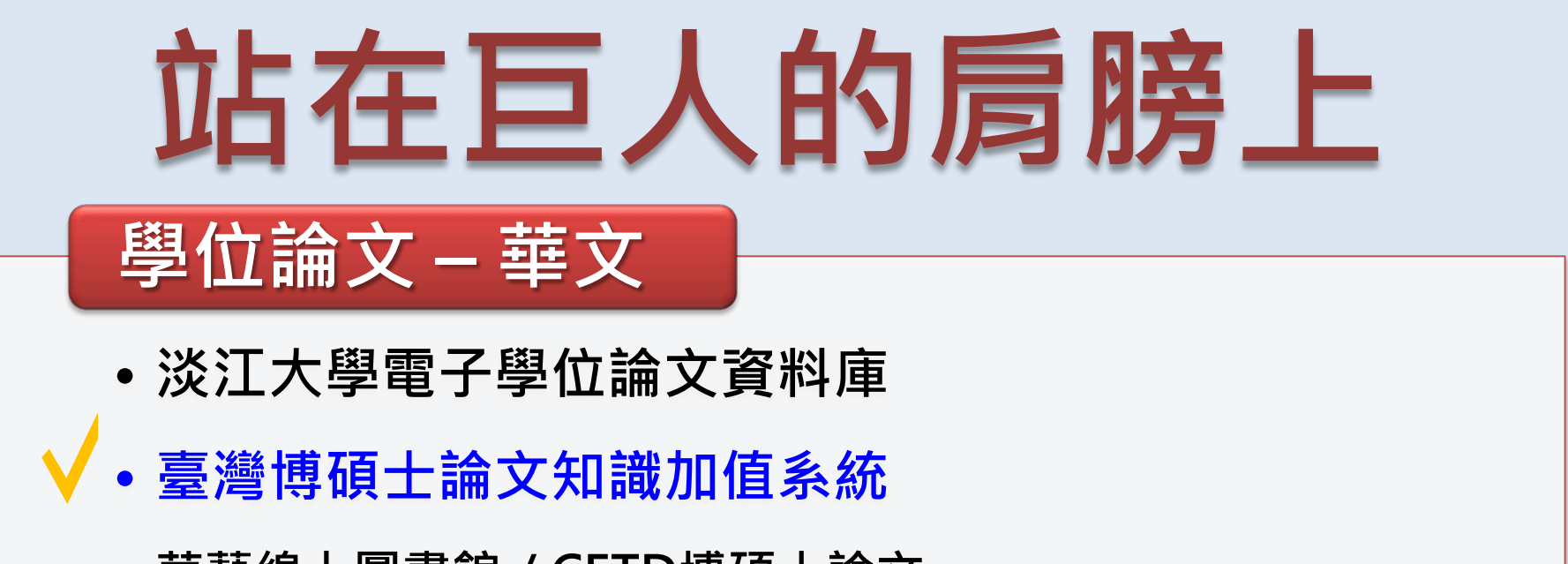

- **華藝線上圖書館/CETD博碩士論文**
- **中國學位論文全文數據庫**

### **學位論文 – 歐美**

- **ProQuest Dissertations and Theses – A&I (PQDT)**
- **數位化論文典藏聯盟**

### 避免重複研究、強調主題與方法的獨創性

學位論文用處多(1)

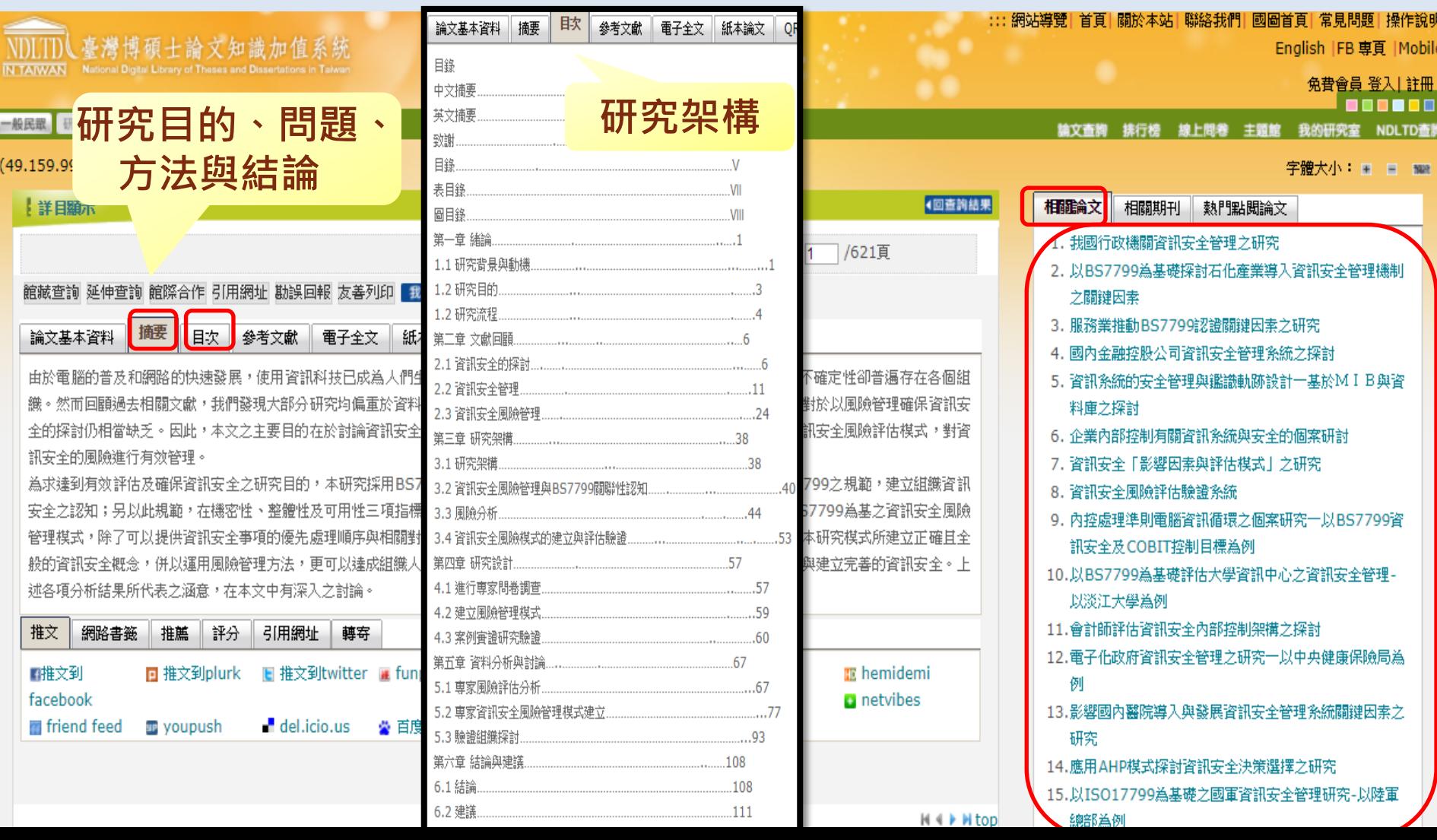

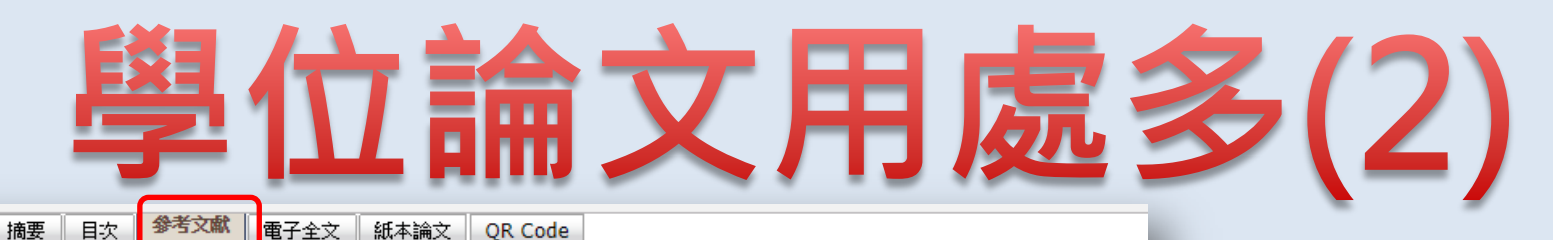

#### 英文部分

論文基本資料

BS 7799-1(1999), Information Security Management- +1; Code of Practice for Information Security Management, British Standar ds Institution, London.

 $T_{m}f$ 

BS 7799-2(1999), Information Security Management- Part 2: Specing Standards Institution, London.

Belev G. C.(1990),"Minimizing Risk in high Technology Programs", AACE Transactio Caelli, W., D. Longley and M. Shain(1989), Information Security for Managers, Stockton Press, New York.

Carroll, J. M.(1995),"Information Security Risk Management", Computer Security H.

DSMC(1986), Defense System Management College, Risk management Concepts and Guidance.

Finne, T.(2000),"Information Systems Risk Management:Key Concepts and Business Processes",Computers & Security ,19,3,234-2 35.

Halliday, S.(1996) ,"A Business Approach to Effective Information Technology Risk Analysis and Management",Information Manage ment & Computer Security

 $.4/1.27 - 28.$ 

Hutt, A. E.(1995),"Management's Role in Computer Security", Computer Security Handbook, Wiley, New York.

IBM(1984), IBM Data Security Support Programs, USA.

Noland, P. B.(1995),"Perceived Risk And Model Choice: Risk Compensation In Transportation Systems",Accid. Anal. and Prev.,27, 4,503-521.

OCTAVE (2001), OCTAVE Catalog of Practices(Version 2.0), [online], Available:

Internet://www.cert.org/octave/methodintro.html.

OECD(1992),"OECD Recommendation", Guidelines and Explanatory Memorandum for the security of Information Systems.

.Jonline], "OECD Guidelines for the Security of Information Systems ,Information Security Objective ", [online],Available:

http://www.oecd.org/oecd/pages/home/displaygeneral/0,3380,EN-document-43-nodirectorate-no-no-10249-13,FF.html#title.

Parker D.B.(1997), "Information Security in a Nutshell", Information Systems Security, Spring, 16.

Pfleeger, C. P. (1997), Security in Computing (Second Ed.), Prentice-Hall Inc., New Jersey.

Peltier, T. R.(2001), Information Security Risk Analysis, Auerbach, New York.

Russell D. and G.T. Gangemi (1992) , Computer Security Basics, O'Reilly & Associates Inc., California.

Stallings, W.(1999), Cryptography and Network Security: Principle and Practice

(Second Ed.), Prentice-Hall Inc., New Jersey.

Spruit, M. E. M. and M. Looijen(1996),"IT Security in Dutch Practice", Computer & Security, 15, 2, 157-170.

Shrade-Frechette, K. S.(1985), Risk Analysis and Scientific Method, D. Reidel.

Schneider, E. C. and G. W. Therkalsen(1990),"How Secure Are Your System ?", Avenue To Automotion November 68, 72

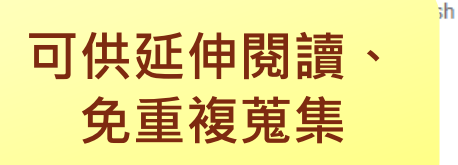

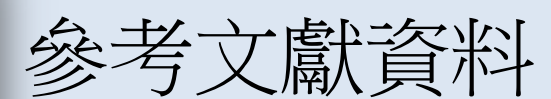

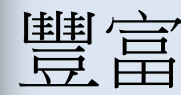

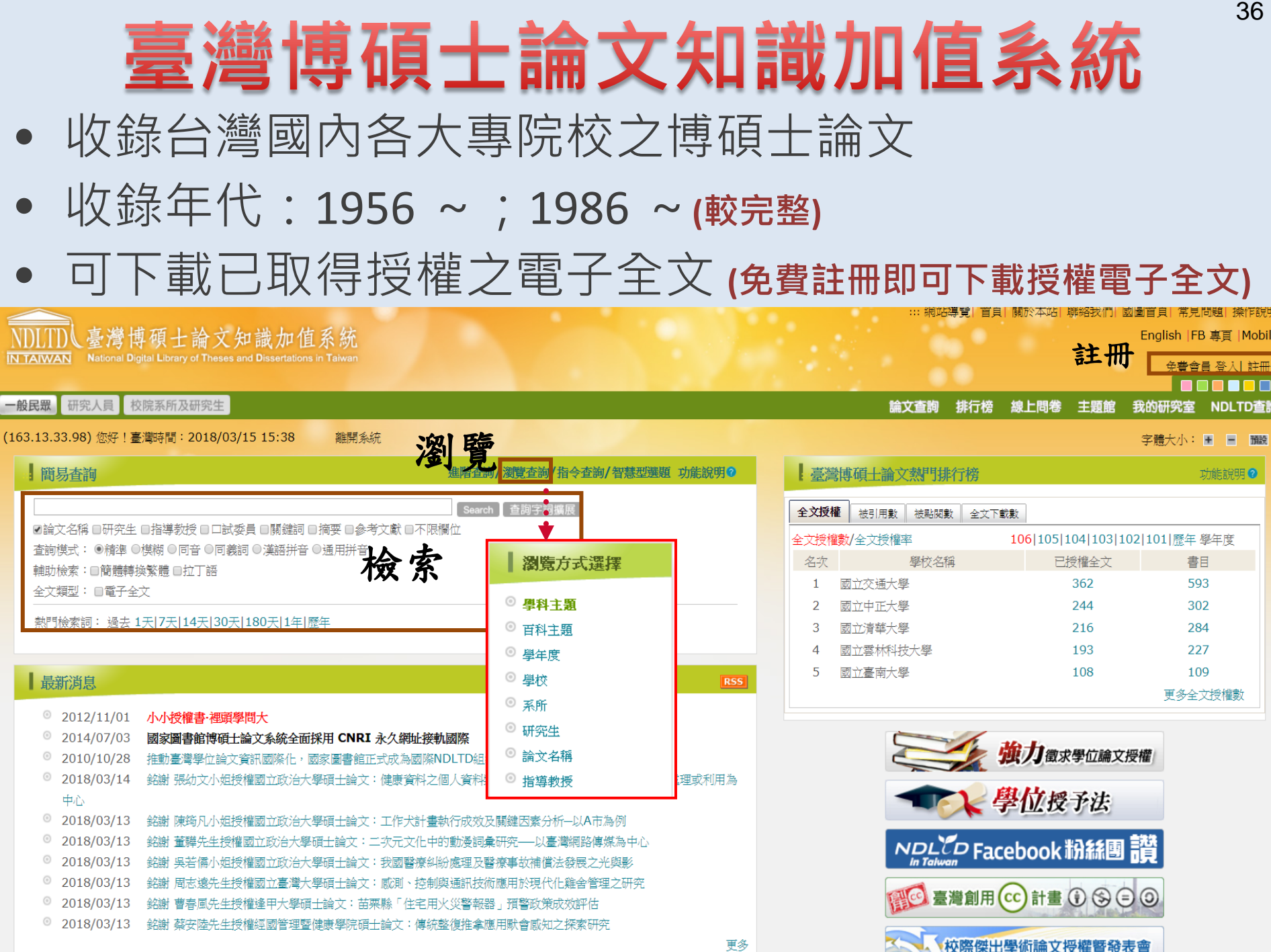
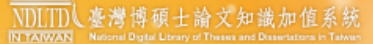

#### 一般民戰 研究人員 校院系所及研究生

 $(4)$ 

## | ::: 網站導覽| 首頁| 關於本站| 聯絡我們| 國圖首頁| 常見問題| 操作記:<br>| English |FB 専頁 |Mol

. . . . . . . . . . . . . . . . . . . .

檢察結果分類統計圖表。

預覽標籤雲。

顯示更多... 預覽標籤雲。

顯示更多...

### 免費會員 登入| 註

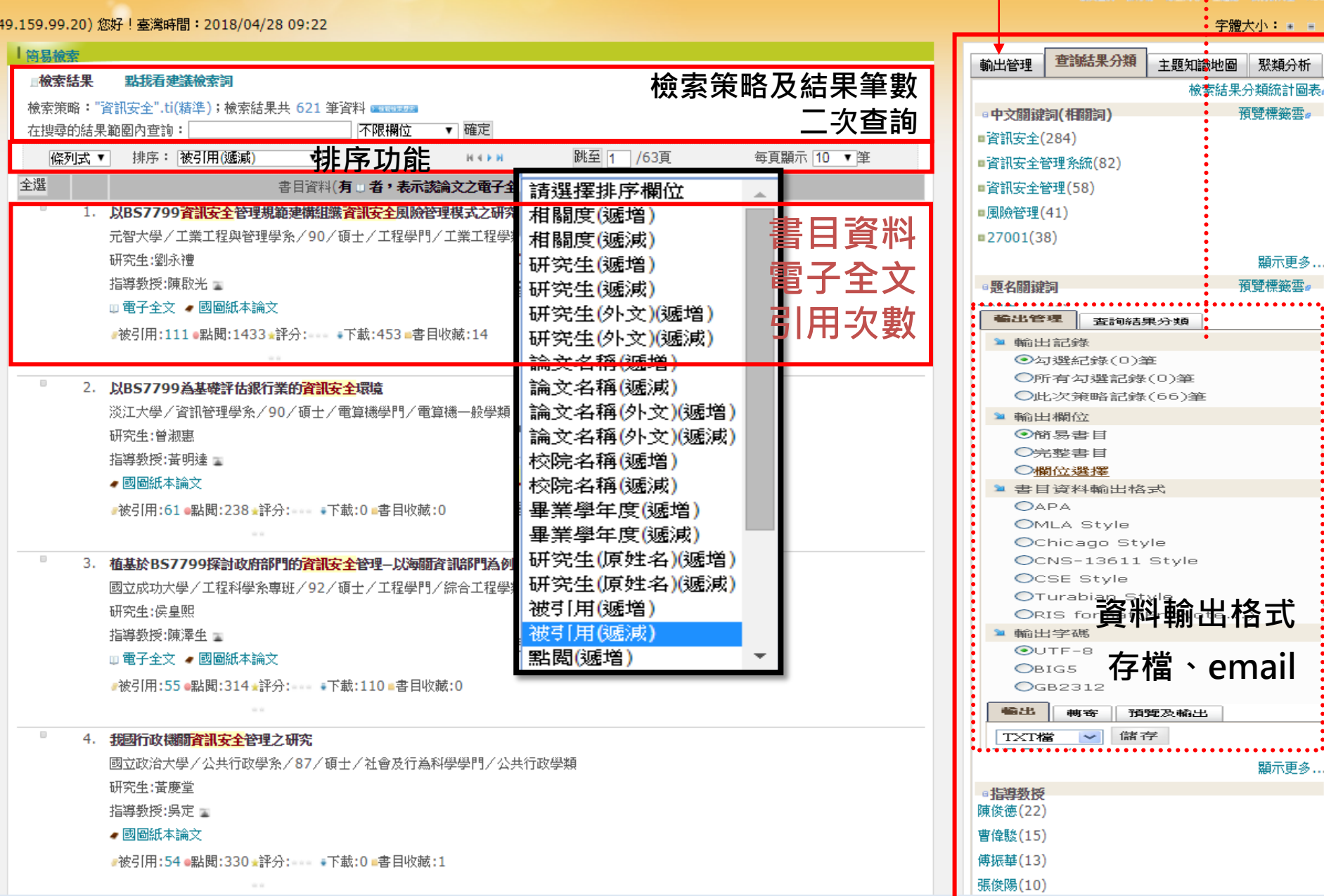

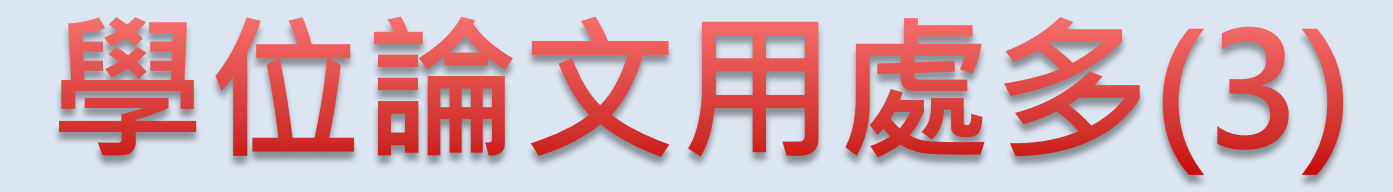

• **掌握學科領域的研究趨勢或熱門主題**

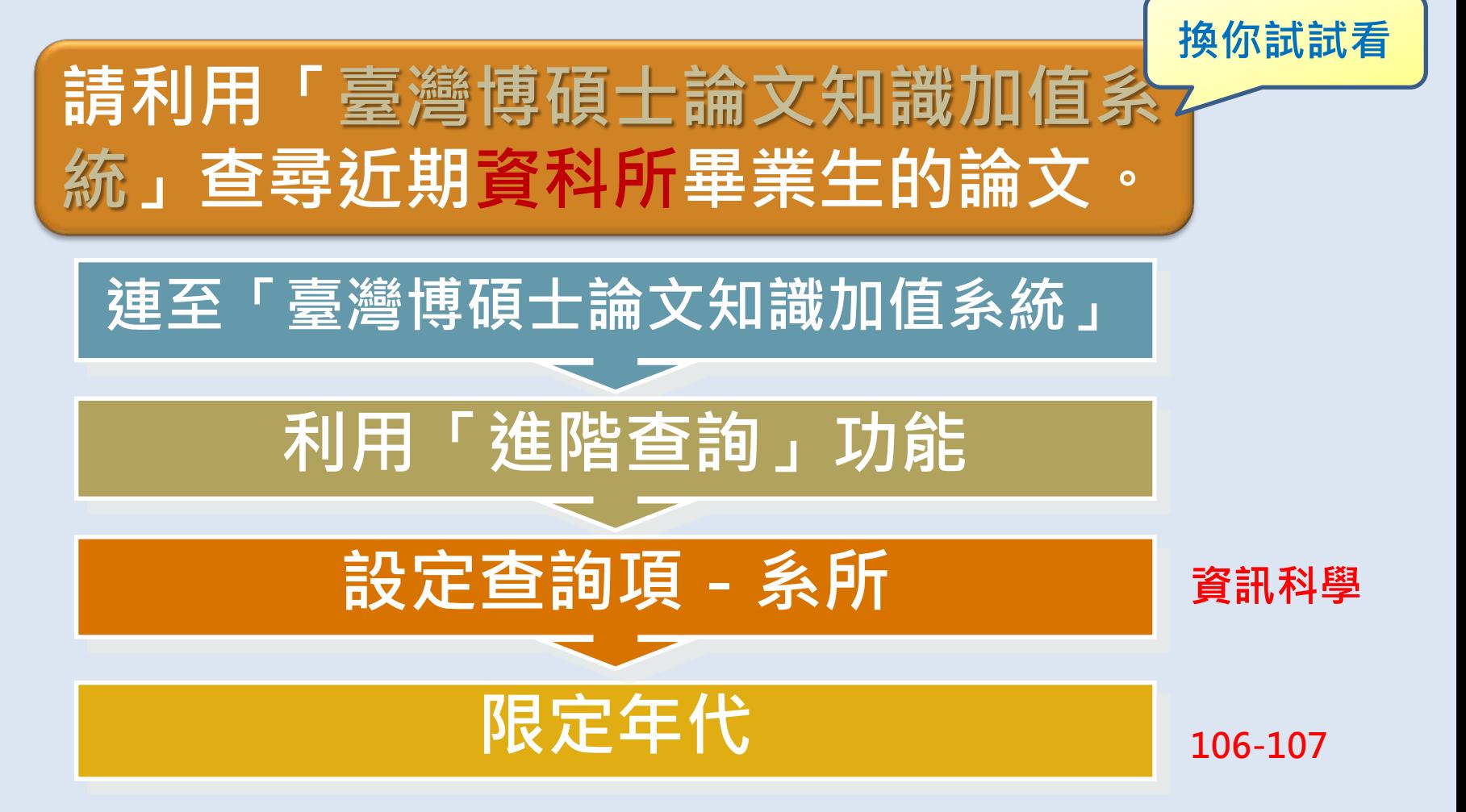

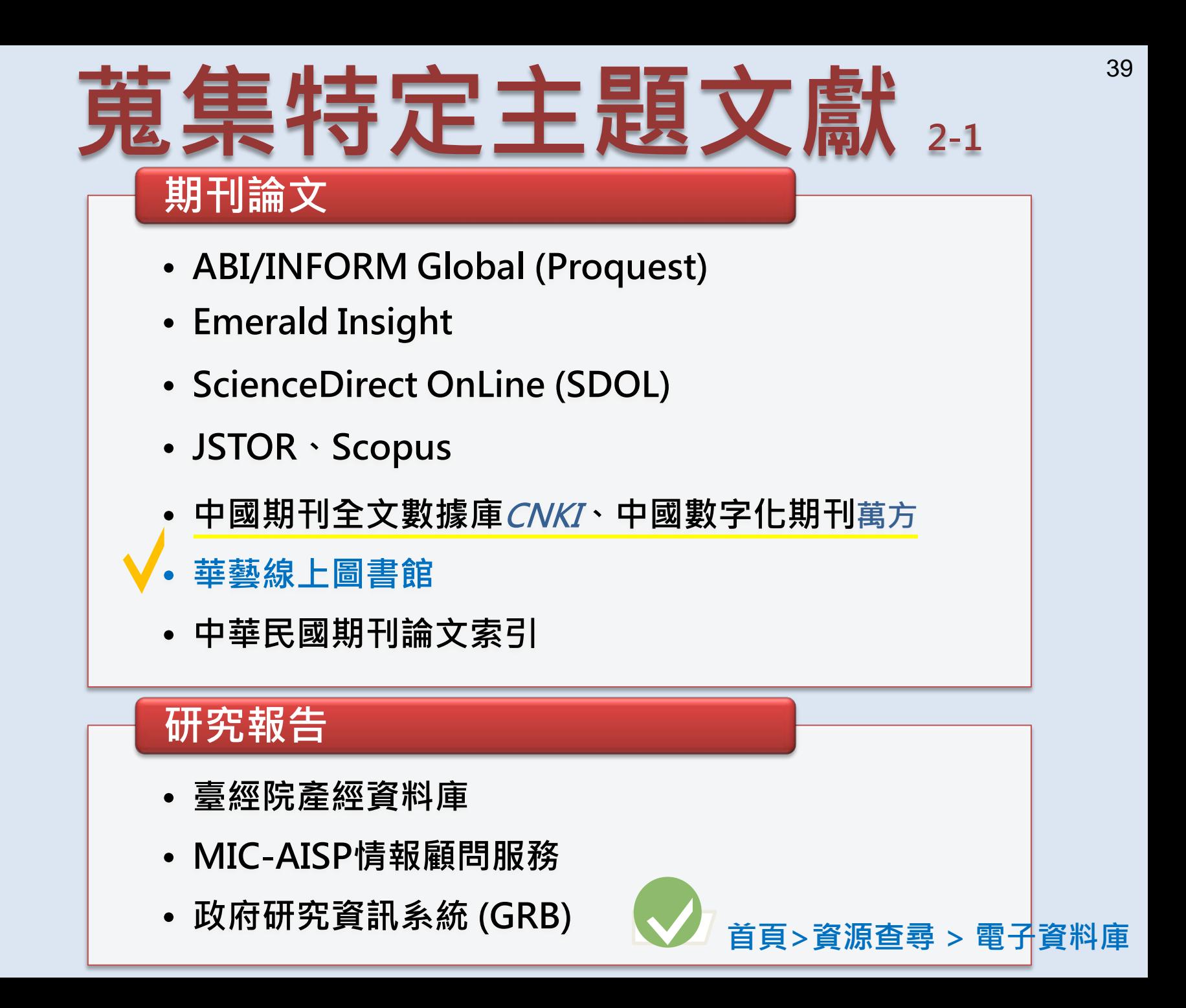

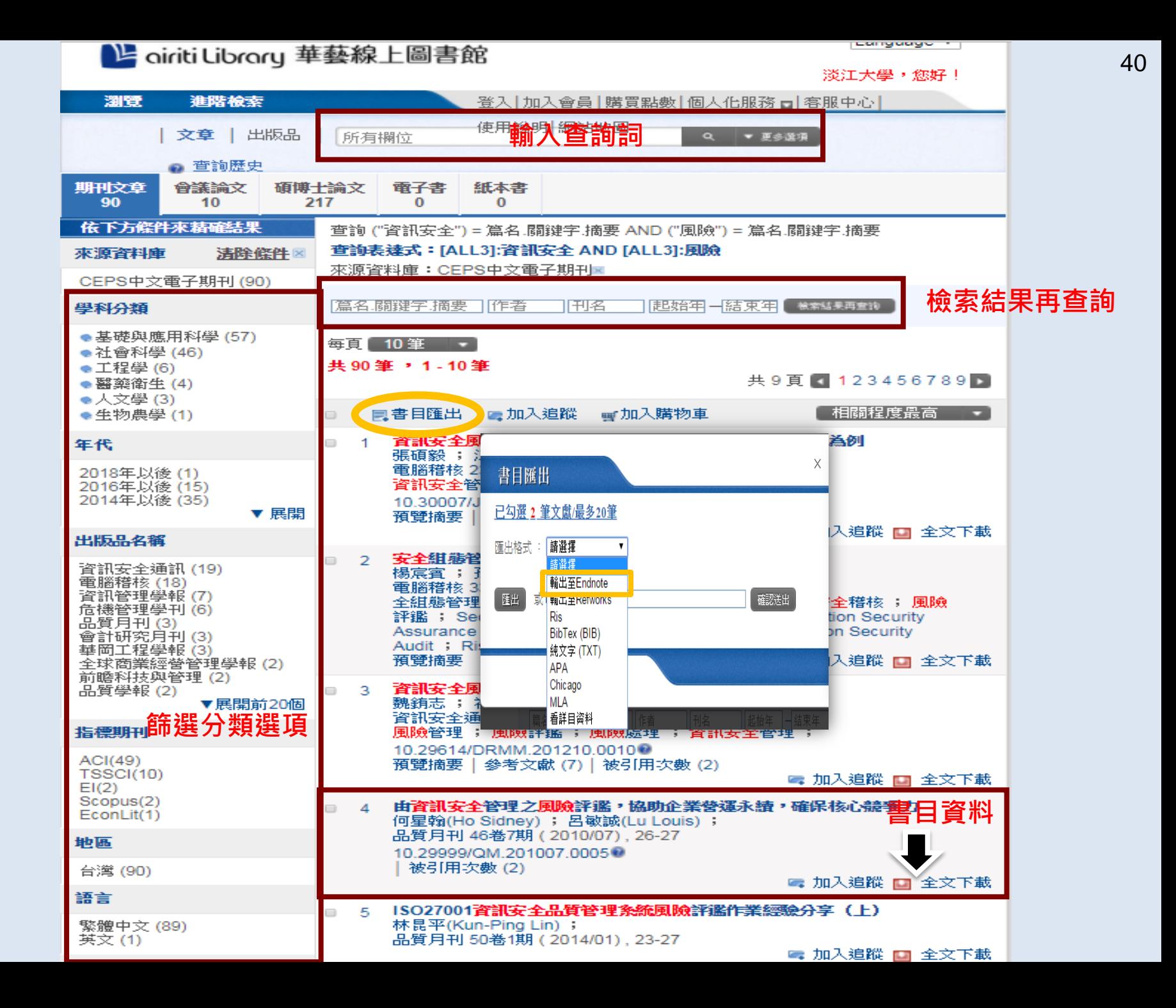

# 文期刊文獻 資料庫 大推薦

- Proquest (檢索系統)
	- ABI/INFORM Global 1971~
		- 收錄商學與管理科學2,700餘種期刊索摘,全文內容約 1,800餘種
	- ProQuest Entrepreneurship
		- 創業管理資料庫是目前全球唯一將相關產學界資源,納入單一平台之線上 資源,迅速掌握相關商業主題之最新訊息,以及目前最熱門之相關話題。
	- ProQuest Dissertations and Theses(PQDT) A&I
		- 蒐錄北美及歐洲地區各大學院校之碩、博士論文。
	- ProQuest Newspapers
		- 收錄1984年1月至今的華爾街日報 *( Eastern Edition)*全文。
- Emerald Insight
	- 收錄Emerald 出版的電子期刊與電子書,主題包括:商業道德及法律、 經濟學、教育、企業與改革、環境科學、保健管理、人力資源管理、 國際貿易、語言與語言學、圖書與資訊科學、管理學、市場行銷、組 織研究、政治學與政策、社會學、人類學、旅遊等主題。
- SDOL
	- 收錄1995年起全球最大出版商 Elsevier 發行的電子期刊全文,涵蓋各 種學科。

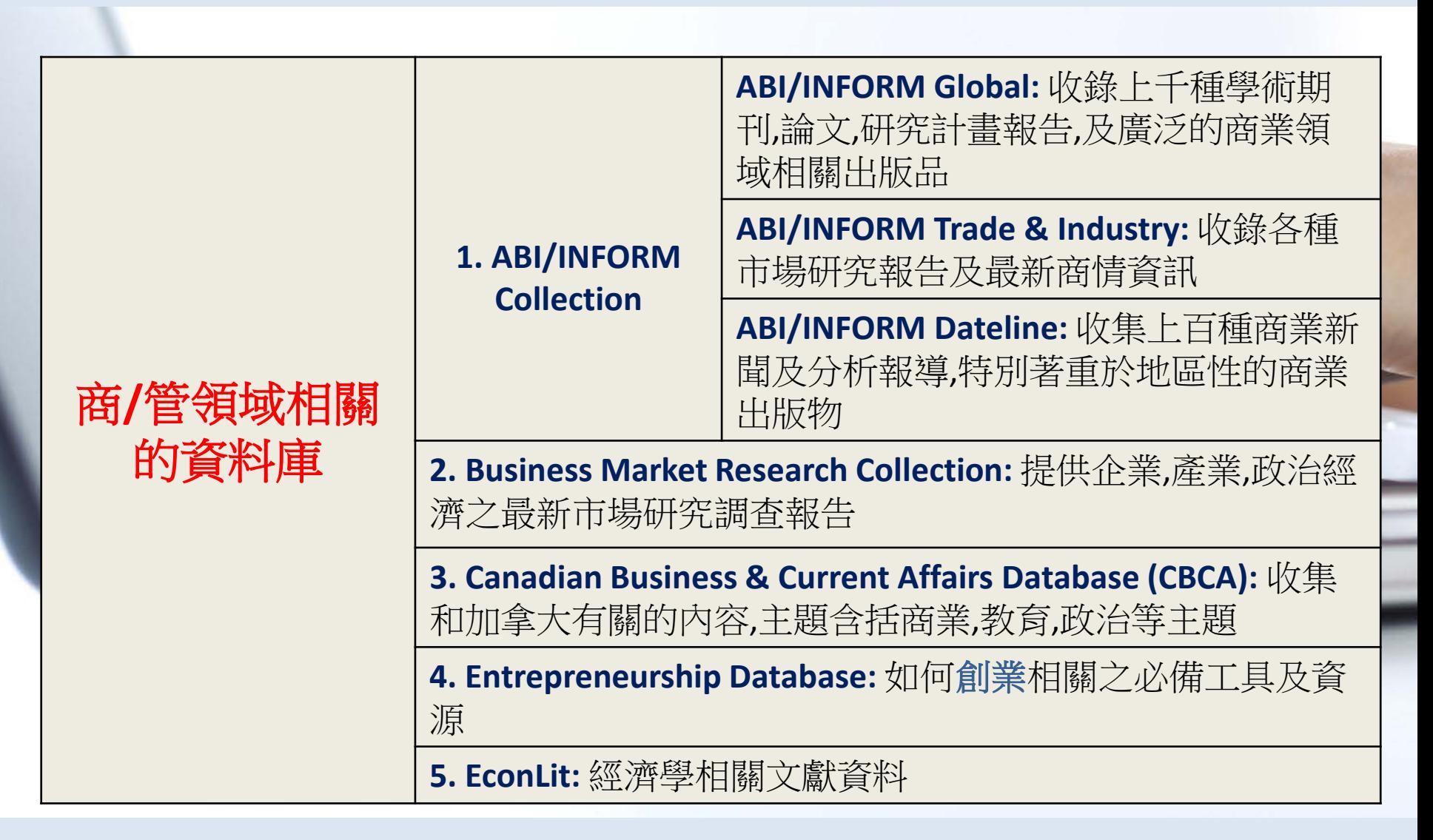

資料庫內容來自世界各地

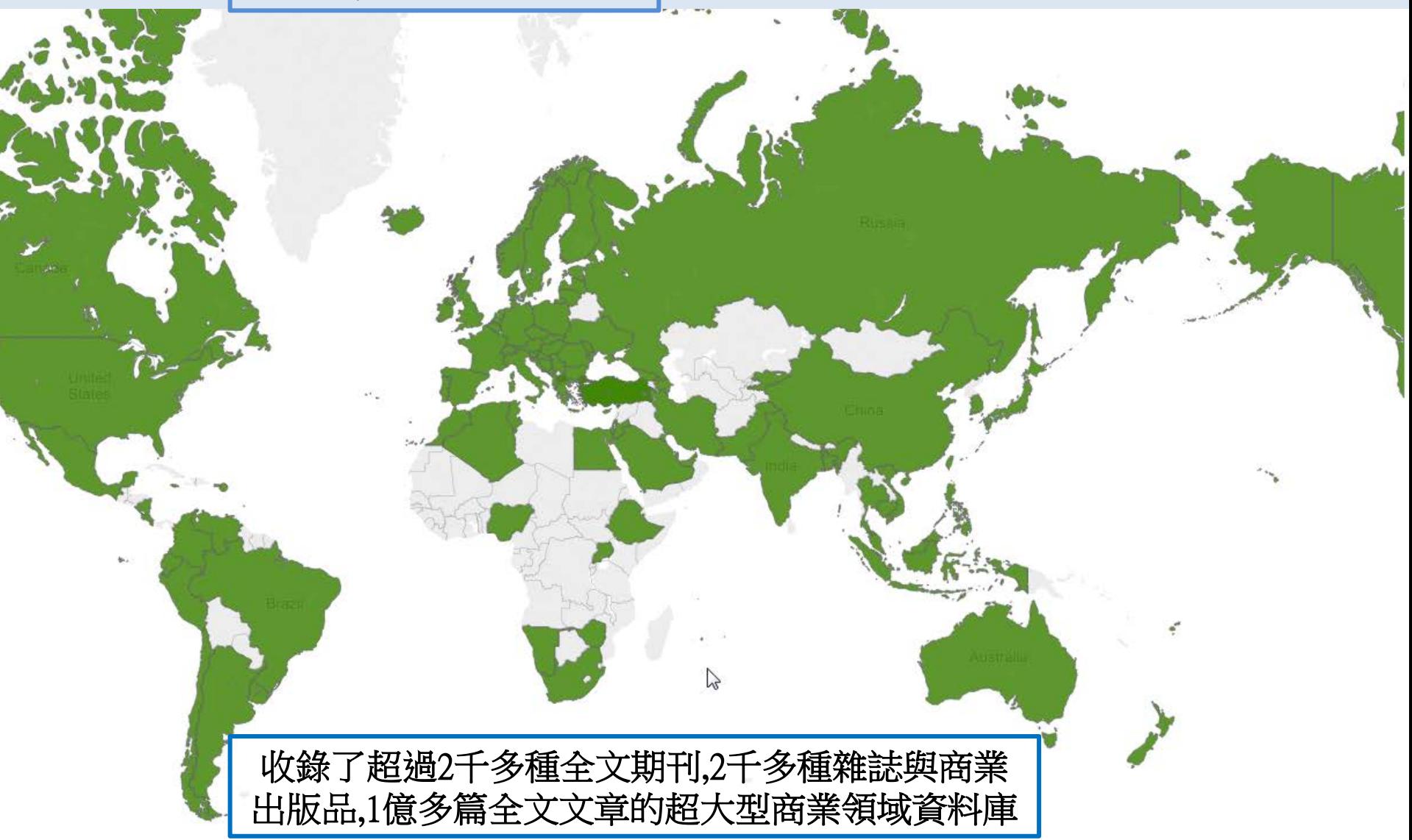

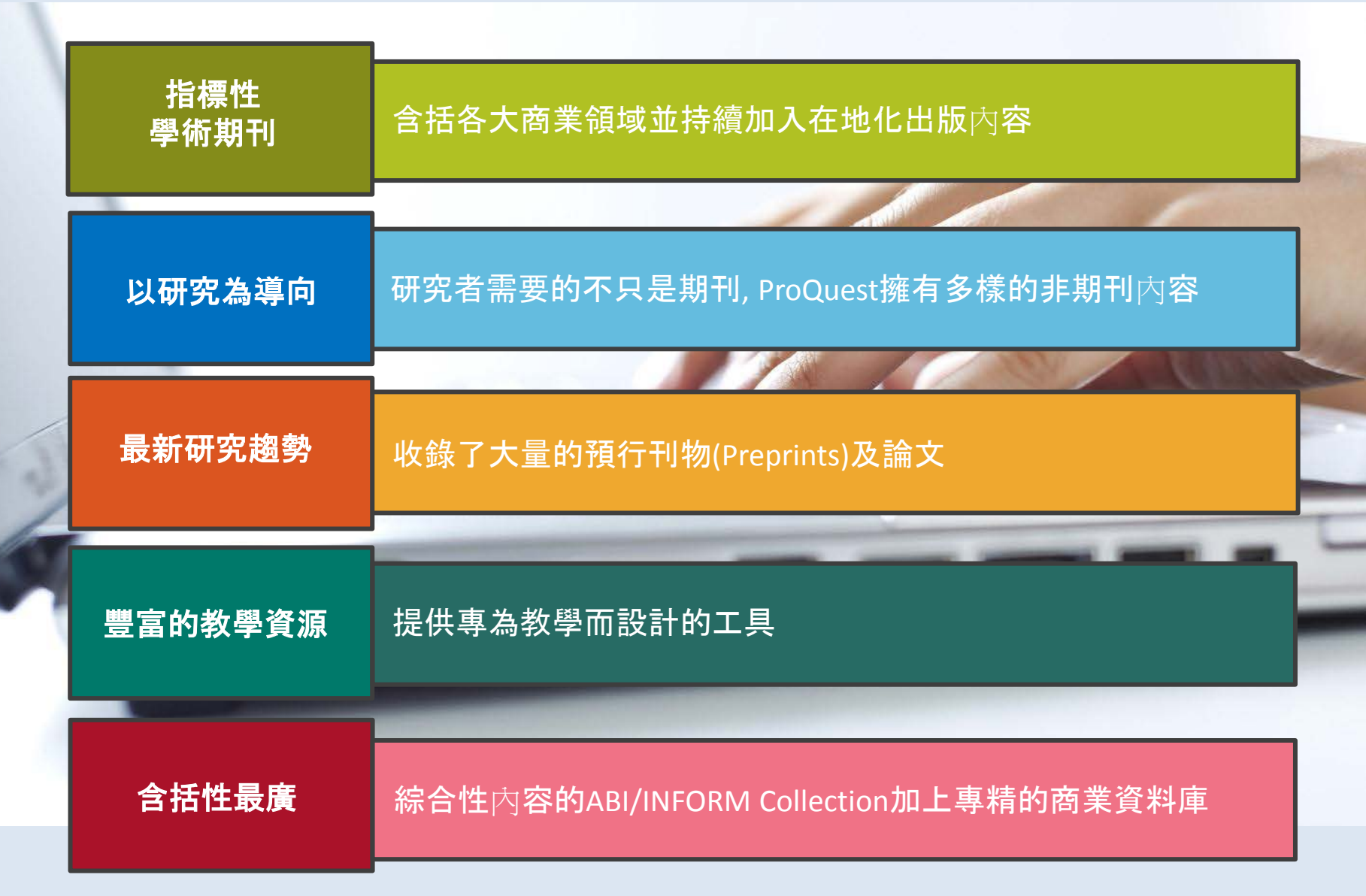

收錄眾多世界知名出版社的期刊

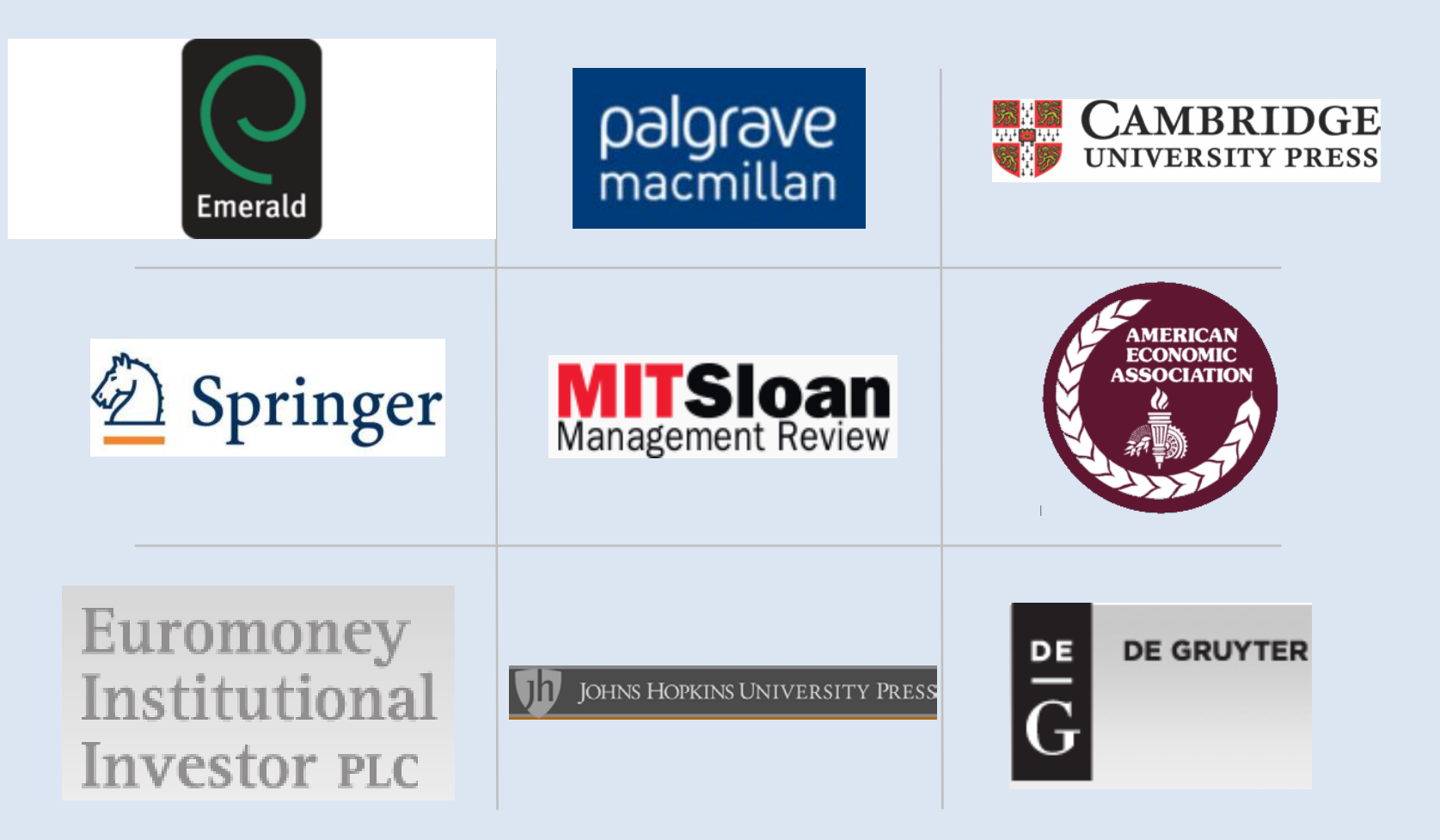

## 可查詢到以下知名商業相關期刊之全文內容,涵蓋各大商學領域

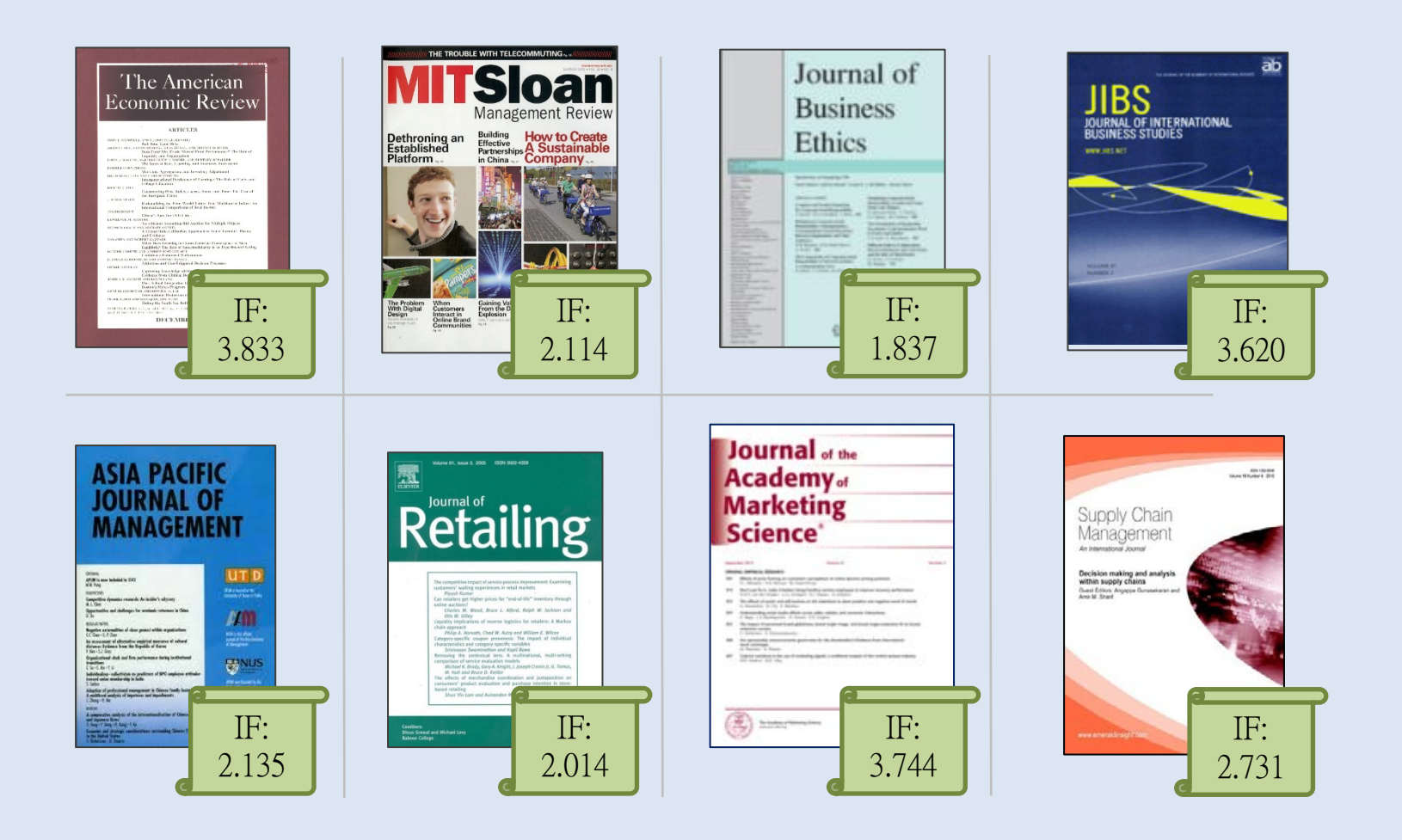

## 也可以獲取指標性商業雜誌與報紙資源

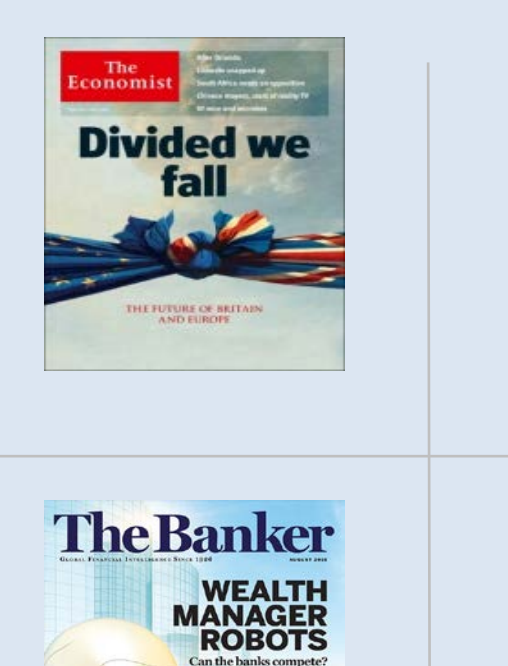

**JULIUS** 

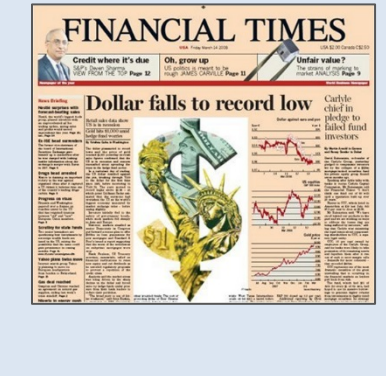

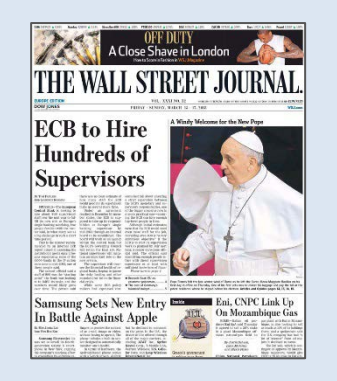

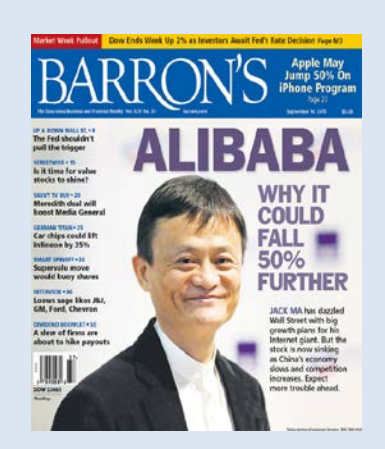

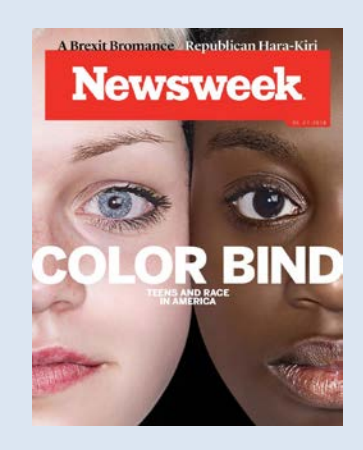

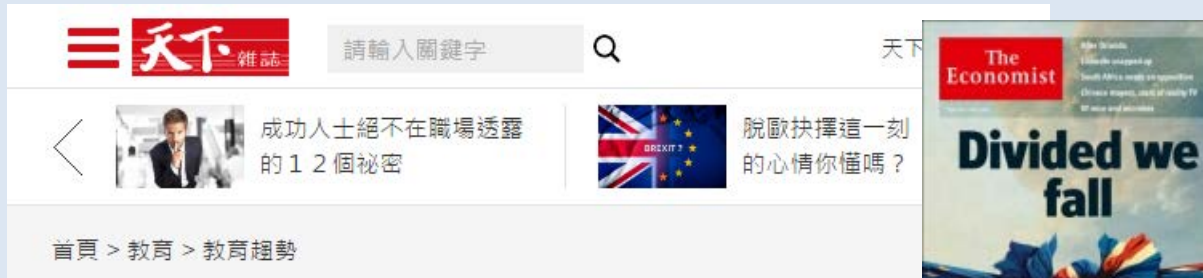

張忠謀:大學生要做的11件事

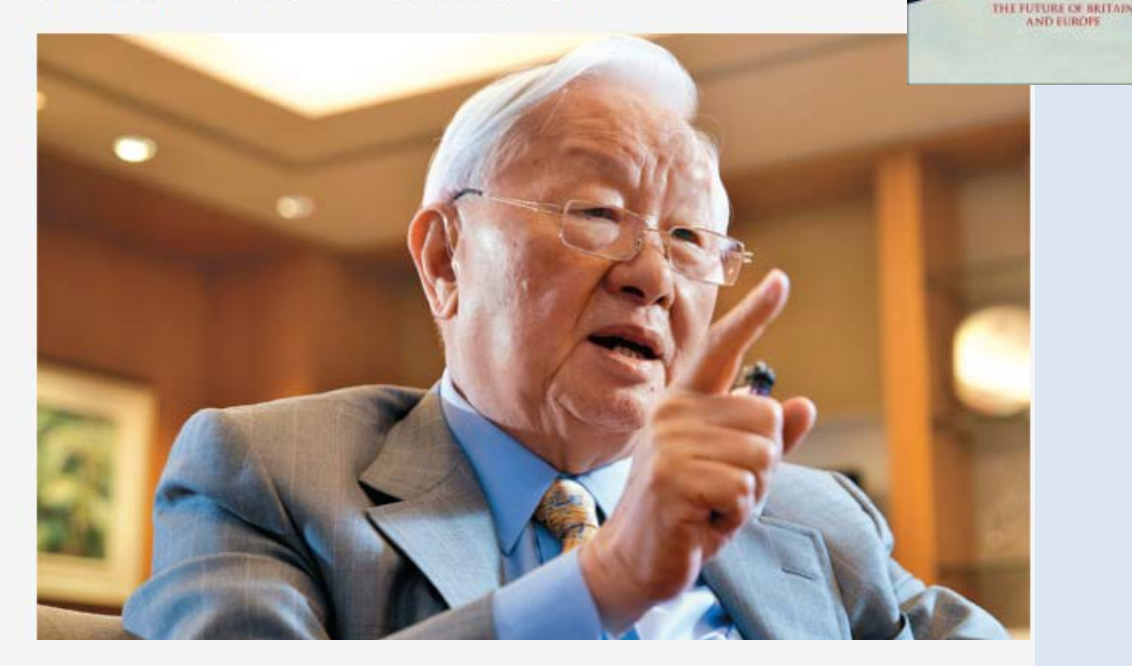

所以我曾經說過要學習世界,起步點就是每天看《國際先鋒論壇報》 (International Herald Tribune), 你會在裡頭看到不同的世界。除了《國際先 鋒論壇報》之外,可以再看看《經濟學人雜誌》(The Economist),還有美 國的《Business Week》。

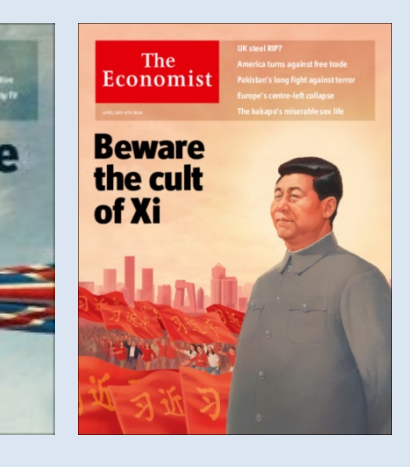

The Economist 為台積電董事長張忠 謀推薦為大學生學習 世界必讀刊物之一

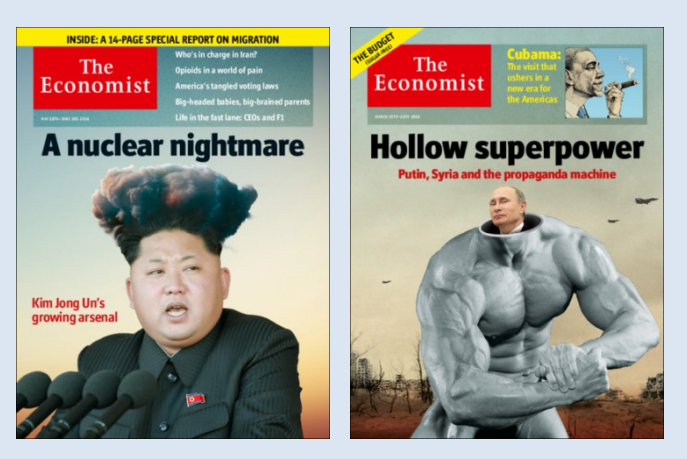

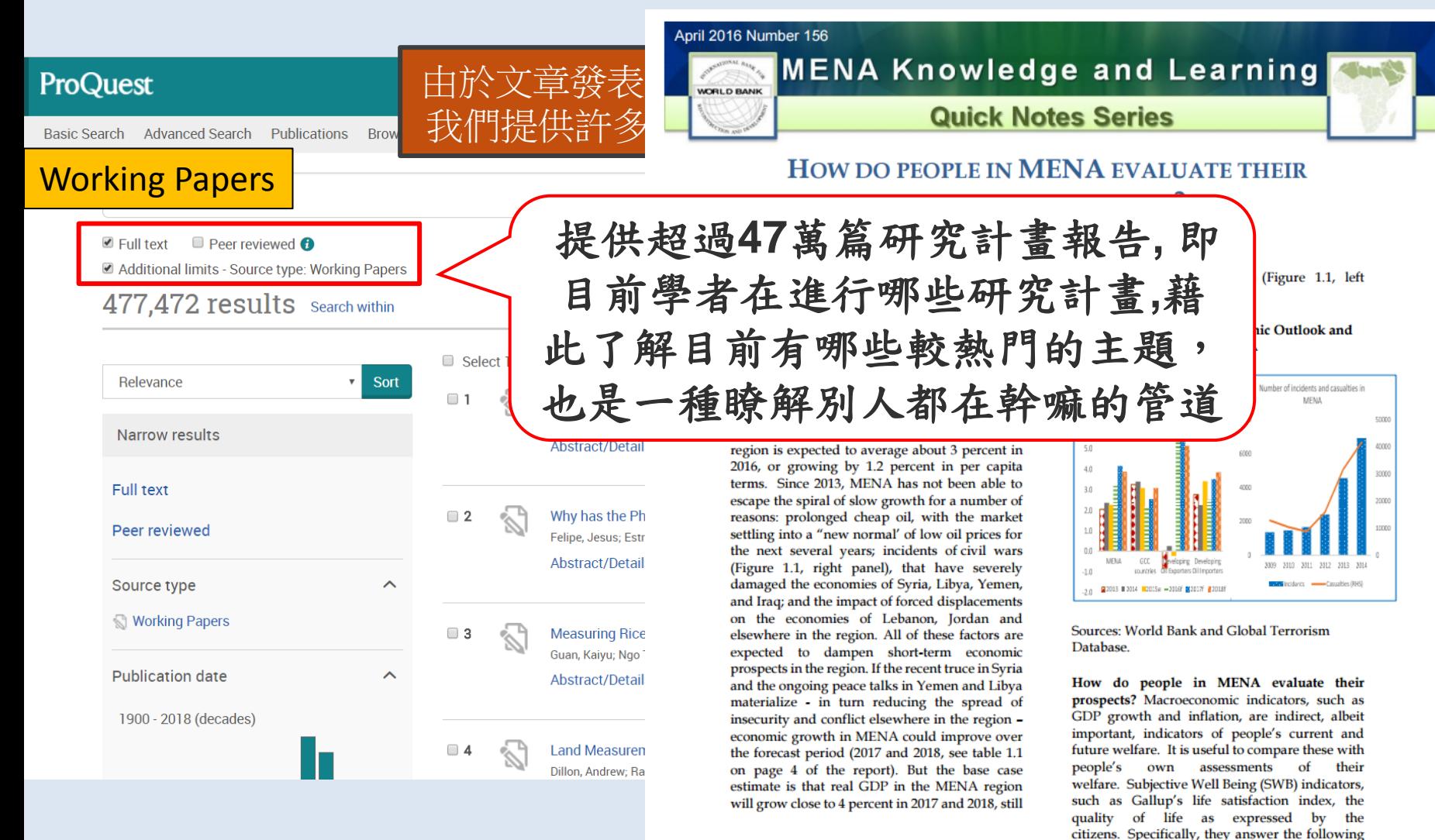

<sup>&</sup>lt;sup>1</sup> Lili Mottaghi, Economist, Office of the Chief Economist, The Middle East and North Africa Region (MNACE), the World Bank.

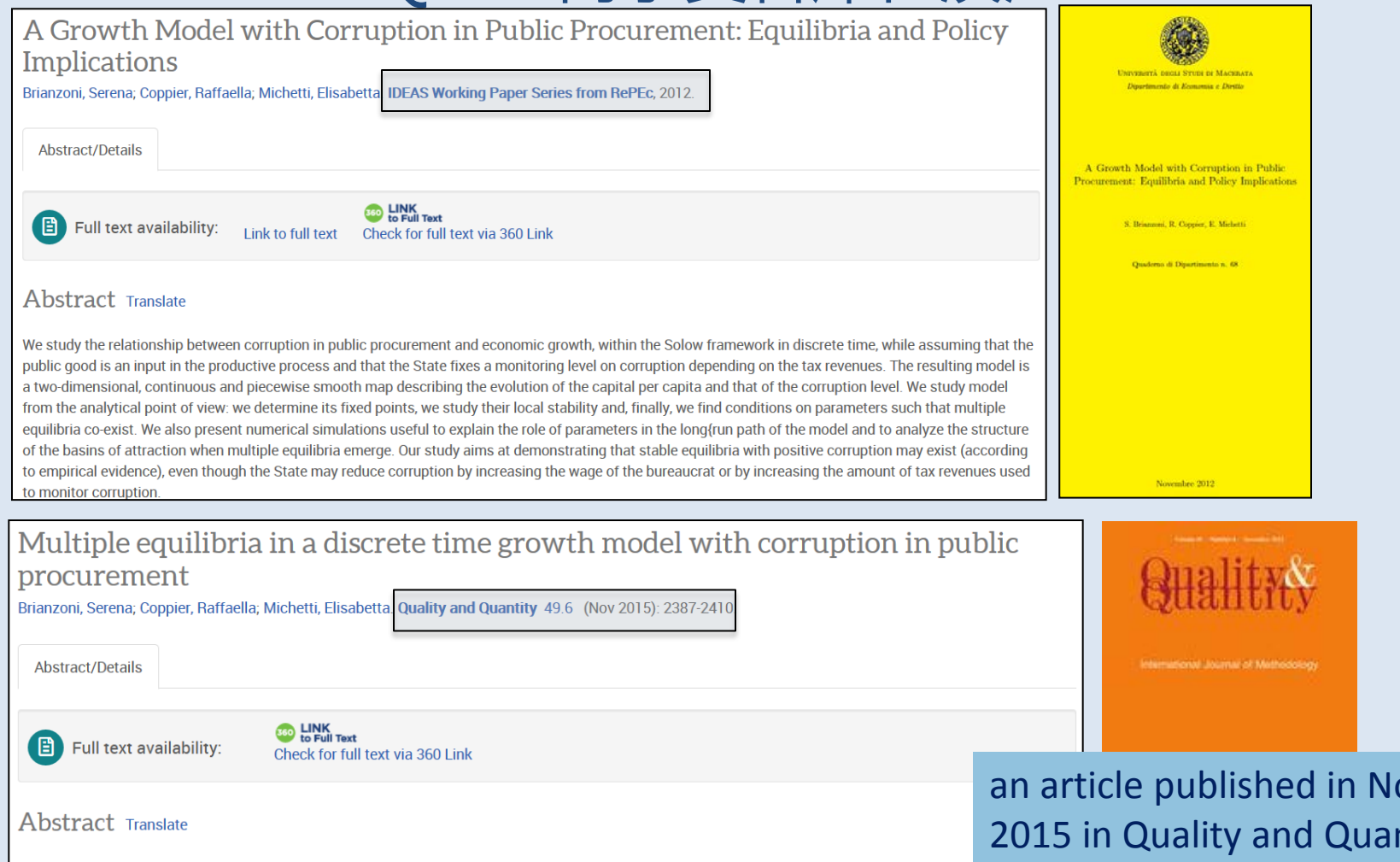

We study the relationship between corruption in public procurement and economic growth within the Solow framework in discrete time, while asset public good is an input in the productive process and that the State fixes a monitoring level on corruption depending on the tax revenues. The rest a two-dimensional, continuous and piecewise smooth dynamic system which describes the evolution of the capital per capita and that of the corr prove that the model admits multiple equilibria: their stability and the structure of their basins is studied. We also present numerical simulations f meaningful parameter values, useful to explain the role of parameters in the long-run path of the model. Our study aims at demonstrating that stal with positive corruption may exist (according to empirical evidence), even though the State may reduce corruption by increasing the wage of the b increasing the amount of tax revenues used to monitor corruption.

an article published in Nov ntity, (Springer; 2015 Impact Factor 0.72); the paper could be found as a working paper 3 years earlier on RePEc

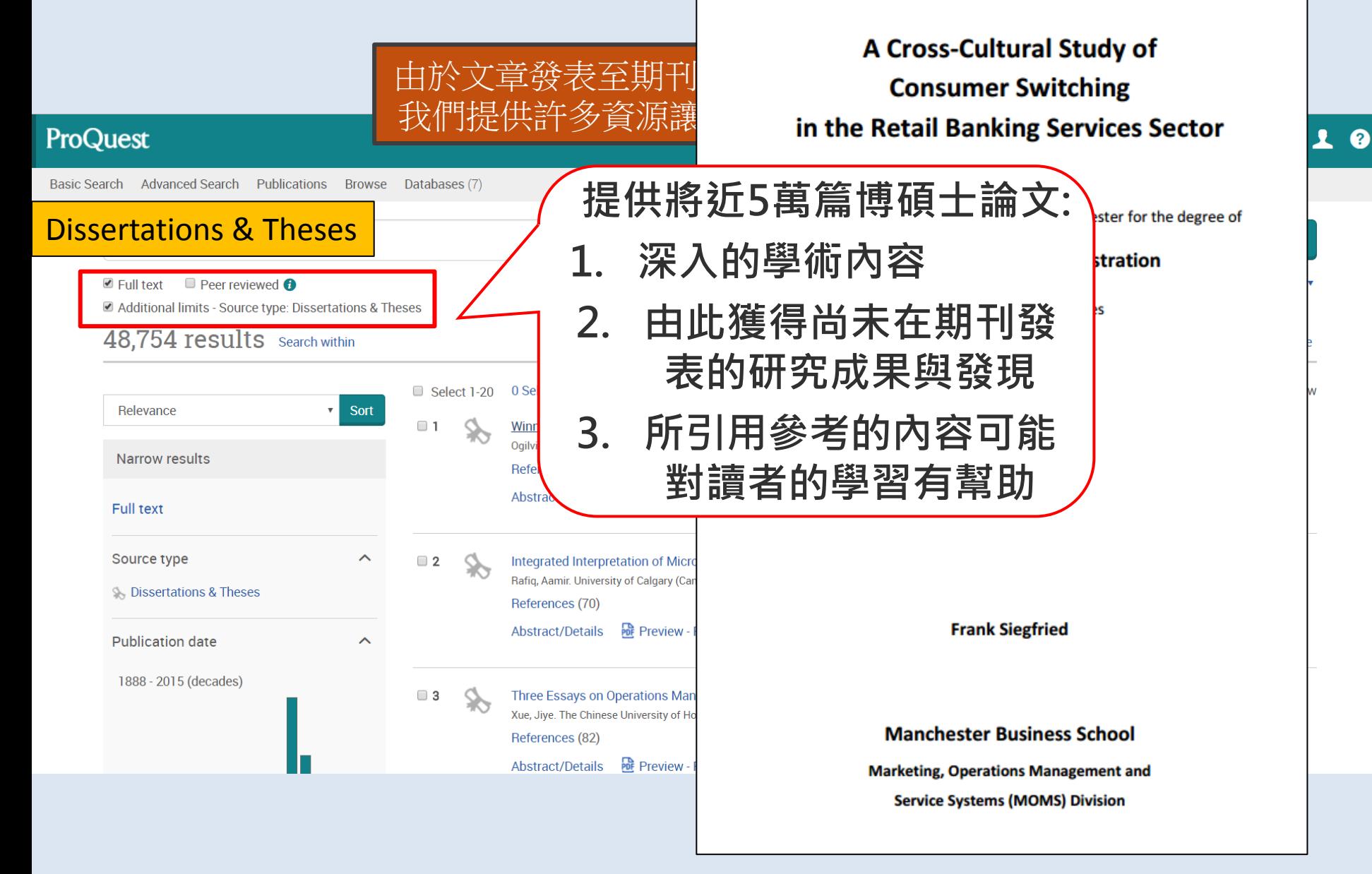

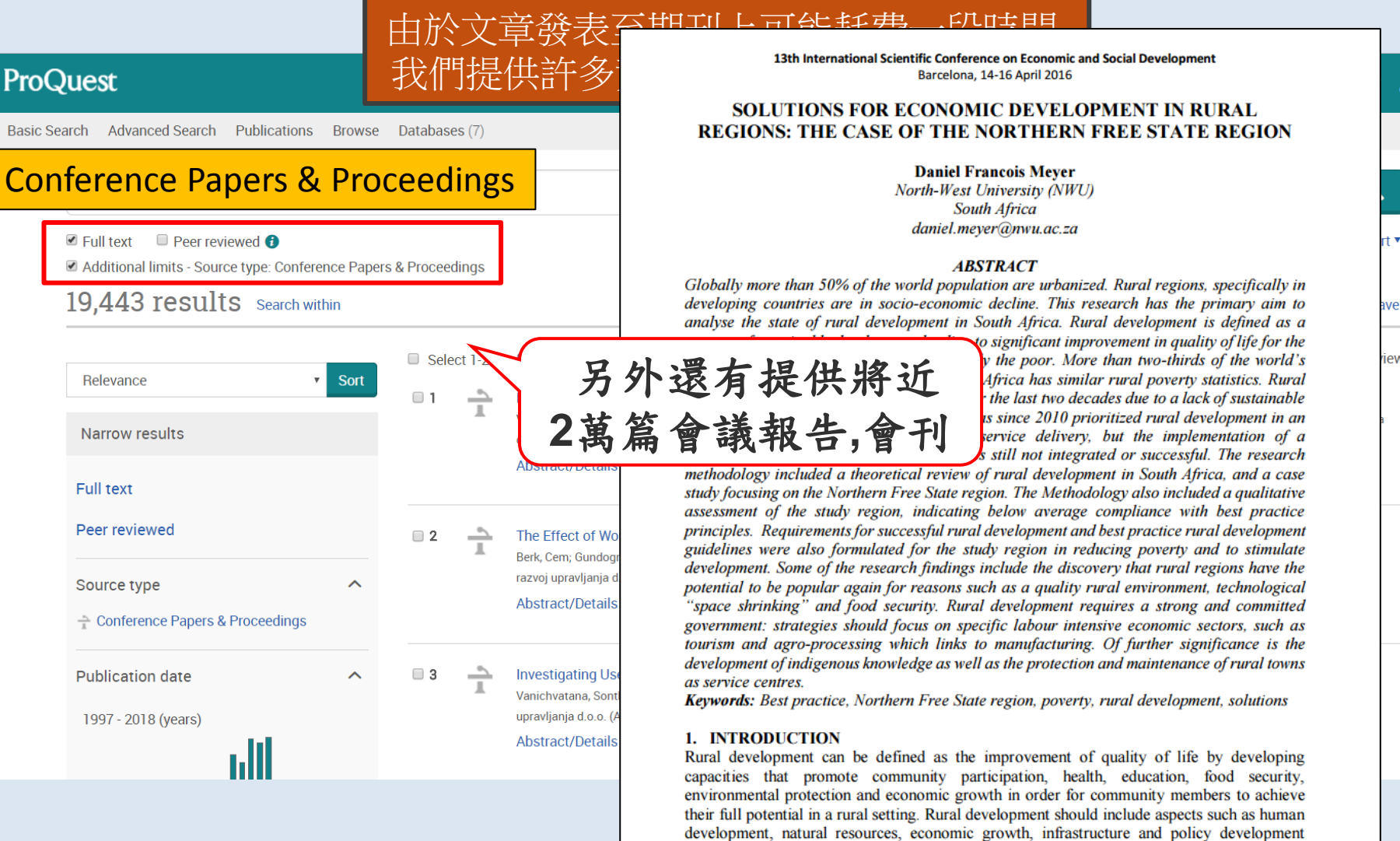

(Centre for Sustainable Development, 2008, p. 4). A rural setting is an area that is dominated by agricultural activities and land uses, with low population densities and includes towns as

service centres in a rural region (Meyer, 2013, p. 261).

ive

 $\mathbf 1$   $\mathbf 0$ 

iew

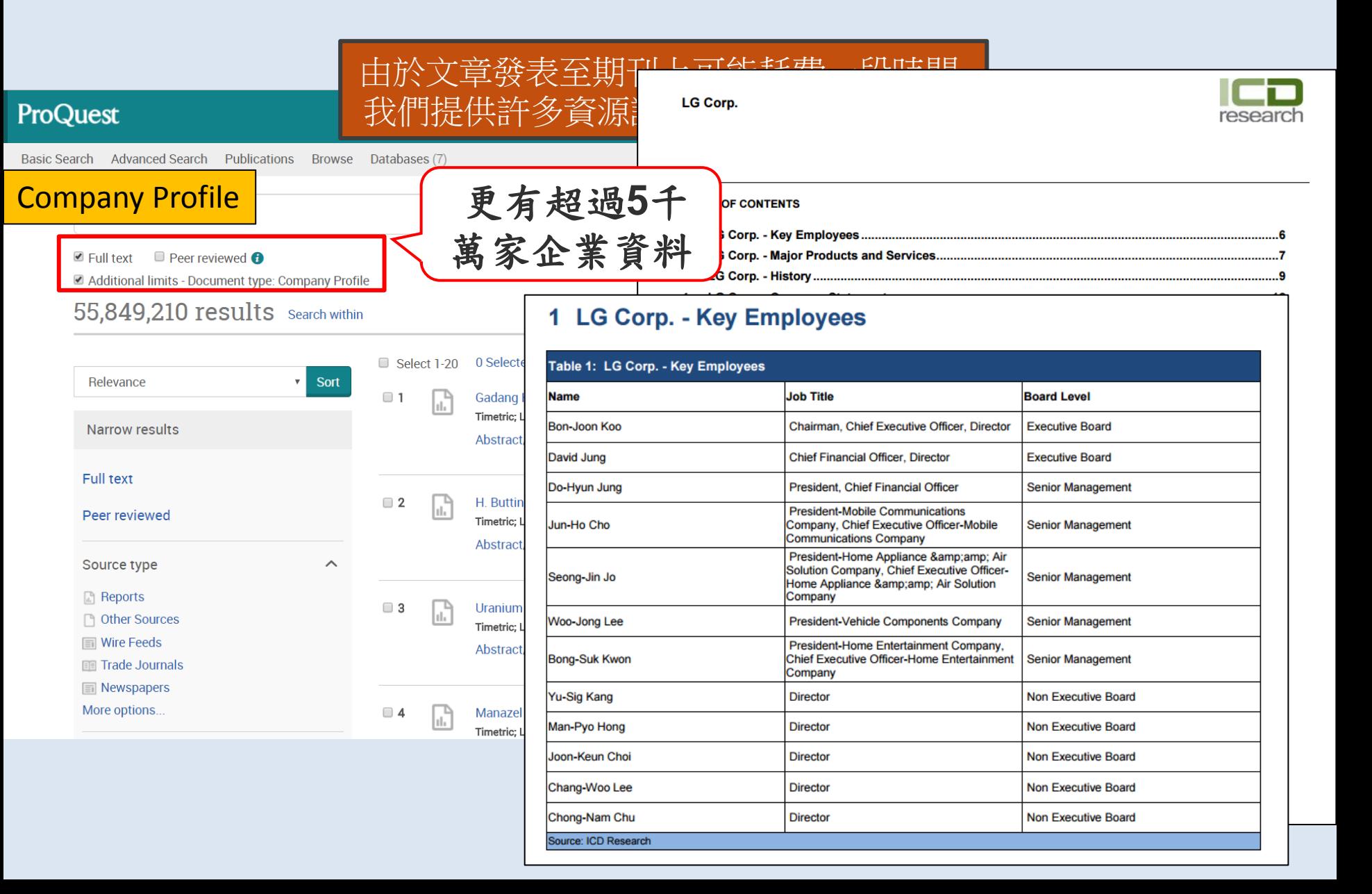

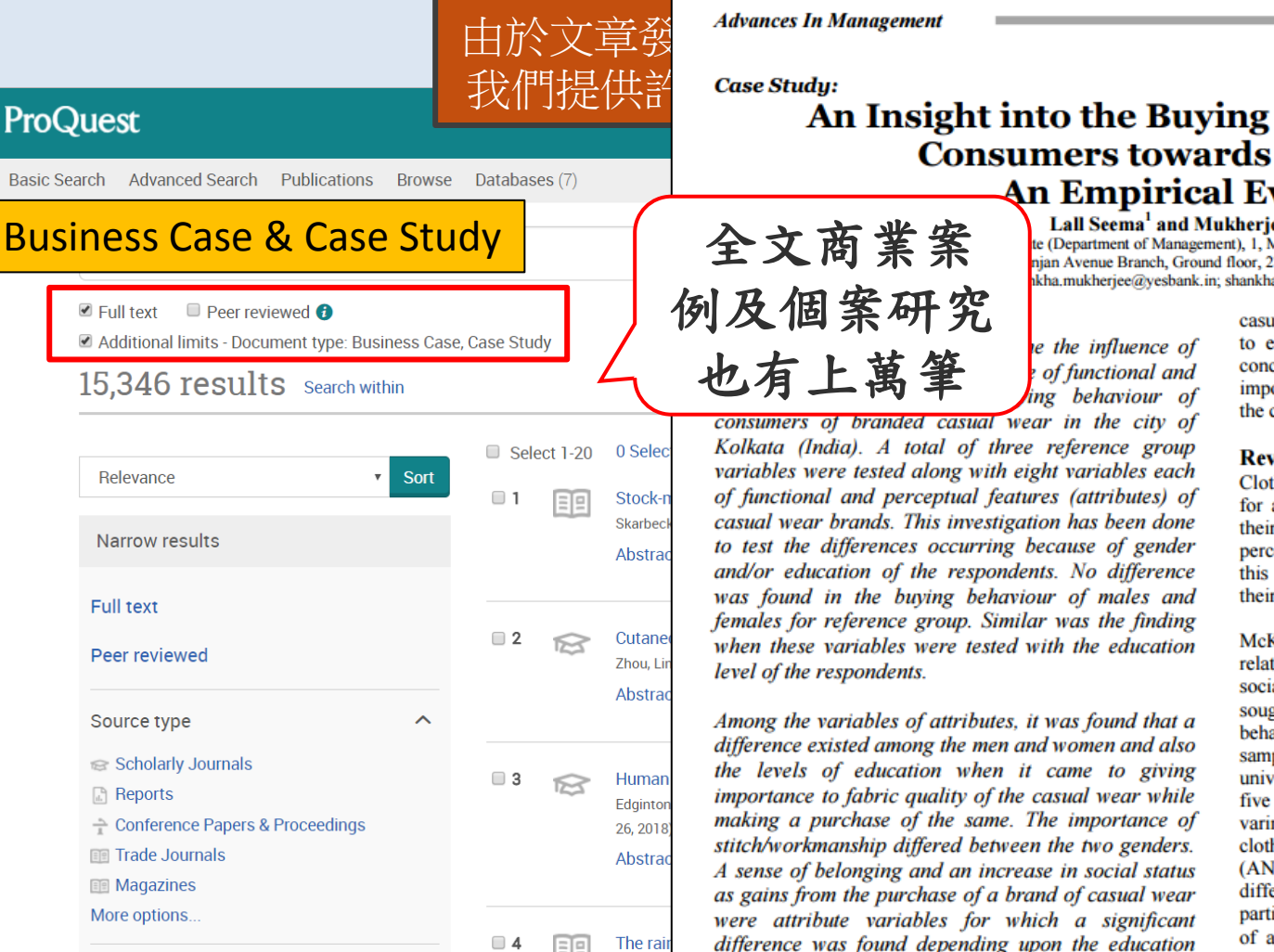

Vol. 9 (6) June (2016)

### Case Study:<br>**An Insight into the Buving Behaviour of Urban Consumers towards Casual Wear-An Empirical Evaluation** Lall Seema<sup>1</sup> and Mukheriee Shankha<sup>2</sup>\*

te (Department of Management), 1. Moira Street, Kolkata- 700017, INDIA njan Avenue Branch, Ground floor, 271 Chittaranjan Avenue, Kolkata-700 006, INDIA

kha.mukherjee@yesbank.in; shankhamukherjee@yahoo.co.in

e the influence of

of functional and

ing behaviour of

例及個案研究 也有上萬筆

consumers of branded casual wear in the city of Kolkata (India). A total of three reference group variables were tested along with eight variables each of functional and perceptual features (attributes) of casual wear brands. This investigation has been done to test the differences occurring because of gender and/or education of the respondents. No difference was found in the buying behaviour of males and females for reference group. Similar was the finding when these variables were tested with the education level of the respondents.

Among the variables of attributes, it was found that a difference existed among the men and women and also the levels of education when it came to giving importance to fabric quality of the casual wear while making a purchase of the same. The importance of stitch/workmanship differed between the two genders. A sense of belonging and an increase in social status as gains from the purchase of a brand of casual wear were attribute variables for which a significant difference was found depending upon the education levels of the respondents.

Keywords: Buying behavior, casual wear, reference group, perceptual/functional features, hedonistic.

casual wear. In this regard this study has been undertaken to elicit opinions of the consumers of casual wear and conclude about the influence of referral groups and the importance of various attributes on the buying behaviour of the consumers of casual wear.

#### **Review of Literature**

Clothing has been cited as one of the principal means open for achieving prestige or status<sup>8</sup>. Kim and Han<sup>4</sup> found in their research on black consumers that they had unique perceptions of branded apparel. O' Neal<sup>7</sup> confirmed that this set of consumers use dresses as a visual evidence of their ethnicity.

McKinney et al<sup>6</sup> conducted a study to determine the relation of selected social factors namely reference group, social participation, fashion involvement, clothing benefits sought, social environment to the clothing buying behaviour patterns of black college consumers. Their sample consisted of black students attending two US universities. The survey method of data collection with a five point Likert scale was used. A factor analysis with varimax rotation was run and they identified six factors of clothing benefits sought. Analysis of variance tests (ANOVA) was used to test the relationships and significant differences between the mean responses. Social participation and social gathering (which are components of a sense of belonging) were significantly related with buying behaviour. No difference in buying behaviour was found among the black college consumers for the variables of reference group and clothing benefits sought.<sup>13</sup>

Zhang et al<sup>13</sup> studied the importance Chinese consumers

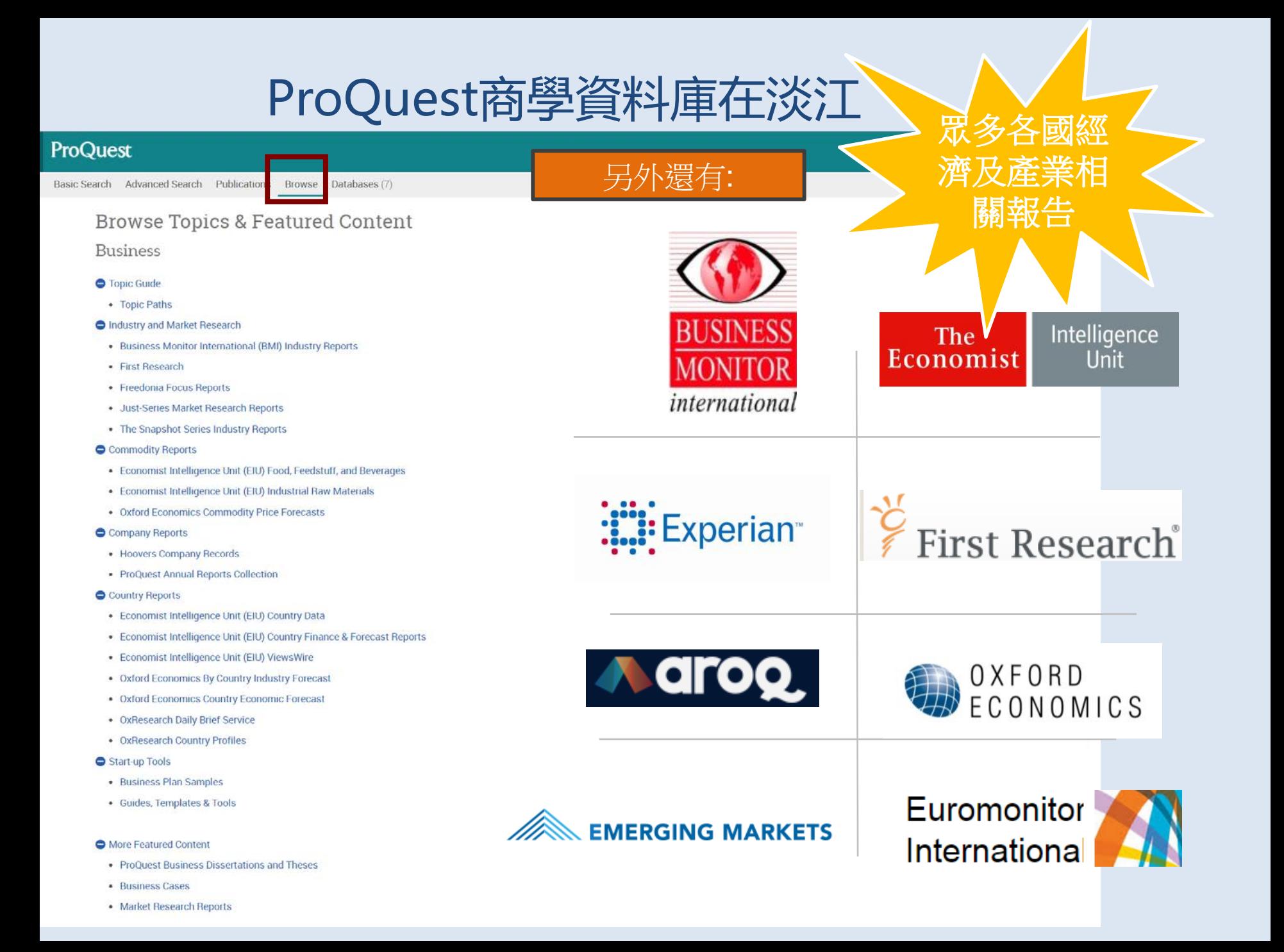

### **Browse Topics & Featured Content**

### **Business**

#### □ Topic Guide

- Topic Paths
- □ Industry and Market Research
	- . Business Monitor International (BMI) Industry Reports ■
	- · First Research
	- · Just-Series Market Research Reports
	- The Snapshot Series Industry Reports

#### □ Commodity Reports

- Economist Intelligence Unit (EIU) Food, Feedstuff, and Beverages
- Economist Intelligence Unit (EIU) Industrial Raw Materials
- Oxford Economics Commodity Price Forecasts

#### □ Company Reports

- Hoovers Company Records
- ProQuest Annual Reports Collection

#### □ Country Reports

- Economist Intelligence Unit (EIU) Country Data
- Economist Intelligence Unit (EIU) Country Finance & Forecast Reports
- Economist Intelligence Unit (EIU) ViewsWire
- Oxford Analytica Daily Brief Service
- Oxford Analytica Country Profiles
- Oxford Economics By Country Industry Forecast
- Oxford Economics Country Economic Forecast

#### □ Start-up Tools

- Business Plan Samples
- Guides, Templates & Tools

#### □ More Featured Content

- ProQuest Business Dissertations and Theses
- SSRN Working Papers

### • Business Cases

• Market Research Reports

### 國際產業報告 BMI

**. . .** 

全球約100國,含括汽車業、IT產業、保險 業等32種核心產業,980餘種報告,提供5 年業預測、分析最新產業發展趨勢及跨國 集團公司簡介、投資風險分析與評論等。

> **EIU World Commodity Forecasts** 國際原物料價格預測 提供兩年內的價格預測分析,包含影 響價格波動的因素,如:生產、消費 及庫存等。

### 商業案例

收錄 International Journal of Case Studies in Management (Online) > Journal of the International Academy for Case Studies 及 **Online Journal of International Case Analysis** 等世界級學術機構所出版之個案研究。

### ProQuest

### $9 = 10$

Page 1

Basic Search Advanced Search Publications Browse Databases (7)

### Browse Topics & Featured Content

#### **Business**

#### **O** Topic Guide

• Topic Paths

#### **O** Industry and Market Research

- . Business Monitor International (BMI) Industry Reports
- · First Research
- Freedonia Focus Reports
- · Just-Series Market Research Reports
- . The Snapshot Series Industry Reports
- Commodity Reports
	- · Economist Intelligence Unit (EIU) Food, Feedstuff, and Beverages
	- · Economist Intelligence Unit (EIU) Industrial Raw Materials
	- Oxford Economics Commodity Price Forecasts
- Company Reports
- · Hoovers Company Records
- · ProQuest Annual Reports Collection
- Country Reports
	- · Economist intelligence Unit (EIU) Country Data
	- Economist Intelligence Unit (EIU) Country Finance & Forecast Reports
	- · Economist Intelligence Unit (EIU) ViewsWire
- . Oxford Economics By Country Industry Forecast
- . Oxford Economics Country Economic Forecast
- · OxResearch Daily Brief Service
- OxResearch Country Profiles
- Start-up Tools
- Business Plan Samples
- · Guides, Templates & Tools

#### More Featured Content

- ProQuest Business Dissertations and Theses
- · Business Cases
- · Market Research Reports

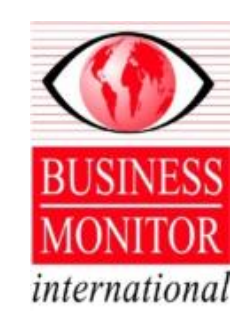

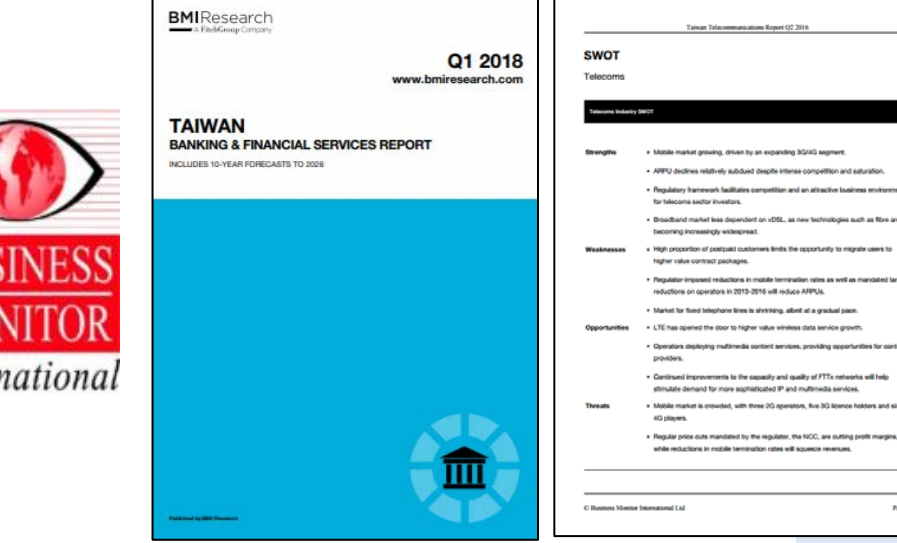

## **Business Monitor International (BMI)**

提供各國與區域產業報告,並提供SWOT分析,市場趨 勢,預測,及競爭概況

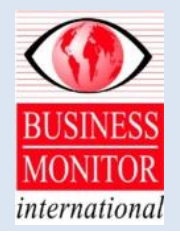

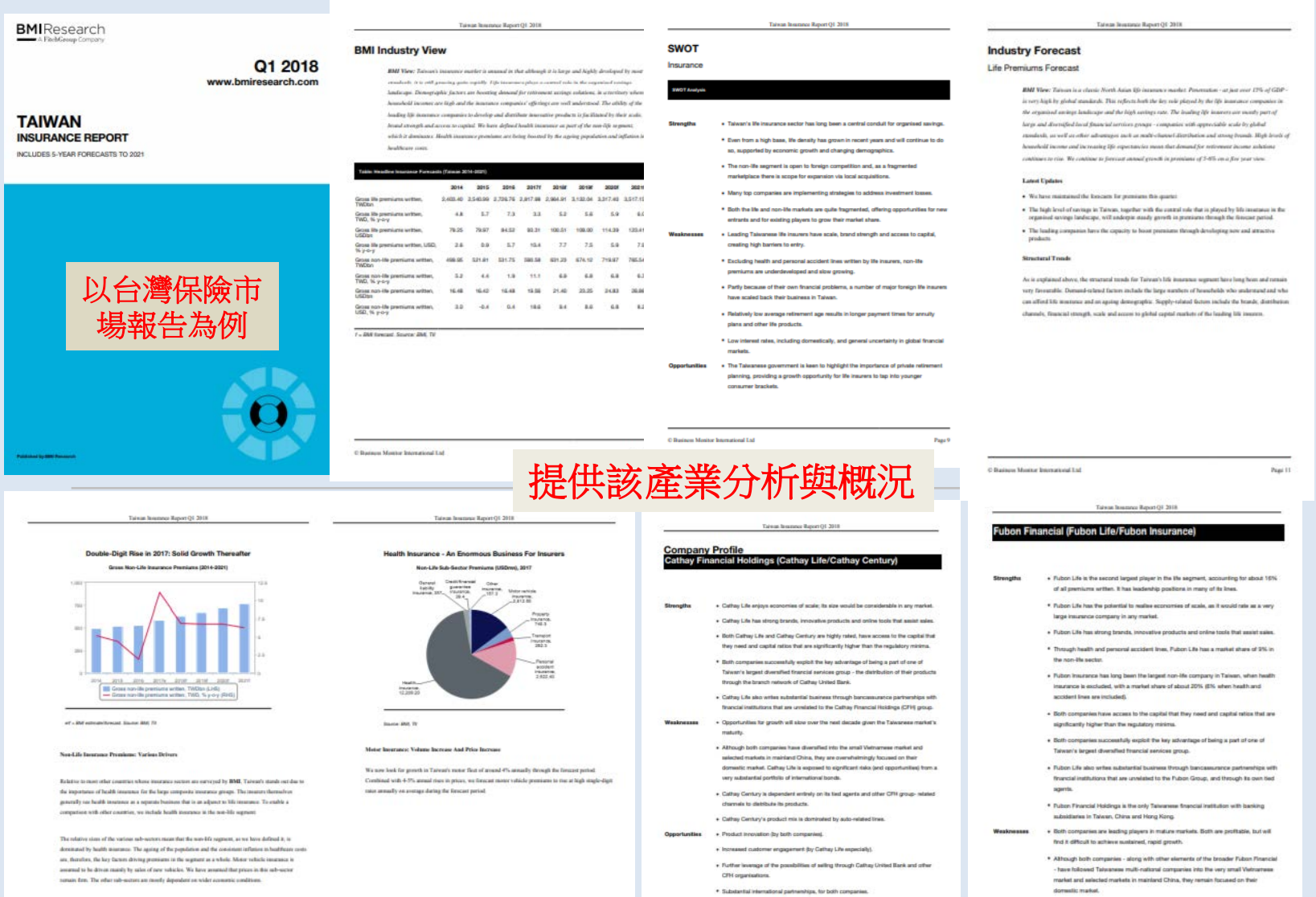

Page 16 C Business Montag Joan

Page 21

 $n_{\rm H}$  45

### ProQuest

Basic Search Advanced Search Publications Browse Databases (7)

### Browse Topics & Featured Content

#### **Business**

- **O** Topic Guide
- Topic Paths
- **O** Industry and Market Research
- . Business Monitor International (BMI) Industry Reports
- · First Research
- Freedonia Focus Reports
- · Just-Series Market Research Reports
- . The Snapshot Series Industry Reports

#### Commodity Reports

- · Economist Intelligence Unit (EIU) Food, Feedstuff, and Beverages
- · Economist Intelligence Unit (EIU) Industrial Raw Materials

#### Company Reports

- · Hoovers Company Records
- · ProQuest Annual Reports Collection

- · Economist Intelligence Unit (EIU) Country Data
- Economist Intelligence Unit (EIU) Country Finance & Forecast Reports
- · Economist Intelligence Unit (EIU) ViewsWire
- . Oxford Economics By Country Industry Forecast
- . Oxford Economics Country Economic Forecast
- · OxResearch Daily Brief Service
- OxResearch Country Profiles
- Start-up Tools
- Business Plan Samples
- · Guides, Templates & Tools

#### **O** More Featured Content

- ProQuest Business Dissertations and Theses
- · Business Cases
- · Market Research Reports

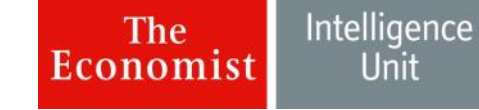

## **Economist Intelligence Unit (EIU)**

提供:

- 商品價格預測: (1) 糧食,飼料,及飲品(2) 工業原料
- 國家經濟數據 國家財政與未來展望報告  $\bullet$

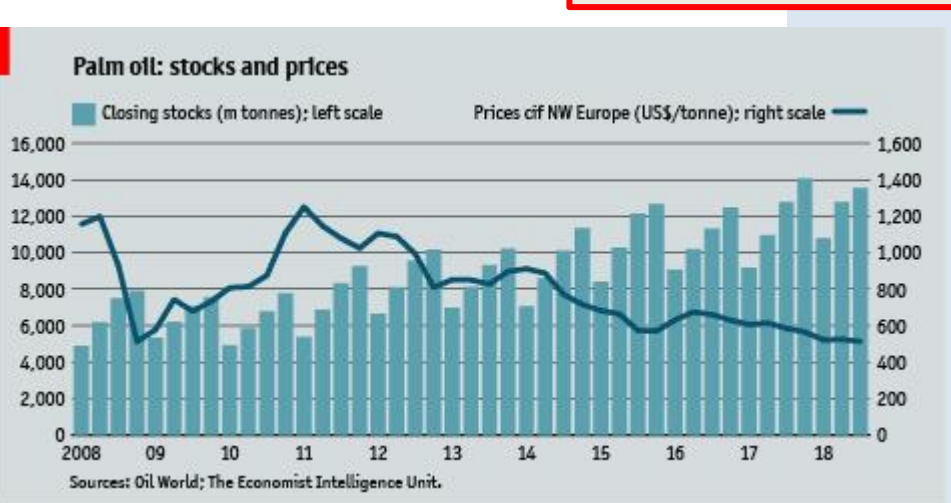

## 棕櫚油庫藏與價格

 $9 = 10$ 

## ProQuest商學資料庫在淡Economist Intelligence

#### World Commodity Forecasts Industrial Raw Materials Anril Coal: prices

### 2018

#### World Commodity Forecasts. Industrial Raw Materials; New York, (A)

**Full text** 

**Abstract/Details** 

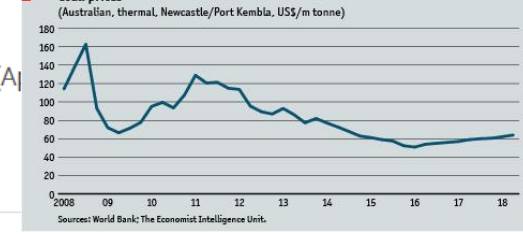

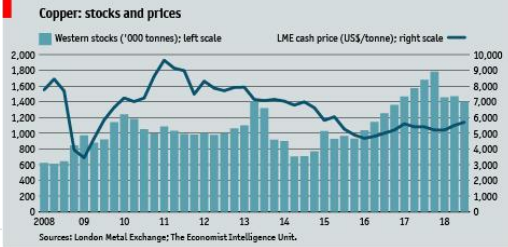

Unit

### Abstract Translate Junavailable for this document

Full text Translate [unavailable for this document]

[...] Chinese demand for industrial commodities will be stronger than closures, this will lend support to metal prices in 2018. Production ca still exceeds demand. [...] Chinese producers may look to export a lar modestly), which will put pressure on global prices. [...] market expec would create supply shortages prompted a buying spree in late 2017 manufacturers seek to get ahead in this emerging industry, will boost demand for copper, a key component of batteries

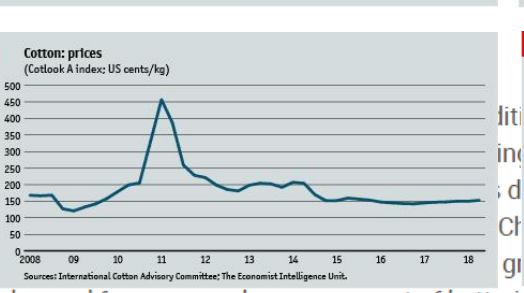

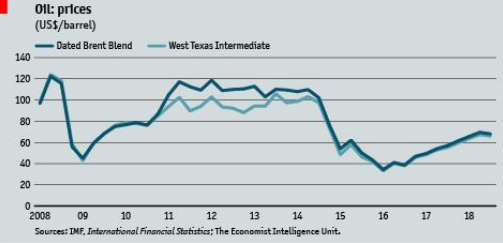

**Gold: prices** (LBMA, PM Fix; US\$/troy oz) 1.800 1.600 1,400 1,200 1,000 800 Economist Intelligence Unit commodity price index: industrial raw m

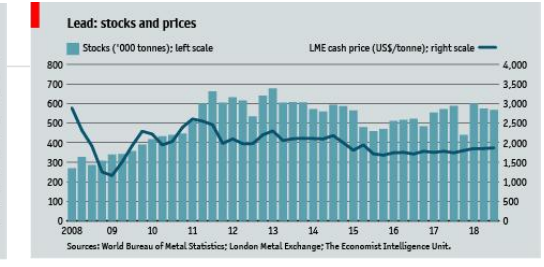

### Price forecast summary

(US\$ index, 1990=100; % change year on year)

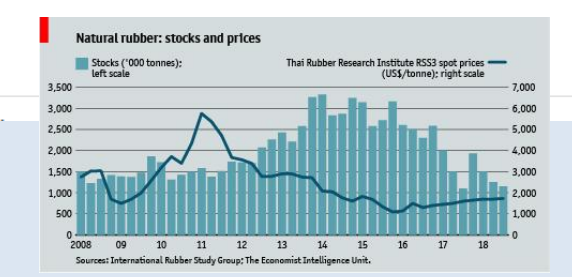

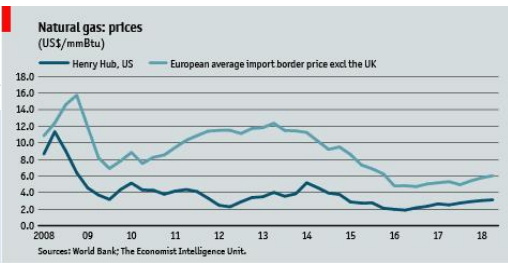

ProQuest商學資料庫在淡Economist

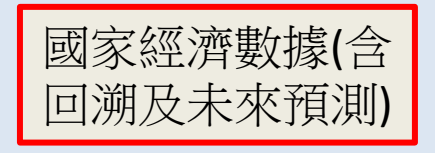

Intelligence Unit

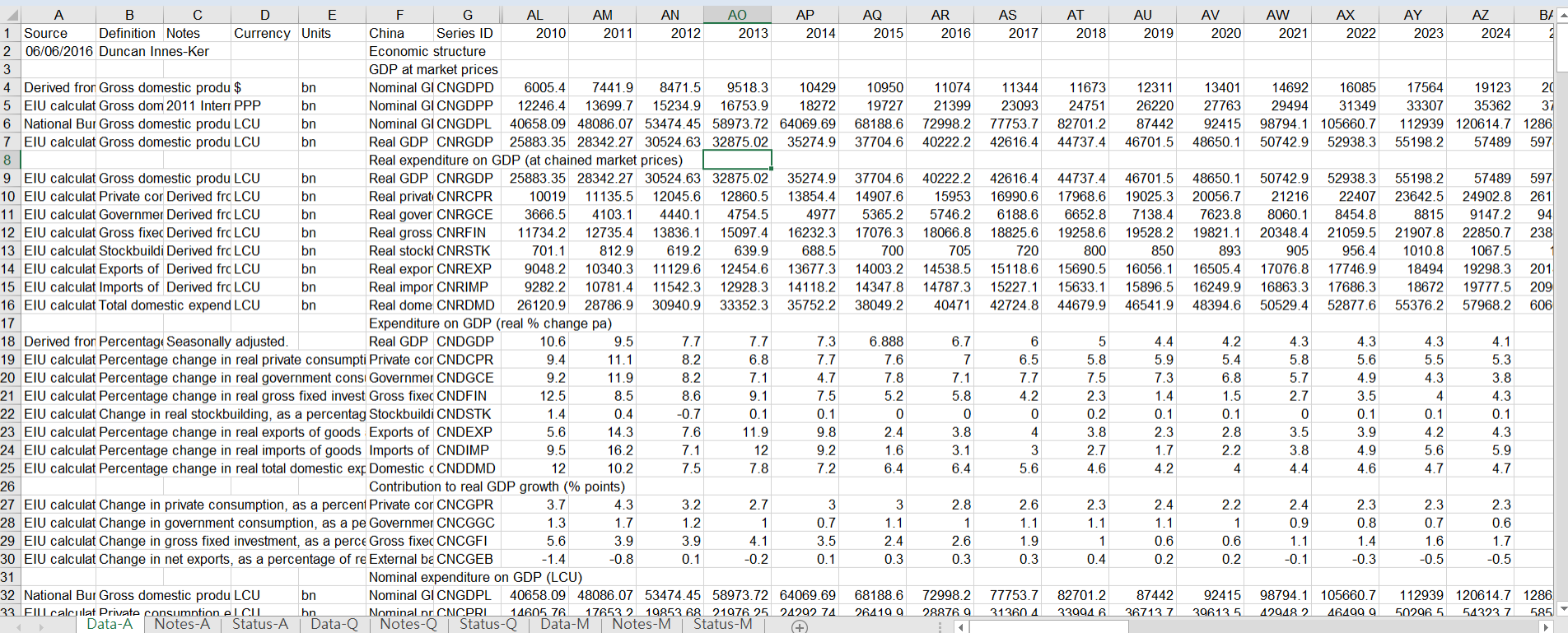

#### **The** ProQuest商學資料庫在淡 Economist

## **Country Forecast China April 2018**

國家未來展望報告

Intelligence

Unit

Country Forecast. China; New York, (Apr 2018).

**Full text Abstract/Details** 

### Abstract Translate

2017 2018 2019 2020 2021 2022 Real GDP growth (%) 6.9 6.4 6.3 6.2 5.5 5.3 Consumer price inflation (av, %) 1.5 2.4 3.1 3.0 2.4 2.5 Budget balance (% of GDP) -3.7 -3.5 -3.8 -4.0 -3.9 -3.8 Current-account balance (% of GDP) 1.4 1.4 1.3 0.8 1.0 0.9 3-month Treasury rate (av; %) 4.8 5.0 5.0 4.6 4.4 4.7 Exchange rate Rmb:US\$ (av) 6.8 6.4 6.6 6.6 6.7 6.8 Economic growth will slow to an average of 5.9% a year in 2018-22, from 7.1% in the previous five years. The rate of consumer price inflation will accelerate modestly against the historic period, owing to a rise in global commodity prices and domestic pricing reforms. 2017 2018 2019 2020 2021 2022 GDP (US\$ bn at market exchange rates) 12,264 13,989 14,772 15,975 16,999 17,869 GDP per head (US\$ at market exchange rates) 8,937 10,148

10,669 11,489 12,175 12,751 Personal disposabl 6.421 6.908 7.345 Household consumption per h opportunities offered by China's large economy, averages (%) 2013-17 Population (m) 1,372.3 Po 40.0 power parity) 23,345.8 Real domestic demand ql 35.0 More  $\sim$ 

### Full text Translate

#### China-highlights: Political outlook

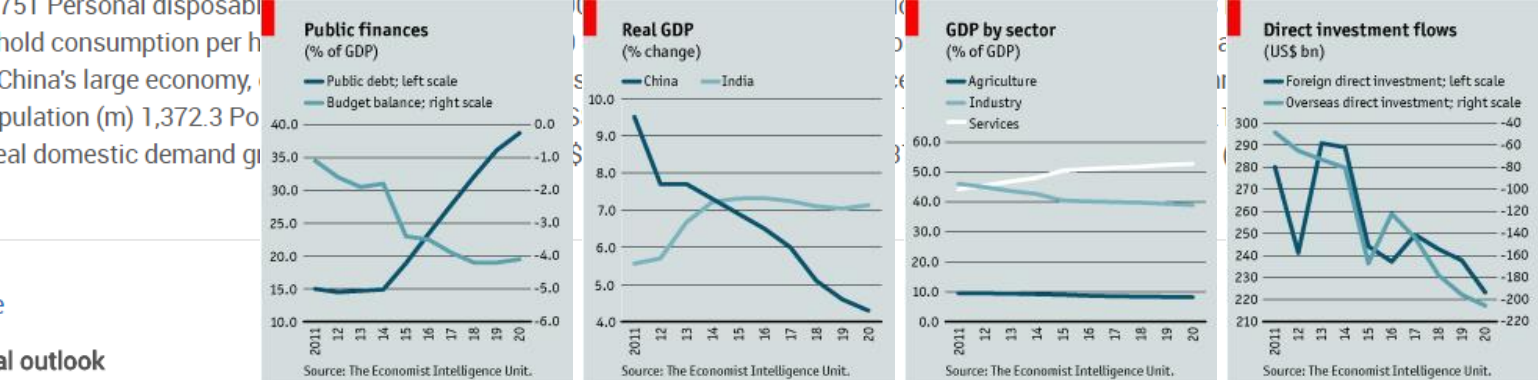

China's president, Xi Jinping, will remain the dominant figure in the ruling Chinese Communist Party (CCP) in 2018-22. He has consolidated power rapidly and already signalled his intention to rule beyond 2022-23, when he was previously due to step down in line with a recent convention of once-a-decade leadership transitions. We expect Mr Xi to succeed in his aim, given his control over CCP organs and a lack of discernible opposition. Mr Xi's dominance promises smoother

### ProQuest

Basic Search Advanced Search Publications Browse Databases (7)

Browse Topics & Featured Content

#### **Business**

- **O** Topic Guide
- Topic Paths
- **O** Industry and Market Research
	- . Business Monitor International (BMI) Industry Reports
	- · First Research
- Freedonia Focus Reports
- · Just-Series Market Research Reports
- The Snapshot Series Industry Reports
- Commodity Reports
	- · Economist Intelligence Unit (EIU) Food, Feedstuff, and Beverages
- **WAA**sterials
- Oxford Economics Commodity Price Forecasts
- Company Reports
- · Hoovers Company Records
- · ProQuest Annual Reports Collection
- Country Reports
- · Economist Intelligence Unit (EIU) Country Data
- Economist Intelligence Unit (EIU) Country Finance & Forecast Reports
- Economist Intelligence Unit (EILA ViewsWire
- . Oxford Economics By Country Industry Forecast
- . Oxford Economics Country Economic Forecast
- OxResearch Daily Brief Service
- OxResearch Country Profiles
- Start-up Tools
- Business Plan Samples
- · Guides, Templates & Tools
- More Featured Content
- ProQuest Business Dissertations and Theses
- · Business Cases
- · Market Research Reports

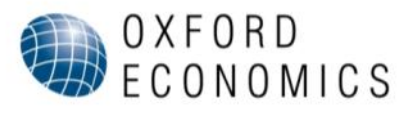

## **Oxford Economics**

提供:

- 商品價格預測
- 國家產業預估及國家經濟展望  $\bullet$

## **Industry Forecast** US

### Overview

- GDP is expected to rise by 1.8% in 2016 and expand by 2.3% in 2017. Over the next 10 years to 2025, GDP is predicted to grow on average by 2.0% a year.
- . Manufacturing output growth is forecast to be higher than GDP growth over the next decade. Manufacturing output is expected to increase by 1.4% in 2016 and expand by 2.9% in 2017. Over the next 10 years to 2025, manufacturing output is expected to grow on average by 2.4% a year.
- As a result, the share of manufacturing output in GDP is projected to rise from 12.6% in 2015 to 12.8% by 2020 and rise to 13.0% by 2025. Over the same period, the share of service sector output in GDP is expected to decline from 78.3% in 2015 to 77.9% in 2020 and fall to 77.6% in 2025.

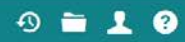

## 商品價格預測

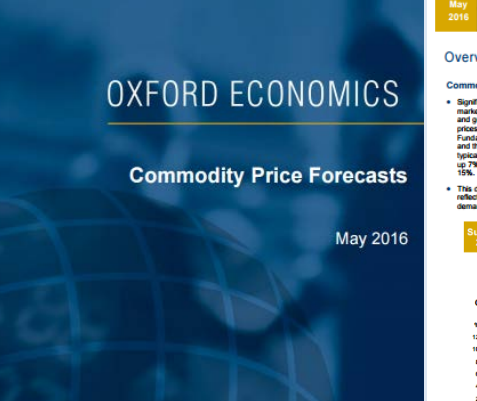

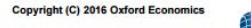

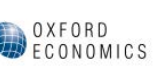

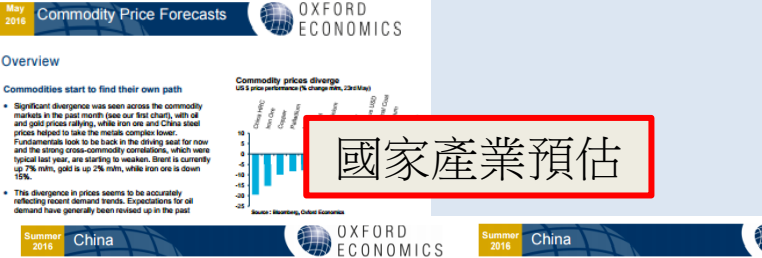

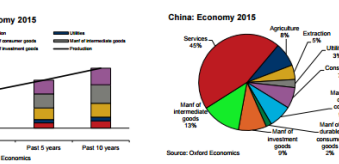

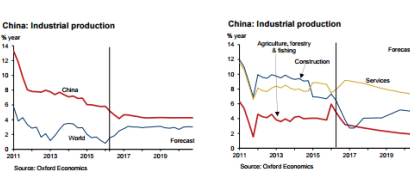

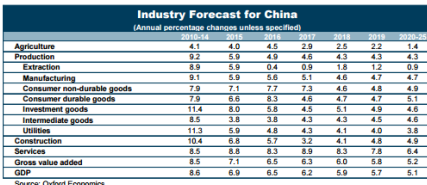

Last yea

 $2013$  $\frac{1}{2015}$ 

China: Industry Forecast For queries please contact Jeremy Leonard | Tel:+44 20 7803 1429 | jleonard@oxfordeconomics.com

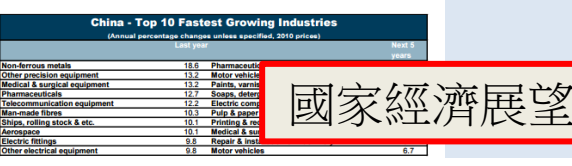

The uncertain state of foreign demand, together with

ine uncertain state of loreign demand, together<br>increasing regional competition in the electron<br>sector, will continue to weigh on industry and

business confidence throughout the rest of 2016.

. More positively, the latest monthly data suggest that private consumption is probably continuing to rise in

the current quarter (after rising 2.2% year-on-year in

Die Corrent quarter (aller hang 2.2 % year-on-year in April.<br>C1), as retail sales were up 2.3% on the year in April.<br>However, a sharp rise in food prices in early 2016,

boosting CPI inflation has dampened purchasing

power at the margin, albeit the pressure may have

Another concern is the loss of momentum in the

the first time since 2013. This has undermined

labour market; the unemployment rate has edged up<br>over the last year, employment growth has slowed<br>and wages were lower in Q1 than a year earlier for

Overall, we expect only modest quarterly GDP growth

of 0.3% in Q2, followed by a gradual acceleration thereafter. Our forecast for 2016 as a whole is now

started to ease in May.

OXFORD

ECONOMICS

OXFORD **Country Economic Forecast** ECONOMICS

### **Taiwan**

#### **Highlights**

Tsai Ing-wen was inaugurated as the new President<br>of Taiwan on 20 May. The leader of the China-critical<br>DPP has promised to reform the industrial sector and diversify its export markets, but recognises Mainland China's importance for the Taiwanese economy. We<br>expect a rise in public spending under her<br>administration, while political risks should remain

contained. Revised national accounts data show that Taiwan's economy grew at a faster pace than previously thought in Q1 2016 - with seasonally adjusted GDP up 0.8% on the quarter, helped by a substantial trade

surplus and modest growth in domestic demand. However, the evidencian in not trade was driven by mowever, the expansion in het trade was driven by<br>import volumes falling more significantly (-1.7%) than<br>exports (-0.5%). And the latest trade data suggest that while exports have remained sluggish in Q2 so far, imports have picked up. Against the subdued external background, industrial output remains weak, down 2.8% year-on-year.

Meanwhile, the Nikkei Manufacturing PMI signalled a<br>further deterioration in operating conditions in May.

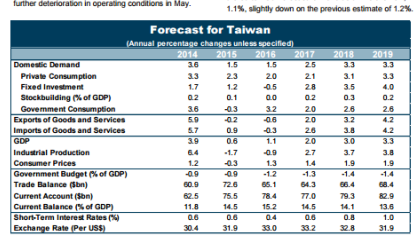

momist: David Schockenhoff, Economist | Tel: +44 1865 268929 | e-mail: dischockenhoff@oxfordeconomics.com

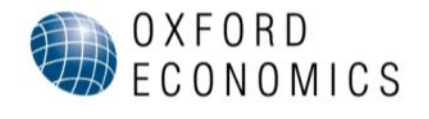

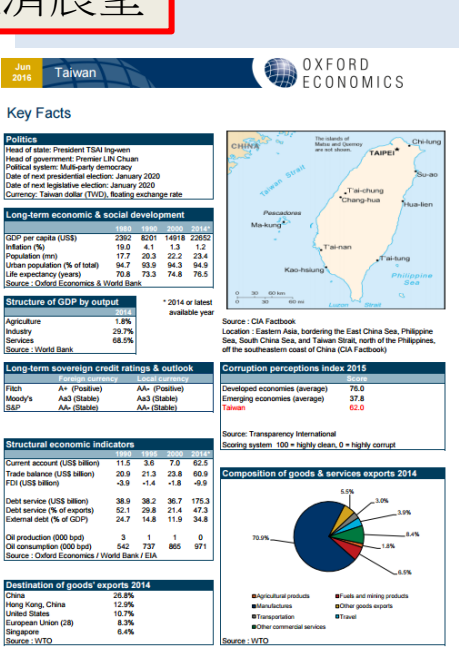

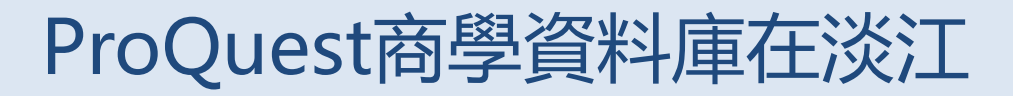

### **Business Market Research Collection**

Hoovers Company Records: 超過4萬家企業之公司概況,包含其歷史,主要經理人, 營業項目,競爭者,財務數字,….等等資訊

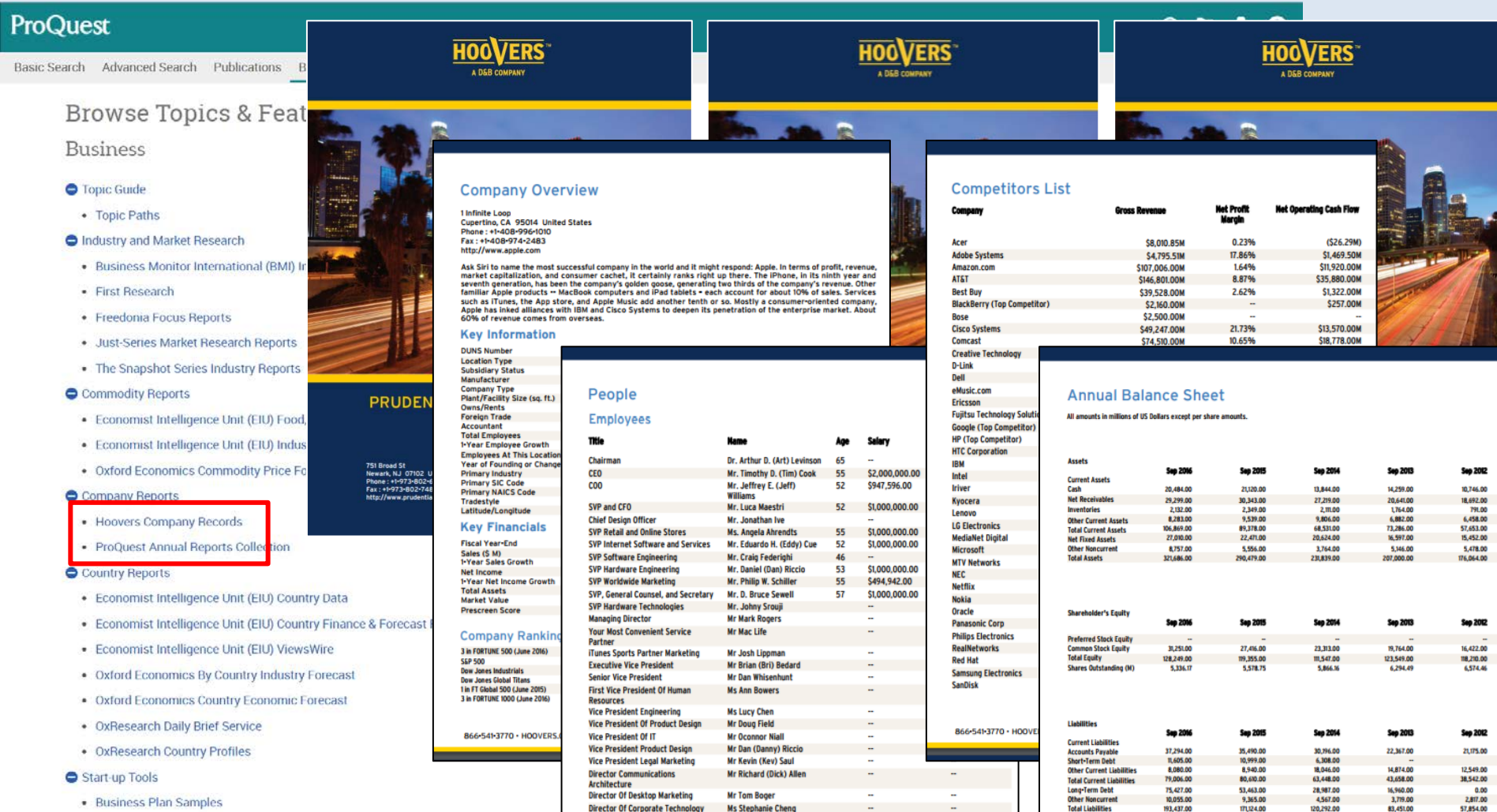

**Mr Paul Coburn** 

**Director** 

## ProQuest商學資料庫在淡江 **Entrepreneurship Database**

增加超過4百多筆有關如何創業相關之出版品,另外還加入了上百份營運計劃書 範例與眾多商業表單

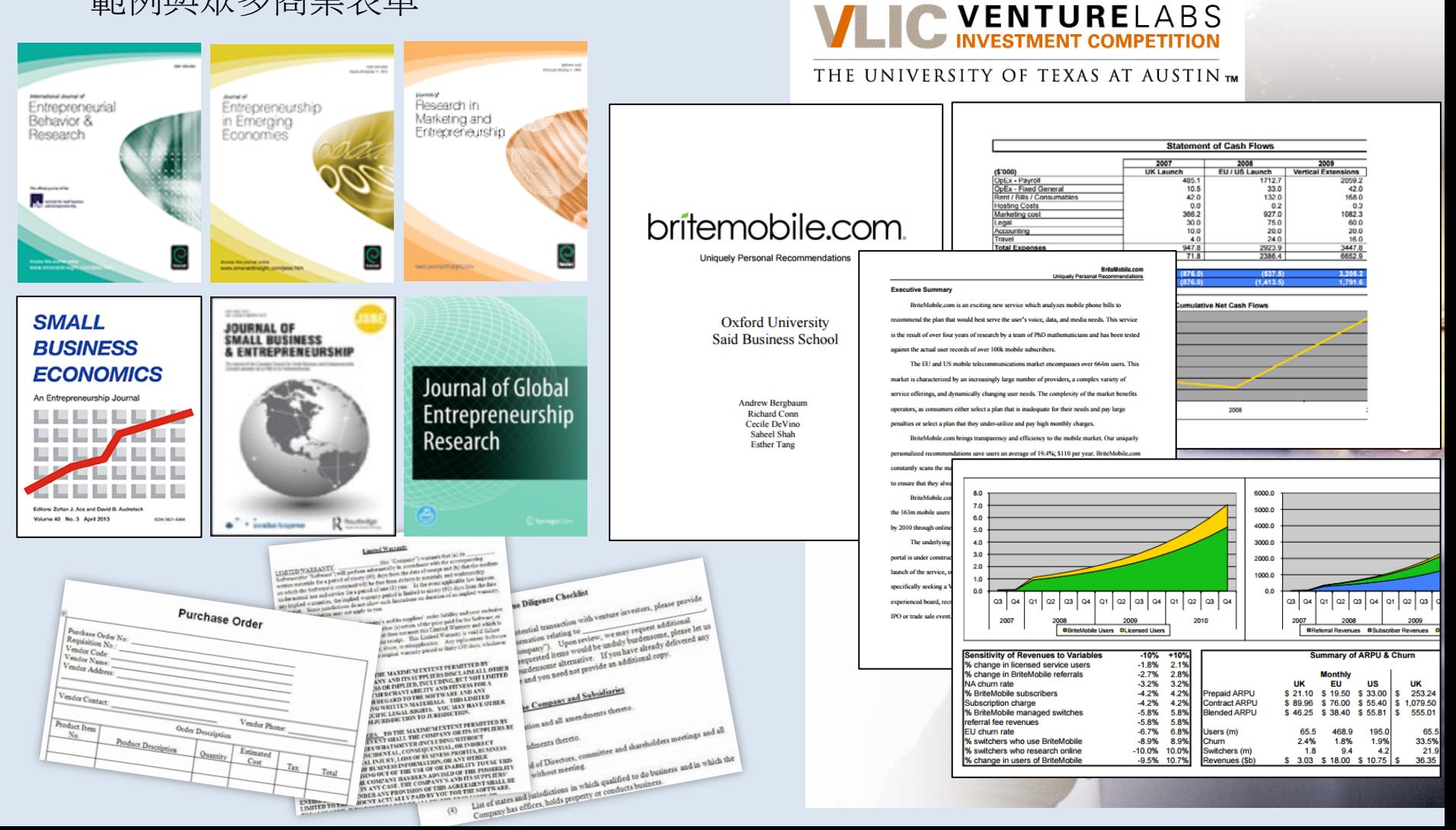

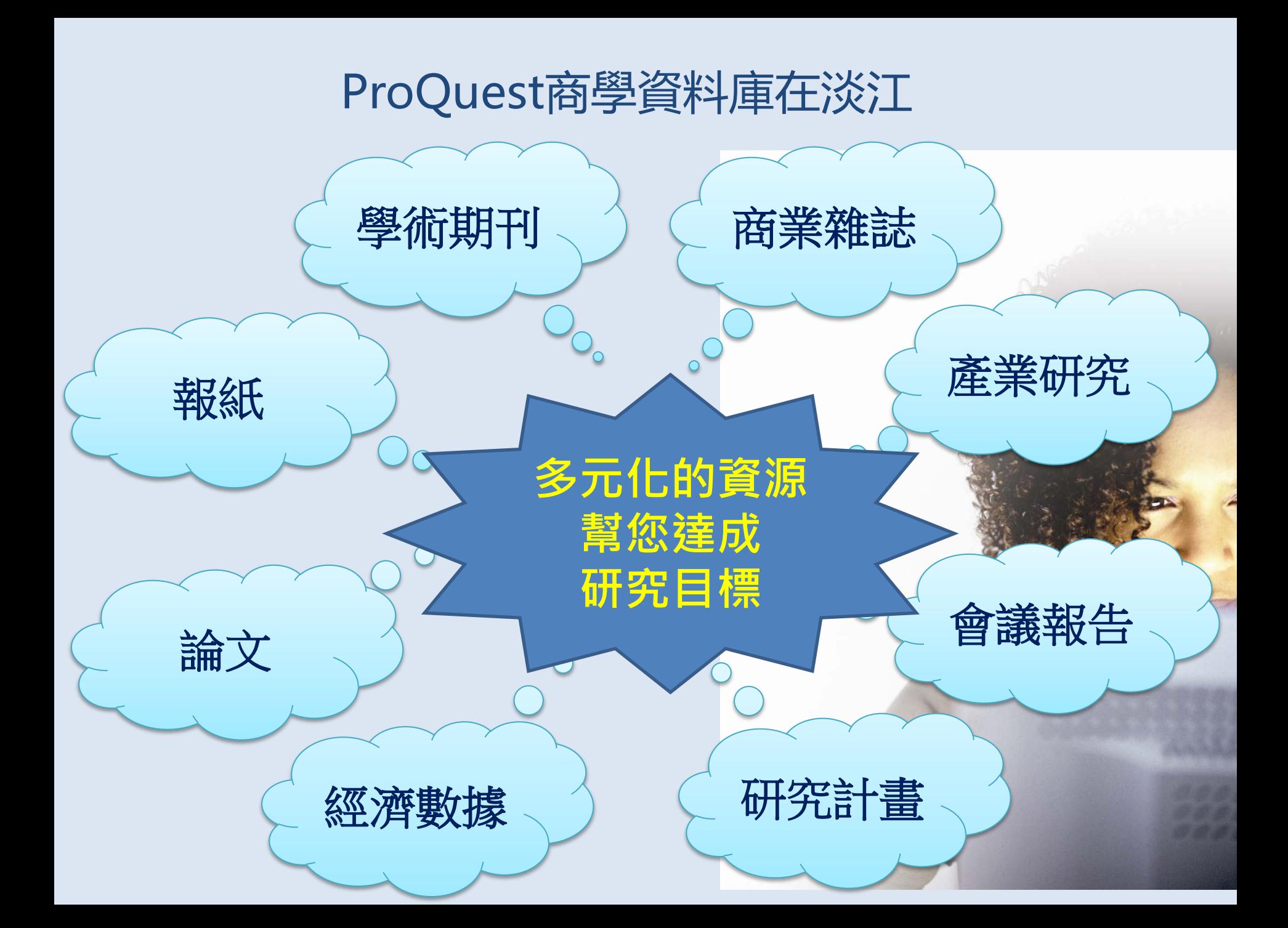

# ProQuest平台

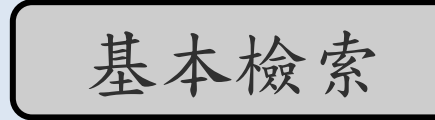

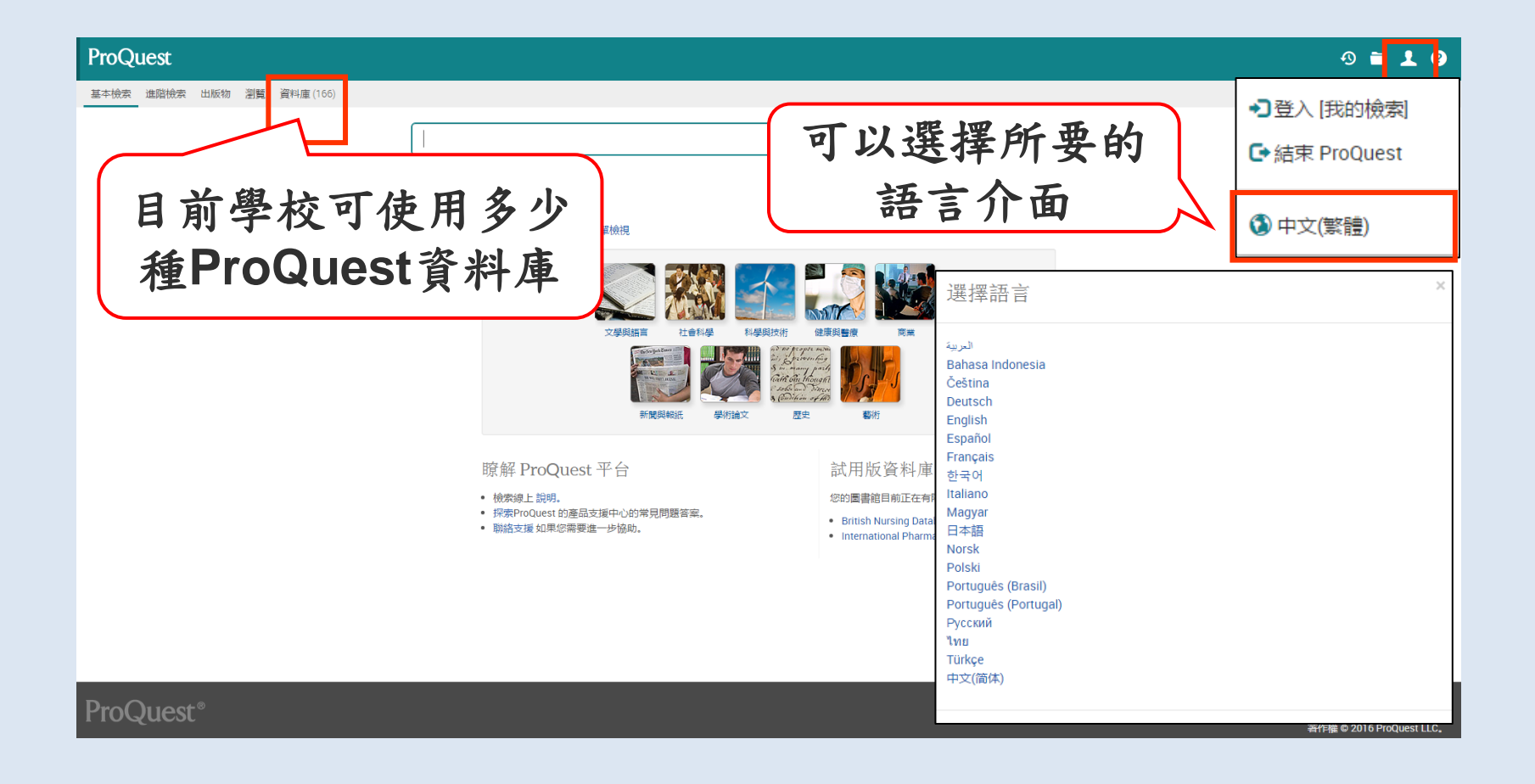

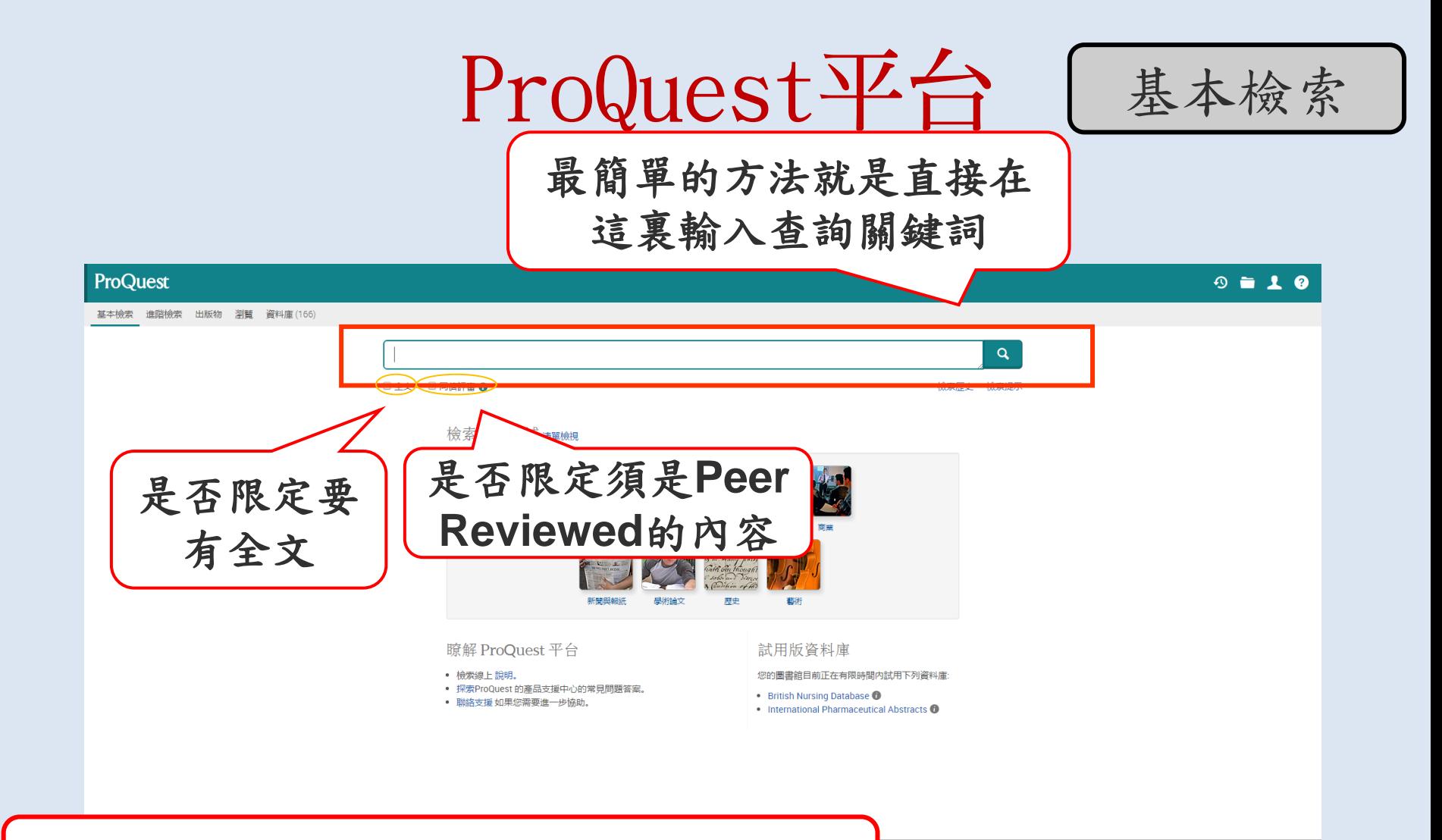

## 所有資料庫皆已整合在同一平台上

聯絡我們 條款和條件 協助工具 隱私權政策 Cookie 隱私 Credits 著作權 © 2016 ProQuest LLC.

ProQuest平台

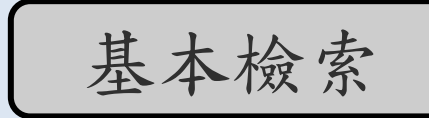

## 簡易檢索技巧**:**

- A and B / A(空格)B: 結果中必須都含有A及B兩字詞
- A or B: 結果中要有A或是B或是兩者皆有
- A not B: 結果中要有A但不能有B這個字詞
- "A B": 結果必須含有A 、B兩字詞且完全符合(A,B緊鄰未拆開)

問號**?** (用來取代任一個單一字元,可以使用多個?號來代表多個字元)

- nurse? 結果:nurses、nursed, 但不是 nurse
- sm?th 結果:smith 和 smyth
- ad??? 結果:added、adult、adopt

### 星號**\*** (代表0至多個字元)

nurse\* 結果:nurse、nurses、nursed colo\*r 結果:colour、color

(註: ?,\*不可使用在關鍵詞的開頭)

# ProQuest平台

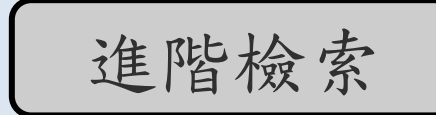

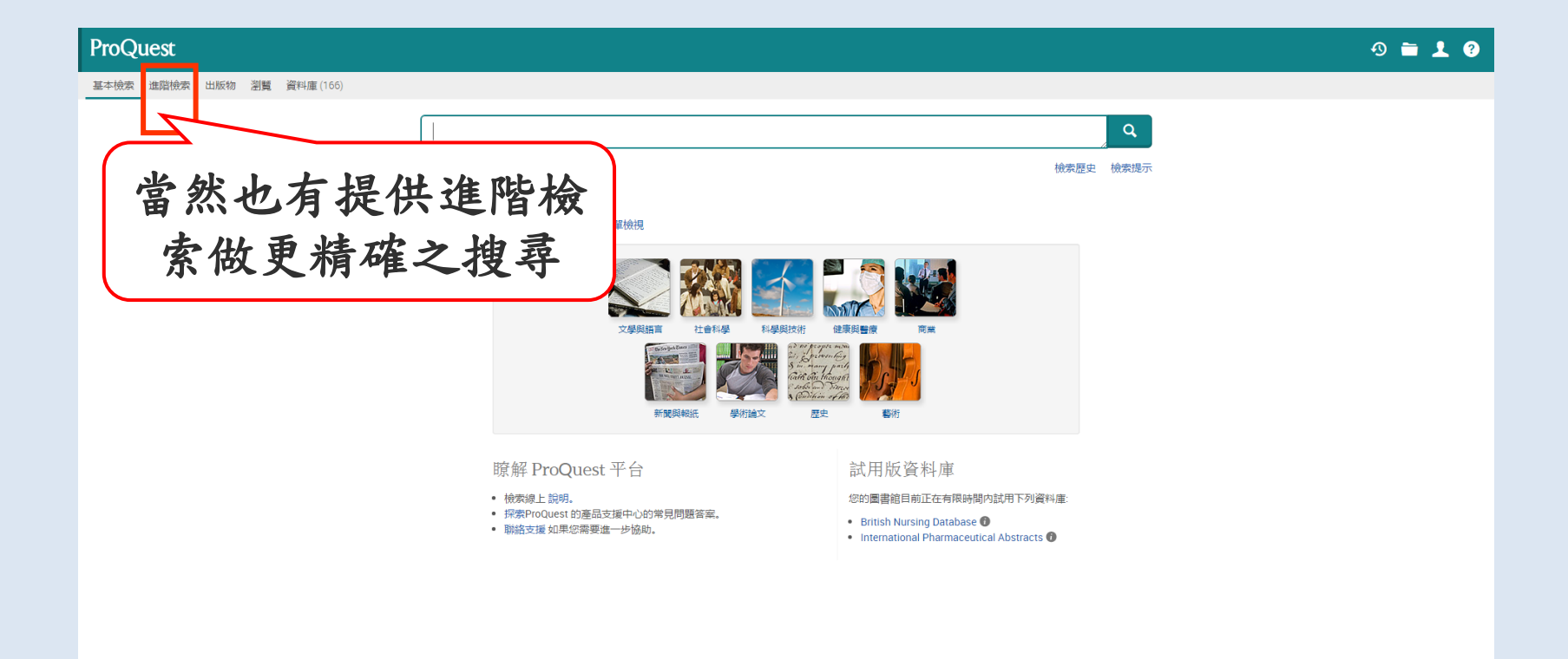

ProQuest®

聯絡我們 條款和條件 協助工具 隱私權政策 Cookie 隱私 Credits 著作權 © 2016 ProQuest LLC.

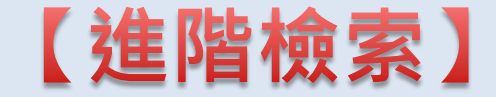

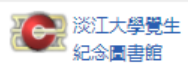

 $9 = 10$ 

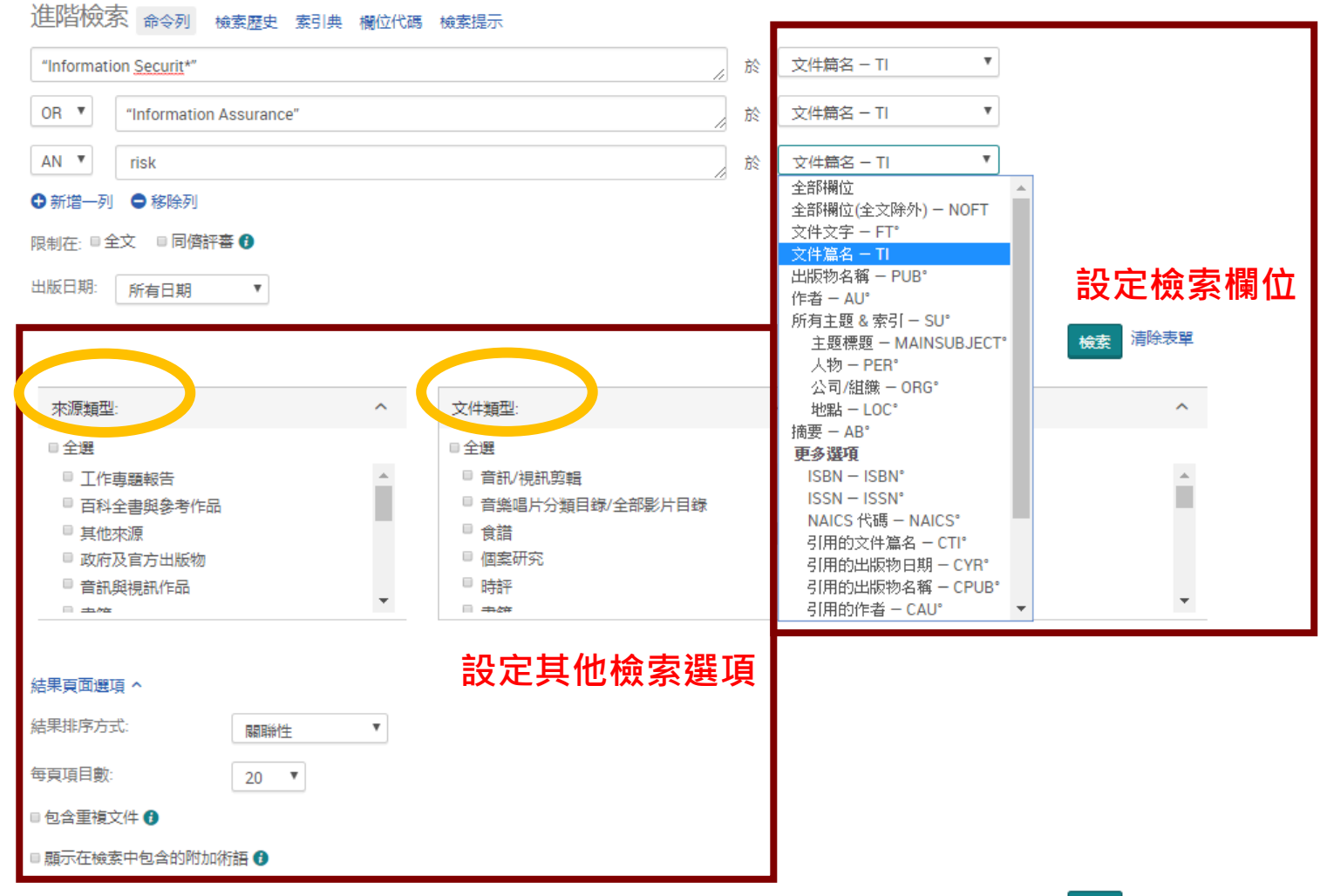

横索清除表單
# ProQuest平丘進階檢索:索引典

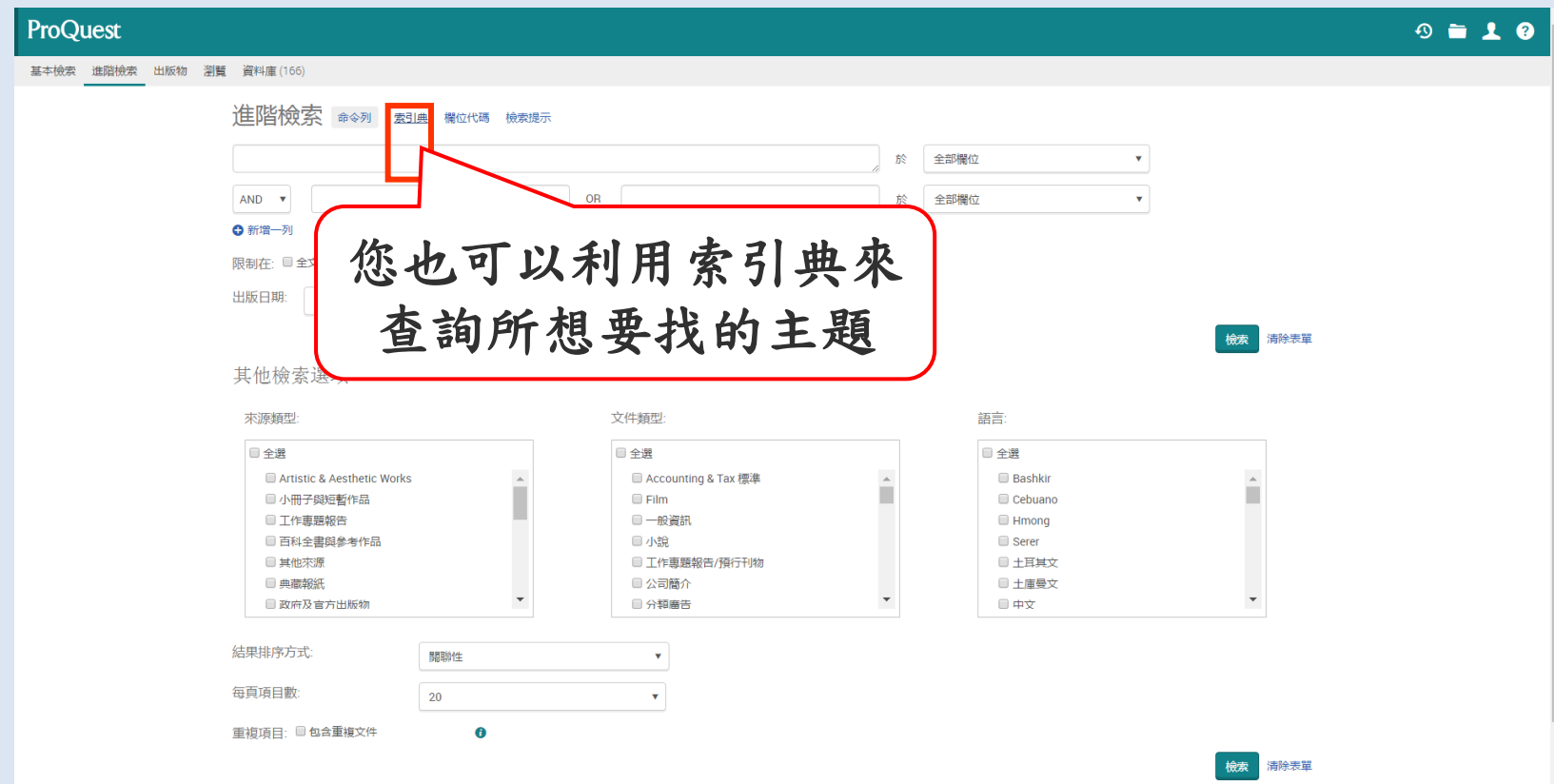

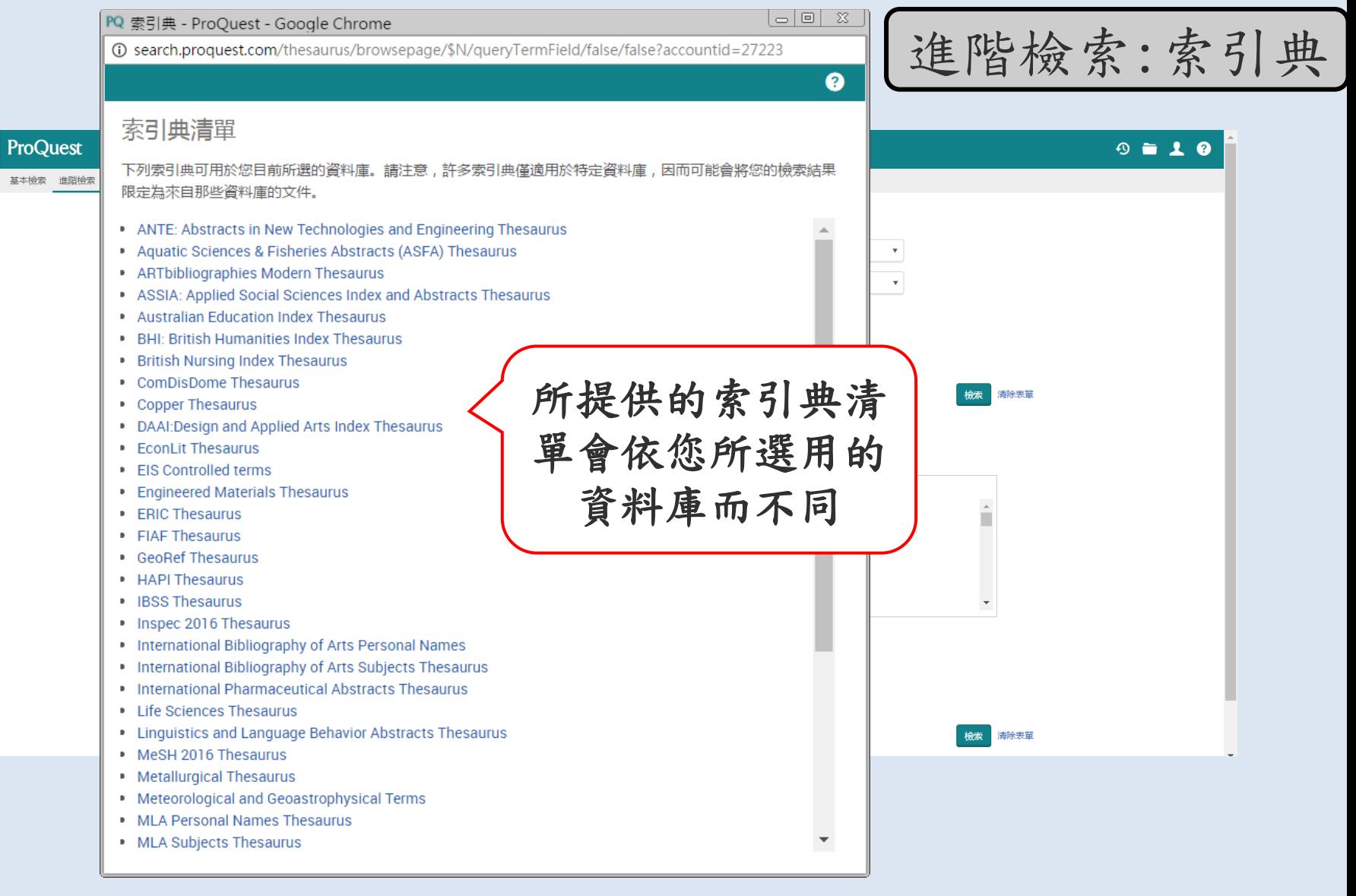

# ProQuest平丘進階檢索:索引典

輸入您所想

要找的主題

## 以**ProQuest**索引典為例

### ProQuest Thesaurus

< 選擇其他索引典

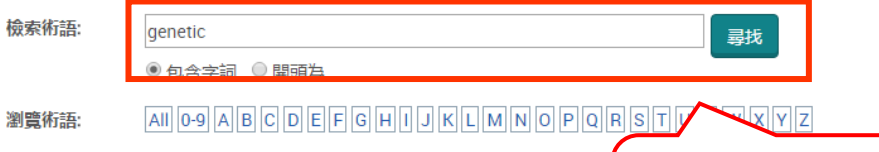

### 使用索引典:

- 輸入術語,以便在索引典中尋找相符的術語,或瀏覽術語。
- 選擇要再次新增回檢索表單的術語。
- 術語前的 H 符號表示有縮小範圍的術語。

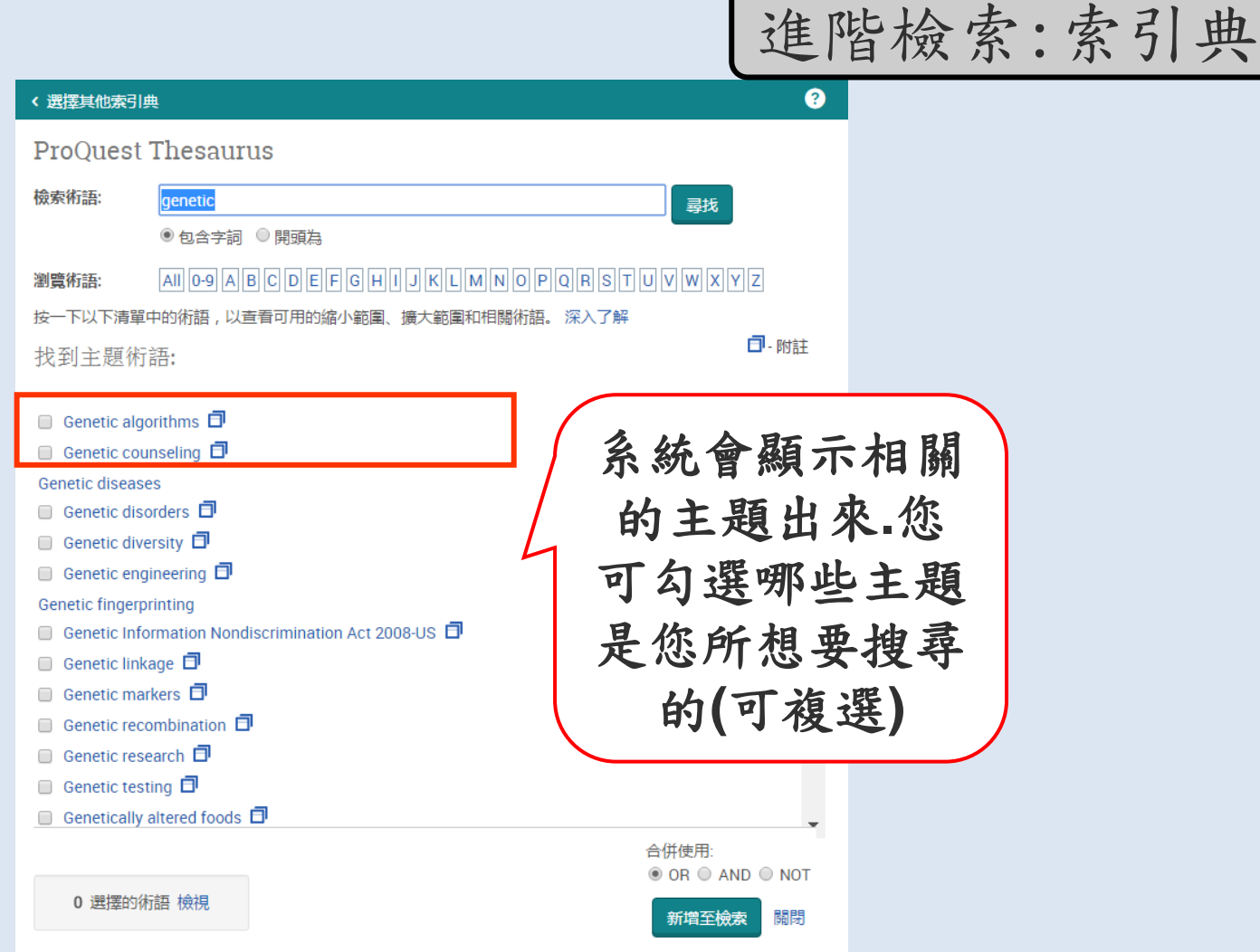

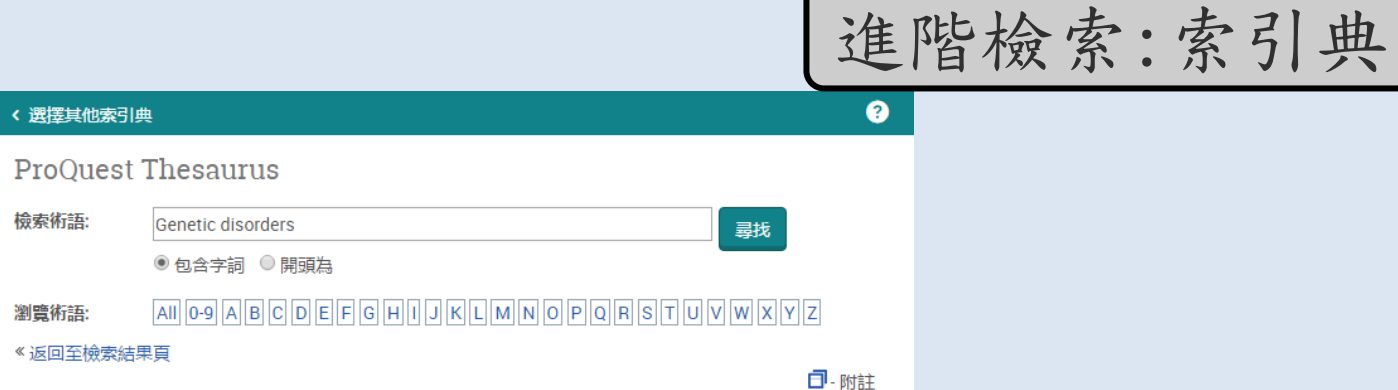

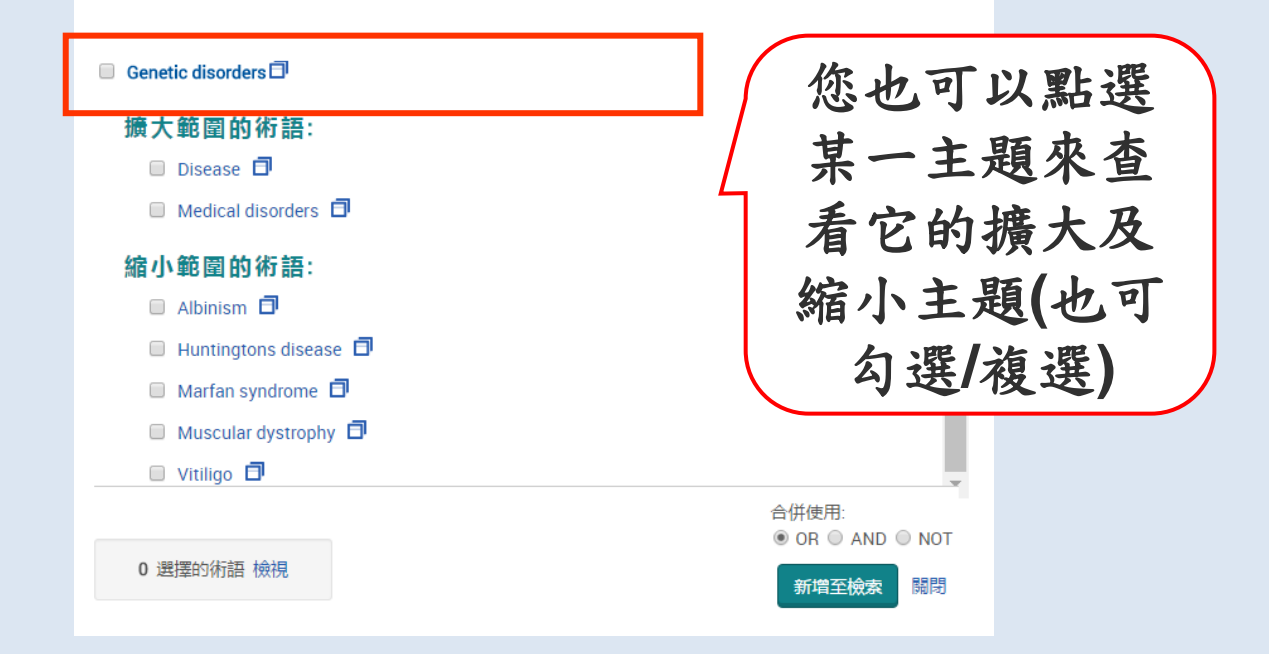

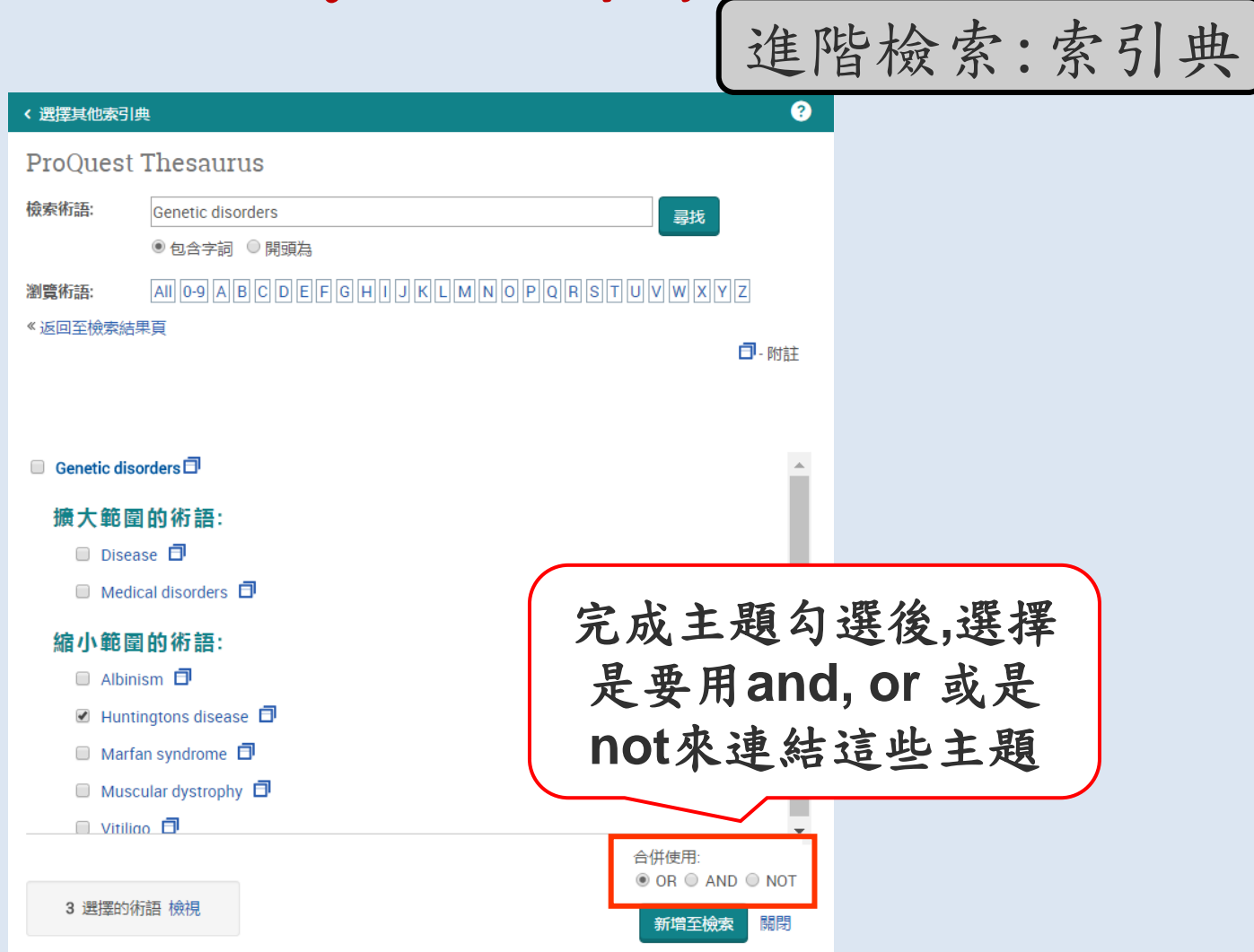

進階檢索:索引典

ProQuest  $9 = 10$ 基本檢索 進階檢索 出版物 瀏覽 資料庫 (166) 進階檢索 命令列 索引典 欄位代碼 檢索提示 SU.EXACT("Huntingtons disease") OR SU.EXACT("Genetic markers") OR SU.EXACT("Genetic diversity") 全部欄位  $\mathbf{v}$ 全部欄位  $\mathbf{v}$ ←新增一列 限制在: ■全文 ■同儕評 系統會依您的選擇呈現 出版日期: 所有日期 搜尋條件在檢索欄內**.** 清除表單 检索 其他檢索選項 您可再輸入其他檢索條 來源類型 ■全選 件做更精細的查詢 Artistic & Aesthetic ashkir ш ■ 小冊子與短暫作品 ebuano ■ 工作惠題報告 Hmong  $\Box$  Serer ■ 百科全書與參考作品 □小說 □ 其他來源 ■ 工作專題報告/預行刊物 □ 土耳其文 □ 典蔵報紙 □ 公司簡介 □ 土庫曼文  $\overline{\phantom{a}}$ ■ 政府及官方出版物 □ 分類廣告 □中文 結果排序方式: 開聯性  $\mathbf{v}$ 每頁項目數:  $20\,$  $\mathbf{v}$ 重複項目: ■包含重複文件  $\bullet$ 檢索 清除表單

#### ProQuest 基本檢索 進階檢索 出版物 瀏覽 資料庫 (18) ★ ボロフ **查詢詞 或 檢索策略**  $\alpha$ ("Information Securit\*" or "Information Assurance") and risk ■全文 ■同儕評審 + 修改检索 檢索歷史 儲存檢索/新知通報▼ 106,876 個結果 結果裡再檢索 **檢索結果筆數 、 結果再檢索**99 引用 ☎電子郵件 春列印 ■儲存 ■ 選擇 1-20 0個選擇的項目 **可利用** 簡單檢視 詳細檢視 關聯性  $\mathbf{v}$ 排序  $\rightarrow$ Moderating Roles of Organizational Capabilities Affecting Information Security Strategy Effectiveness: A  $\Box$ **進階檢索 Structural Equation Modeling Analysis** 缩小結果範圍 Hall, Jacqueline; Sarkani, Shahram; Mazzuchi, Thomas. International Conference on Information Warfare and Security; Reading: 427-XI. Reading: Academic Conferences International Limited. (Apr 2010) **更精確查尋** 全文 ...J., McFadzean, E. & David Birchall (2005) "A Model of Information.. ...and survive in this era of global economy and ever changing enterprise risk... 同儕評審 ... risk from the global supply chain, a comprehensive information security strategy... 摘要/詳細資料 ■ 全文 ■ 全文 - PDF (1 MB) 預覽 ▽  $\sim$ 來源類型 ■ 雷報新聞 (35,179) On the global knowledge components in an information security curriculum-a multidisciplinary perspective  $\Box$  2  $\mathbb{R}$ ■ 商業期刊 (19.110) Long, Ju; White, Garry. Education and Information Technologies; New York Vol. 15, Iss. 4, (Dec 2010): 317-331. □ 報告 (15,940) ... information assurance curriculum: Knowledge domains and skill sets required of... ● 學術期刊 (15,185) ... risks 0.0 2.4 16.7 42.9 38.1 Sources & techniques of global cyber... ...from practitioners) (%) International security risks 0.0 2.8 2.8 55.6 38.9... ◎ 論文及真題 (8,965) 引用者(2) 更多選項 摘要/詳細資料 ■全文 - PDF (315 KB) 預覽 ▽  $\lambda$ 出版日期 1905 - 2018 (十年)  $\Box$  3  $\div$ Organizational Information Security Culture Assessment AlHogail, Areej; Mirza, Abdulrahman. Proceedings of the International Conference on Security and Management (SAM); Athens: 286-292. Athens: The Steering Committee of The World Congress in Computer Science, Computer Engineering and Applied Computing (WorldComp). (2015) ...that may cause risks to the security of information assets. Without a proper... ...culture inside organizations would help managing and reducing security risks... ...role such as exploring risk sources which help to propose efficient solutions... 輸入日期範圍 摘要/詳細資料 ■ 全文 ■ 全文 - PDF (599 KB) 更新 預醫 ⊻  $\div$  $\Box$  4 Information Security Practices in Zambian Copper Mines: An Investigation Into the State-of-Practice of  $\ddotmark$ 出版物名稱 Information Security Within Zambian Copper Mines Based on the ISO/IEC 27002 Standard Lukwesa, Chishala; Upfold, Christopher. International Conference on Information Management and Evaluation;  $\checkmark$ 文件類型 Reading: 281-290. Reading: Academic Conferences International Limited. (Apr 2011) ...information security policies and procedures, inadequate risk management...  $\checkmark$ 主題 ...review 2.1 Risk management Risk management in the mining industry has... 引用者(1)  $\checkmark$ 公司/組織 摘要/詳細資料 ■ 全文 ■ 全文 - PDF (756 KB) 預醫 ×  $\ddot{\phantom{0}}$ Hibml

ti("Information Securit\*") OR ti("Information Assurance") AND ti( risk) Q ■全文 ■同儕評審 6 修改检索 检索麻中 儲存檢索/新知通報▼ 11,525 個結果 結果裡再檢索 99 引用 ■ 電子郵件 奇列印 ■儲存 0個選擇的項目 簡單檢視 **样細檢視** ■ 選擇 1-20 關聯性 排序 Rep. Betsy Markey to Address 2009 U.S. Government Information Security Leadership Awards Gala Audience: (15  $\Box$  1  $\equiv$ Officials and Information Security Industry to Recognize First Information Security Practitioner Elected to Congress at 缩小結果範圍 **Annual Gala Celebration** 儲存至 [我的檢索] Anonymous. PR Newswire; New York [New York]28 Sep 2009. 全文 延中 借方 摘要/詳細資料 □ 全文 有臂 ~ RefWorks 同儕評審 EasyBib 匯出/儲存 **HTML** A phenomenological study of information security incidents experienced by information  $\Box$  2 idina 來源類型 PDF corporate information security incident management RIS (使用 EndNote, Citavi 等) Burkhead, Randy L., Capella University, ProQuest Dissertations Publishing, 2014. 368232 ■ 電報新聞 (4,066) RTF (與 Microsoft Word 搭配使用) 引用者(2) 參考文件(82) ● 學術期刊 (3,030) 僅限文字 ■ 商業期刊 (1,449) 有覽 ~ XLS (與 Microsoft Excel 搭配使用) □ 其他來源 (723) - 會議專題報告與記錄 (625) IMPACTS OF COMPREHENSIVE INFORMATION SECURITY PROGRAMS ON INFORMATION SECURITY CULTURE<br>Chen, Yan; Ramamurthy, K (Ram; Wen, Kuang-Wei. The Journal of Computer Information Systems; Stillwater Vol. 55, Iss. 3,  $\Box$  3  $\widehat{\bowtie}$ 更多選項... (Spring 2015): 11-19. 出版日期 ^ ▒▒░<sub><sup>金▓示▼</sup> 書目資料</sub> 1905 - 2018 (十年) 引用者 (22) 參考文件 (32) 電子全文 摘要/詳細資料 預覽。 輸入日期範圍 更新  $\Box$  4  $\widehat{R}$ Information Security Assessment of SMEs as Coursework - Learning Information Security Management by Doing Ilvonen, Ilona. Journal of Information Systems Education; West Lafayette Vol. 24, Iss. 1, (Spring 2013): 53-61. 出版物名稱  $\checkmark$ 引用者 (6) 參考文件 (29) 摘要/詳細資料 ■全文 Nd 全文 - PDF (294 KB) 預覽 > 文件類型 無電子全文, 主題  $\checkmark$  $\Box$  5  $\equiv$ Information Security; Studies from University of North Carolina Provide New Data on Info Computer Technology Journal; Atlanta [Atlanta]20 Sep 2012: 2259. 但提供連結搜尋公司/組織  $\checkmark$ 摘要/詳細資料 国全文 地點

81

ProQuest平台

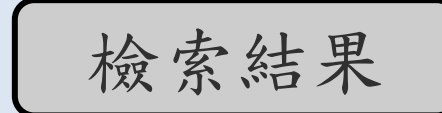

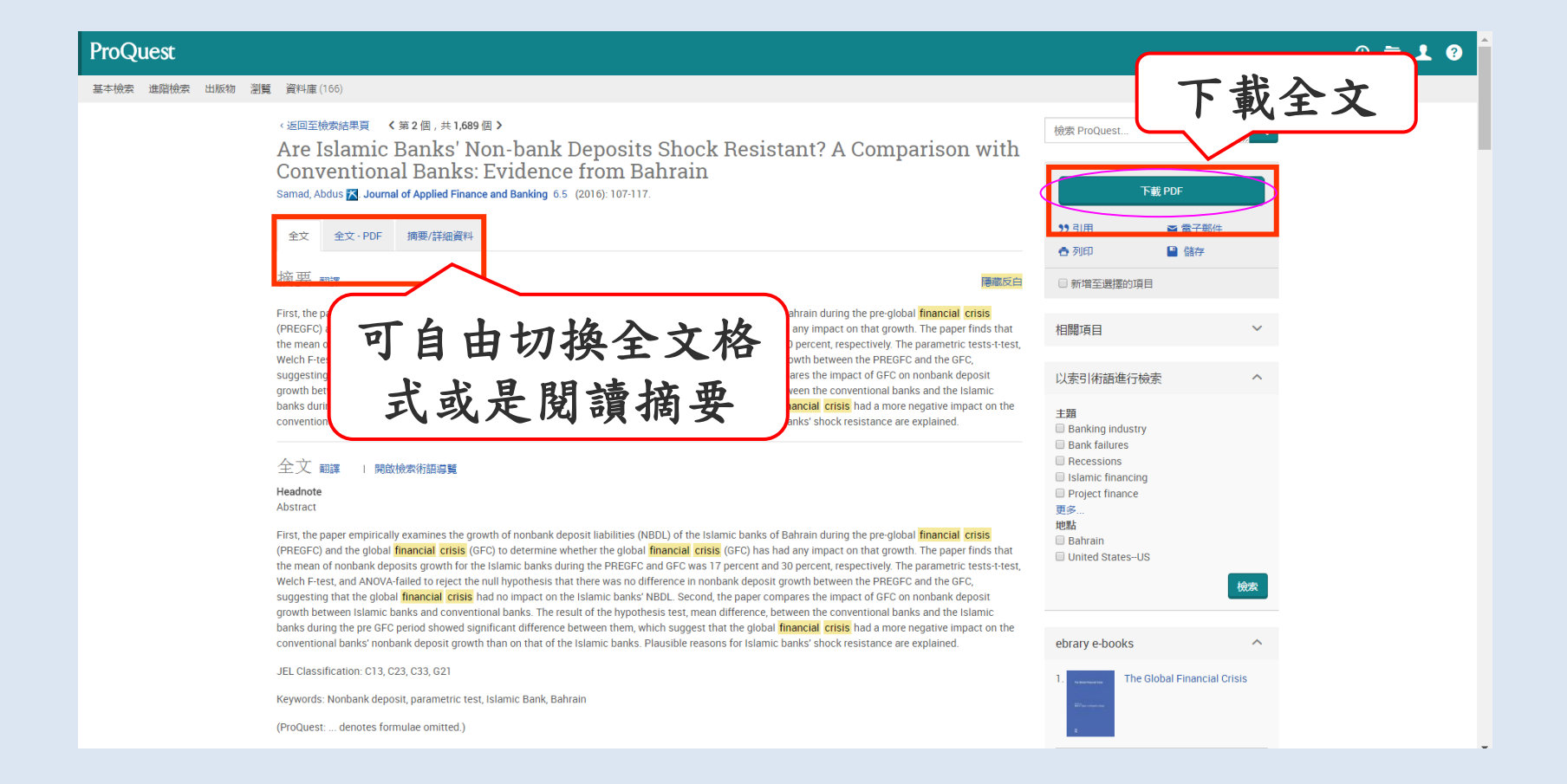

ProQuest平台

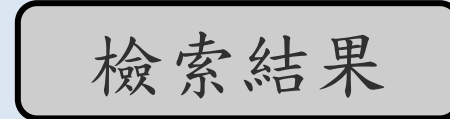

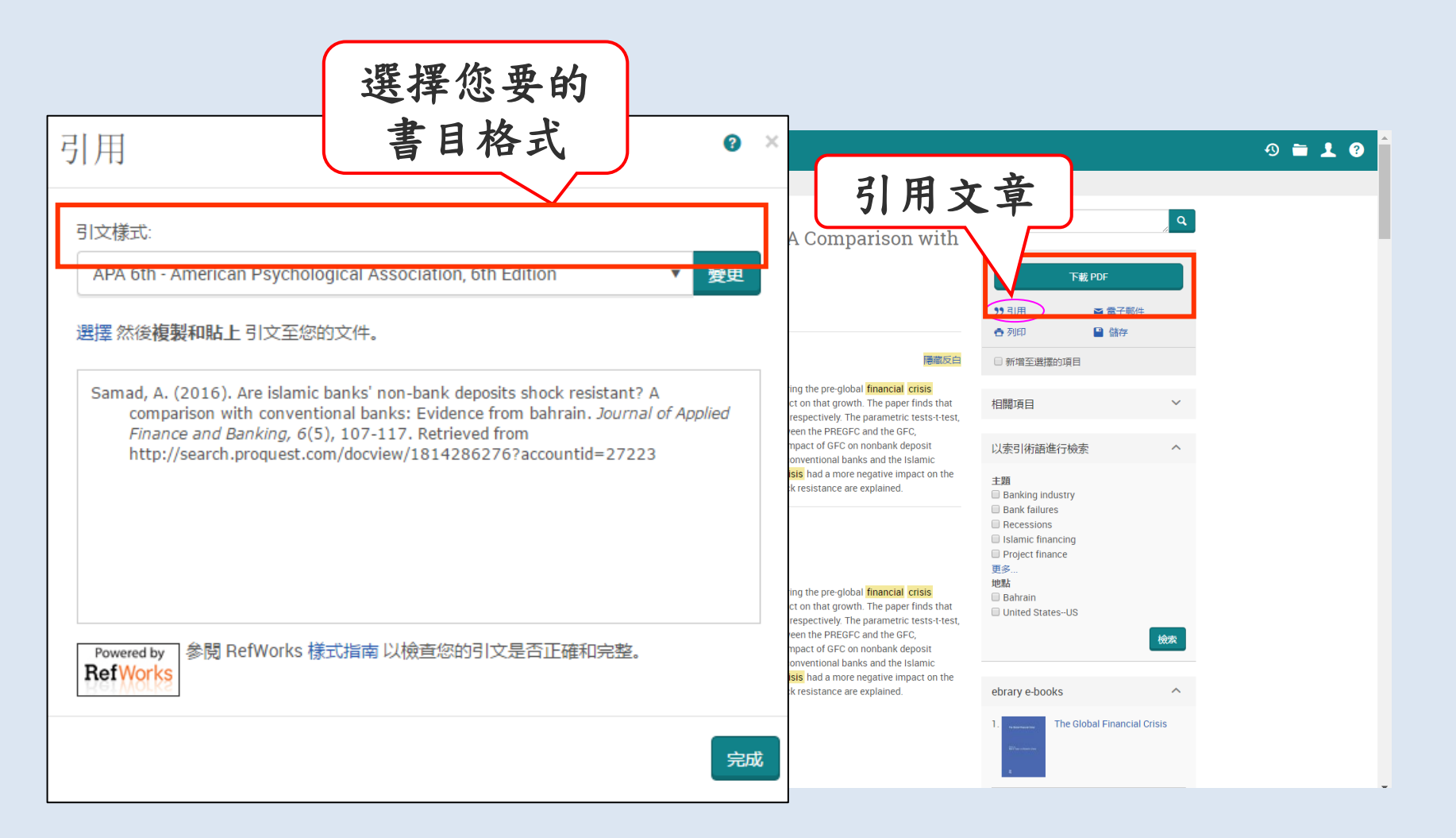

檢索結果 |

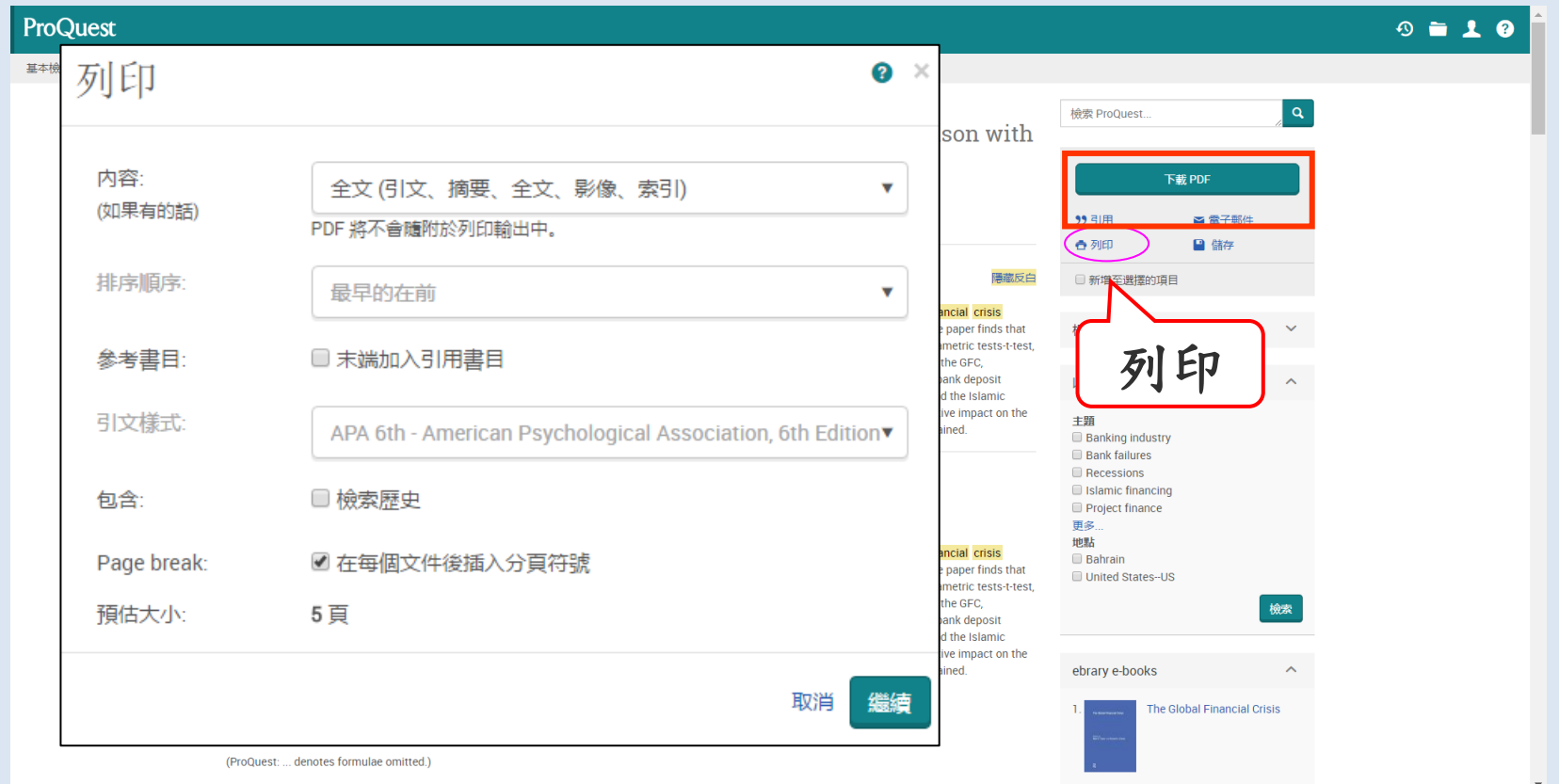

ProQuest平台

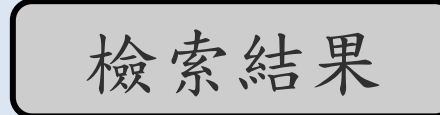

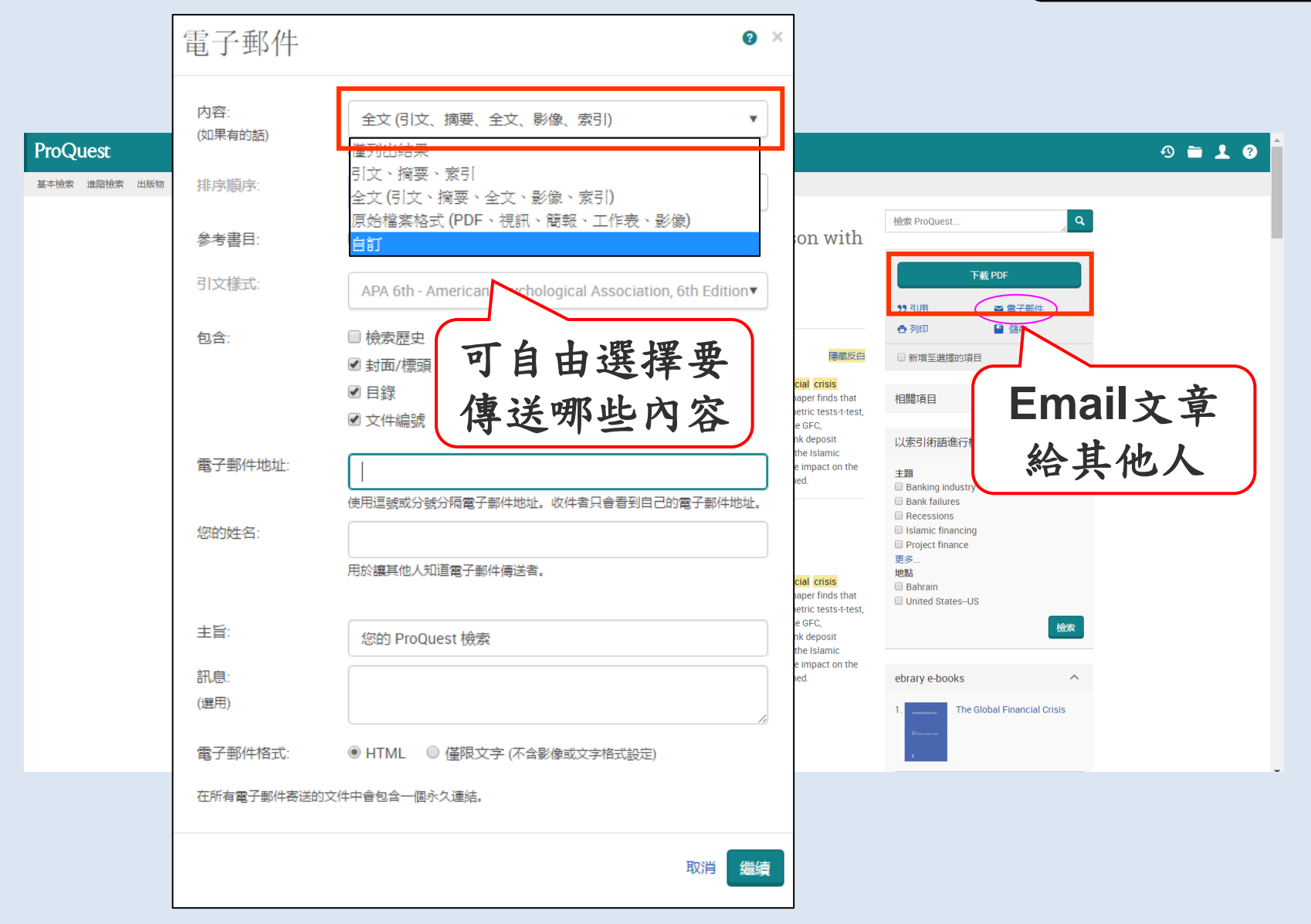

ProQuest平台

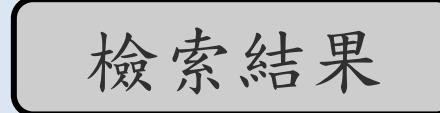

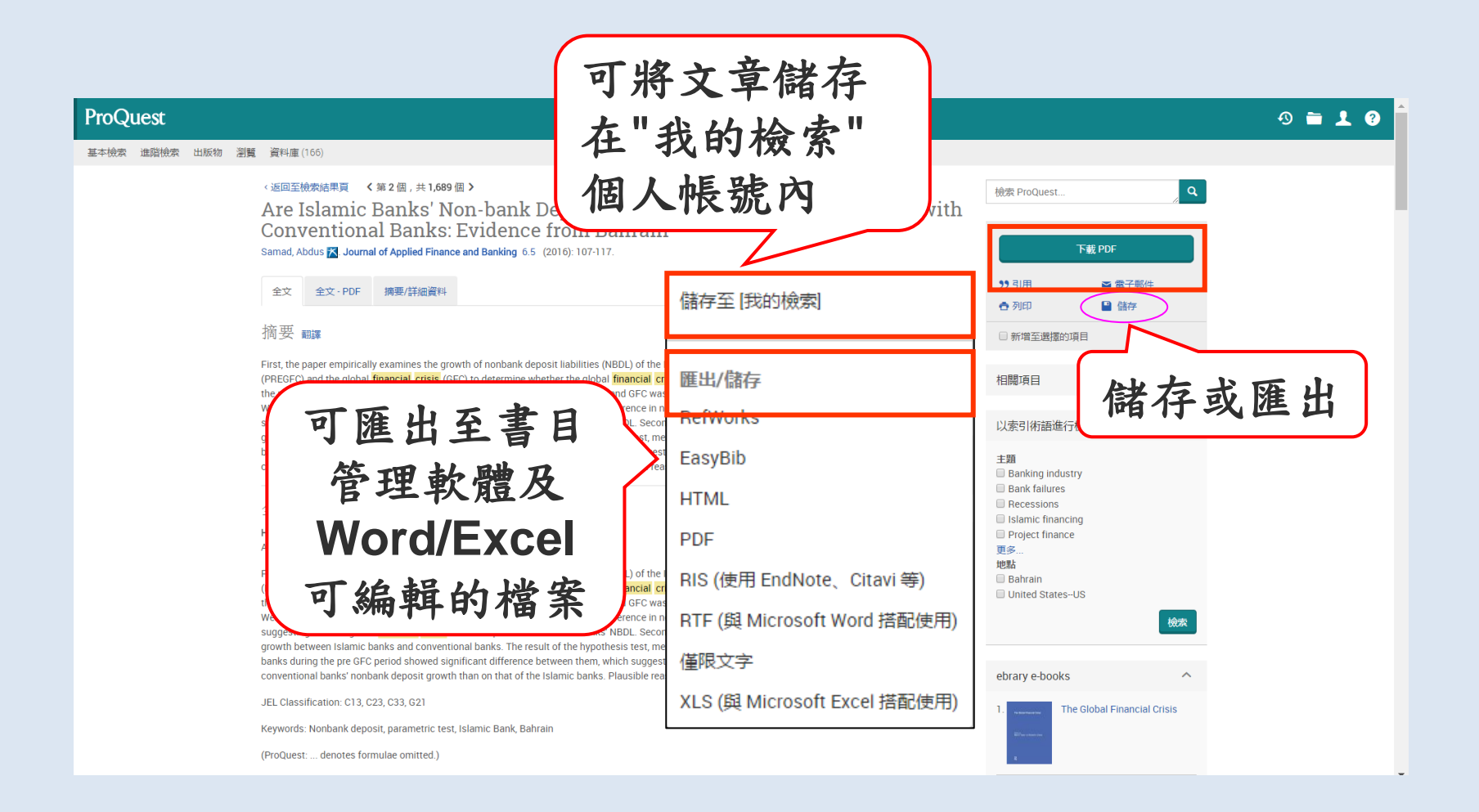

### ProQuest Factors Influencing the Perception of Customers in Islamic Banking: A Case Study

in Pakistan

2016): 844-859.

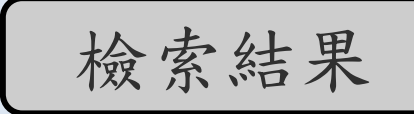

### $9 = 10$

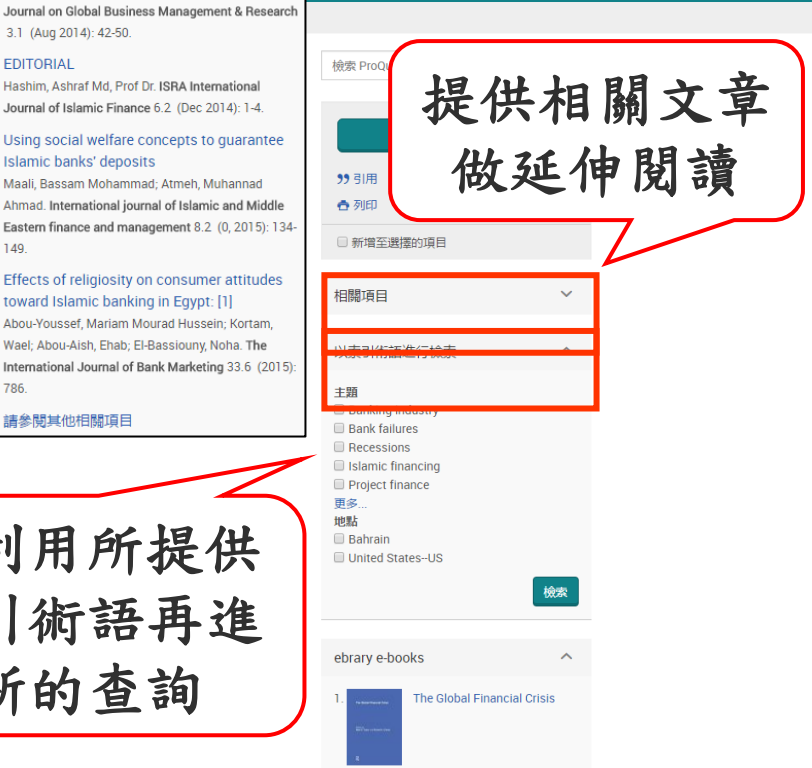

### ProQuest

基本檢索 進階檢索 出版物 瀏覽 資料庫 (166)

#### 〈返回至檢索結果頁】 く 第2個,共1.689個 >

**Conventional Banks: Evidence from Bahrain** Samad, Abdus X. Journal of Applied Finance and Banking 6.5 (2016): 107-117.

#### 全文 全文·PDF 摘要/詳細資料

First, the paper empirically examines the growth of nonbank deposit liabilities (NBDL) of the Islamic bar (PREGFC) and the global financial crisis (GFC) to determine whether the global financial crisis (GFC) the mean of nonbank deposits growth for the Islamic banks during the PREGFC and GFC was 17 percer Welch F-test, and ANOVA-failed to reject the null hypothesis that there was no difference in nonbank de suggesting that the global financial crisis had no impact on the Islamic banks' NBDL. Second, the pape growth between Islamic banks and conventional banks. The result of the hypothesis test, mean different banks during the pre GFC period showed significant difference between them, which suggest that the gl conventional banks' nonbank deposit growth than on that of the Islamic banks. Plausible reasons for Is

#### 全文 翻譯 | 開啟檢索術語導覽

#### Headnote Abstract

摘要<mark>翻譯</mark>

First, the paper empirically examines the growth of nonbank deposit li (PREGFC) and the global financial crisis (GFC) to determine whether the mean of nonbank deposits growth for the Islamic banks during the Welch F-test, and ANOVA-failed to reject the null hypothesis that there suggesting that the global financial crisis had no impact on the Islan growth between Islamic banks and conventional banks. The result of banks during the pre GFC period showed significant difference betwee conventional banks' nonbank deposit growth than on that of the Islam

JEL Classification: C13, C23, C33, G21

Keywords: Nonbank deposit, parametric test, Islamic Bank, Bahrain

(ProQuest: ... denotes formulae omitted.)

Are Islamic Banks' Non-bank Deposits Shock Res

或是利用所提供 的索引術語再進 行新的查詢

#### EDITORIAL

3.1 (Aug 2014): 42-50.

Hashim, Ashraf Md, Prof Dr. ISRA International Journal of Islamic Finance 6.2 (Dec 2014): 1-4.

Akhtar, Naeem; Mehmood, Muhammad Togeer; Pervez. Muhammad Zeeshan; Aslam, Faroog; Akhtar, Hafiz Muhammad Azeem. International Review of Management and Business Research 5.3 (Sep

Feasibility of Islamic Banking as an Alternative System: A Study at Aligarh

Ullah, Asad; Albkour, Alaa Musallam. International

#### Using social welfare concepts to quarantee Islamic banks' deposits

Maali, Bassam Mohammad; Atmeh, Muhannad Ahmad. International journal of Islamic and Middle Eastern finance and management 8.2 (0, 2015): 134-149.

#### Effects of religiosity on consumer attitudes toward Islamic banking in Egypt: [1]

Abou-Youssef, Mariam Mourad Hussein: Kortam. Wael; Abou-Aish, Ehab; El-Bassiouny, Noha. The International Journal of Bank Marketing 33.6 (2015): 786.

請參閱其他相關項目

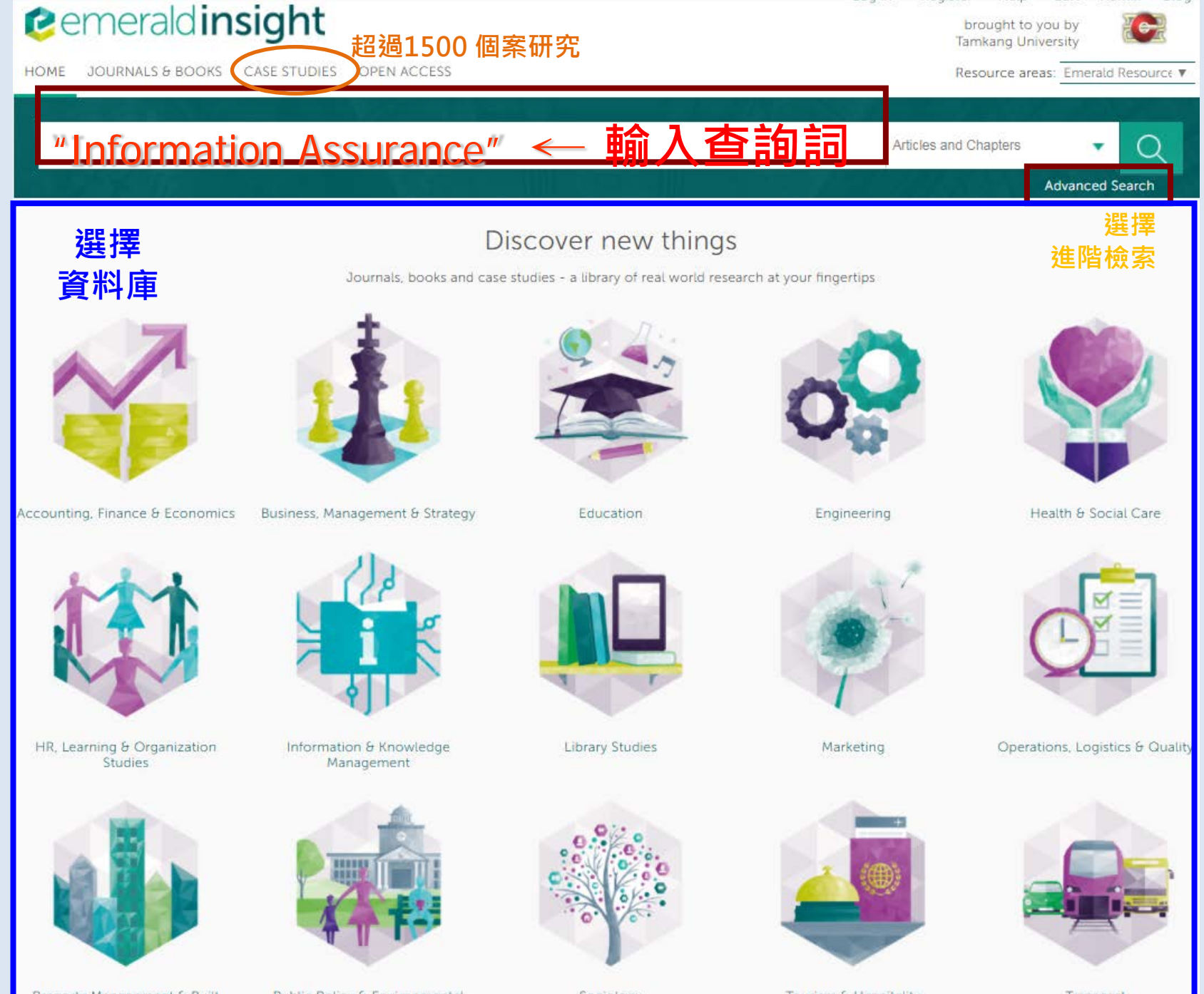

Property Management & Built Environment

Public Policy & Environmental Management

Sociology

Tourism & Hospitality

Transport

### **Advanced Search**

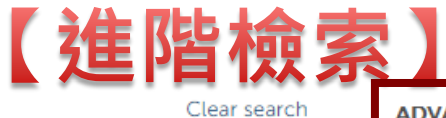

#### Search for

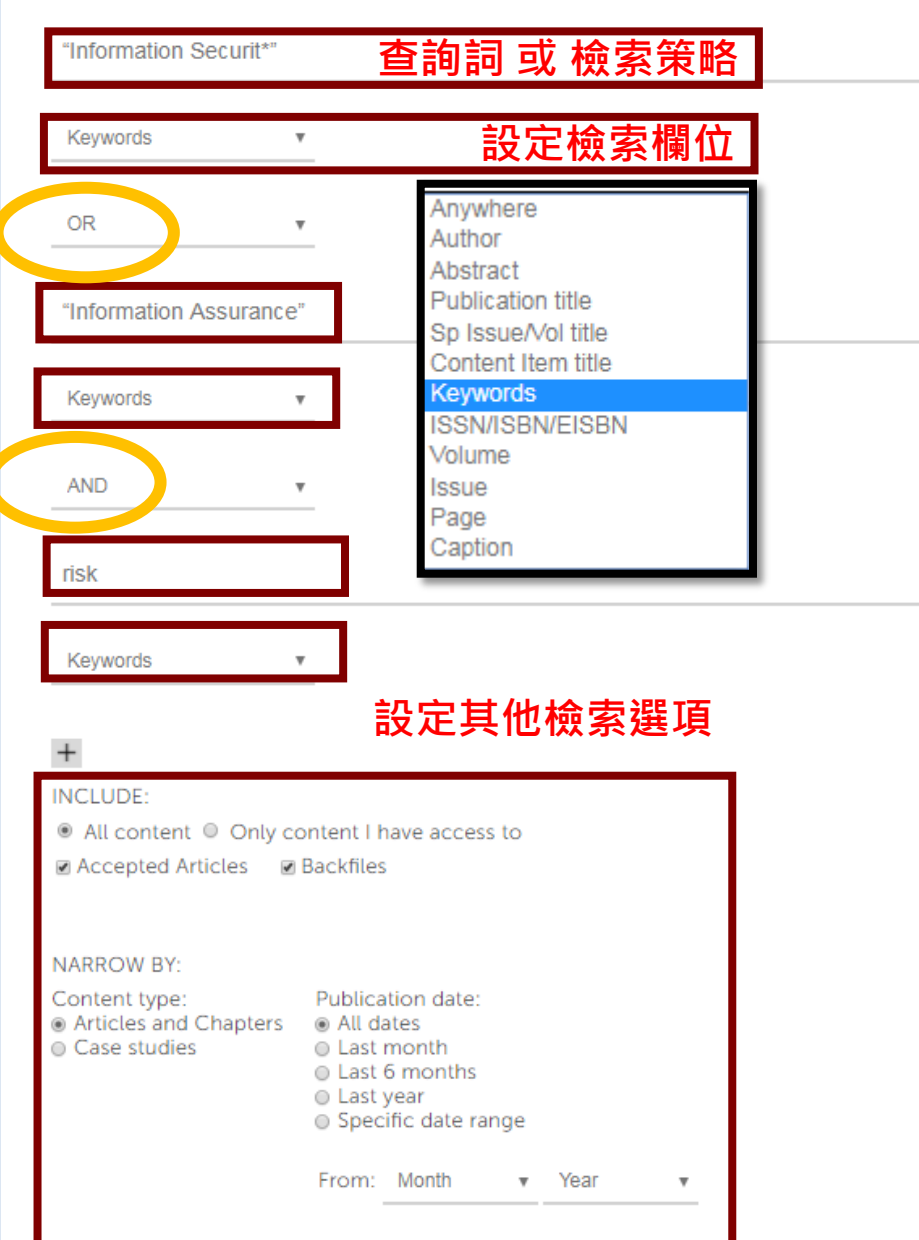

Month

 $\mathbf{v}$  Year

 $\boldsymbol{\mathrm{v}}$ 

To:

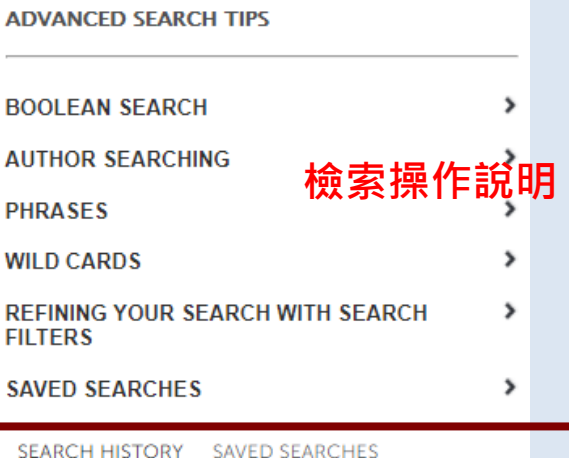

No search history

No recently viewed articles

### **Search Results**

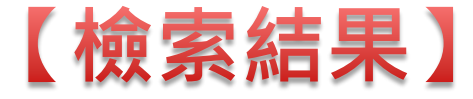

SEARCH HISTORY SAVED SEARCHES

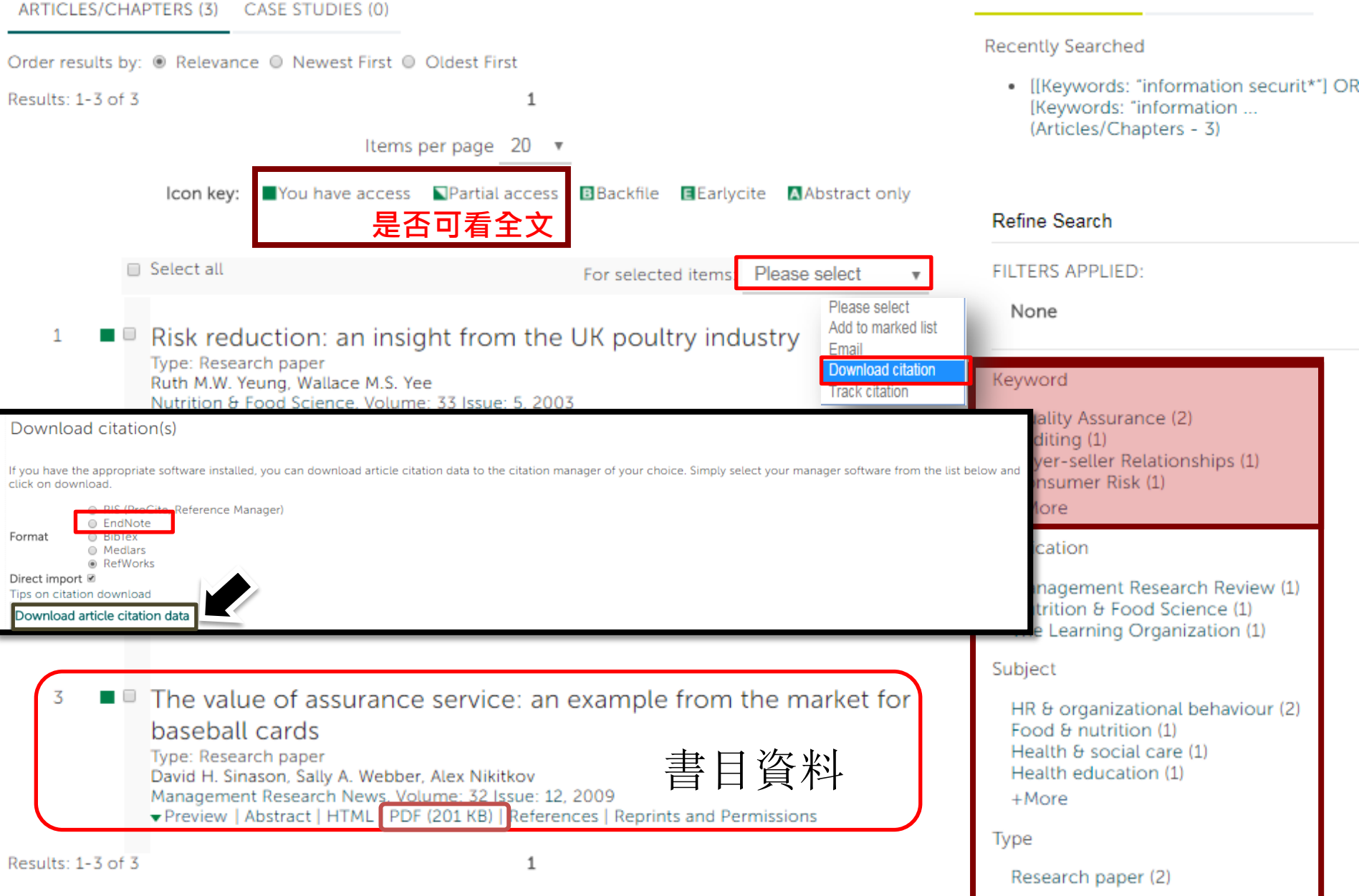

### ScienceDirect

Brought to you by: 淡江大學圖書館

 $^{\circledR}$ 

### 輸入主題關鍵詞

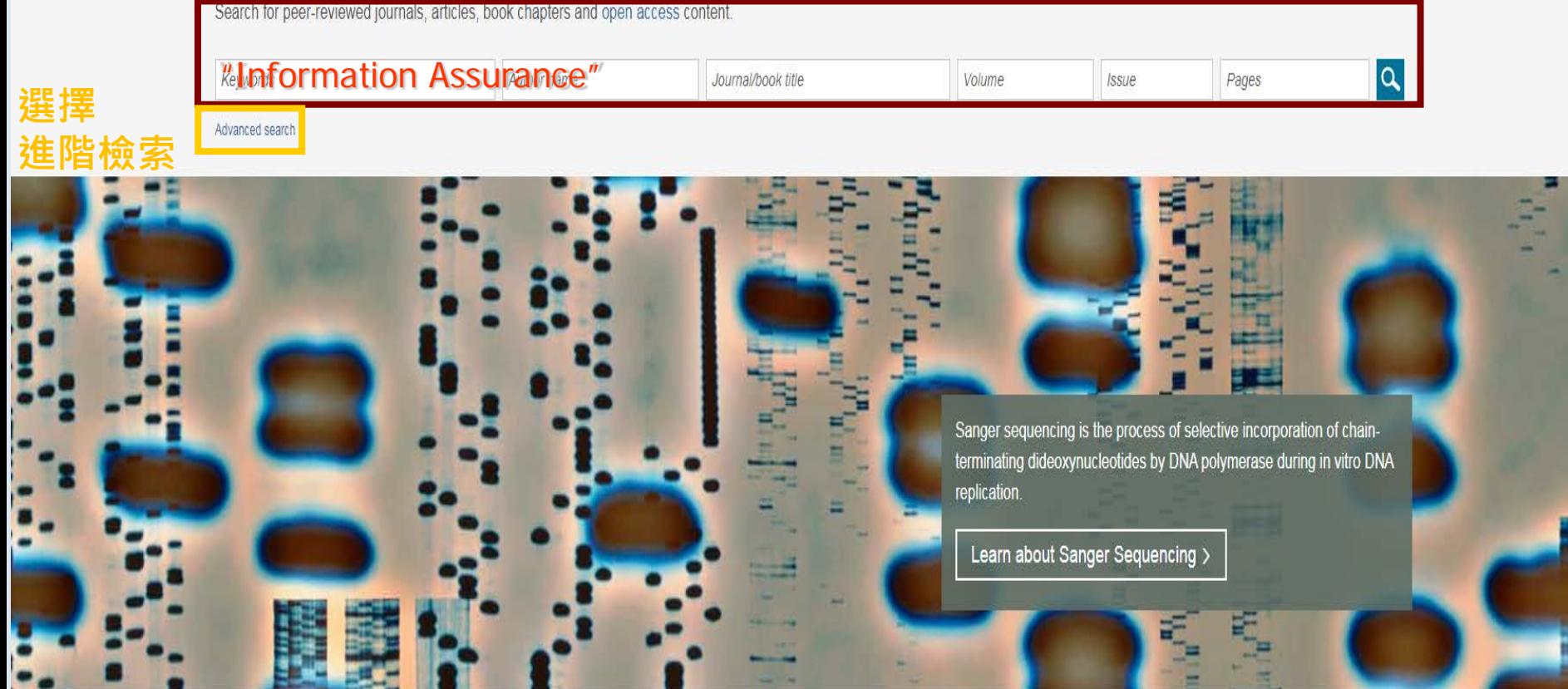

Explore scientific, technical, and medical research on ScienceDirect

Physical Sciences and Engineering Life Sciences Health Sciences Social Sciences and Humanities

### Physical Sciences and Engineering

Chemical Engineering Chemistry Computer Science Earth and Planetary Sciences Energy Engineering Materials Science

From foundational science to new and novel research, discover our large collection of Physical Sciences and Engineering publications, covering a range of disciplines, from the theoretical to the applied.

Popular Articles

Evaluation of energy potential of Municipal Solid Waste fro... Renewable and Rusteinable Friends Reviews Molume 50

**Recent Publications** 

Tetrahedron Molrima 73 leeria 57

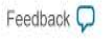

### Advanced Search<sup>new</sup>

All of the fields are optional. Find out more about the new advanced search.

**設定檢索欄位**

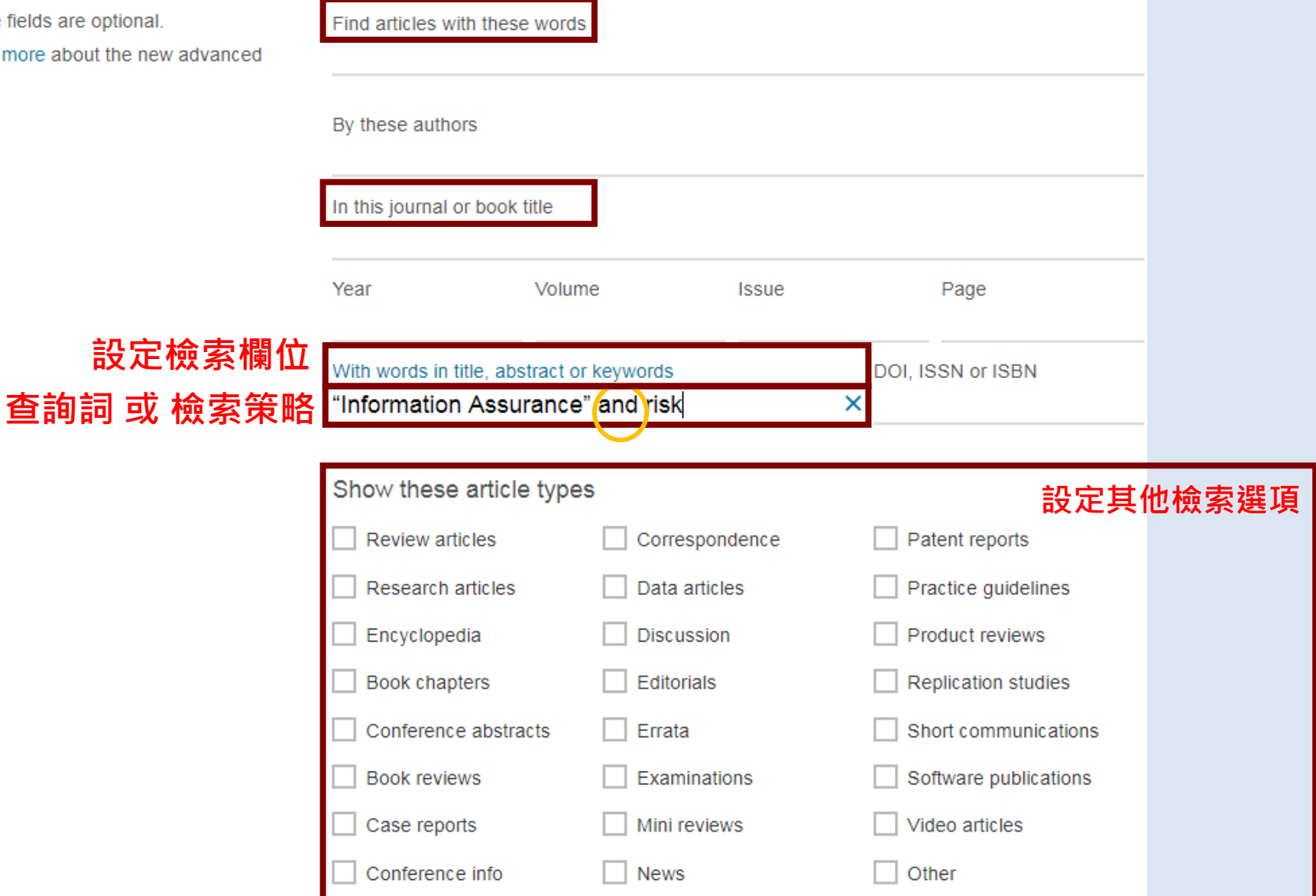

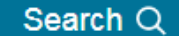

Title, abstract, keywords: "Information Assurance" and risk X

**☆** Advanced search

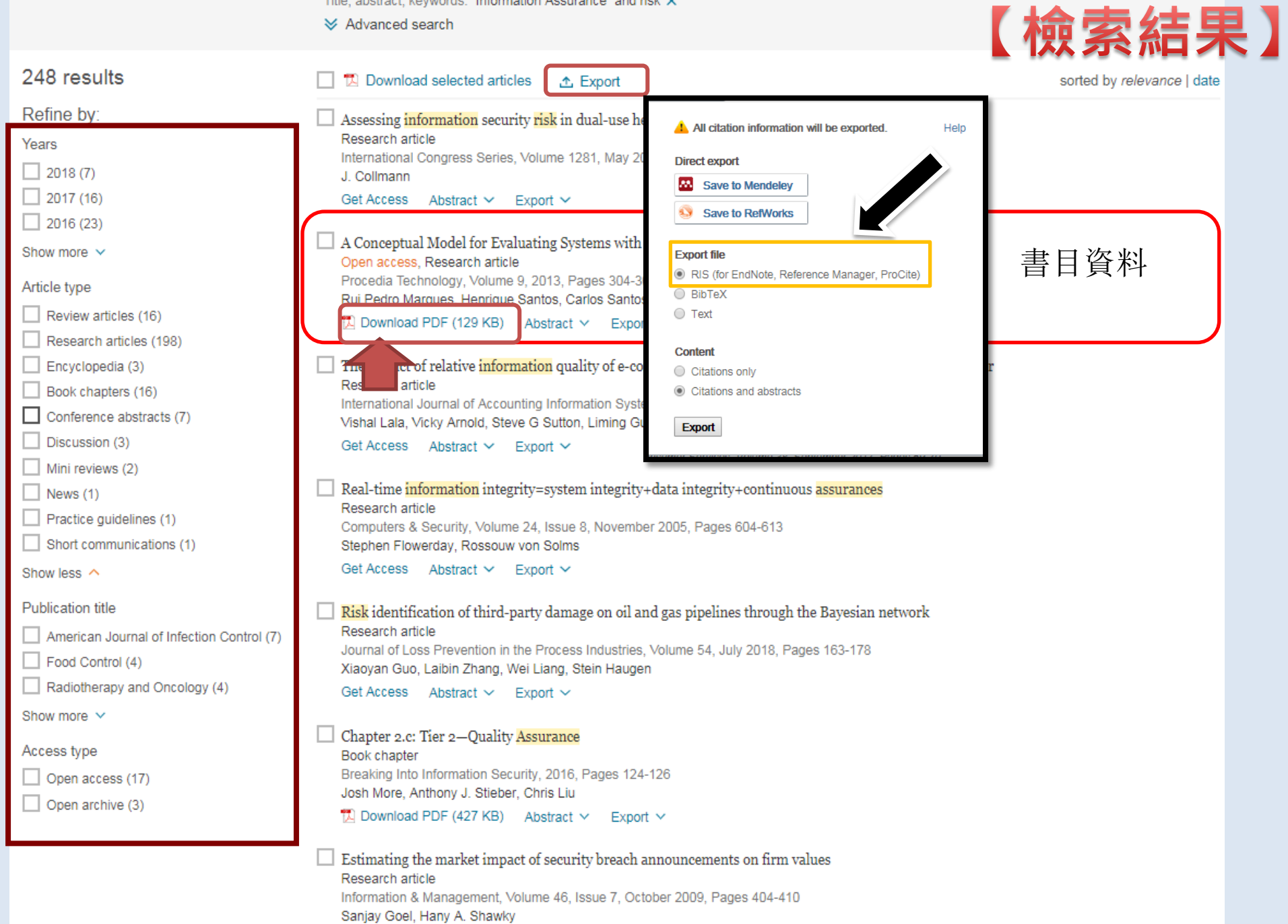

TA Download PDF (282 KB) Abstract V Export V

練習―下!

- 利用 華藝線上圖書館, 找出關鍵字為「網路 行銷」最近1年,且出版地區是臺灣的期刊文 章,約可找到幾篇?  $\Box$ 1-10  $\Box$ 11-20  $\Box$ 21-30  $\Box$ 31-60
- 利用**Proquest** 找出篇名有 e-commerce,且為 個案研究的文章有幾篇?  $\Box$  4-10  $\Box$  12-18  $\Box$  20-26  $\Box$  32-38

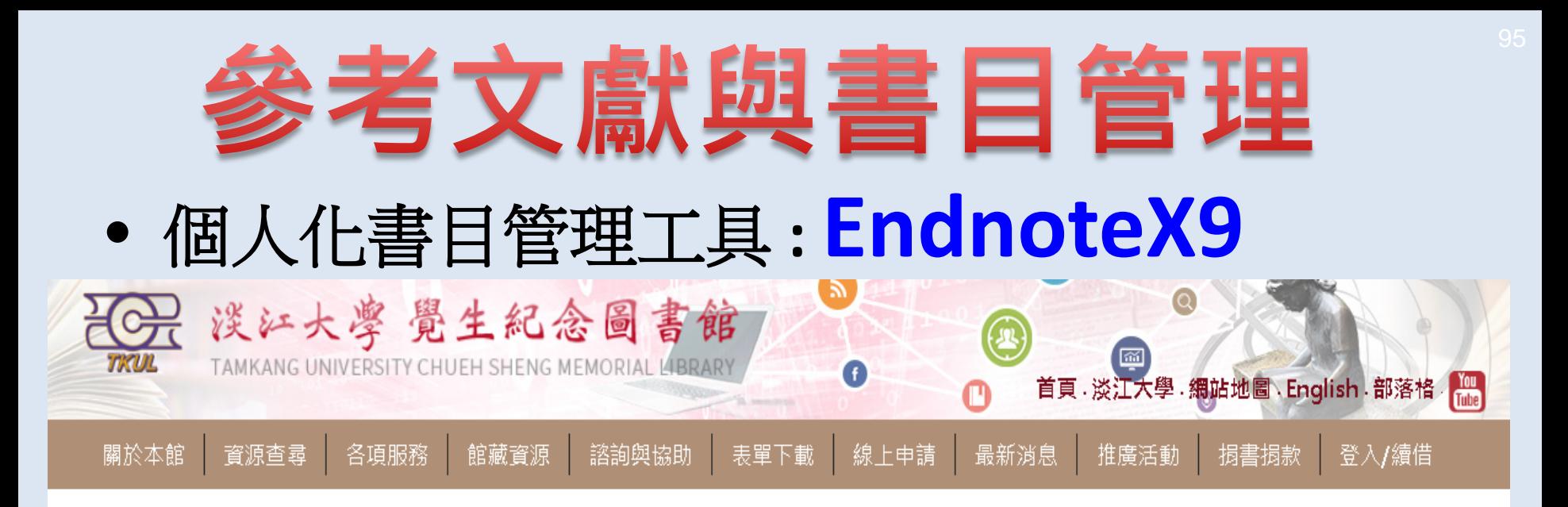

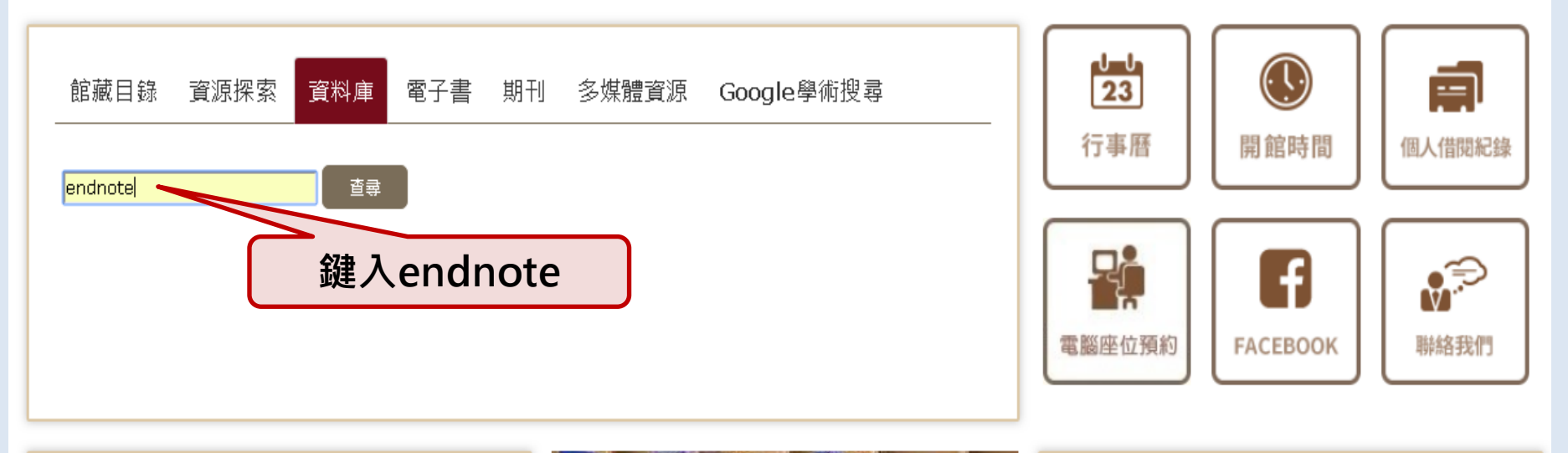

即日起至12月31日舞料看到飽 %常用服務 Forbes me > 語言學習資源  $\triangleright$  MyInfo

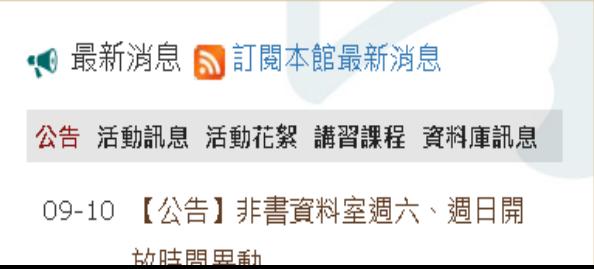

# 引文幽參考書目

### **Introduction**

### Citation-引文(註)

According to traditional Chinese medicine, the pericardial meridian is associated with the pain or fullness in the chest, palpitations, depression, restlessness, manic or depressive disorders, nausea or vomiting, hiccups,  $g_{\text{a}}$  astric pain, and distension in the upper abdomen (Bai and Baron, 2001). Since the parasympathetic modulation of both heart and gut is largely mediated by the vagus nerve, and since vagal stimulation of the gut can result in increased peristalsis while the vagal stimulation of the heart can result in decreased heart rate (Guyton and Hall, 1996), it is speculated that to some extent the pericardium meridian might be

associated with the autonomic nervous modulat

Acupuncture or acupressure at the Neiguan ( in the pericardium meridian, has been shown to 1987, 1988, 1989a and b; Ho et al., 1989; De A et al., 1994; Fan et al., 1997; Harmon et al., 20 related to autonomic nervous activity (Morro speculated that the autonomic nervous activity P6 point was performed.

Heart rate variability analysis is a useful non myastre memor for the

autonomic nervous modulation of heart rate. Some diseases are associated with depressed vagal modulation, and the restoration of vagal modulation is associated with the improvement

### Bibliography-參考書目(文獻)

### **References**

題資料參考依據

加強/支持內容信度

導致属

Bai, X. and R.B. Baron. Acupuncture: Visible Holism. Butterworth-Heinemann. Oxford. 2001. Belluomini, J., R.C. Litt, K.A. Lee and M. Katz. Acupressure for nausea and vomiting of pregnancy: a randomized, blinded study. Obstet. Gynecol. 84: 245-248, 1994.

Chiu, J.-H., W.-Y. Lui, Y.-L. Chen and C.-Y. Hong. Local somatothermal stimulation inhibits the

s, rabbits and humans through nitrergic neural release of 1998.

ng sickness control in early pregnancy by Neiguan point 52-854, 1992.

Chestnutt, K.T.J. Fitzpatrick and A.G.A. Lynas. Effect of nt on postoperative nausea and vomiting. Br. J. Anaesth.

k, W.P. Abram and G.A. Lynch. Acupuncture prophylaxis

of cancer chemotherany-induced sickness. *J. R. Soc. Med.* 82: 268–271. 1989b.

# 前置作業-下載與安裝EndNote

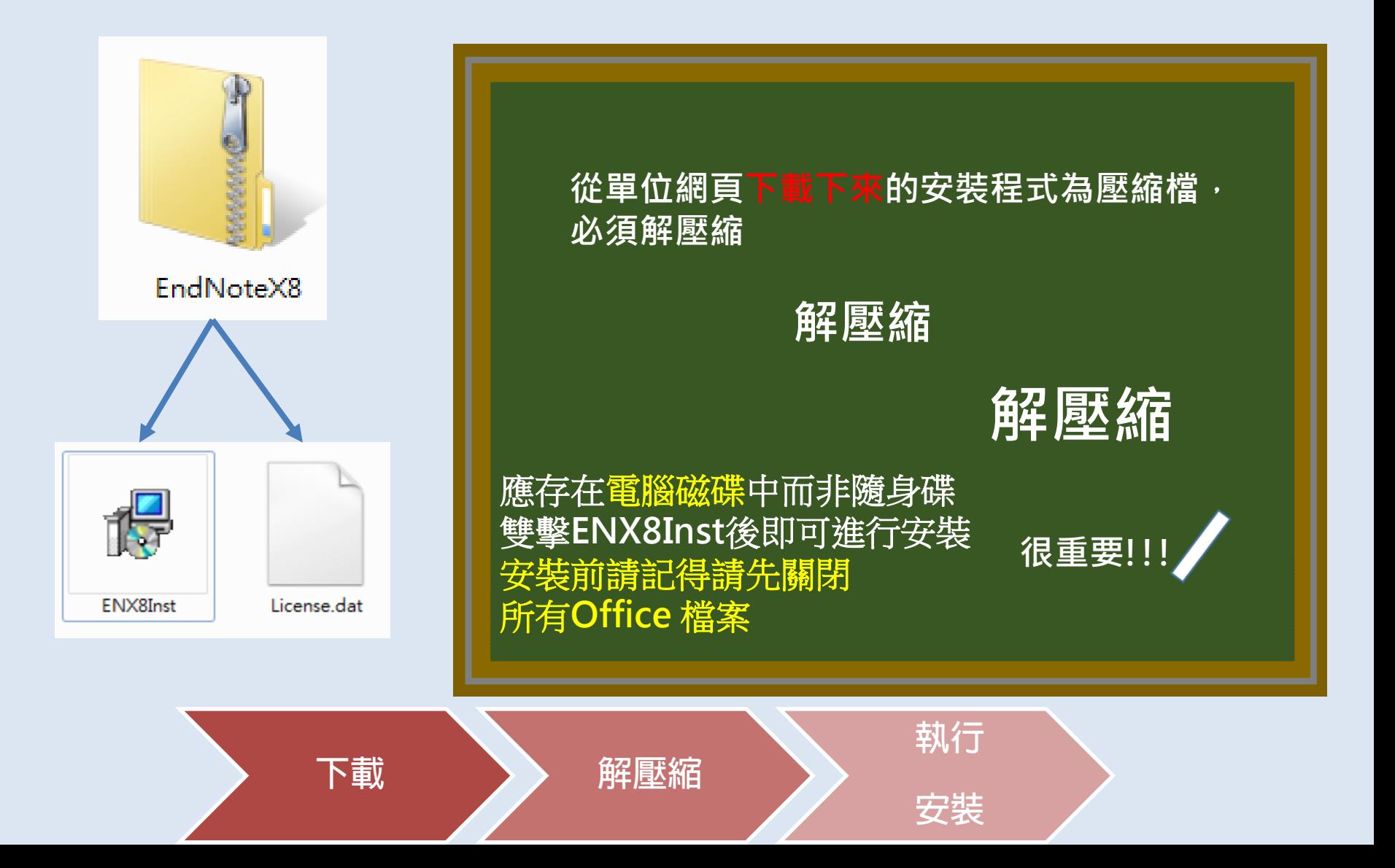

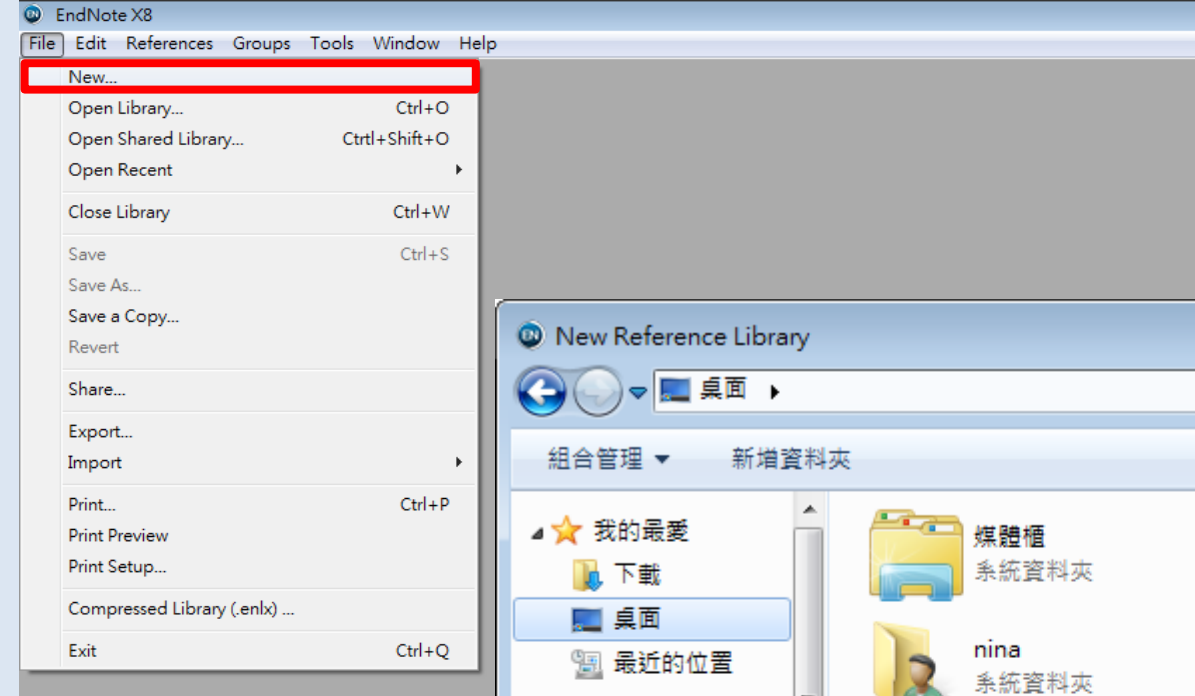

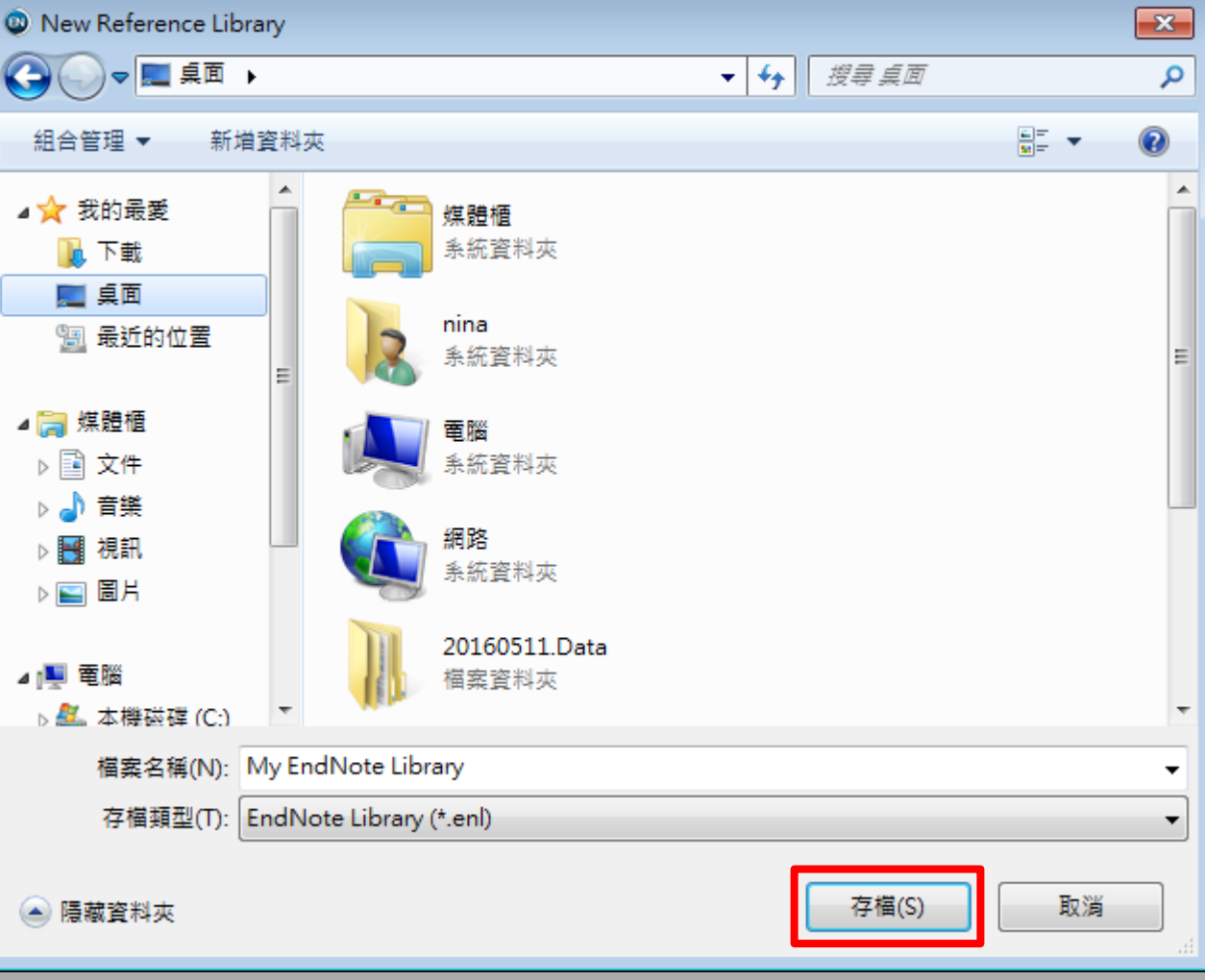

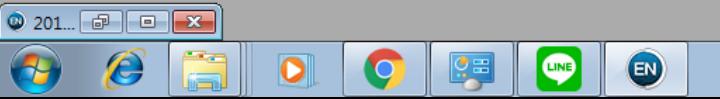

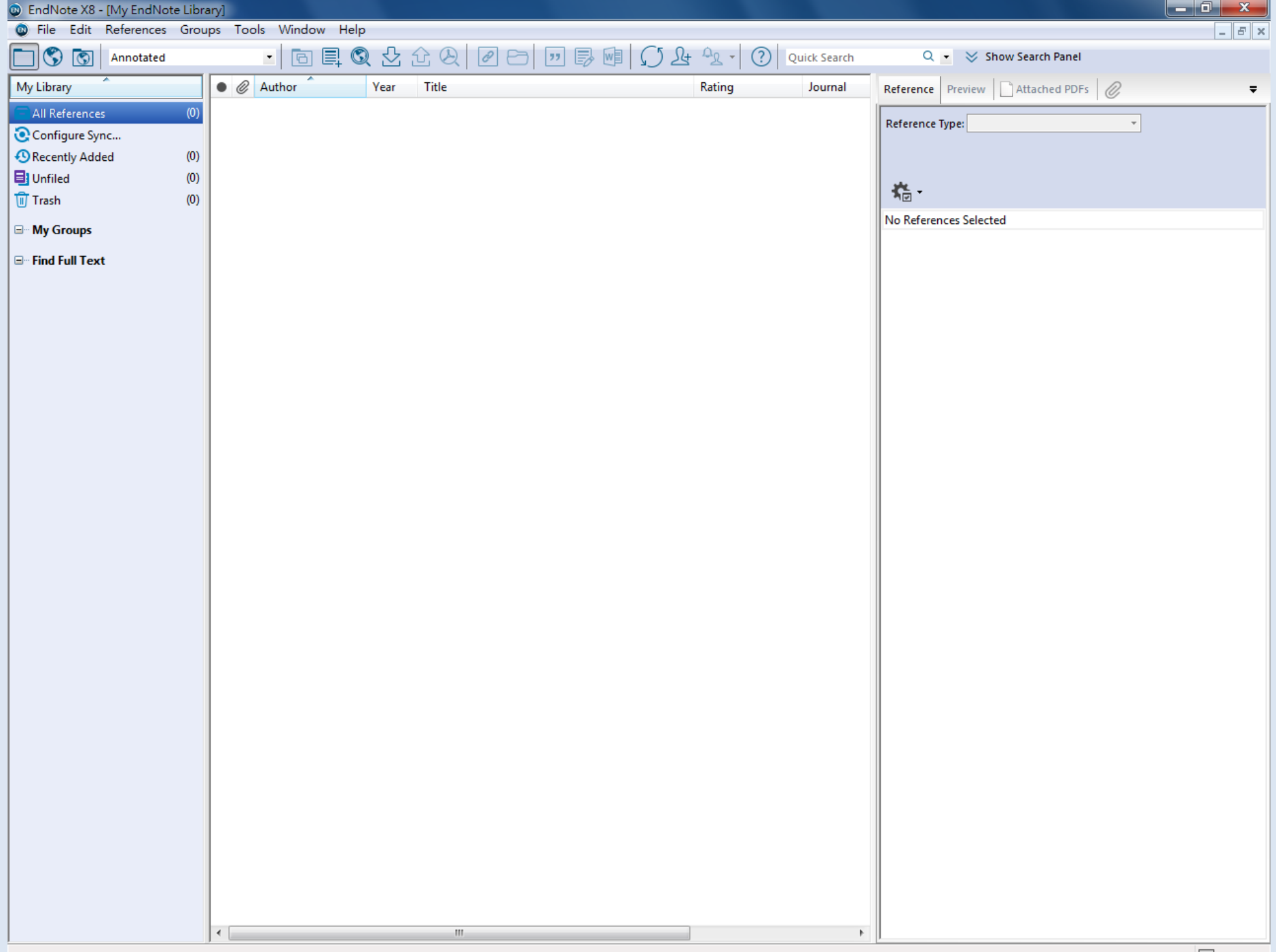

# EndNote產生的檔案有兩個

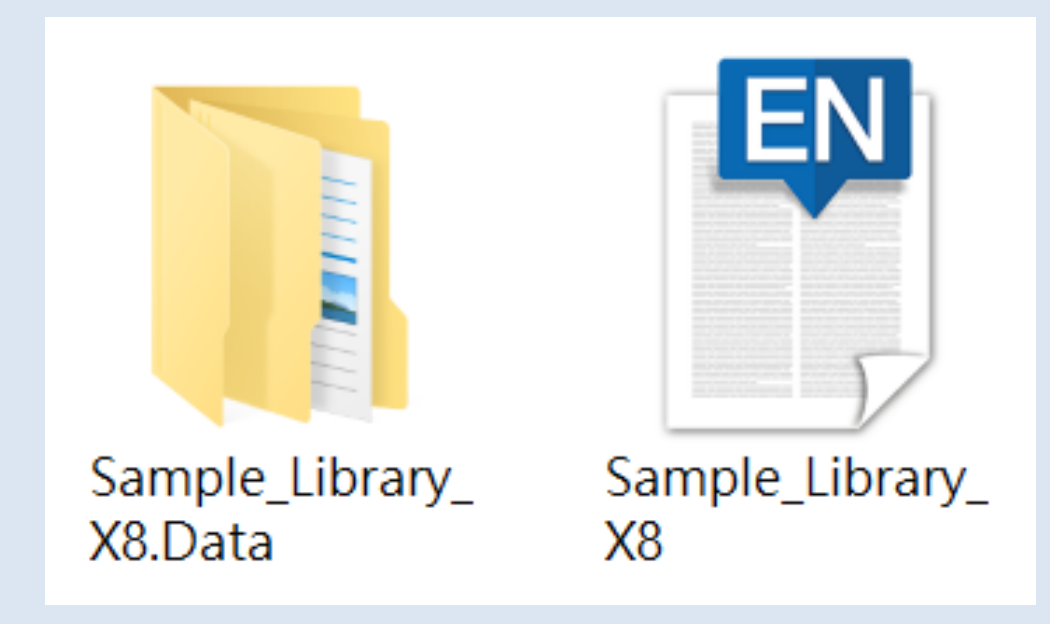

# 資料匯入 – 資料庫

# 資料庫匯出的選項可能是:

*Export, Download, Cite, EndNote, Save, Send to…, Citation manager, Citation, RIS format… (*輸出、匯出、引用、儲存*)*

下載後的檔案直接點選自動匯入:

\*.enw / \*.ris / \*. ciw / \*.nbib

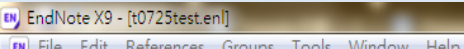

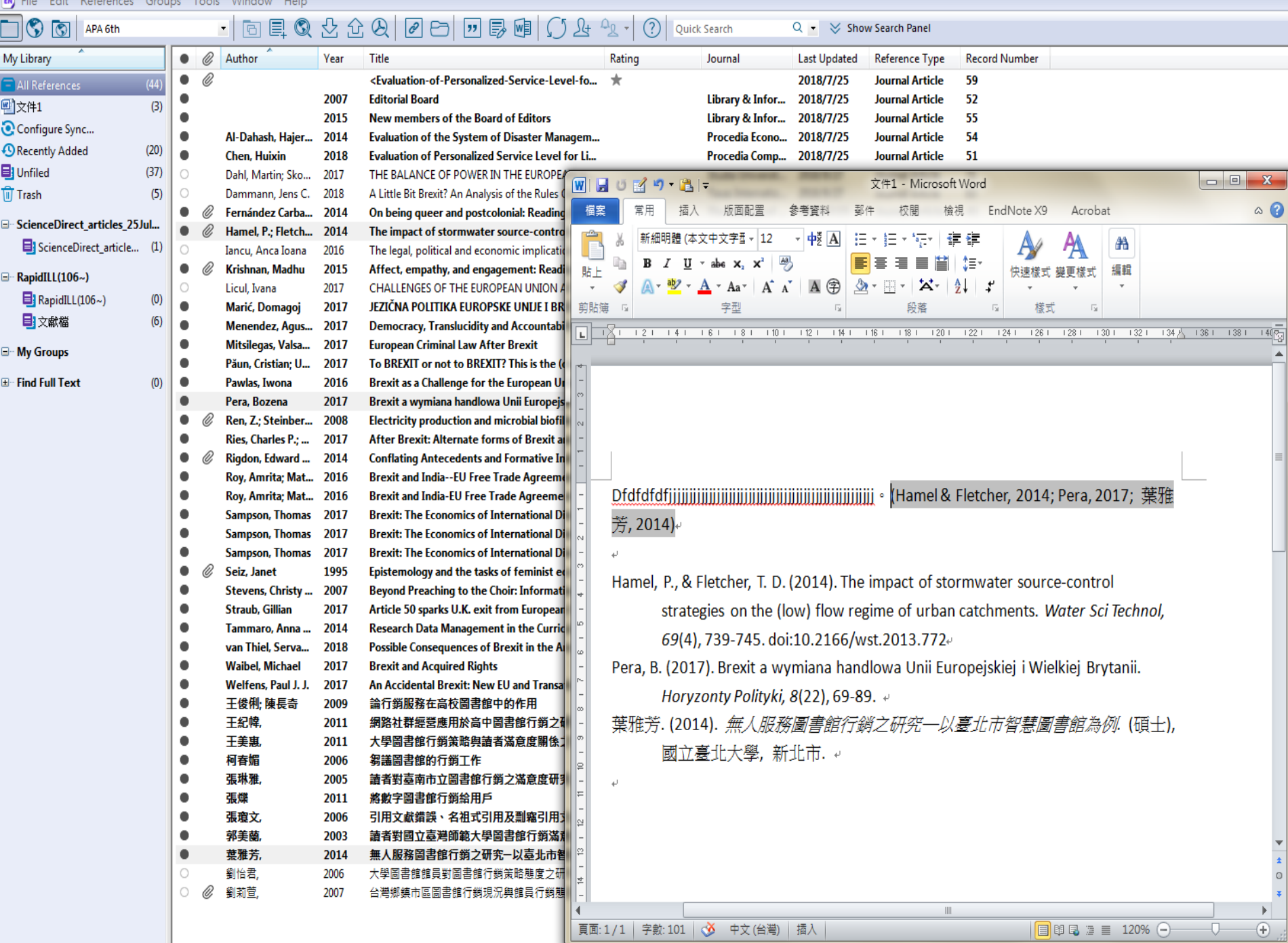

The Billian of

# **換你試試看**

# **1. 建立新帳戶 (new library)**

- **2. 連進Proquest、華藝線上圖書館或其他, 實際查找主題相關文獻**
- **3. 匯入/儲存至Endnote 4. 引用/參考書目參照**

# 文章被引用次數 - Scopus

- 收錄範圍
	- 收錄科學、科技、醫學及社會科學等學科文獻
- 提供**Alert**類型
	- 檢索策略(Search Alert)
		- 掌握研究主題的文獻
		- 範例:搜尋次貸相關文獻
			- KEY(subprime mortgage OR subprime lending)
- 引用文獻**(Document Citation Alert)**
	- 即時得知您的著作或特定文章被哪些文獻引用
	- 申請方式:自行註冊申請

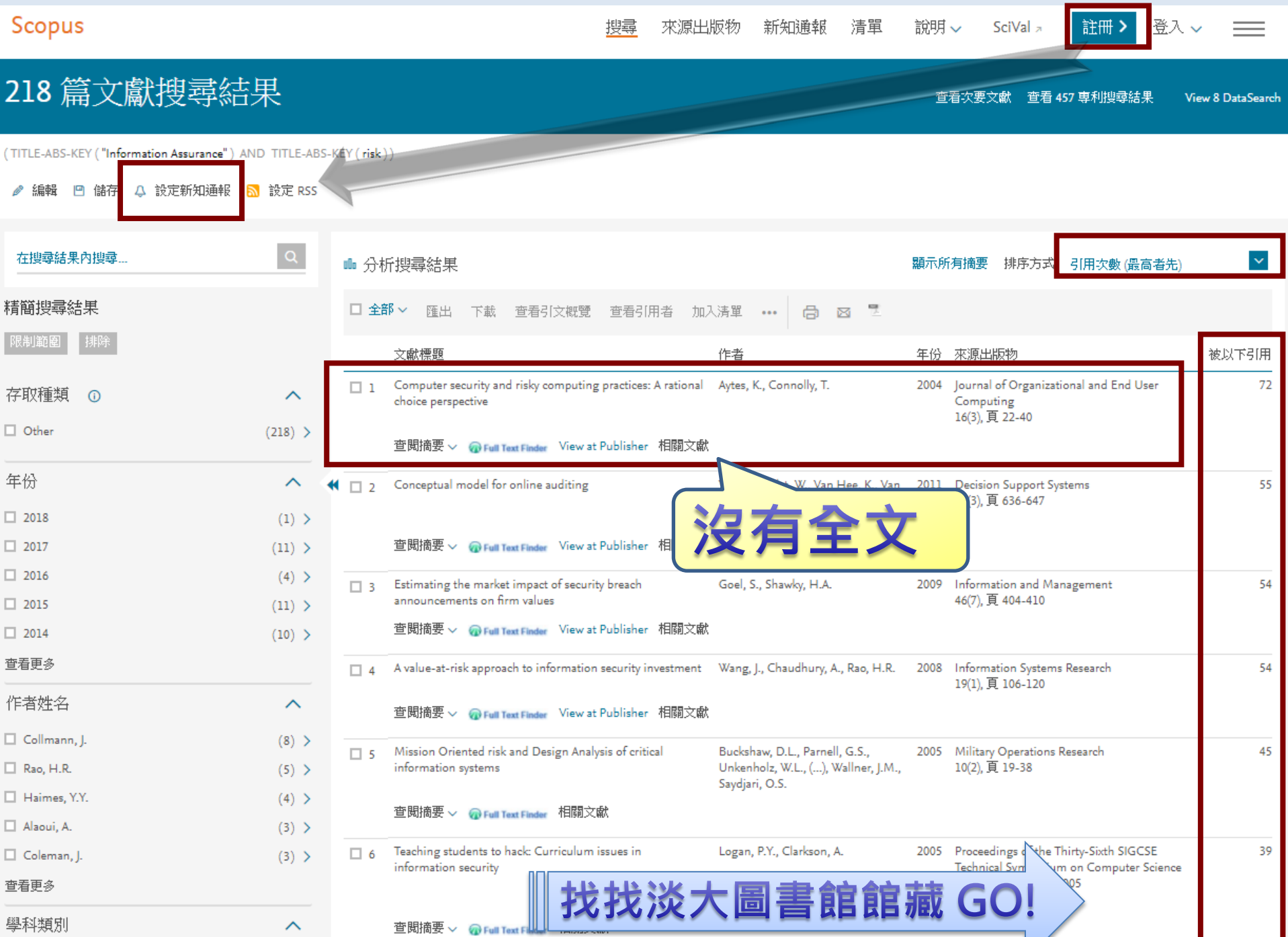

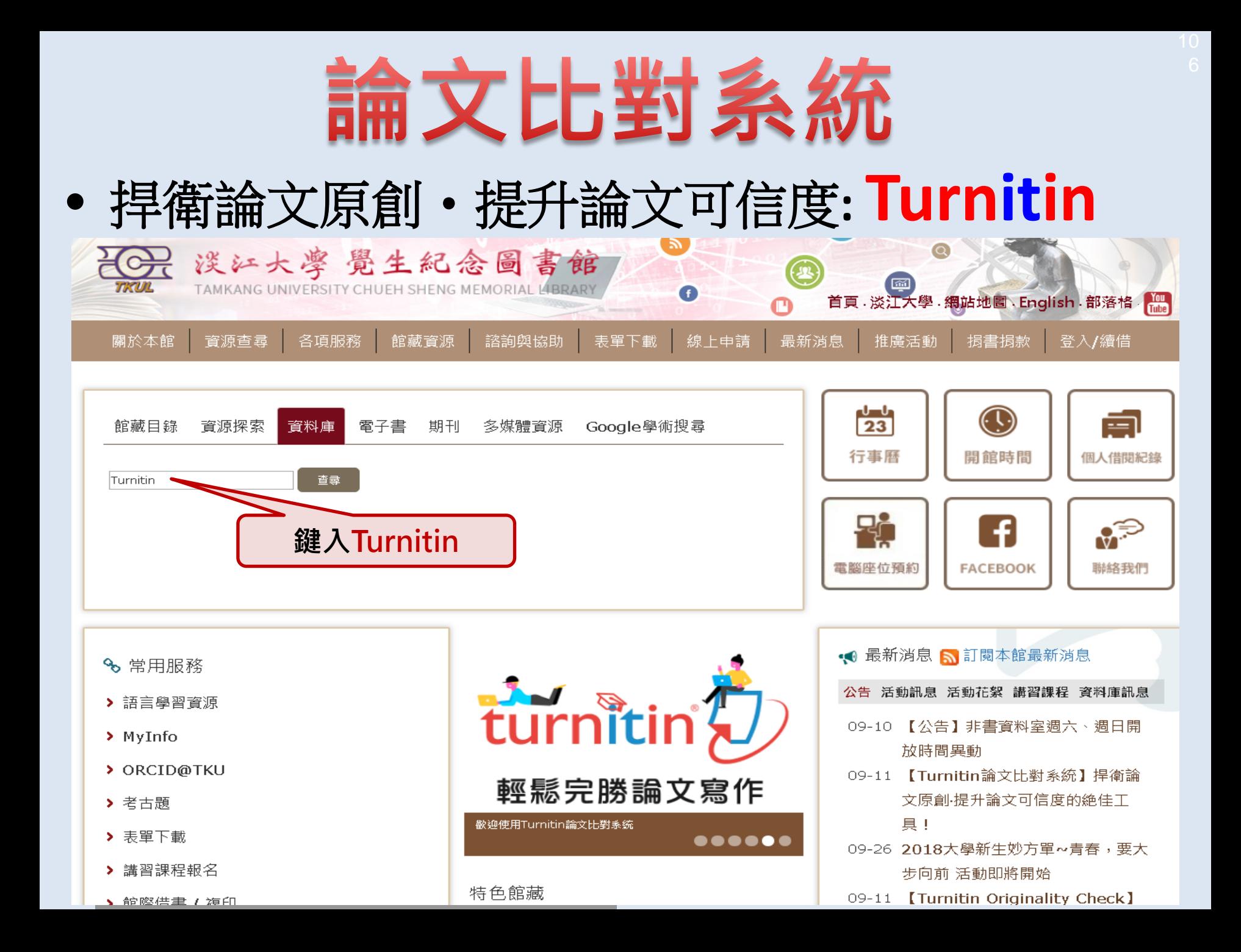

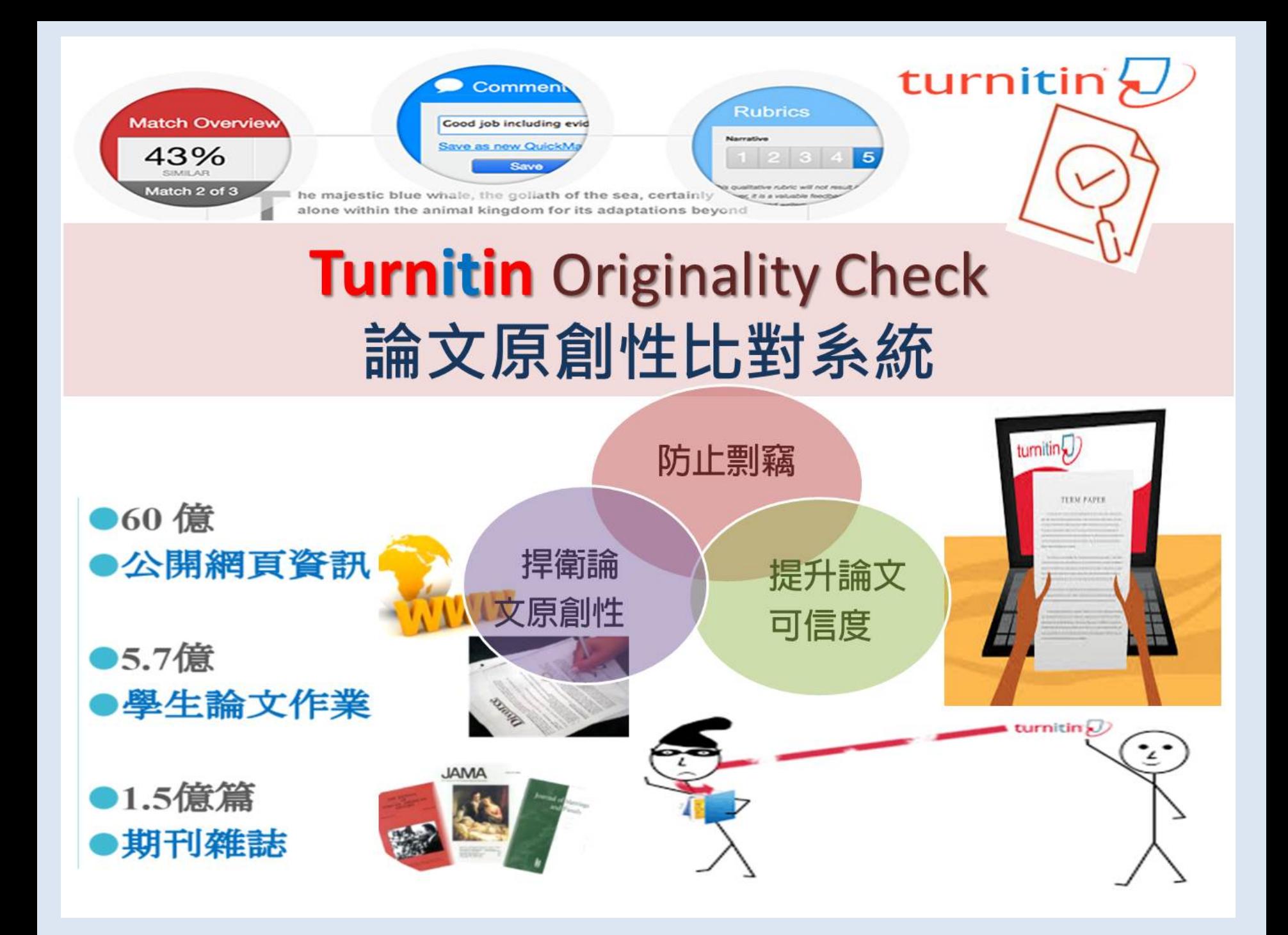

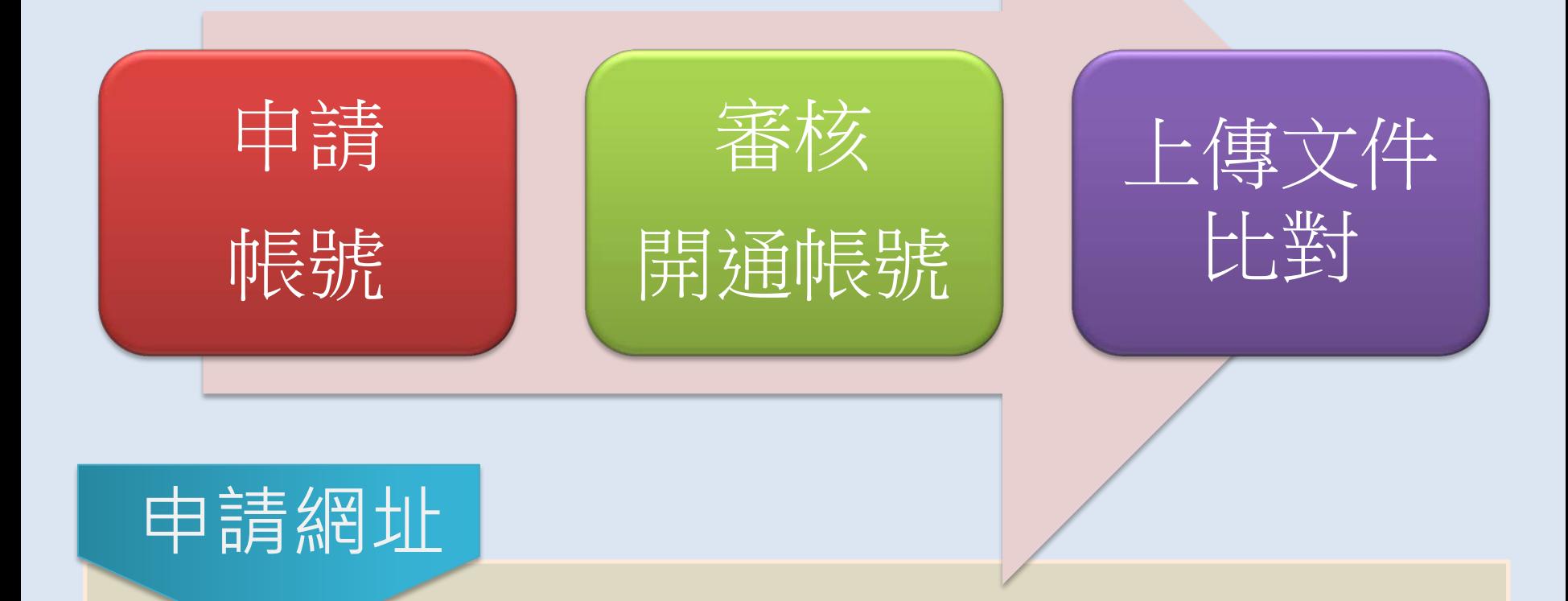

上網填寫申請表並經審核通過,將寄發啟用通知信函e-mail, 內含首次登入的預設密碼,請務必於 24 小時內完成啟用。

- **教 師:**<https://goo.gl/1ReJuu>
- **學 生[:](https://goo.gl/97QVVp)** <https://goo.gl/97QVVp>
# 帳號啟用

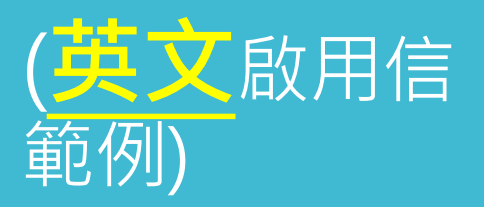

#### **請先提供姓名& E-mail給館員新增帳號, 您會收到如下啟用通知信,請按照信中資訊登 入並修改密碼。**

#### turnitin $\sqrt{2}$

#### **Welcome to Turnitin**

Hi Jane Doe,

You have been enrolled in the Turnitin class, Ancient History, by your instructor, Joe Bloggs.

Ready to submit your papers?

**Thanks** 

Turnitin

turnitin $\sqrt{ }$ 

#### **Add Students**

There are three routes available for adding students. You may find it convenient to add students one by one, or add a large portion of students at once by uploading a list. Alternatively, why not allow your students to enroll themselves at their own pace?

#### Read More **v**

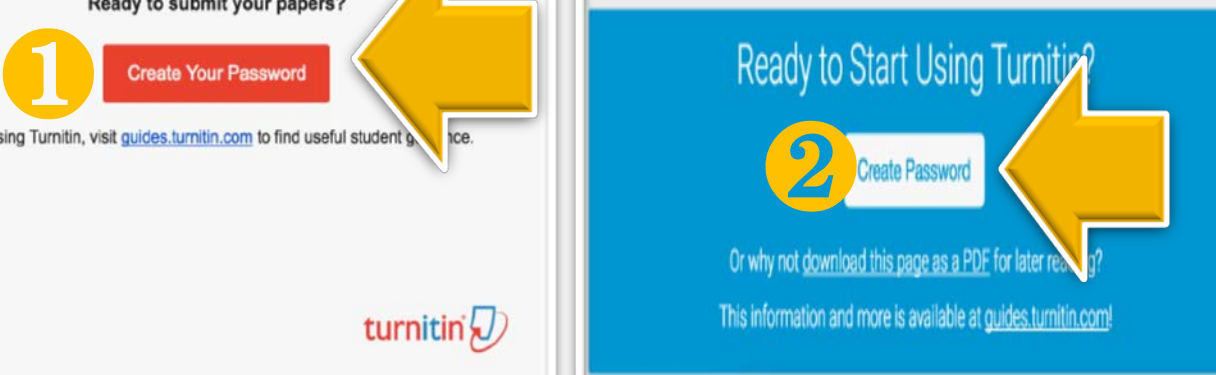

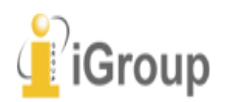

# **上傳文稿流程**

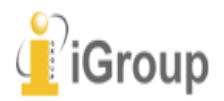

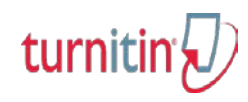

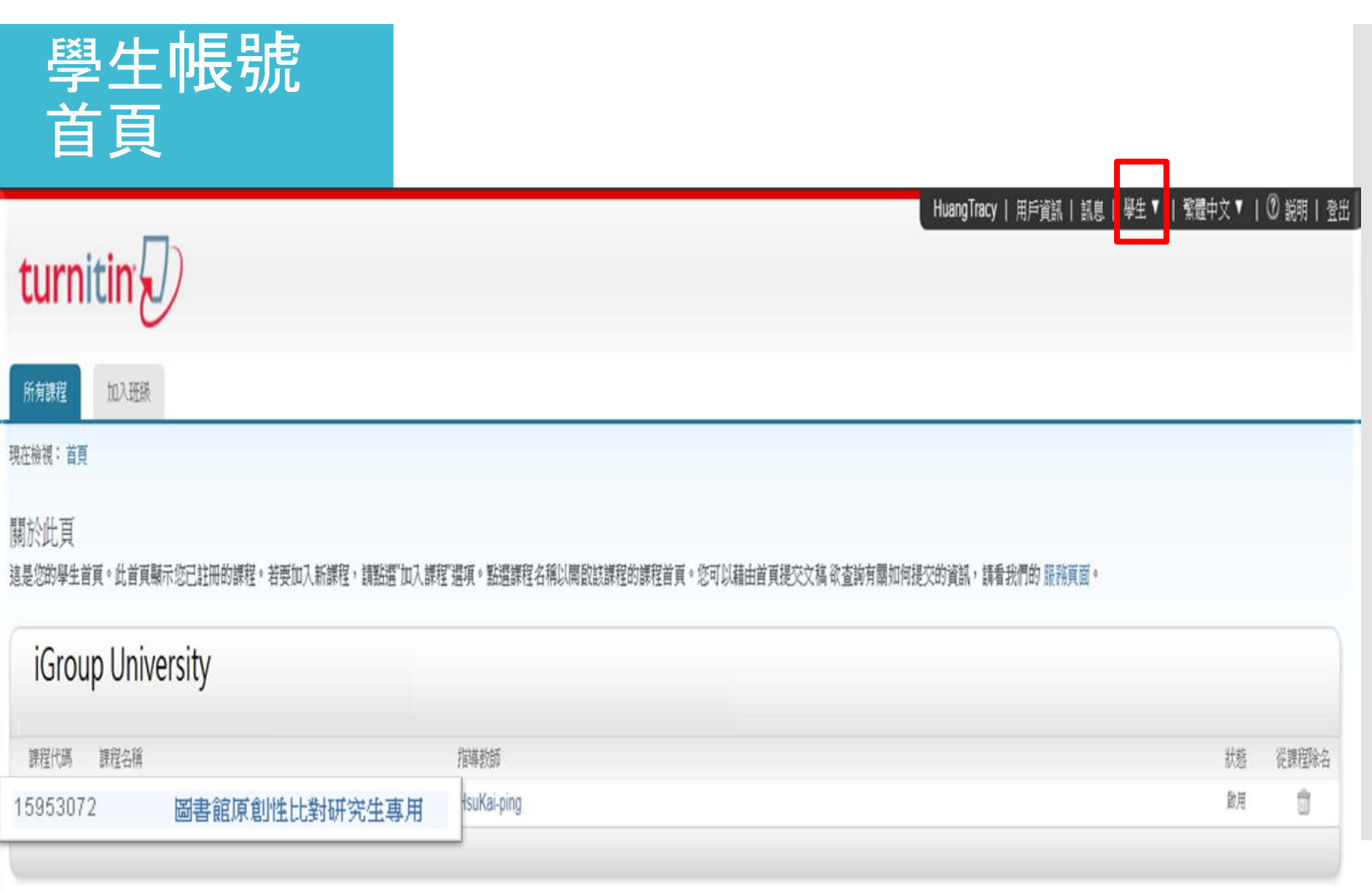

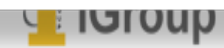

## 提交文稿 方式

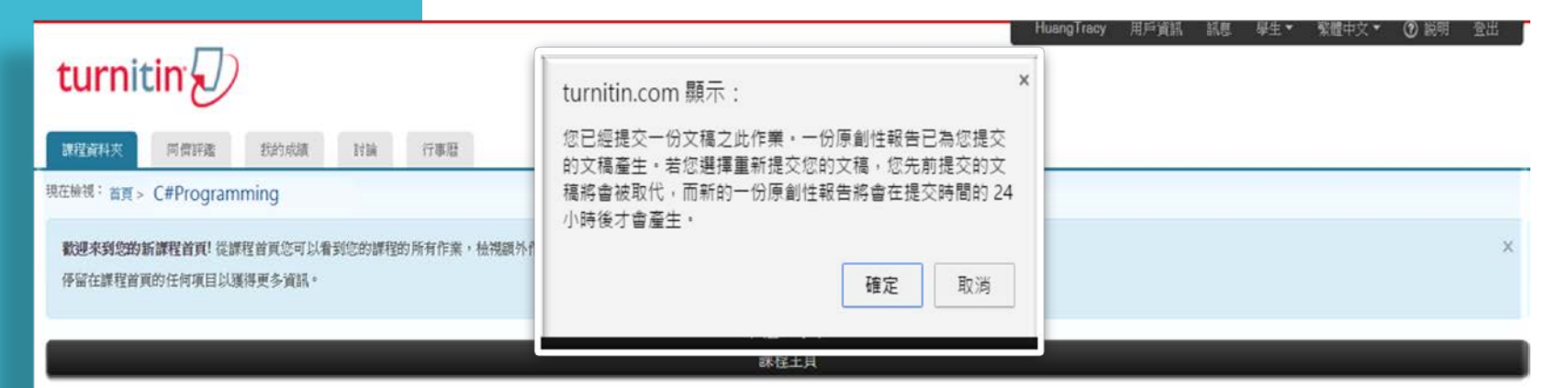

遠是您的課程首頁。欲提交至一個作業,點選在作業名稱右側的"提交"按鈕。若提交按鈕顯示島灰色,這就表示尚無物件被提交至作業內。若允許重新提交的話,在您提交第一份物件至作業後,提交按鈕將會顯示島"重新提交"。欲檢視您已提交的文稿,點選"檢 視"按鈕。一旦作業的公佈日期已過,您也將可以點選"檢視"按鈕以檢視留給您的文稿的反議。

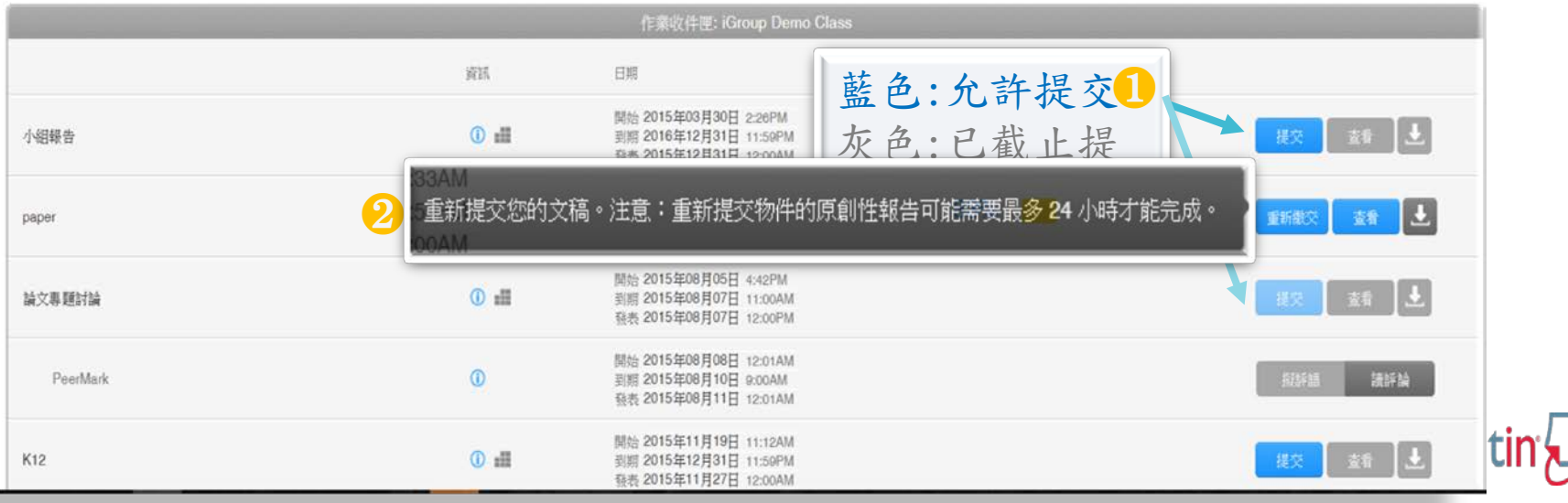

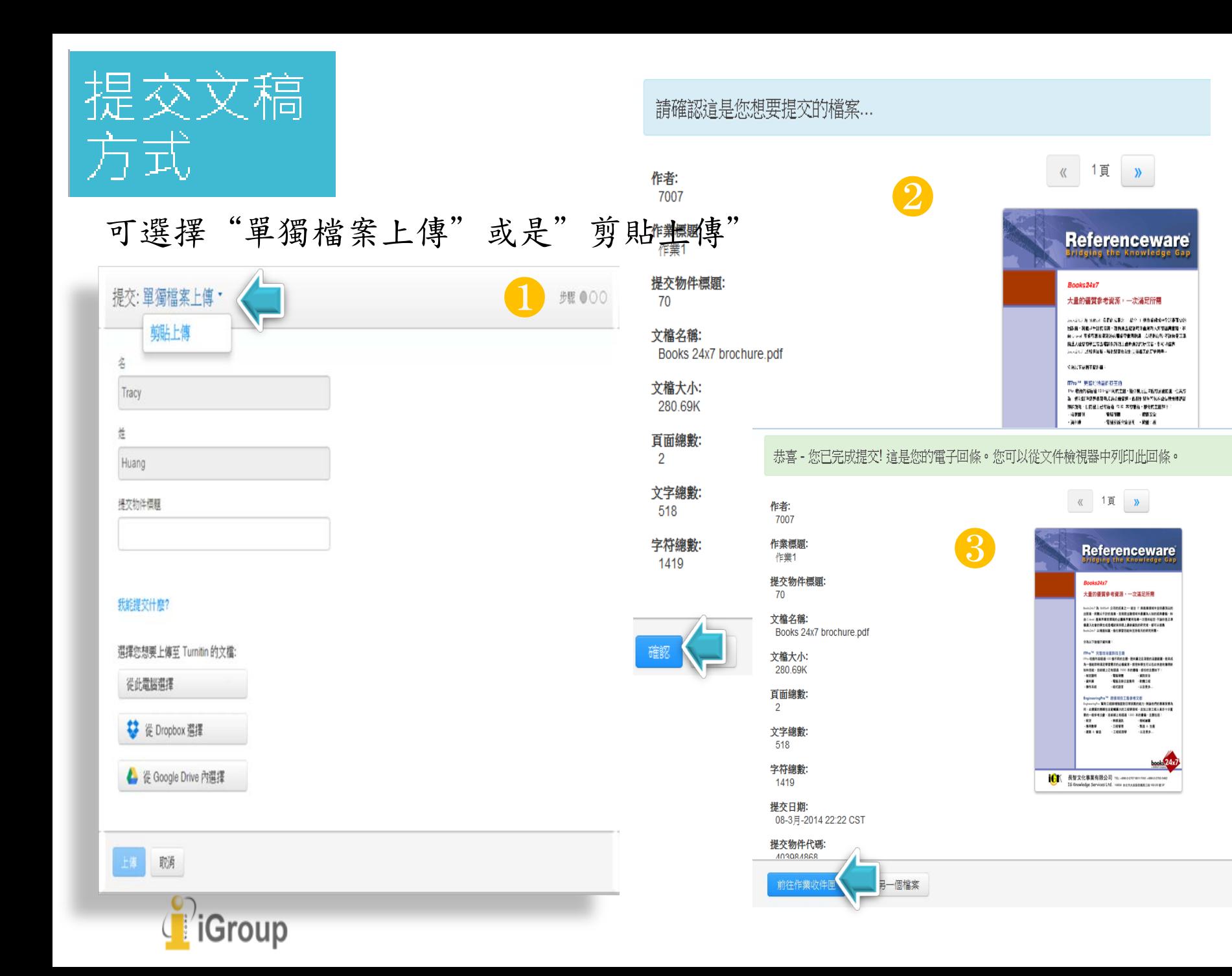

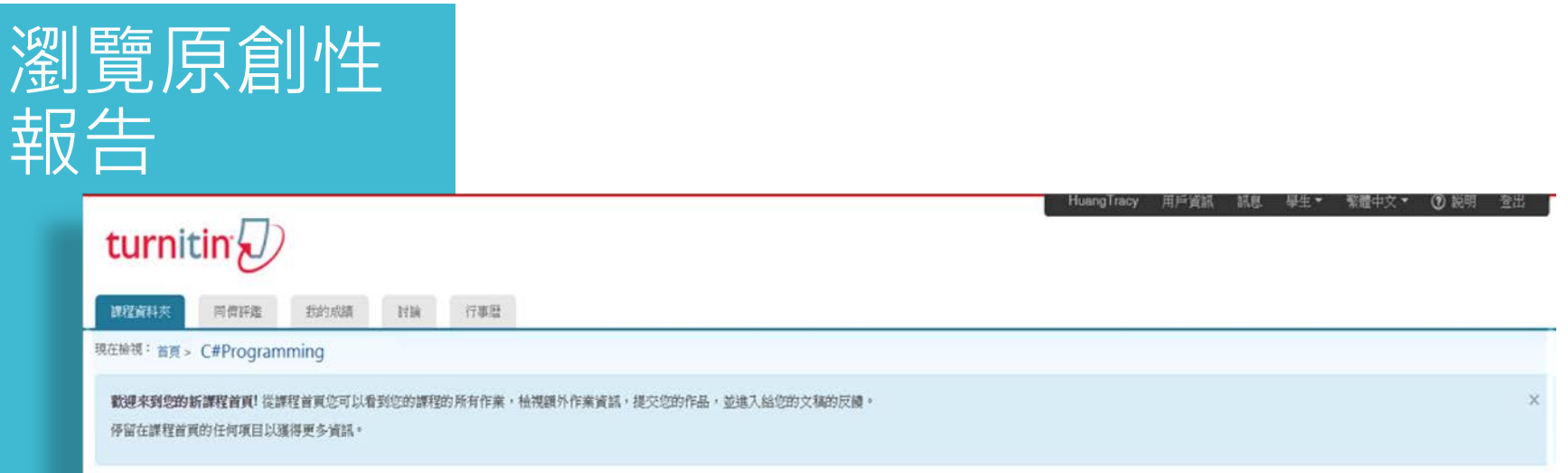

課程主頁

這是您的課程首頁。欲提交至一個作業,點選在作業名稱右側的"提交"按鈕。若提交按鈕顯示為灰色,這就我示尚無物件被提交至作業内。若允許重新提交的話,在您提交第一份物件至作業後,提交按鈕將會顯示為"重新提交"。欲檢視您已提交的文稿,點選"檢 視"按鈕。一旦作業的公佈日期已過,您也將可以點選"檢視"按鈕以檢視留給您的文稿的反撥。

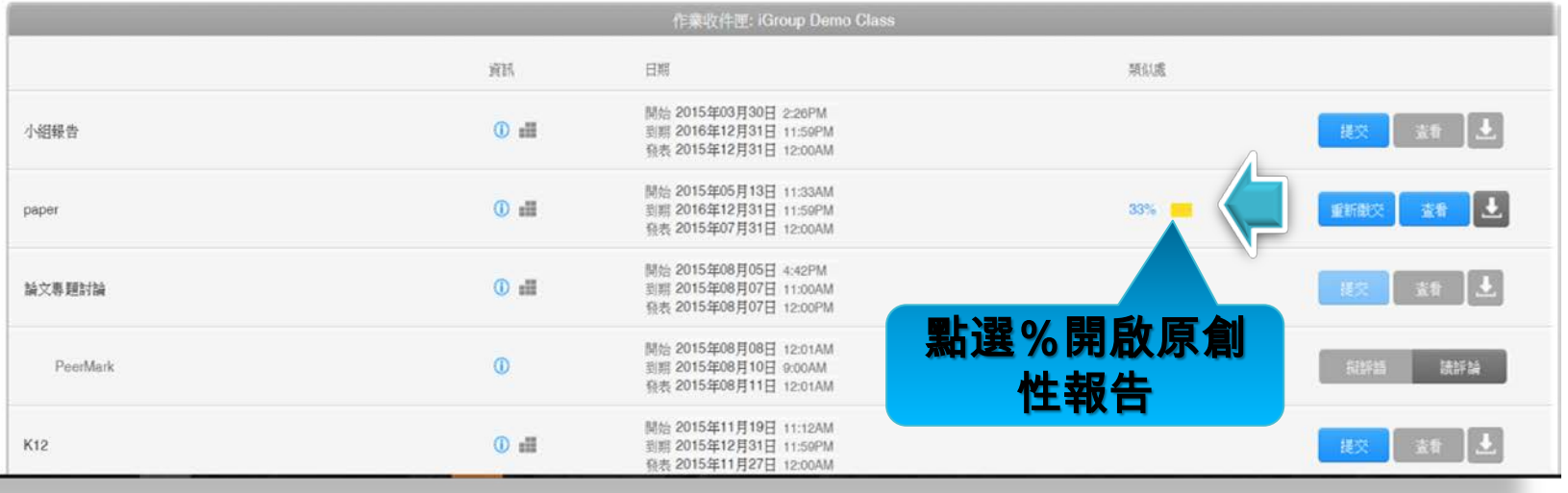

turnitin $\sqrt{\ }$ 

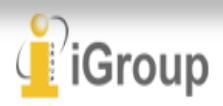

# **瀏覽原創性報告**

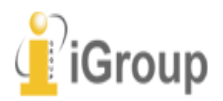

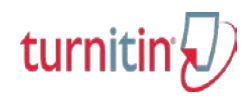

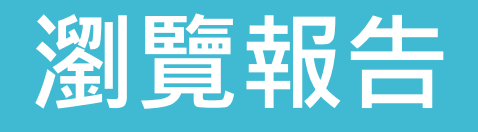

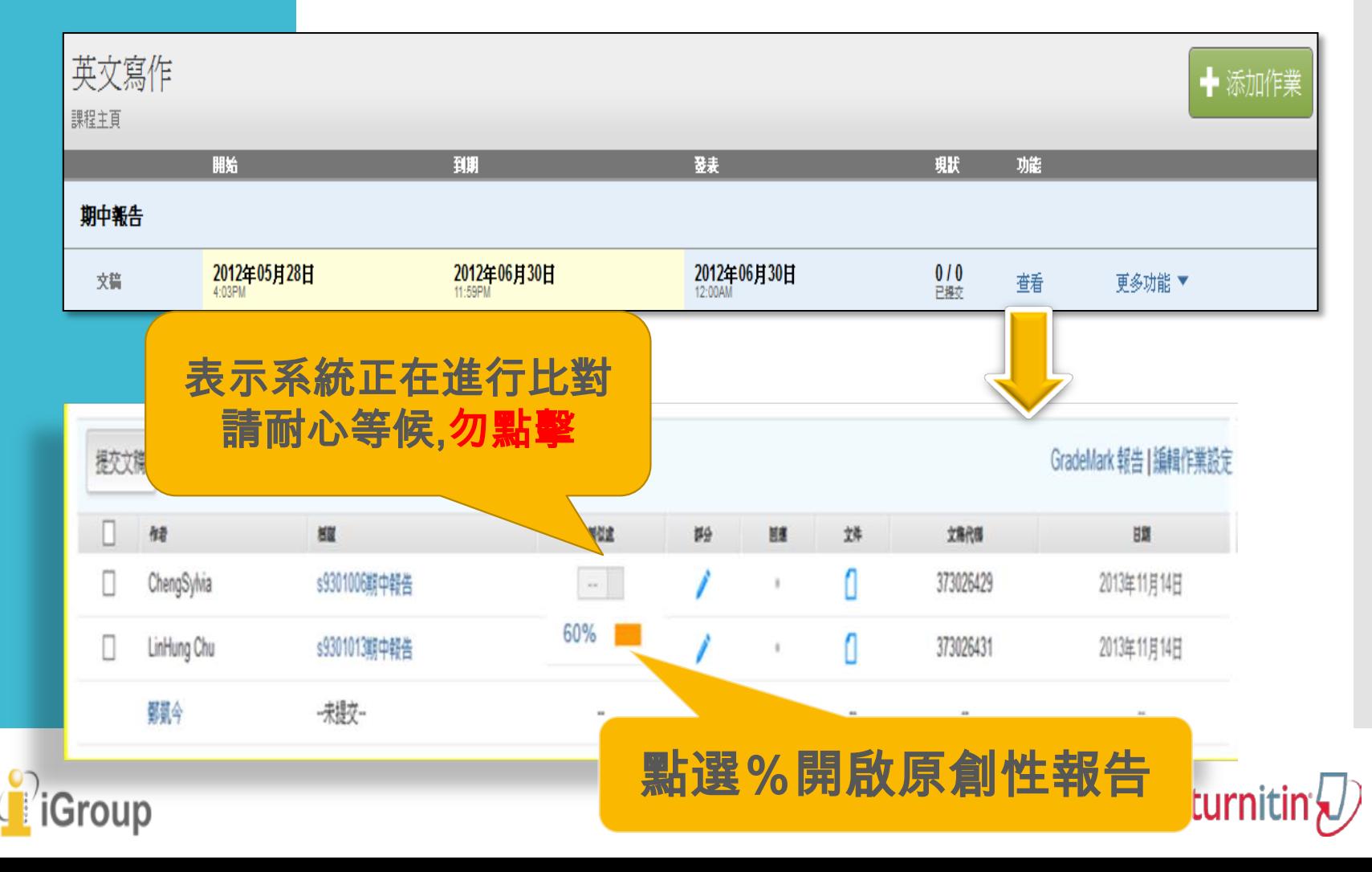

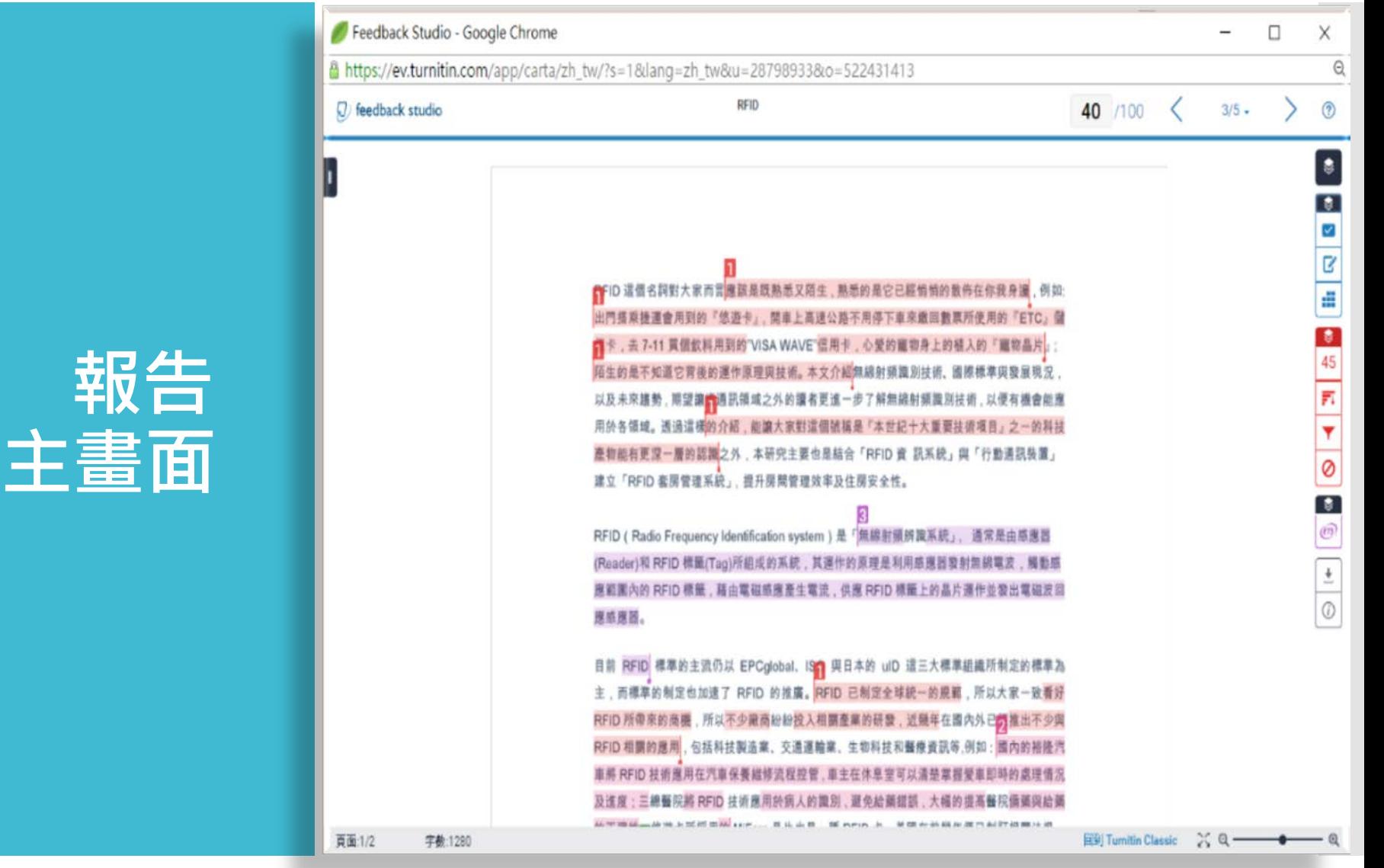

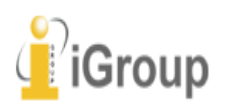

turnitin $\bigcirc$ 

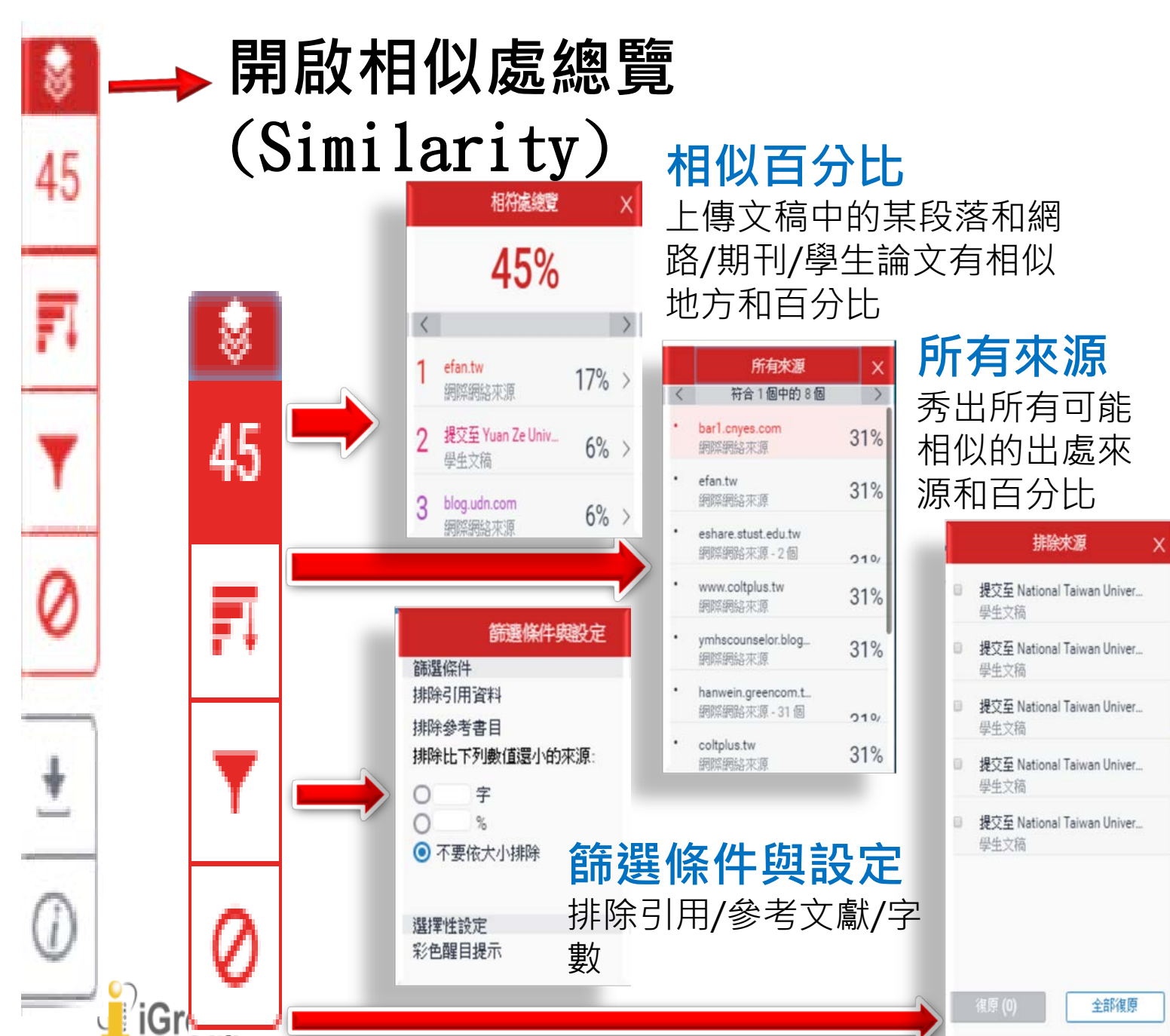

**顯示/復原 排除來源** 列出排除來源 結果,亦可復原 排除設定

 $\vert x \vert$ 

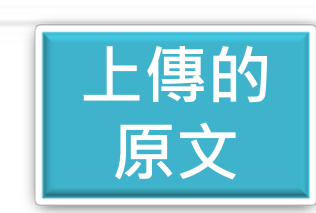

CNFID 這個名詞對大家而言應該是既熟悉又陌生,熟悉的是它已經悄悄的散佈在你我身邊,例如: 出門搭乘捷運會用到的『悠遊卡』,開車上高速公路不用停下車來繳回數票所使用的『ETC』儲 者卡,去 7-11 買個飲料用到的 VISA WAVE 信用卡,心爱的寵物身上的植入的『寵物晶片』; 陌生的是不知道它背後的運作原理與技術。本文介紹無線射頻識別技術、國際標準與發展現況, 以及未來趨勢,期望讓論通訊領域之外的讀者更進一步了解無線射頻識別技術,以便有機會能應 用於各領域。透過這樣的介紹,能讓大家對這個號稱是『本世紀十大重要技術項目』之一的科技 產物能有更深一層的認識之外,本研究主要也是結合「RFID 資 訊系統」與「行動通訊裝置」 建立「RFID 套房管理系統」,提升房間管理效率及住房安全性。

RFID (Radio Frequency Identification system)是「無線射頻辨識系統」, 通常是由感應器 (Reader)和 RFID 標籤(Tag)所組成的系統,其運作的原理是利用感應器發射無線電波,觸動感 應範圍內的 RFID 標籤,藉由電磁感應產生電流,供應 RFID 標籤上的晶片運作並發出電磁波回 應感應器。 依顏色

目前 RFID 標準的主流仍以 EPCglobal、IST 與日本的 uID 這三大標準組織所制定的標準為

DEIN 的维度

DEID 口侧空全球综二的组织

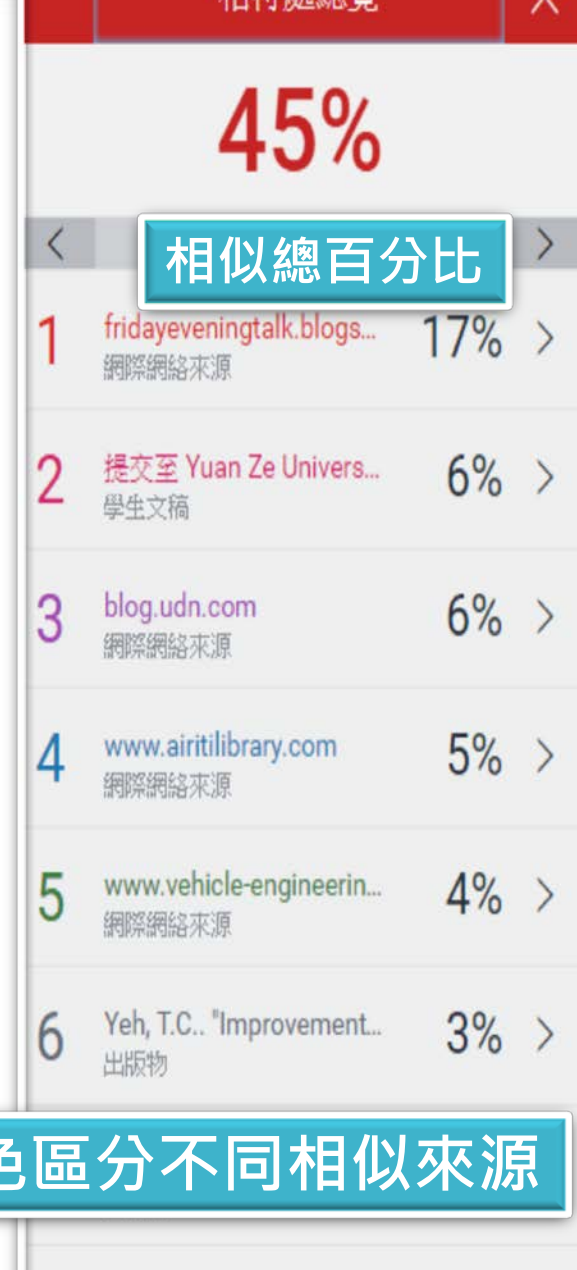

坦然虚确障

页里:1/2 丰肥1280 8

www.happycampus.com 網際網絡來源

 $1\%$ 

## **檢視相似處 上下文**

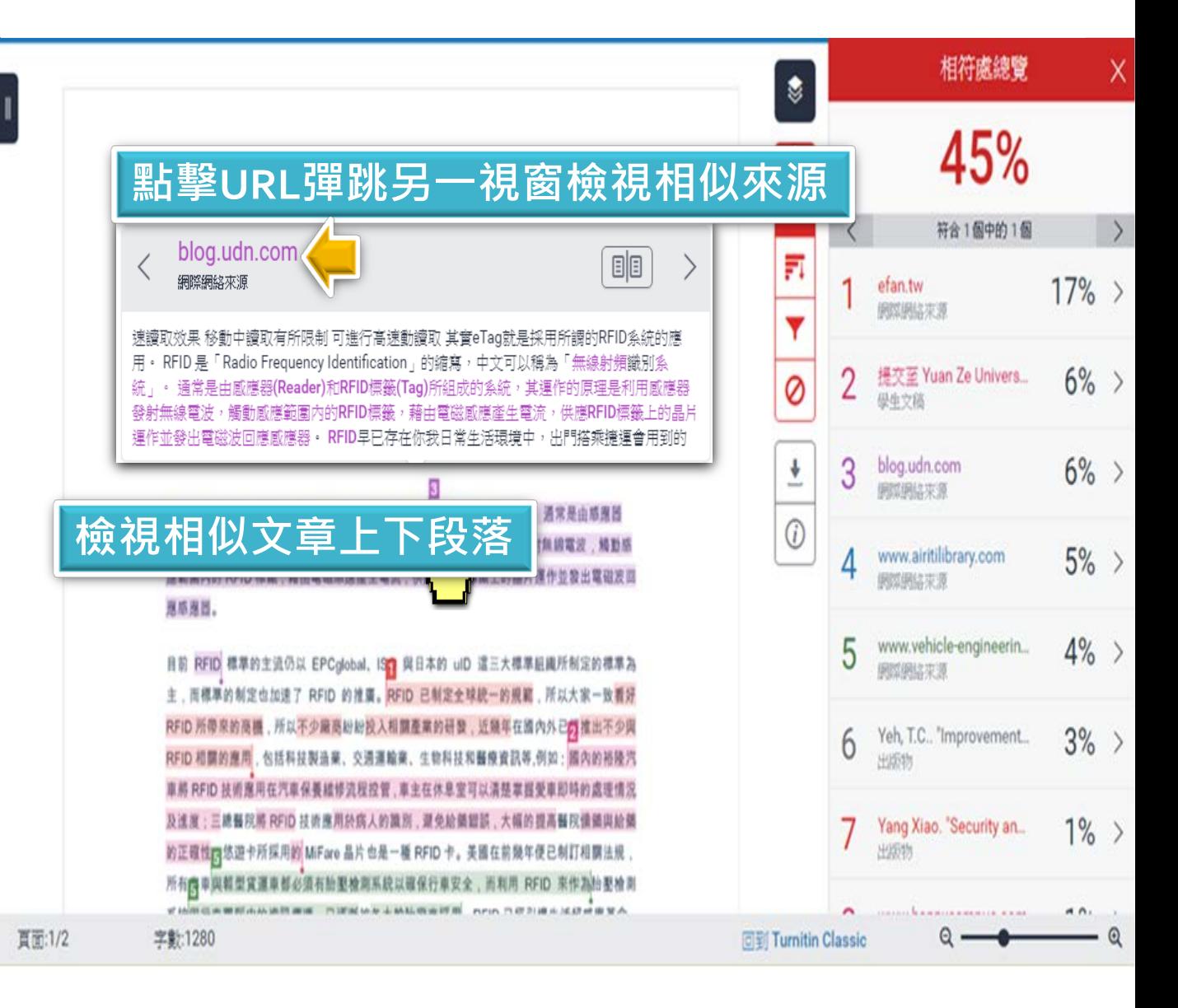

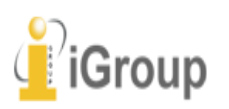

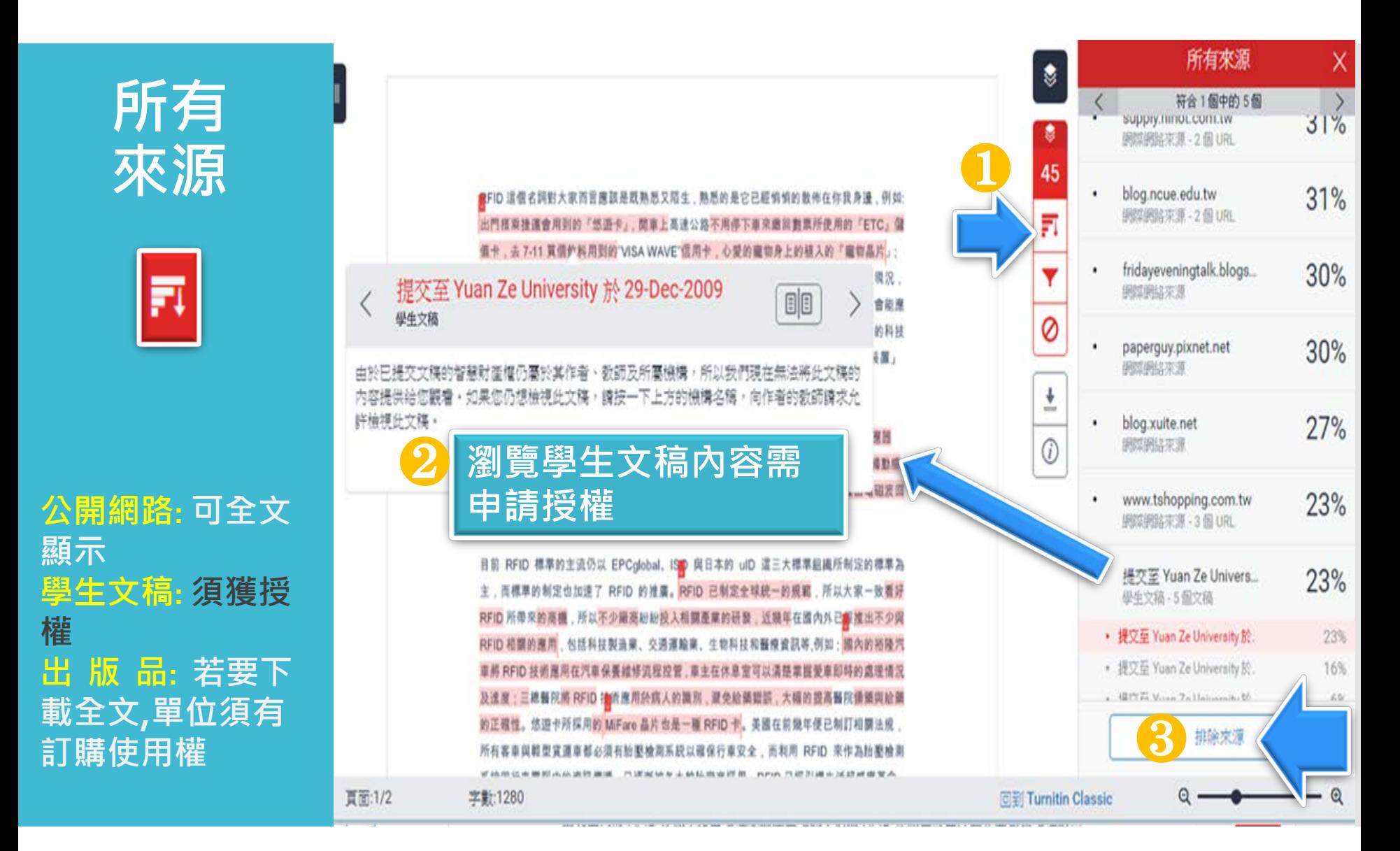

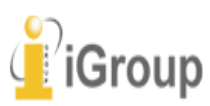

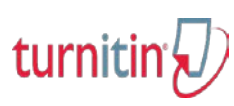

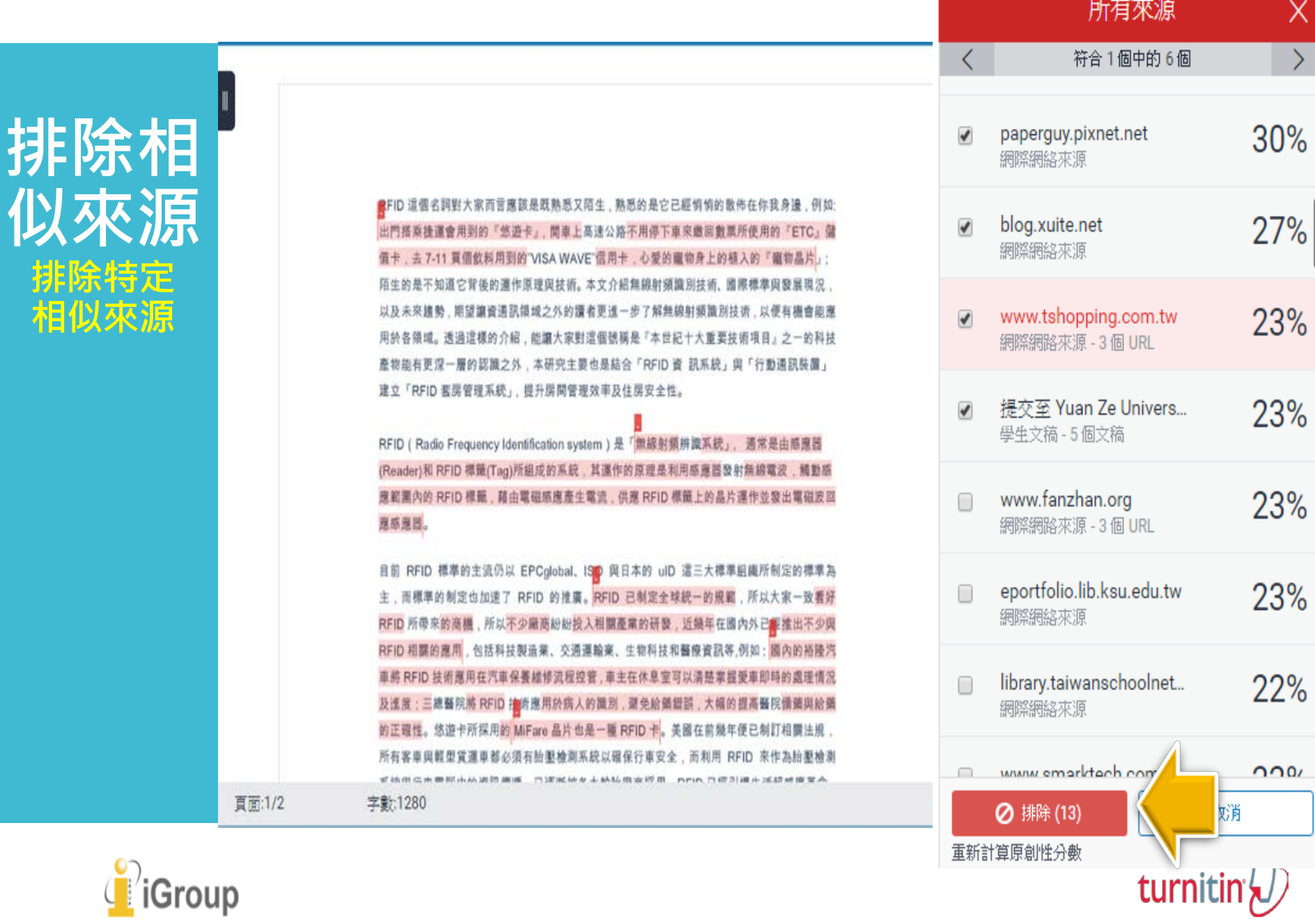

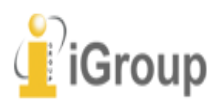

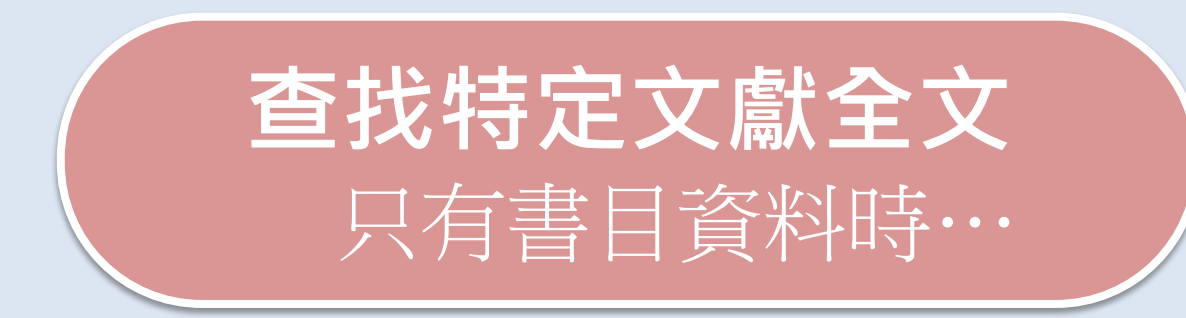

12  $\overline{3}$ 

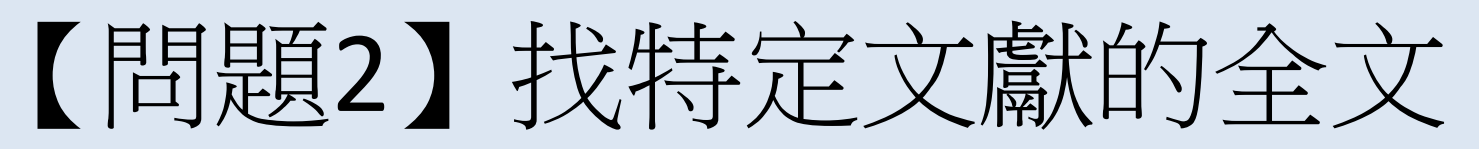

淡江大學107學年度第1學期課程教學計畫表

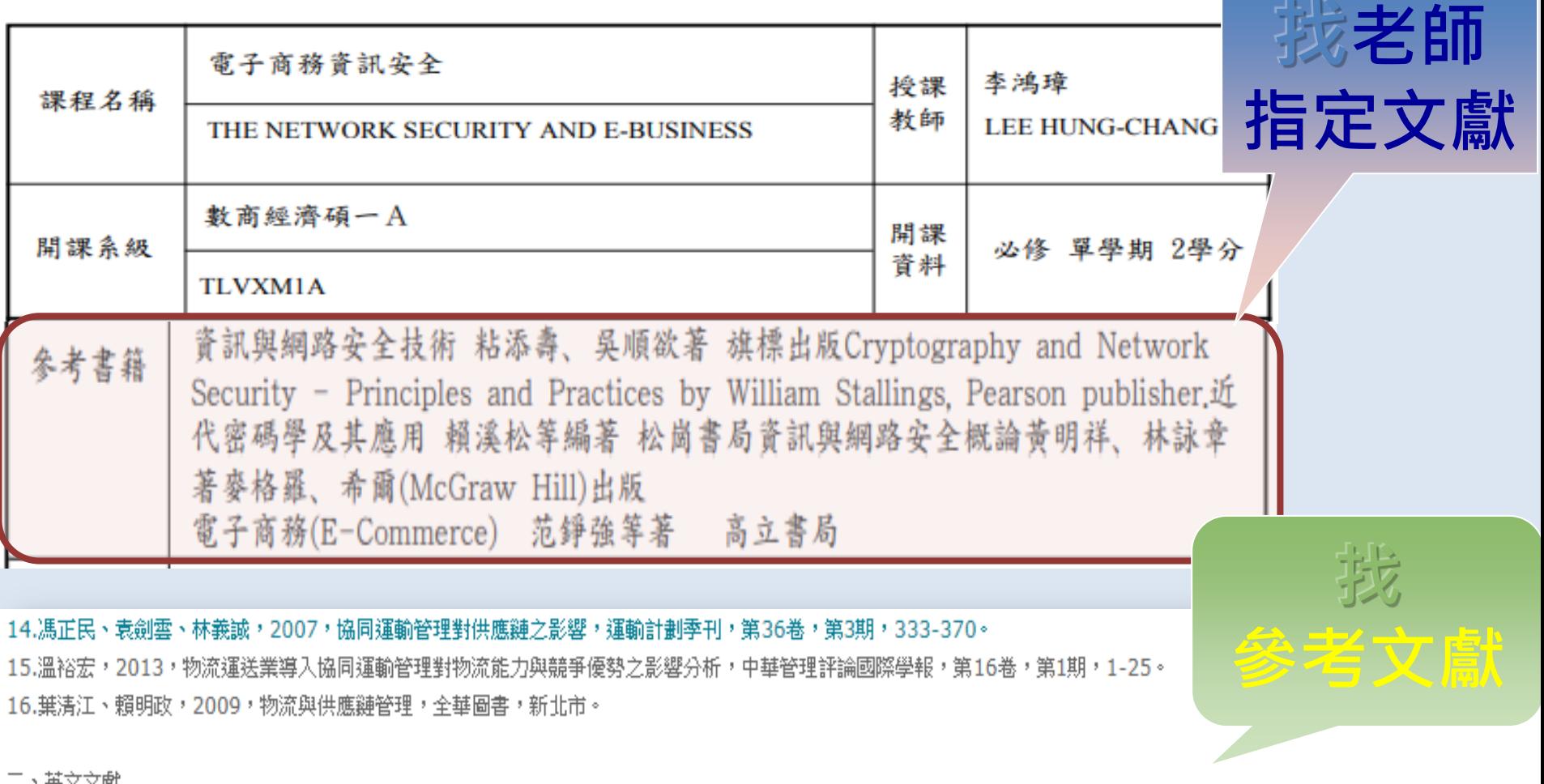

1.Armstrong, J.S and Overton, T.S., 1977. Estimating nonresponse bias in mail surveys. Journal of Marketing Research, 14(6), 396-402. 2.Barratt, M., 2004. Understanding the meaning of collaboration in the supply chain. Supply Chain Management: An International Journal, 9(1), 30-42. 3. Bowersox, D.J., Closs, D.J. and Stank, T.P., 2000. Ten-mega trends that will revolutionize supply chain logistics. Journal of Business Logistics, 21(2), 1-16.

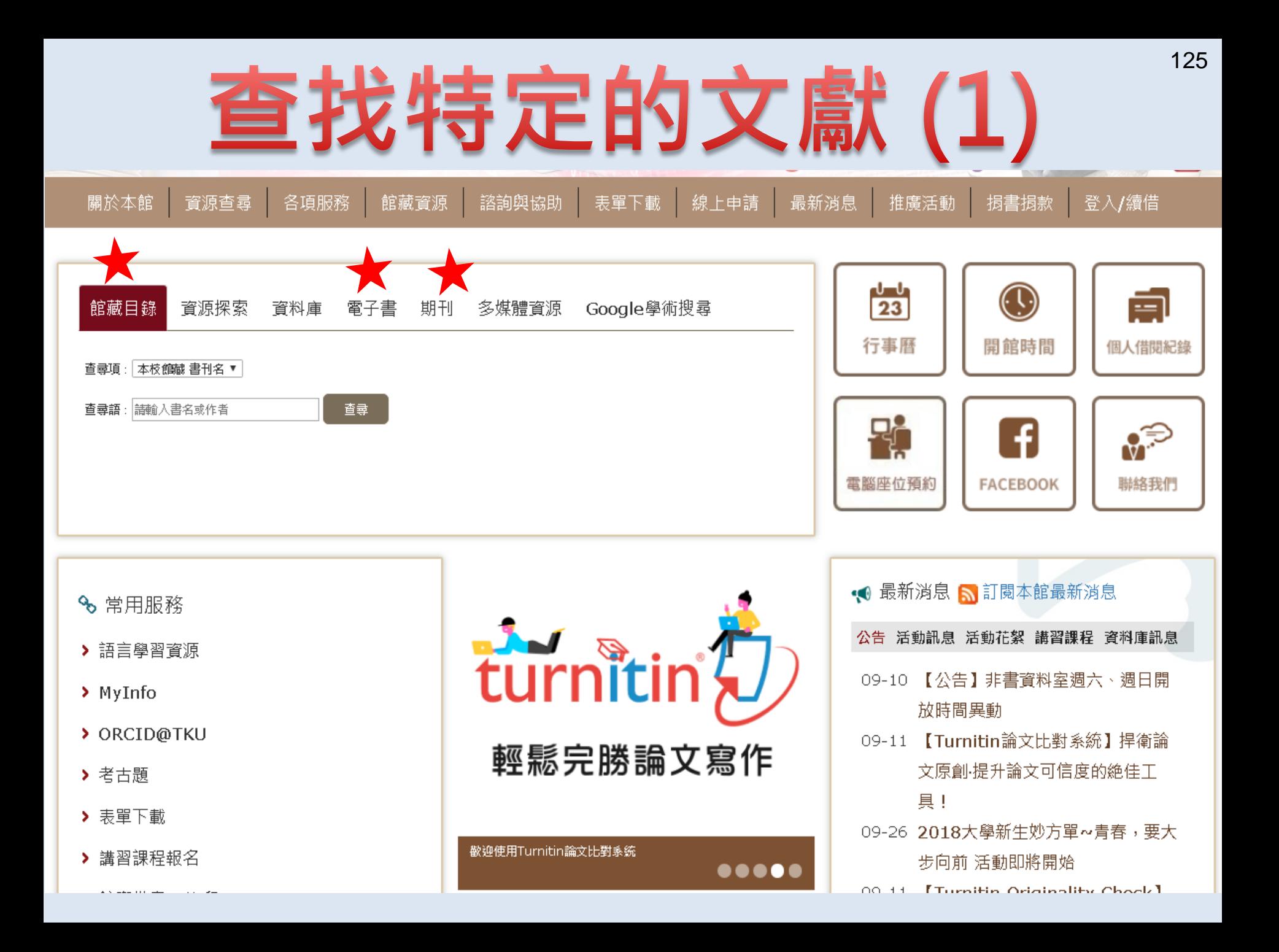

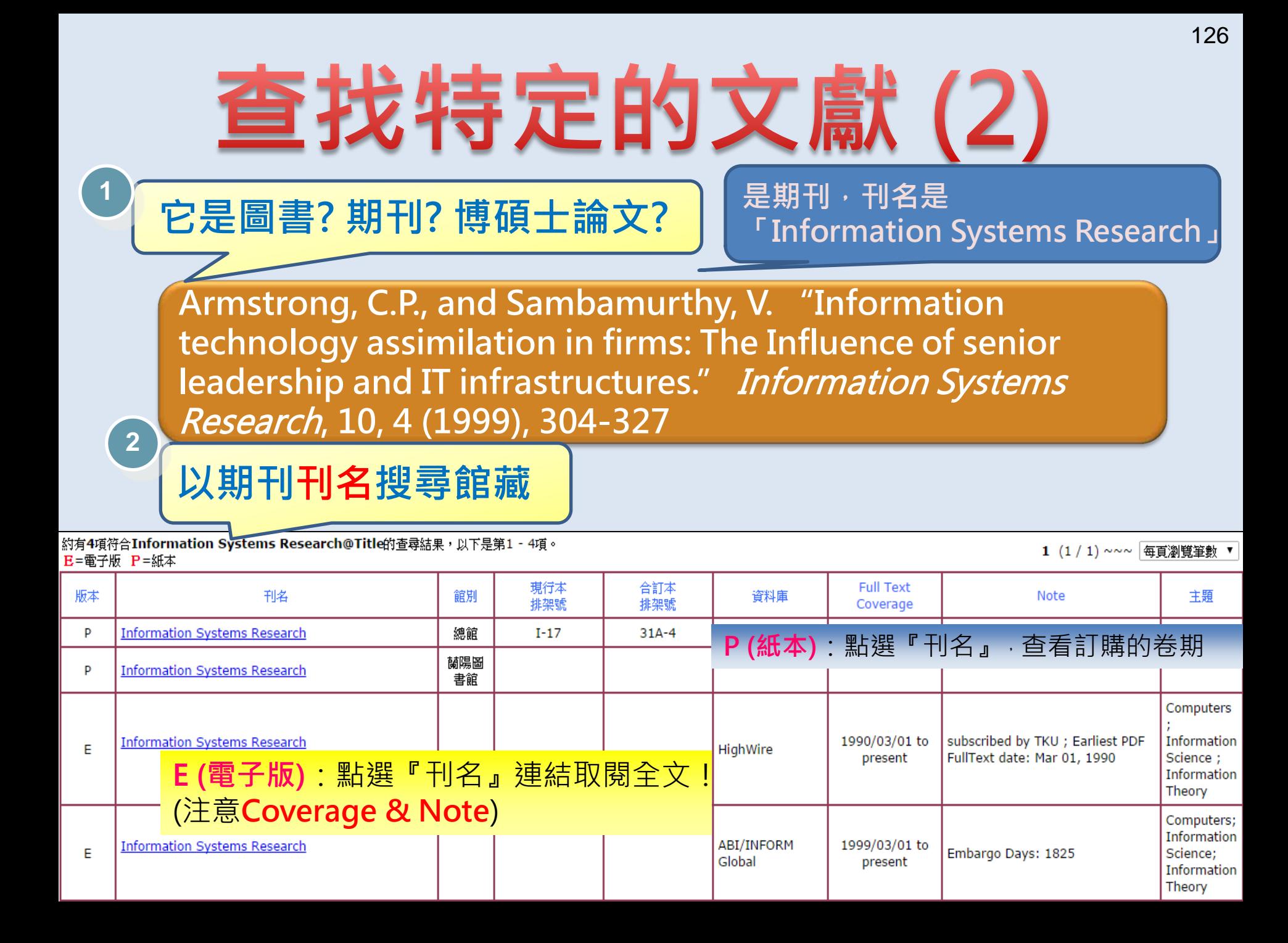

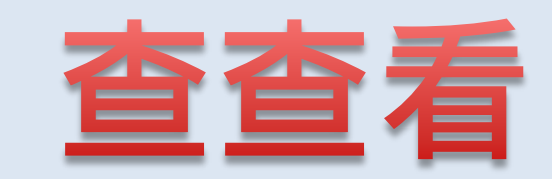

### **它是圖書? 期刊? 博碩士論文?**

**Bhatt, G. D. (2001). Knowledge management in organizations: Examining the interaction between technologies, techniques, and people.** Journal of Knowledge Management**, 5(1), 68-**

**Journal of Knowledge Management**

**本館有典藏嗎?**

**[1](#page-133-0)**

**[2](#page-133-0)**

**A. 有,只有紙本 B. 有,只有電子版 C. 有,電子版、紙本均有 D. 無館藏**

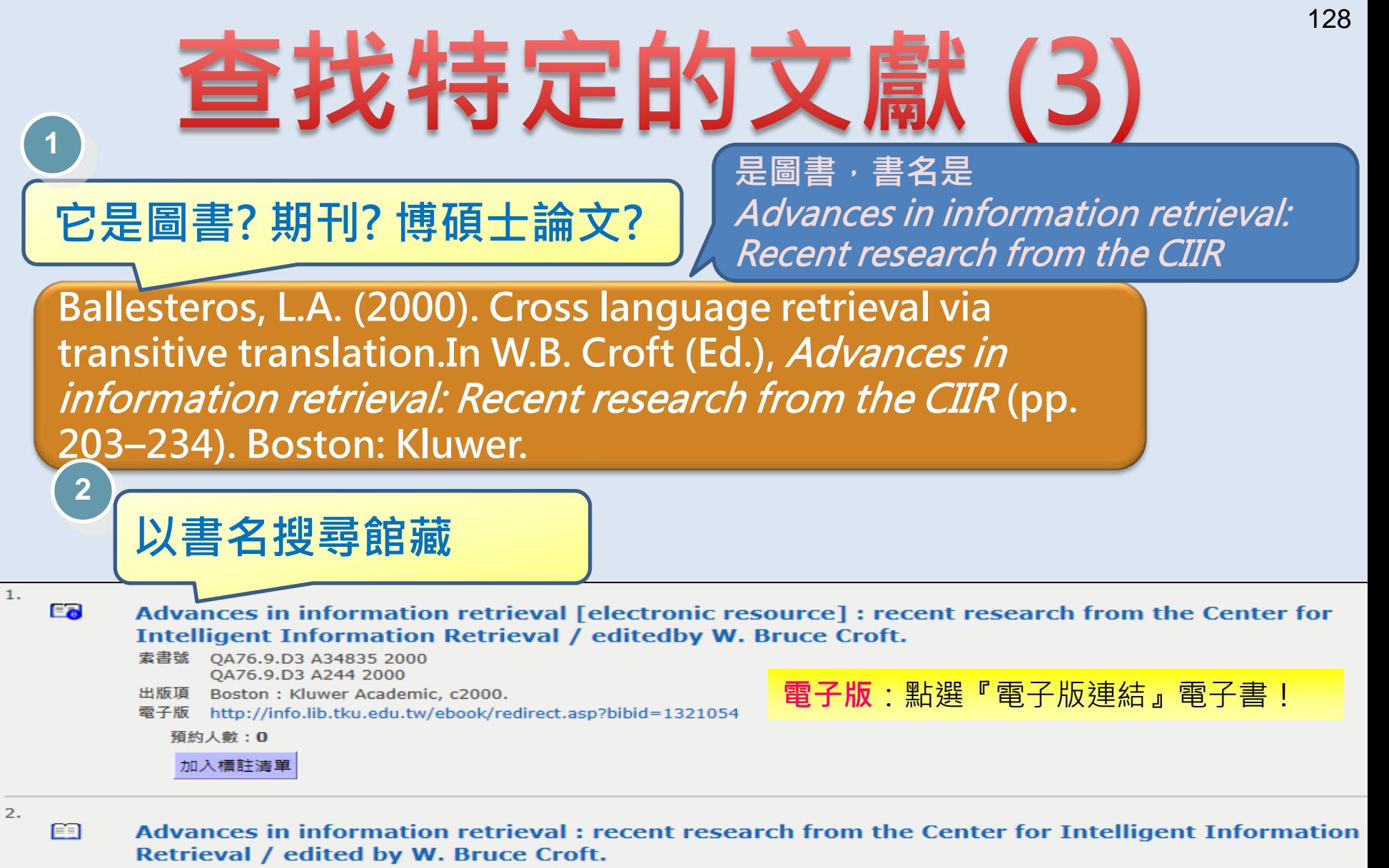

索書號 0A76.9.D3 A34835 2000

出版項 Boston: Kluwer Academic Publishers, c2000.

1 copy is available

9總館9樓書庫(Main Lib / 9F Book Stack) (1 available)

預約人數:0

加入標註清單

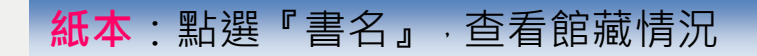

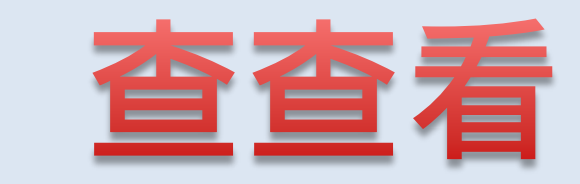

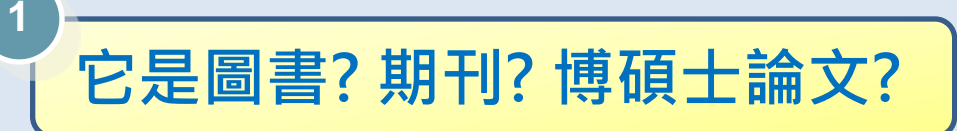

**Boar, B. H. The Art of Strategic Planning for Information Technology: Crafting Strategy for the 90s. New York: John Wiley & Sons, 1993.**

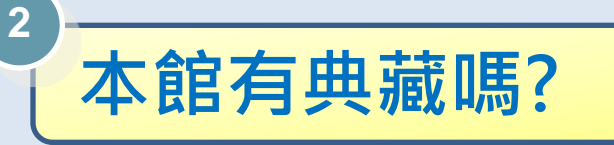

**A. 有,只有紙本 B. 有,只有電子版 C. 有,電子版、紙本均有 D. 無館藏**

## 紙本書的詳細資訊

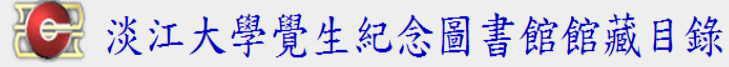

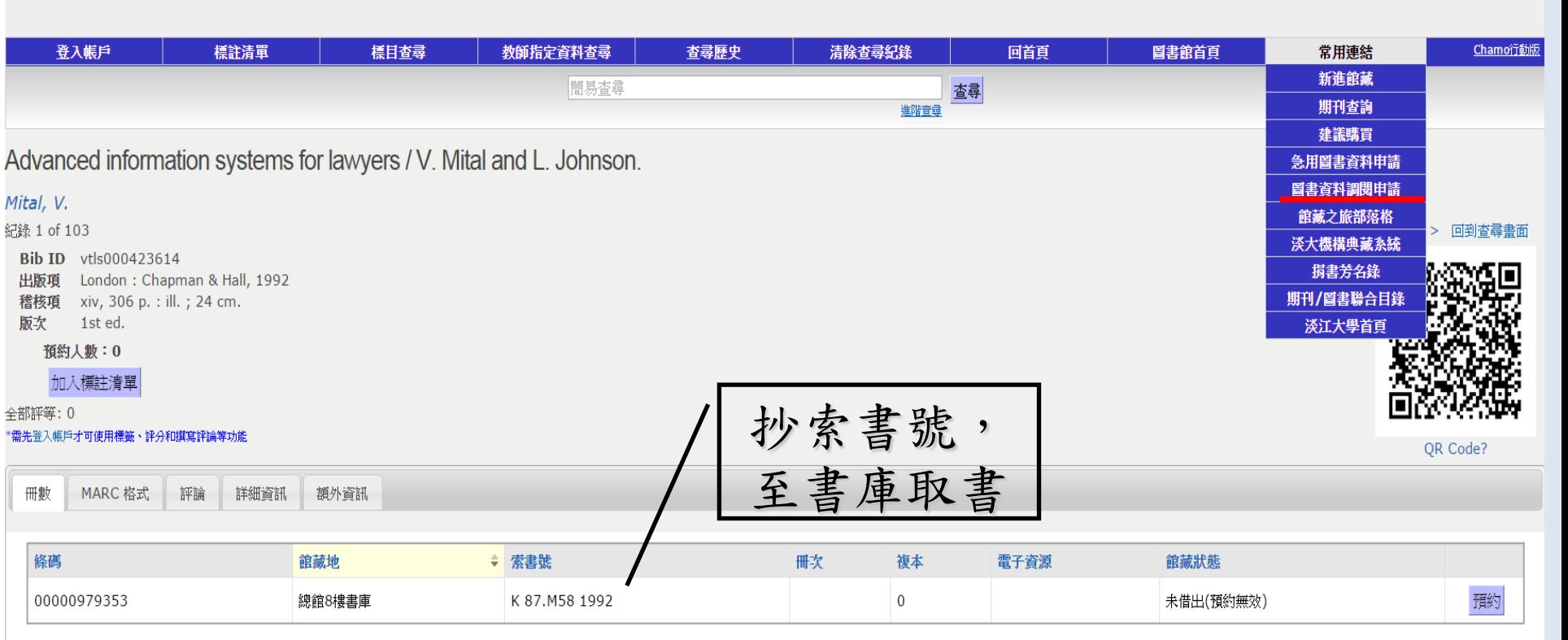

1. 此書若全部未外借,預約無效,請直接至書架取書。

2. 若此書為其他校區之圖書或是罕用/密集/套書區圖書,請利用「圖書資料調閱申請系統」。

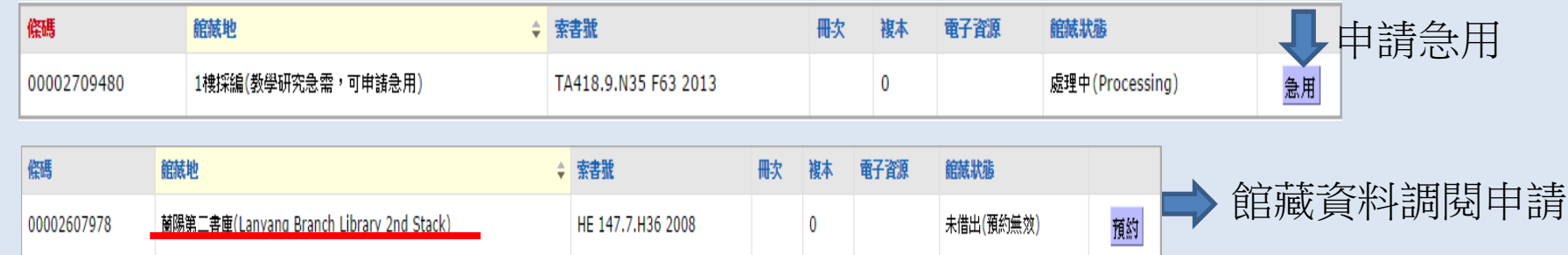

操作說明

正體中文 ▼

 $\bf(2)$ 

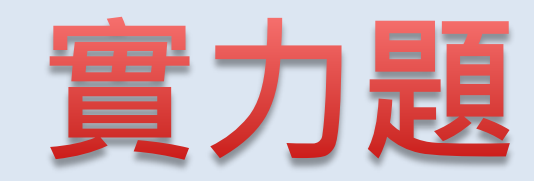

### **它是圖書? 期刊? 博碩士論文?**

**[1](#page-133-0)**

**林宸竹.「一個考量符合性與風險資訊呈現之資訊 安全風險管理系統」.碩士學位論文, 國立台灣科 技大學 資訊管理系, 2000.**

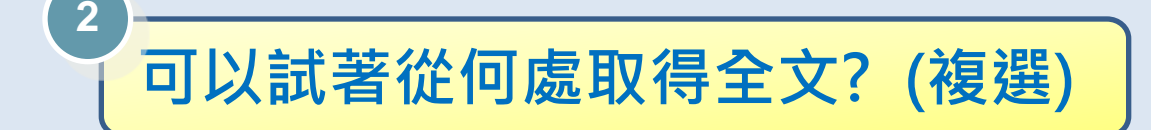

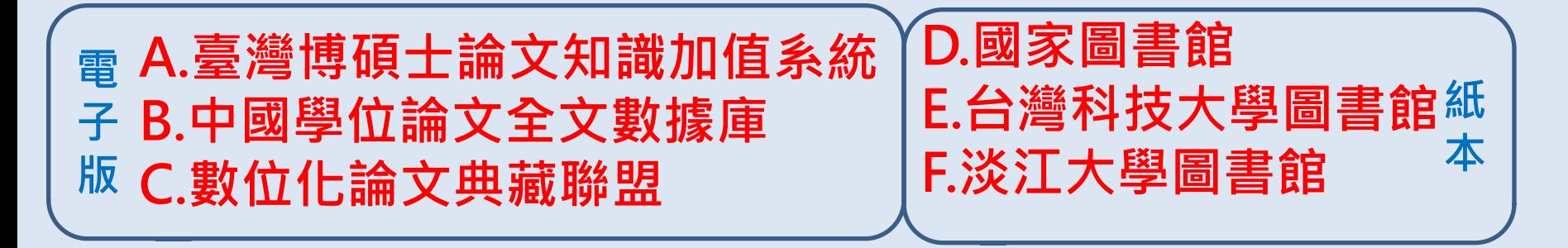

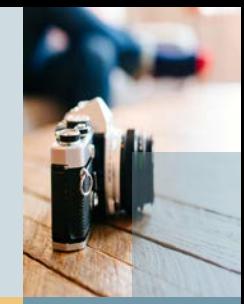

# **圖書館資源與服務** • 淡大沒有館藏時…

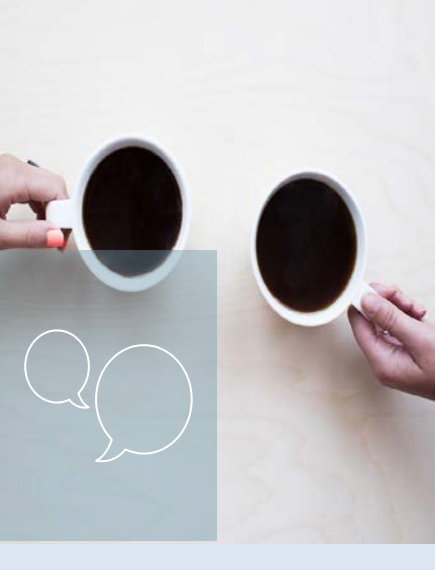

# 圖書館沒有的資料

- **推薦圖書館購買**
	- **首頁> 線上申請>建議購買**
	- **每人每月5冊/件**
	- **MyInfo查詢紀錄及進度**
- **透過圖書館向他校圖書館借書/複印**
	- **查詢工具-聯合目錄**
		- **首頁>資源查詢 > 圖書/期刊聯合目錄**
	- **申請館際借書/複印**
		- **首頁>各項服務> 館際借書與複印**

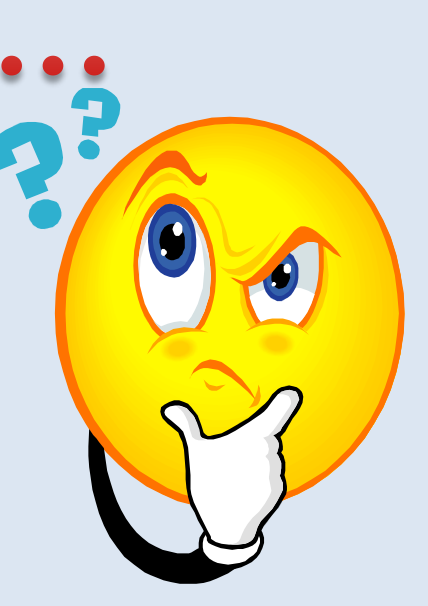

<span id="page-133-0"></span>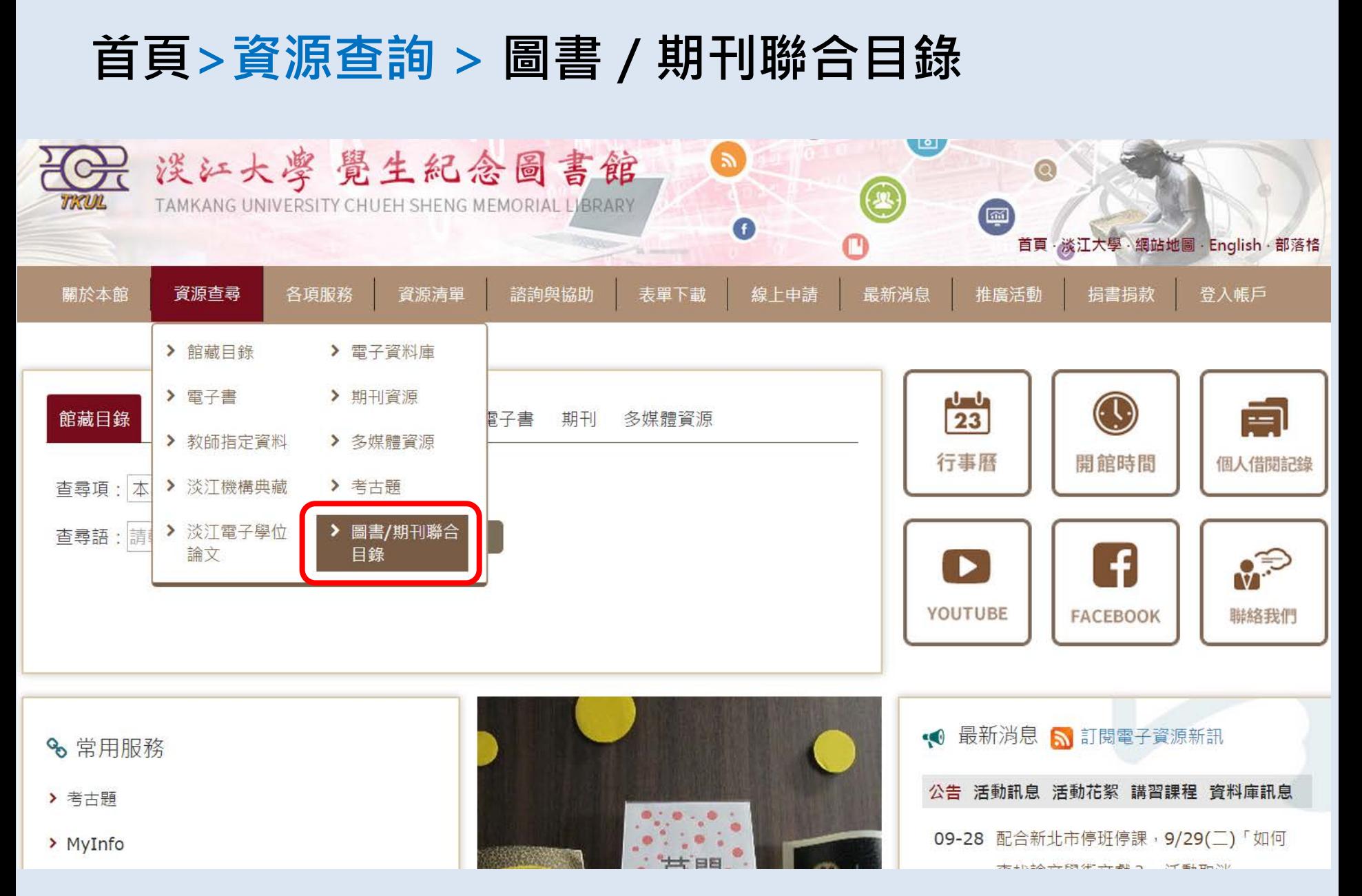

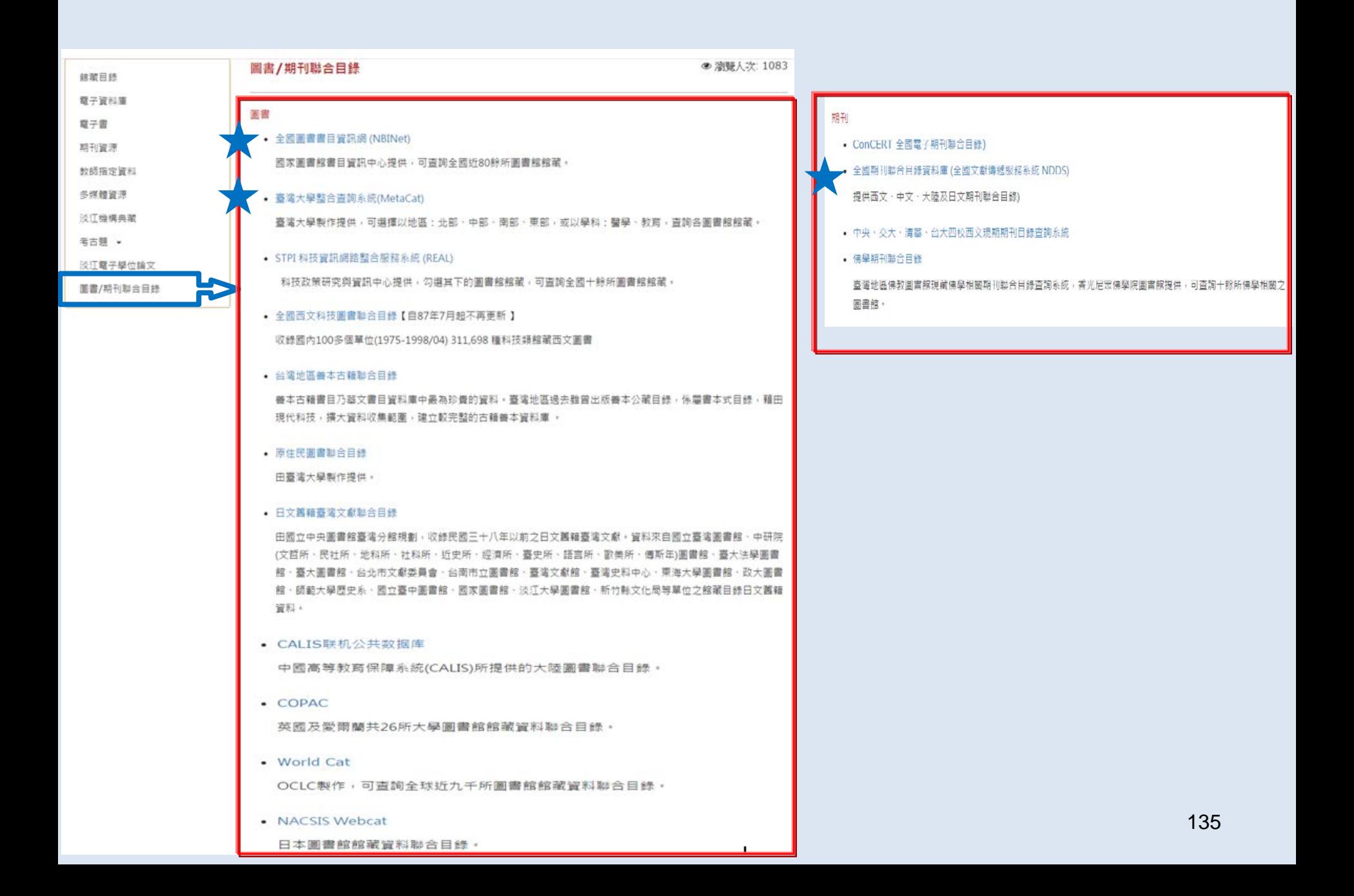

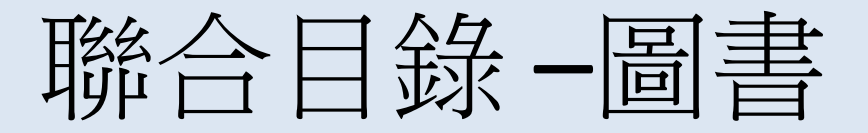

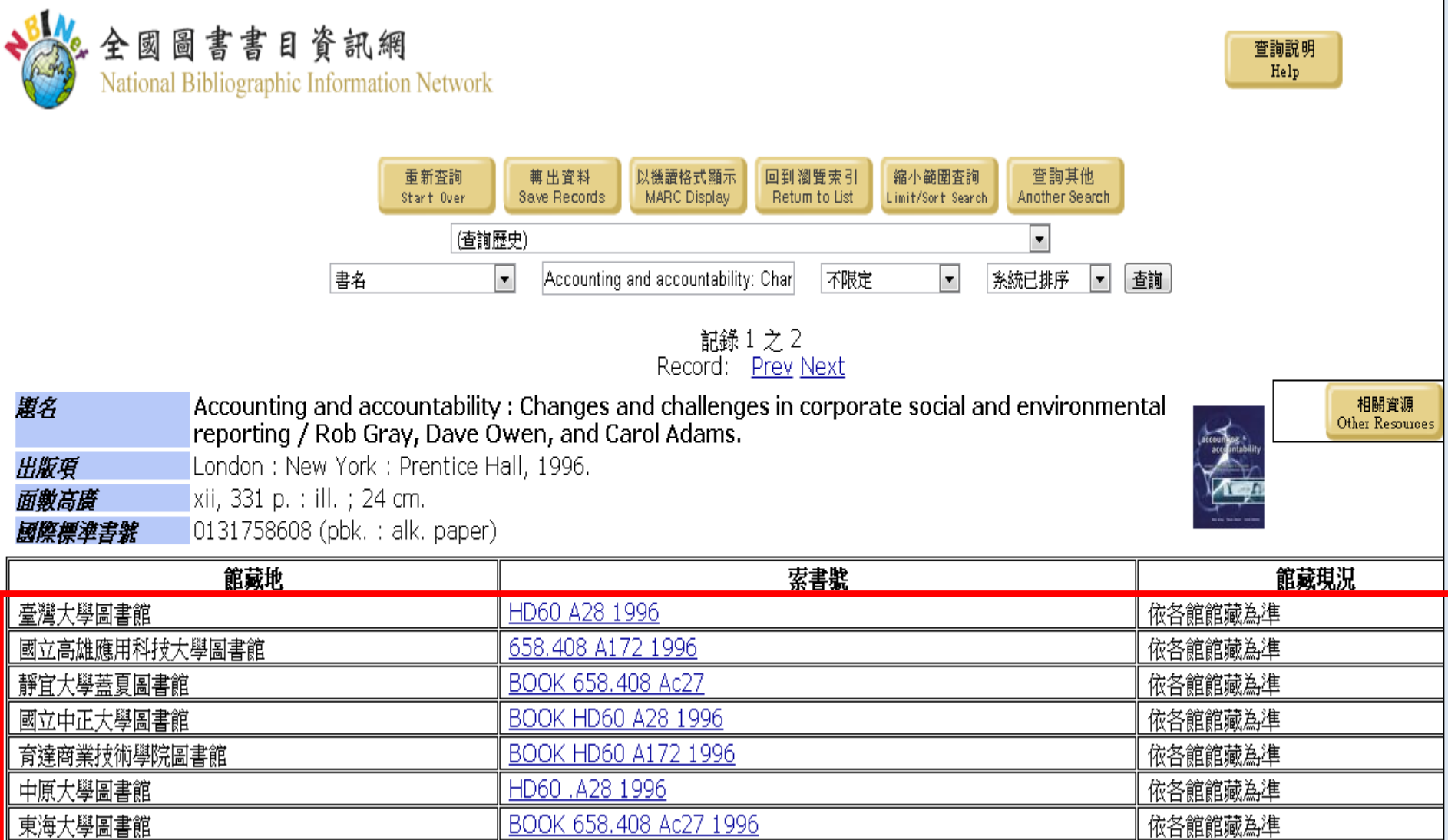

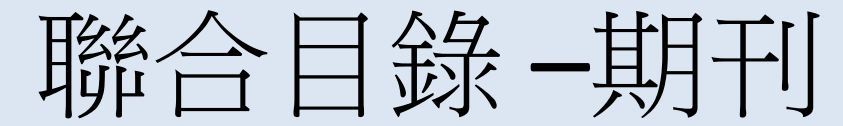

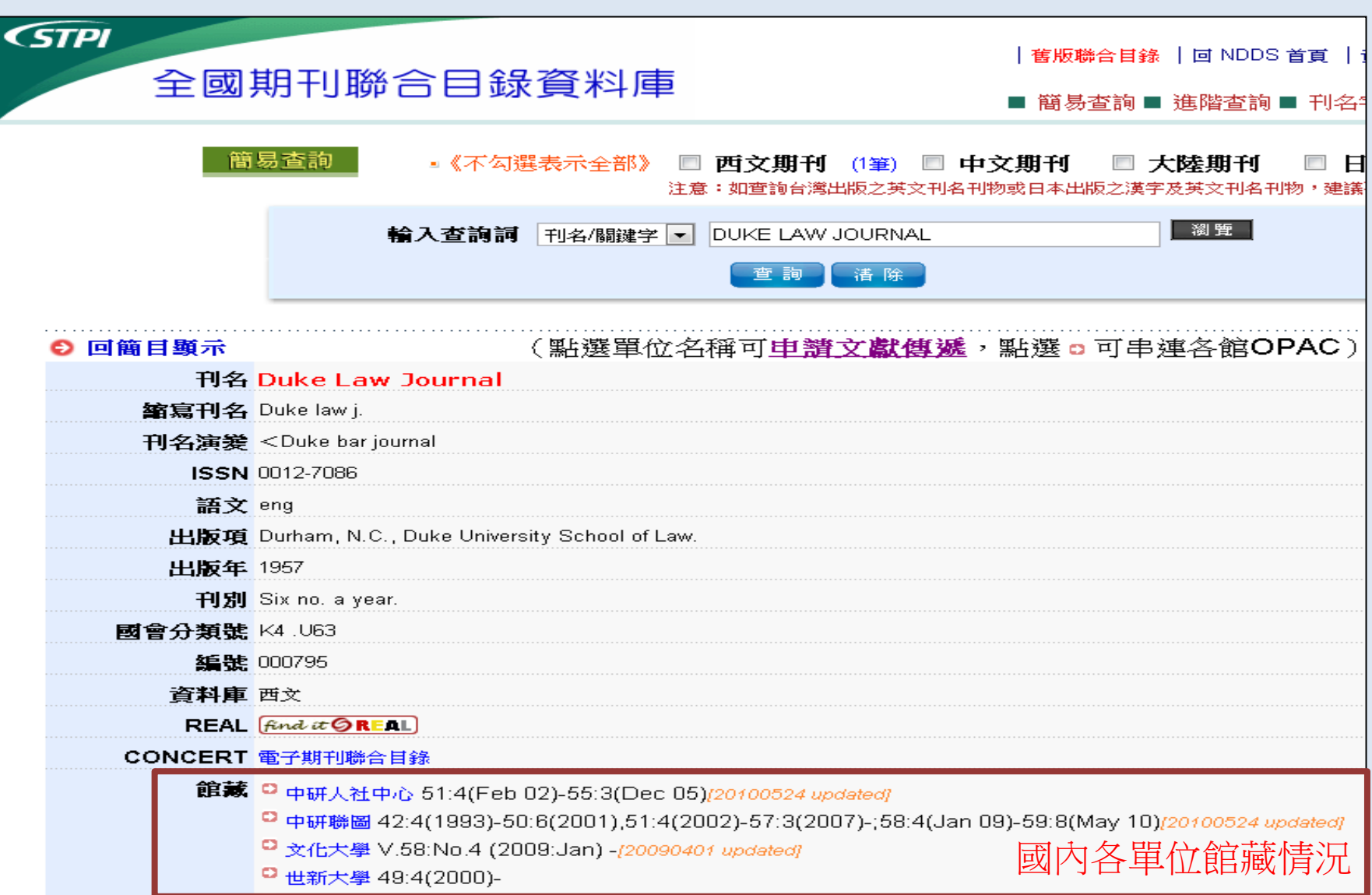

# 館際借書與複印

- **線上申請**
	- **全國文獻傳遞服務系統 (NDDS)** :付費服務
		- **付費、合作館多、全年服務**
		- **第一次使用,須先申請帳號**
	- –西文期刊文獻快遞服務**(RapidILL)**:付費服務
		- **付費、合作館多、全年服務**
- **親自到他校借/還書**
	- **至總館2樓借用合作館借書證** – **親至合作館借/還書**

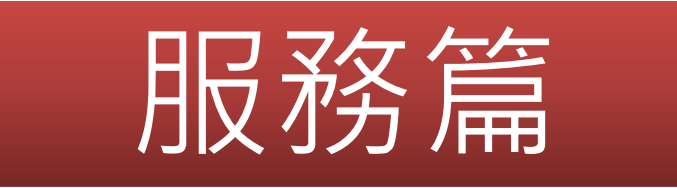

### – 碩士生借閱冊數/借期 – 圖書館(總館)開放時間 – 圖書館(總館)借書時間 – 參考諮詢 冊數: **40** 借期: **30** 平常: 08:20 **21:50 -** 週末:**09:20- 16:50** 樓層:總館3F 分機: 2365 平常:  $\frac{08:20}{21:30}$  週末: **09:20- 16:30**

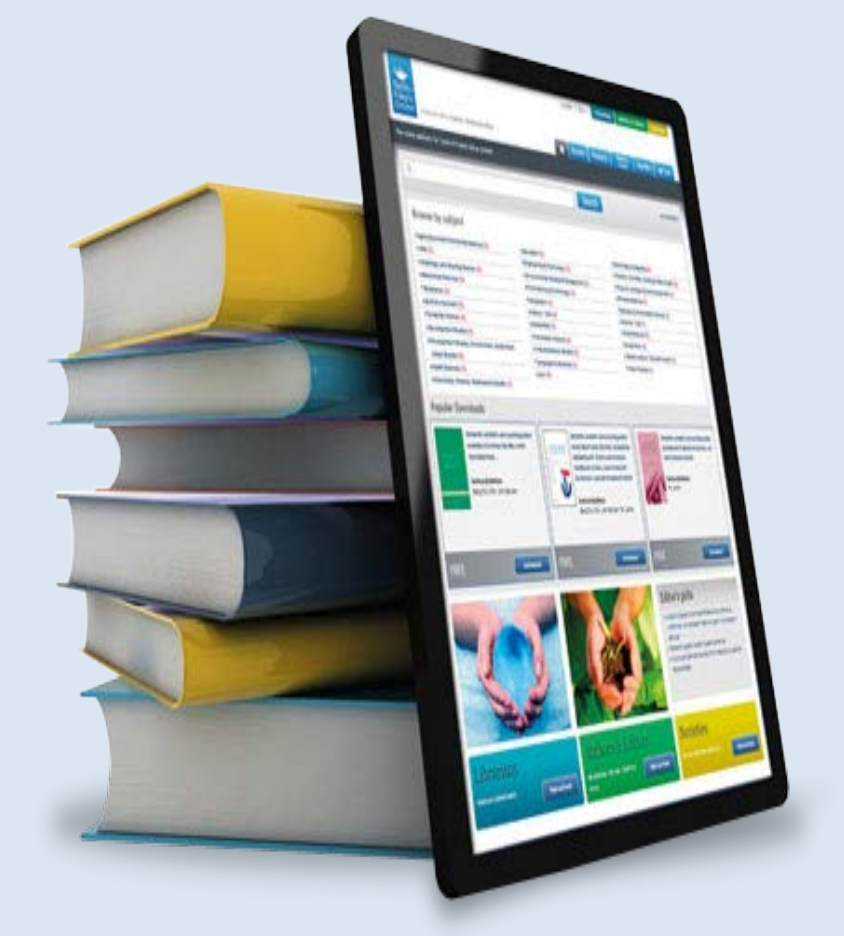

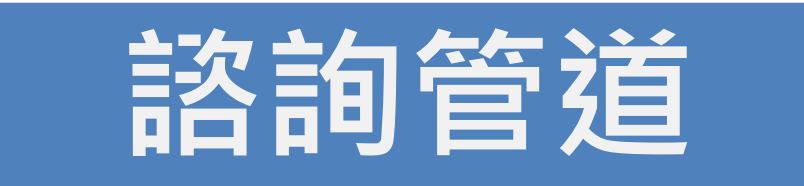

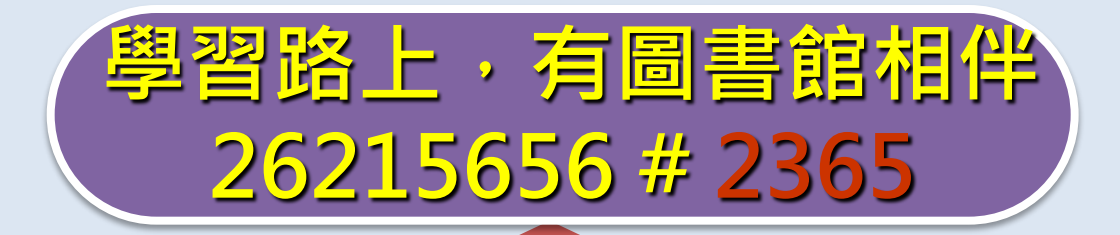

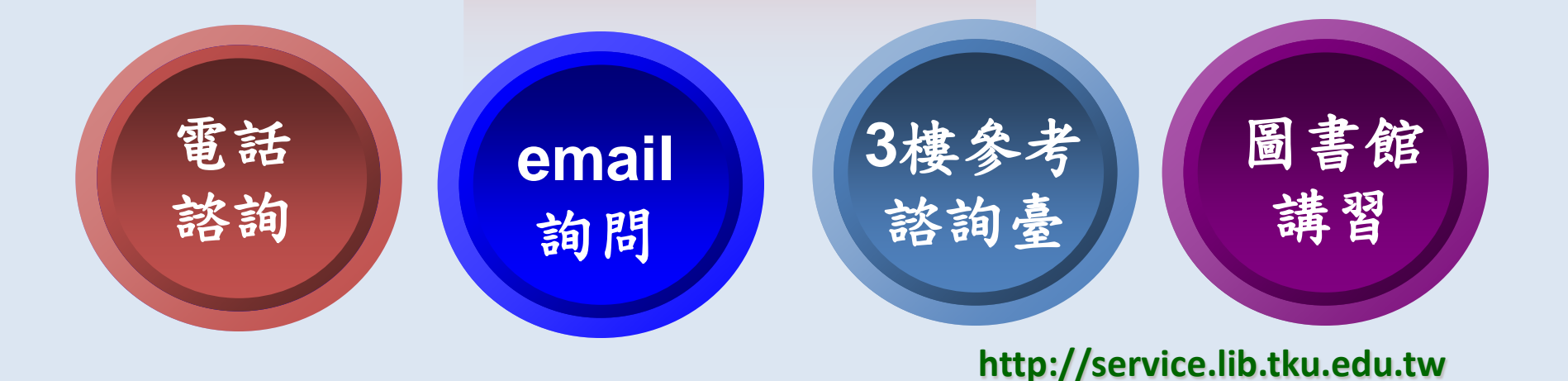

歡迎報名參加!!

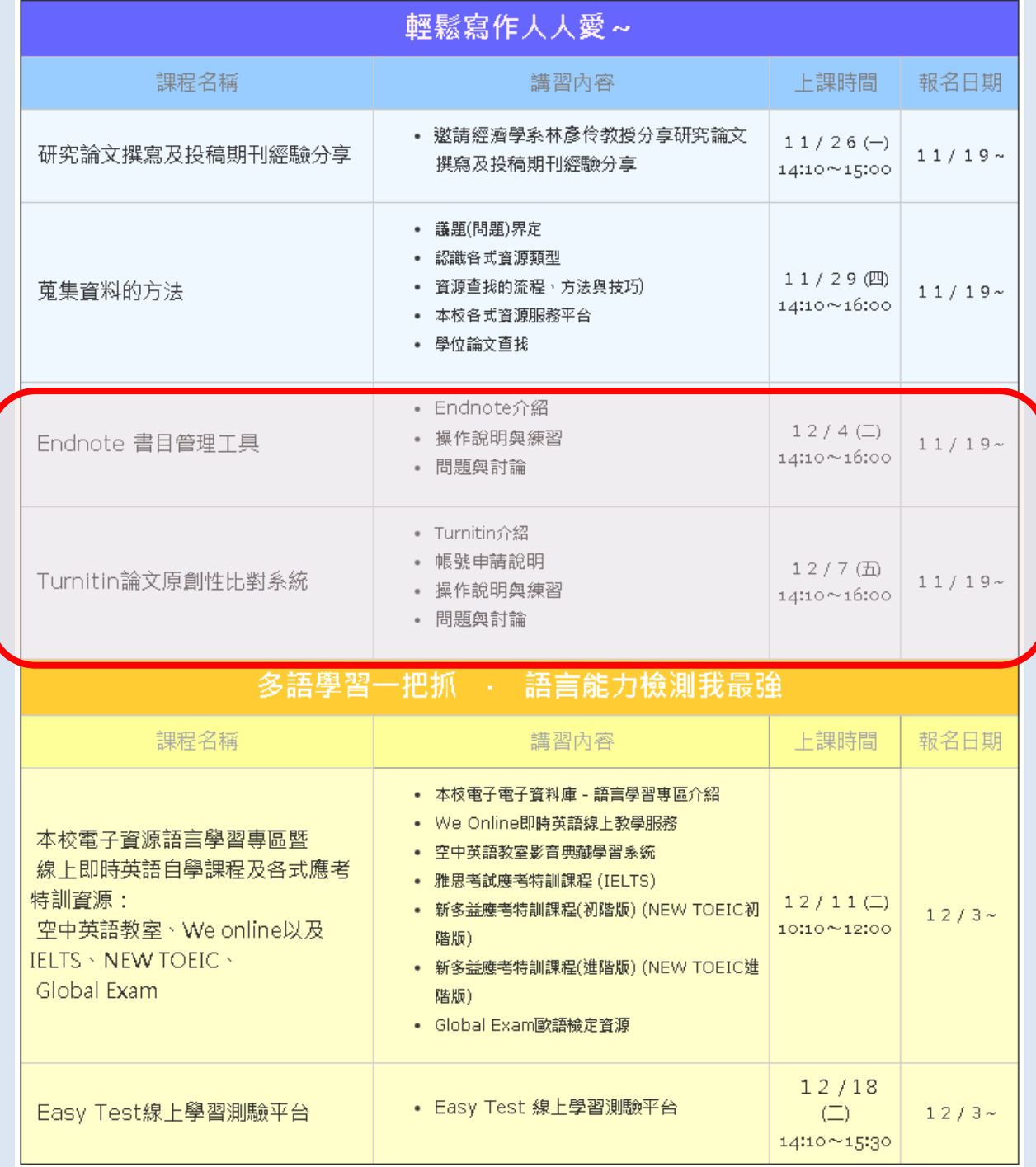

### Q & A **講習資訊及填寫問卷**

O

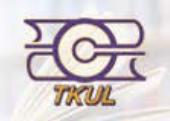

0 谈江大學覺生紀念圖書館

TAMKANG UNIVERSITY CHUEH SHENG MEMORIAL LIBRARY

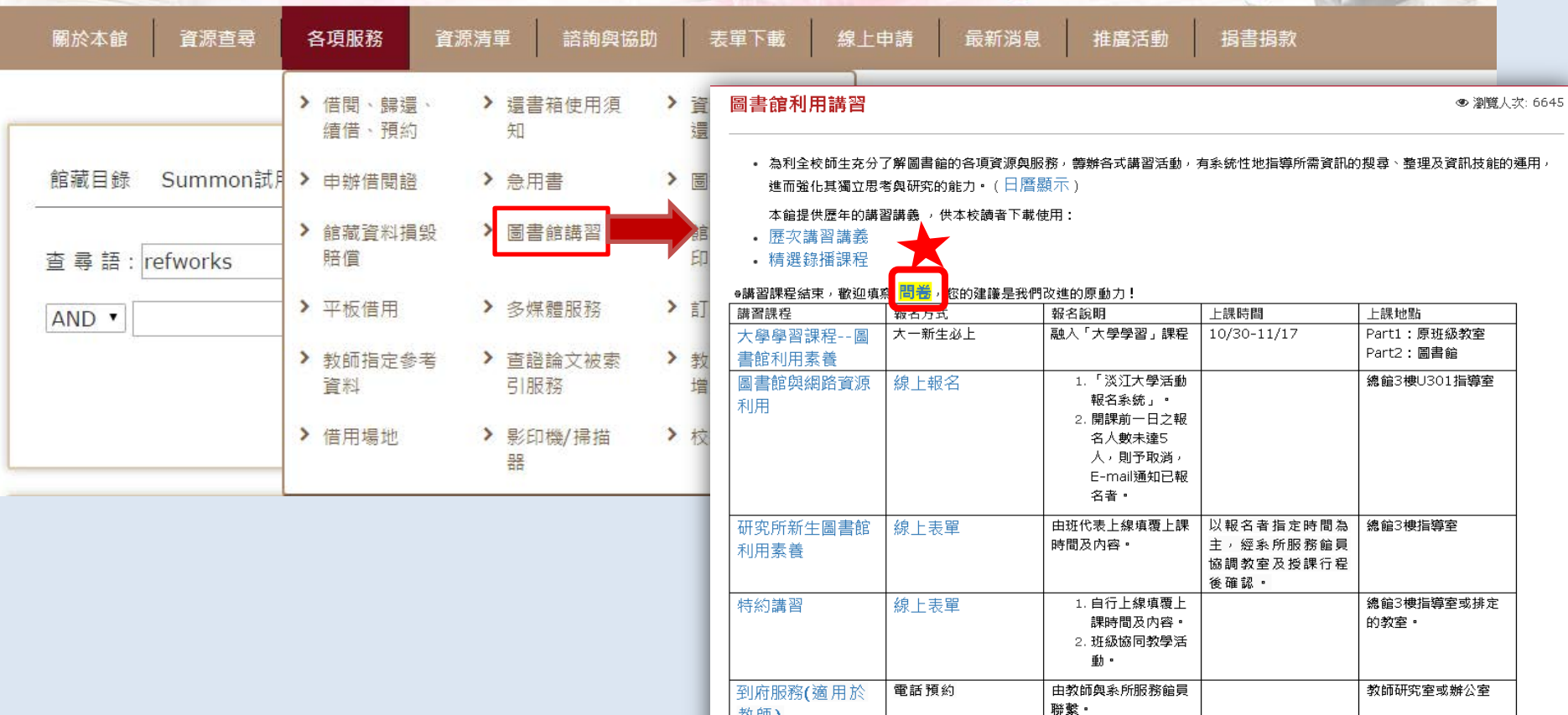

教師)

談」

新聘教師「圖書館

資源與服務介紹座

。服務電話:26215656 轉 2365

電話預約

。 服務地點:總館3樓

教師·研究生·大學生·職工·校友·訪客

首頁,淡江大學,網站地圖,English,部落格

總館3樓VIP室

周

由教師與系所服務館員

聯繫。

 $\boxed{m}$ 

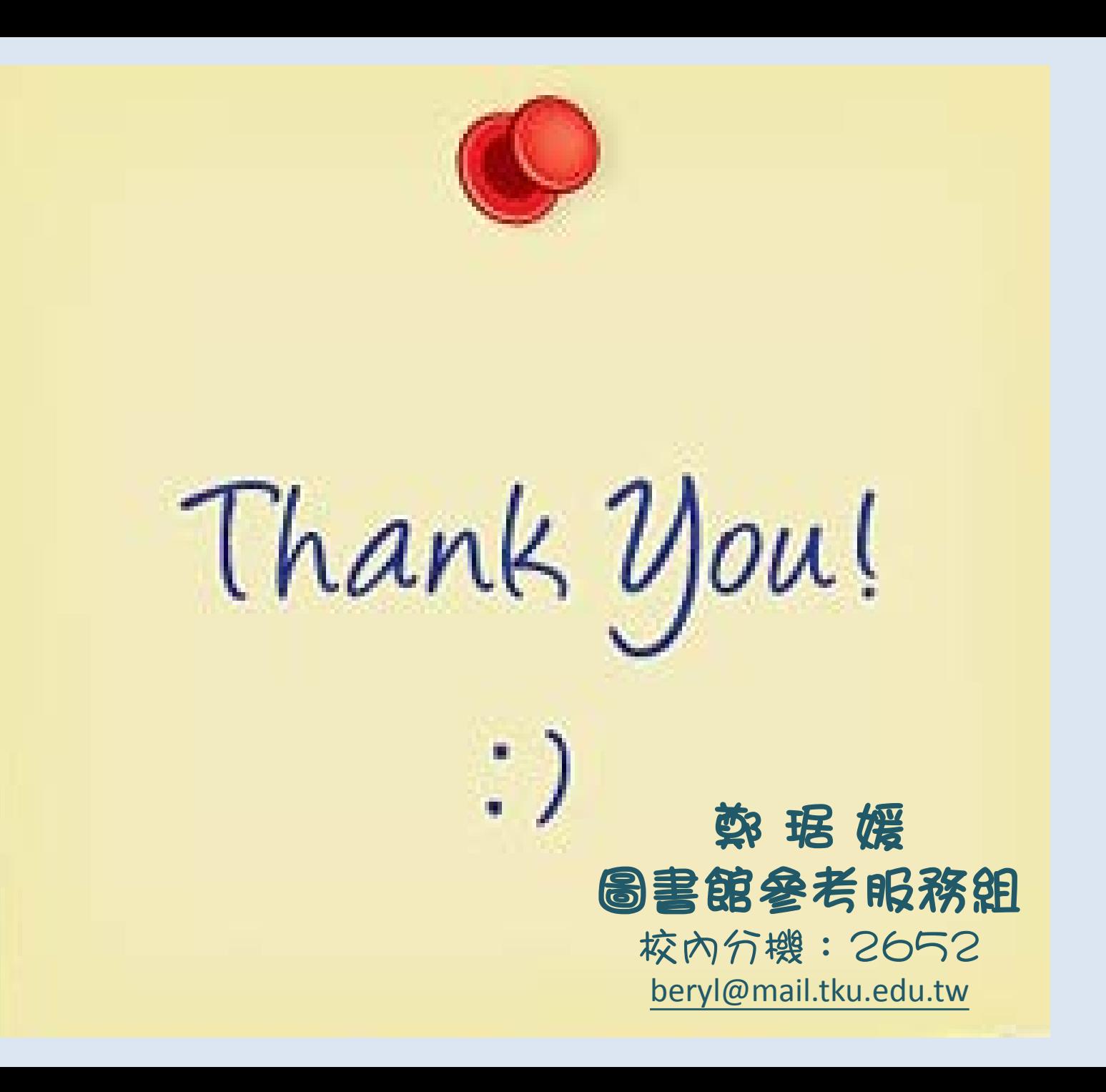